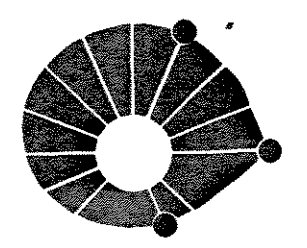

UNIVERSIDADE ESTADUAL DE CAMPINAS **INSTITUTO DE GEOCIÊNCIAS** PÓS-GRADUAÇÃO EM GEOCIÊNCIAS ÁREA: METALOGÊNESE E GEOQUÍMICA

**UNICAMP** 

 $\sim$  and  $\sim$  and  $\sim$ 

## ANÁLISE INTEGRADA DE DADOS APLICADA AO ESTUDO METALOGÊNICO DA SERRA DOS CARAJÁS - PA

## **José Mauro Martini**

Este exemplar corresponde a redaces final de 1 seu fondida por *Peal* Julgadora e apro em  $\overline{\phantom{a}}$ ORIENTADOR DISSERTAÇÃO DE MESTRADO

 $\lambda_{\rm th}$ 

## **CAMPINAS - SÃO PAULO**

**ABRIL - 1995** 

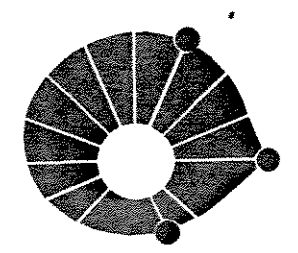

UNIVERSIDADE ESTADUAL DE CAMPINAS **INSTITUTO DE GEOCIÊNCIAS** PÓS-GRADUAÇÃO EM GEOCIÊNCIAS ÁREA: METALOGÊNESE E GEOQUÍMICA

**UNICAMP** 

# ANÁLISE INTEGRADA DE DADOS APLICADA AO ESTUDO METALOGÊNICO DA SERRA DOS CARAJÁS-PA

## **José Mauro Martini**

Dissertação apresentada ao Instituto de Geociências como requisito parcial para obtenção do título de Mestre em Geociências.

Prof. Dr. Gilberto Amaral - DMG/IG-UNICAMP Orientador: Co-Orientadora: Prof<sup>a</sup>. Dr<sup>a</sup>. Elisabete M. Pascholati - DMG/IG-UNICAMP

**CAMPINAS - SÃO PAULO** 

**ABRIL - 1995** 

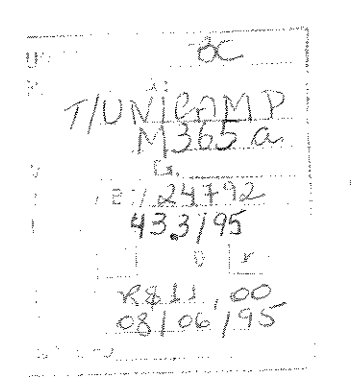

 $CM - 00071449 - 4$ 

M36 $5\alpha$ Martini, José Mauro Análise integrada de dados aplicada ao estudo Metalogênico da Serra dos Carajás-PA./ José Mauro Martini. - Campinas [SP. s.n.]., 1995. 125p. Inclui Bibliografia. Orientador: Gilberto Amaral. Dissertação (mestrado) - Universidade Estadual de Campinas, Instituto de Geociências. 1. Sensoriamento Remoto. 2. Processamento Digital de Imagens -Técnicas. 3. Récursos Minerais. 4. Metalogênese. CDD 621.3678

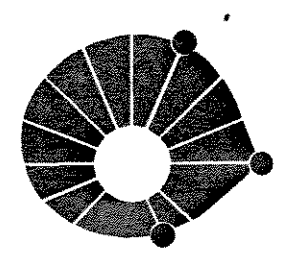

UNIVERSIDADE ESTADUAL DE CAMPINAS **INSTITUTO DE GEOCIÊNCIAS** PÓS-GRADUAÇÃO EM GEOCIÊNCIAS ÁREA: METALOGÊNESE E GEOQUÍMICA

 $\frac{1}{\sqrt{2}}$ 

**UNICAMP** 

# ANÁLISE INTEGRADA DE DADOS APLICADA AO ESTUDO METALOGÊNICO DA SERRA DOS CARAJÁS - PA

**AUTOR:** 

José Mauro Martini

**ORIENTADOR: CO-ORIENTADORA:**  Prof. Dr. Gilberto Amaral Prof<sup>a</sup>, Dr<sup>a</sup>, Elisabete Pascholati

**COMISSÃO EXAMINADOR** 

PRESIDENTE:

Gilberto Amaral

**EXAMINADORES:** 

Raimundo Almeida Filho

Elson Paiva de Oliveira

 $\mathfrak{O}(\mathbb{R}^{d})$  for  $\mathbb{R}^{d}$  ,  $\mathbb{R}^{d}$ 

## **CAMPINAS, ABRIL DE 1995**

À Márcia e Ana Caroline.

 $\sim 30$  km s  $^{-1}$ 

 $\mathcal{L}^{\text{max}}_{\text{max}}$  and  $\mathcal{L}^{\text{max}}_{\text{max}}$ 

 $\mathcal{F}=\mathcal{F}_{\mathcal{A}}$ 

#### **AGRADECIMENTOS**

Muitas Pessoas e Instituições contribuiram à realização deste trabalho, a quem agradeço:

-Ao Prof. Dr. Gilberto Amaral, pela amizade, viabilização do Projeto, e longas discussões dos temas envolvidos, certamente não esgotadas;

-A Prof<sup>a</sup>. Dra. Elisabete M. Pascholati, pela amizade, auxílio às questões de geofísica e vasto material bibliográfico fornecido;

-Aos demais Professores e Funcionários do Instituto de Geociências, pelo convívio sincero no período de estudos;

-A todos os colegas, pelo convívio, amizade e espírito alegre de conduzir as relações;

-Ao Ronaldo pelas sugestões na leitura do texto;

-Ao DNPM - Departamento Nacional da Produção Mineral e seu Diretor Dr. Elmer Prata Salomão, pelo incentivo à formação Técnico-Científica;

-As bibliotecárias Dora, Cássia, e em especial a Márcia, pela revisão bibliográfica;

-A DOCEGEO, particularmente aos Geólogos Reinaldo Gonçalez e João Carlos Rigon pelo suporte às atividades de campo;

-A CPRM, pelo fornecimento dos dados aerogeofísicos;

-A Ilami, pela paciência na revelação dos negativos fotográficos;

-As Instituições PADCT/FINEP, CNPq e FAEP-UNICAMP, pelo suporte instrumental e financeiro fornecido;

-Aos Pais, pelo incentivo e apoio.

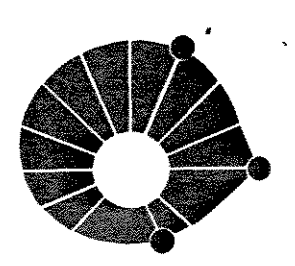

UNIVERSIDADE ESTADUAL DE CAMPINAS **INSTITUTO DE GEOCIÊNCIAS** PÓS-GRADUAÇÃO EM GEOCIÊNCIAS ÁREA: METALOGÊNESE E GEOQUÍMICA

**UNICAMP** 

## DISSERTAÇÃO DE MESTRADO

#### **RESUMO**

# ANÁLISE INTEGRADA DE DADOS APLICADA AO ESTUDO **METALOGÊNICO DA** SERRA DOS CARAJÁS-PA

## José Mauro Martini

Este trabalho apresenta o estudo integrado de produtos de sensoriamento remoto, com ênfase ao estudo metalogenético. O enfoque adotado ilustra diversas propostas de utilização de dados digitais e analógicos (imagens LANDSAT, RADAR, dados topográficos e aerogeofísicos). Os produtos foram, em parte, analisados individualmente e de outra forma integrados, utilizando-se técnicas de Processamento Digital de Imagens - (PDI) e Sistemas Geo-referenciados de Informação - (SGI).

A análise dos produtos permitiu: - Identificar domínios fisiográficos; - Delimitar unidades fotolitológicas; -Estabelecer sistemas estruturais a partir da extração e classificação de lineamentos e, por último, interpretar imagens de intensidade magnética e gamaespectrométricas. Com a obtenção de vários mapas temáticos procedeu-se ao estudo integrado com as concentrações minerais de Fe, Au, Cu, Al e Mn previamente conhecidas, com o objetivo de definir os metalotectos associados a estes elementos.

Estabeleceu-se também a subdivisão das unidades litoestratigráficas em unidades litoestruturais, para determinar, de maneira sucinta, a potencialidade metalogenética, comparativamente a outras regiões que tenham contexto geológico semelhante.

Os resultados demonstraram a grande aplicabilidade dos produtos de Sensoriamento Remoto ao estudo geológico e seleção de áreas de prioritárias a pesquisa mineral, mesmo em região de densa cobertura vegetal.

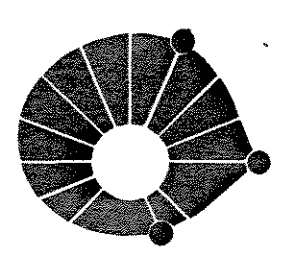

UNIVERSIDADE ESTADUAL DE CAMPINAS **INSTITUTO DE GEOCIÊNCIAS** PÓS-GRADUAÇÃO EM GEOCIÊNCIAS ÁREA: METALOGÊNESE E GEOQUÍMICA

**UNICAMP** 

## **MASTER OF SCIENCE DISSERTATION**

**ABSTRACT** 

## **INTEGRATED DATA ANALYSIS APPLIED TO** THE METALLOGENIC STUDY OF THE SERRA DOS CARAJÁS-PA

José Mauro Martini

Isolated and integrated analysis of LANDSAT-TM, airborne SAR, aerogeophysics (magnetics and radiometrics), geologic and topographic data was applied to the Serra dos Carajás region. The use of digital image processing and geographic information system techniques allowed the definiton of metallogenic controls for Fe, Au, Cu, Al and Mn deposits and occurrences.

As by product, it was possible to improve the geological knowledge of the region, by the use of litho-structural units. Otherwise, the project demonstrated that these techniques could be successfully applied even in regions with dense vegetation cover.

## **ÍNDICE**

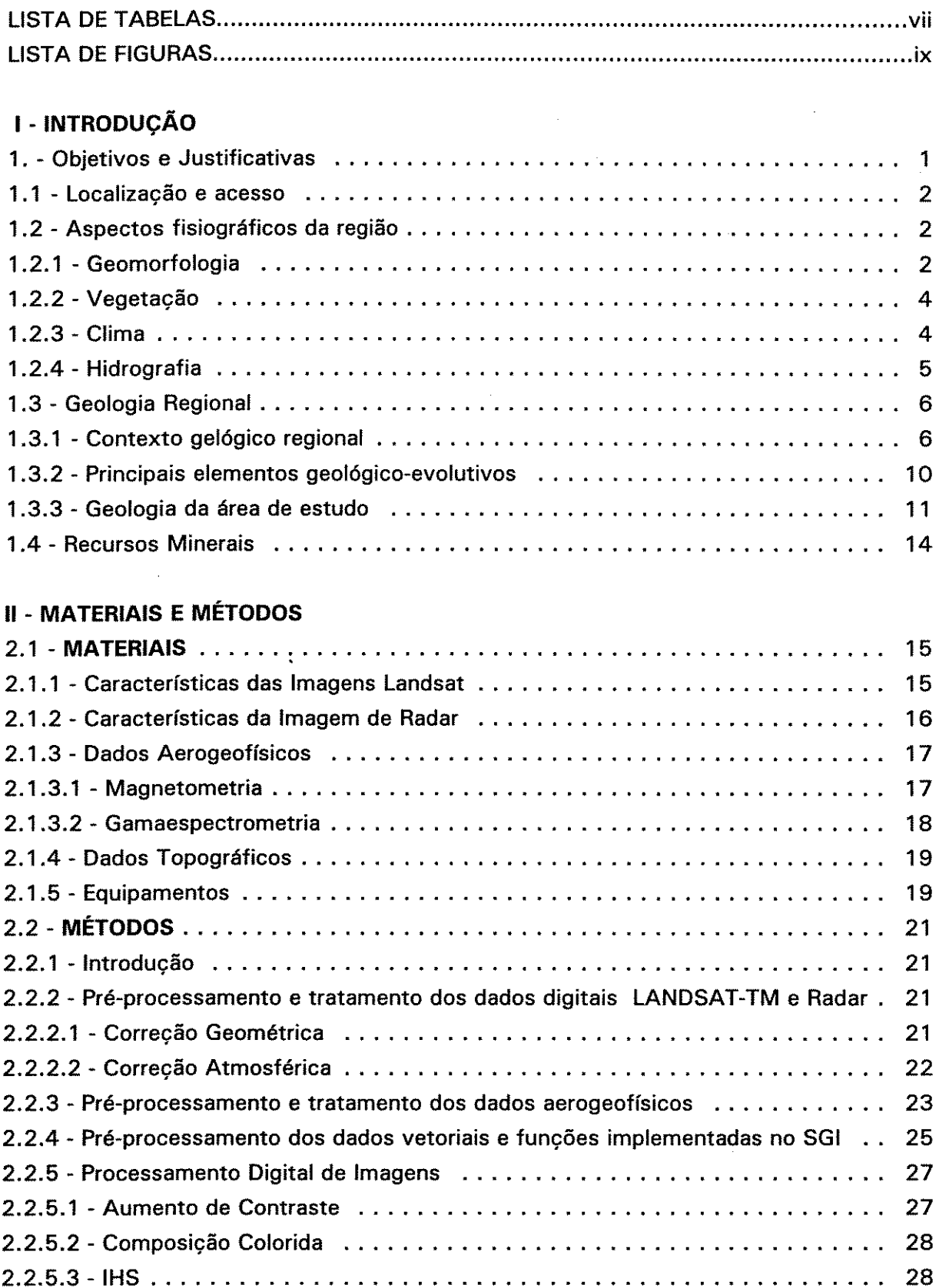

 $\sim 10^6$ 

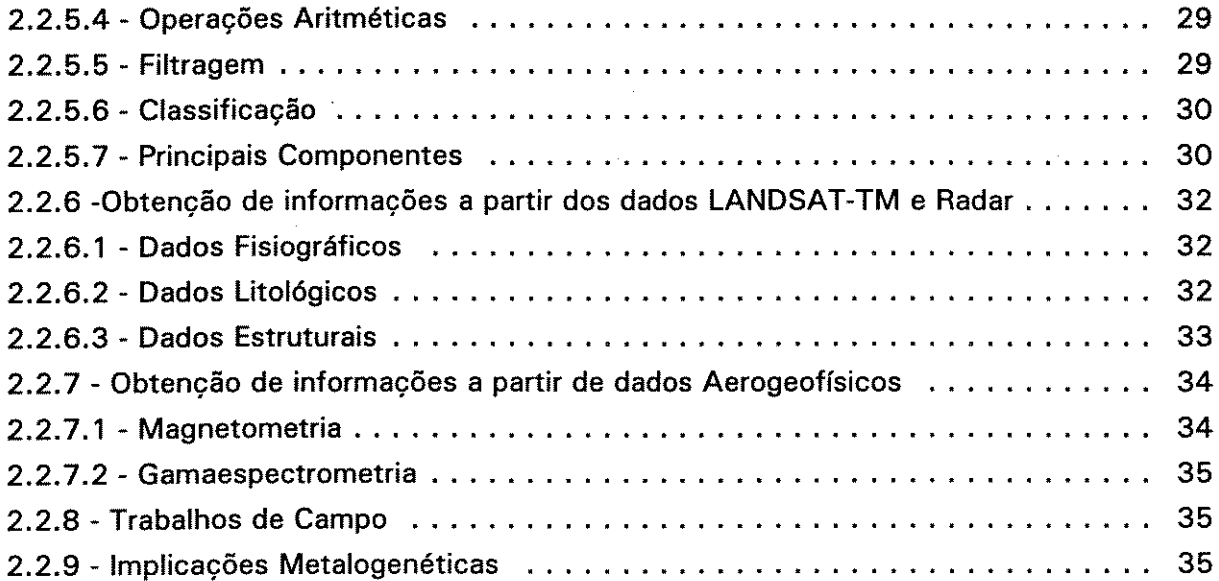

## III - RESULTADOS E DISCUSSÕES

 $\bar{\star}$ 

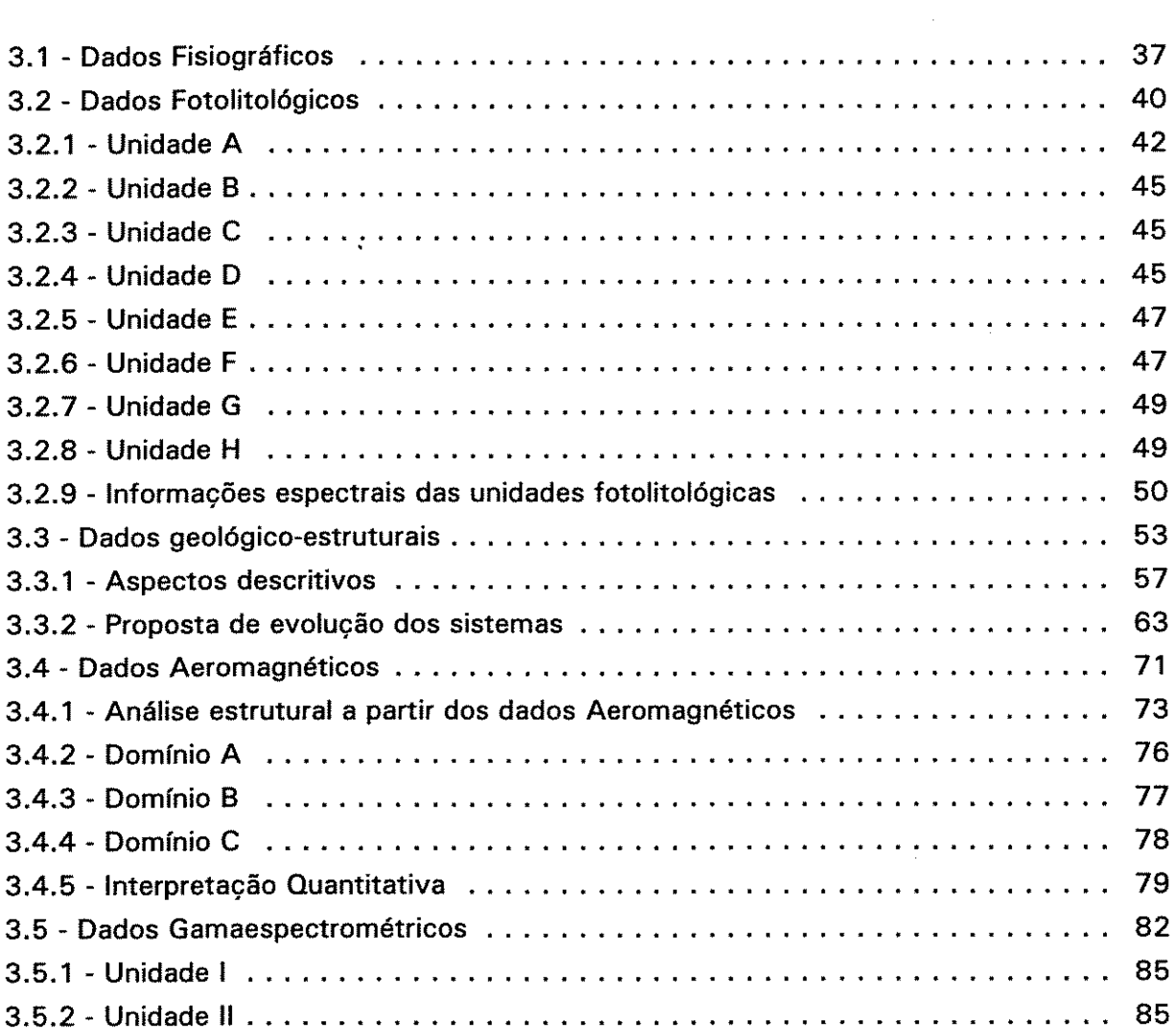

 $\label{eq:2.1} \frac{1}{\sqrt{2}}\int_{0}^{\infty}\frac{1}{\sqrt{2\pi}}\left(\frac{1}{\sqrt{2\pi}}\right)^{2}d\mu_{\rm{max}}^{2}d\mu_{\rm{max}}^{2}$ 

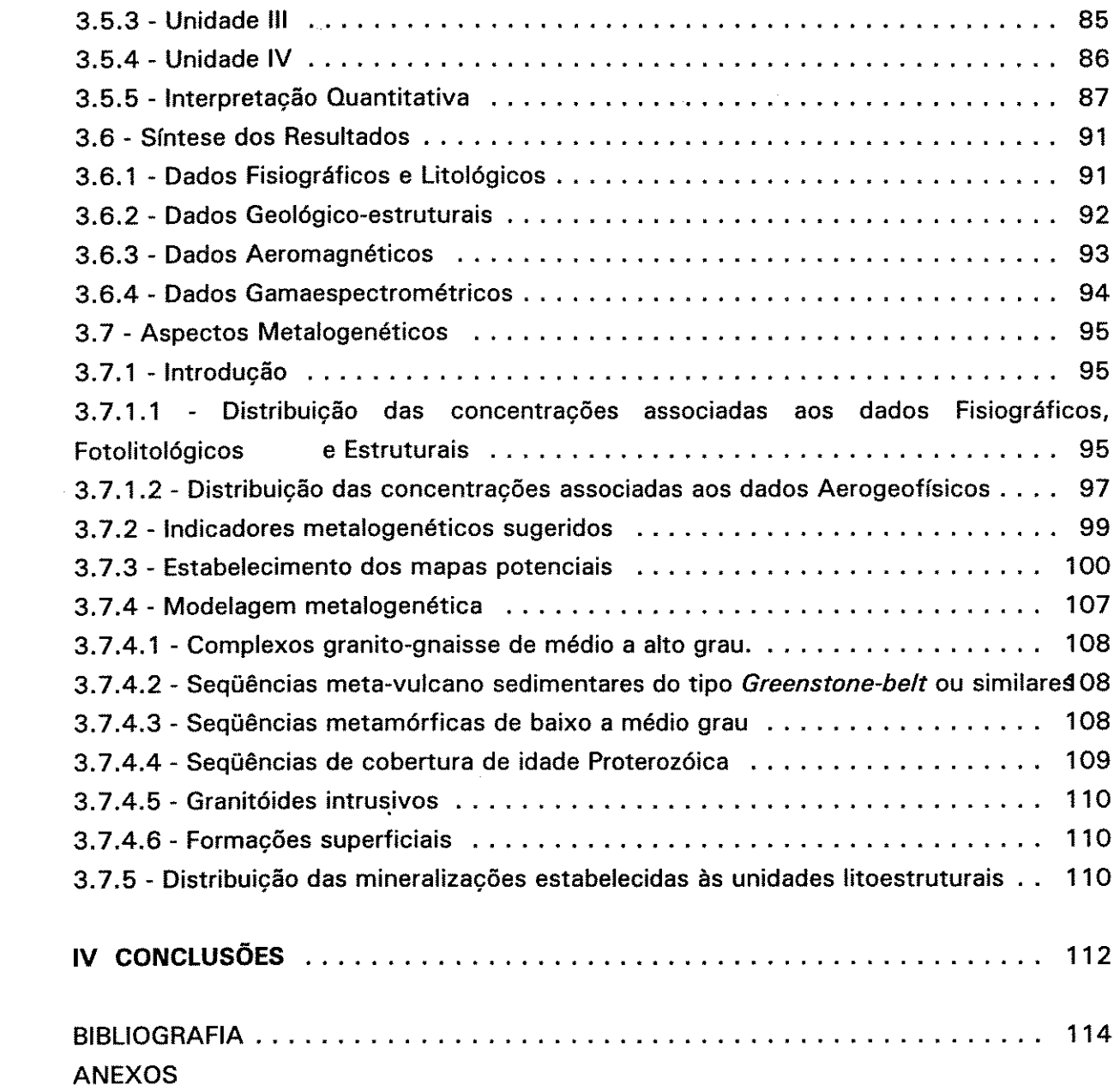

 $\mathcal{A}^{\mathcal{A}}$ 

 $\label{eq:2} \frac{1}{2} \sum_{i=1}^n \frac{1}{2} \sum_{j=1}^n \frac{1}{2} \sum_{j=1}^n \frac{1}{2} \sum_{j=1}^n \frac{1}{2} \sum_{j=1}^n \frac{1}{2} \sum_{j=1}^n \frac{1}{2} \sum_{j=1}^n \frac{1}{2} \sum_{j=1}^n \frac{1}{2} \sum_{j=1}^n \frac{1}{2} \sum_{j=1}^n \frac{1}{2} \sum_{j=1}^n \frac{1}{2} \sum_{j=1}^n \frac{1}{2} \sum_{j=1}^n \frac{1}{$ 

#### **LISTA DE TABELAS**

Tabela 1.1 - Síntese das principais nomenclaturas estratigráficas.

 $\bullet$  .

- Tabela 1.2 Características litológicas das Unidades Litoestratigráficas na área de estudo. Mod. de Araújo & Maia (1991).
- Tabela 2.1 Dados disponíveis para consulta, análise e integração.
- Tabela 2.2 Características do sistema de RADAR. Fonte: Projeto RADAMBRASIL.
- Tabela 2.3 Medidas de susceptibilidade Magnética para alguns Minerais e Rochas. Mod. Dobrin (1987).
- Tabela 2.4 Minerais Radioativos e suas ocorrências frequentes. Mod. de Telford et al. (1990) e Vasconcelos (1990).
- Tabela 2.5 Correção Geométrica dos dados Landsat-TM estabelecida a partir de pontos de controle.
- Tabela 2.6 Distribuição estatística dos dados LANDSAT-TM.
- Tabela 2.7 Índice de otimização para diferentes combinações de Bandas-TM.
- Tabela 2.8 Autovetores obtidos por principais componentes para as seis bandas. (A) Expresso em coeficientes. (B) - Expresso em porcentagem.
- Tabela 2.9 Auto-vetores obtidos por principais componentes para as 03 imagens (Contagem Total, Tório, Urânio) expresso em %.
- Tabela 3.1 Distribuição das superfícies fisiográficas e correlação com as unidades litológicas estabelecidas.
- Tabela 3.2 Distribuição de densidade de drenagem associadas a unidades litológicas.
- Tabela 3.3 Síntese das características de drenagem e relevo identificadas.
- Tabela 3.4 Quadro comparativo da distribuição das unidades litológicas relacionadas a resposta espectral PC4.
- Tabela 3.5 Características espectrais das unidades geológicas cartografadas a partir da distribuição dos DNs das bandas TM 4-5-7.
- Tabela 3.6 Quadro comparativo dos lineamentos longos ( $>$  02 km) obtidos nas imagens LANDSAT e RADAR. Esc. 1:250.000.
- Tabela 3.7 Classificação e características dos lineamentos do Sistema B extraídos das imagens LANDSAT E RADAR. Folha SB.22-Z-A-II.

Tabela 3.8 - Principais características dos Sistemas Estruturais definidos.

- Tabela 3.9 Distribuição em área e percentual dos diferentes domínios estabelecidos em relação as unidades geológicas cartografadas.
- Tabela 3.10 Características gamaespectrométricas das principais litologias descritas relacionadas a médias de concentração.
- Tabela 3.11 Características litoguímicas do Granito Estratóide Plaquê e sua relação aos valores aerogamaespectrométricos.
- Tabela 3.12 Avaliação individual dos produtos utilizados e síntese dos resultados obtidos.
- Tabela 3.13 Quadro comparativo das principais concentrações minerais disponíveis em relação aos parâmetros de análise metalogenética utilizados.
- Tabela 3.14 Valores das médias de concentração (A) U ; (B) Th e (C) Contagem Total, em relação a distribuição das principais ocorrências minerais.
- Tabela 3.15 Correlação dos domínios magnéticos estabelecidos e das principais ocorrências minerais.
- Tabela 3.16 Síntese dos resultados obtidos e indicadores metalogenéticos para as diferentes mineralizações.
- Tabela 3.17 Importância relativa adotada para os dados analisados no estabelecimento dos mapas de potencialidade.
- Tabela 3.18 Quadro comparativo das Unidades Litoestratigráficas e Unidades litoestruturais definidas.
- Tabela 3.19 Quadro comparativo sintetizado da classificação das formações ferríferas e sua relação com os depósitos de Carajás. Mod. de Gross (1965) apud Edwards  $(1986).$
- Tabela 3.20 Síntese Teórica das Mineralizações estabelecidas às Unidades Litoestruturais. Folha SB.22-Z-A-II.

#### **LISTA DE FIGURAS**

Figura 1.1 - Mapa de localização da área de estudo.

 $\pmb{\varepsilon}$ 

- Figura 1.2 Ilustração da vegetação arbustiva associada a cobertura laterítica e da floresta densa ao fundo. Direção da foto: N50W.
- Figura 1.3 Mapa Geológico da Sub-Província de Carajás. (Mod. de Amaral, 1984; Silva et al. 1974).
- Figura 1.4 Ilustração do mapa litológico de Araújo & Maia (1991). As respectivas unidades litoestratigráficas encontram-se numeradas Tab. 1.2.
- Figura 2.1 Fluxograma das etapas desenvolvidas no tratamento dos dados aerogeofísicos.
- Figura 2.2 Fluxograma de tratamento dos dados vetoriais.
- Figura 2.3 Representação esquemática da transformação RGB/IHS.
- Figura 2.4 Ilustração das atividades desenvolvidas para o estudo dos dados estruturais.
- Figura 2.5 Ilustração das atividades desenvolvidas para a geração dos mapas de potencialidade.
- Figura 3.1 Modelo Digital de Elevação. A incidência dos altos topográficos são representados pela cor vermelha, gradando para cores verde referente às cotas mais baixas.
- Figura 3.2 Ilustração do mapa fisiográfico obtido a partir do Modelo Digital de Elevação e imagem LANDSAT-TM.
- Figura 3.3 Imagem IHS reconvertida para o espaço RGB integrando o modelo digital de terreno (H) com a combinação de bandas TM estabelecidas pelo OIF (I) e imagem DN-128. Observar as extensas planícies associadas ao rio Parauapebas a SE.
- Figura 3.4 Composição colorida RGB 453, estabelecida pelo Índice de Otimização de Bandas.
- Figura 3.5 Distribuição da rede de drenagem associada à área. Em branco os vetores do mapa geológico de Araújo & Maia (1991).
- Figura 3.6 Mapa Fotolitológico, Folha SB.22-Z-A-II.
- Figura 3.7 PC-4 das bandas LANDSAT-TM. A resposta espectral da formação ferrífera é ilustrada em tons claros em contraste às áreas de ocupação, mais escuras, a sul.
- Figura 3.8 1ª PC das razões 4/3 e 5/7 obtidas das bandas LANDSAT-TM.
- Figura 3.9 Composição colorida dos parâmetros brightness, greenness e wetness estabelecidos pela transformação tasseled cap.
- Figura 3.10 (A) Foto 3.11 (B) : Sub-cena banda 4 TM. (A) Filtro de convolução 5X5 de direção de iluminação NE, conforme indicado pela seta. (B) Mesma imagem com filtro de convolução 3X3. Ambas realçadas com Aumento linear de contraste.
- Figura 3.12 (A) Foto 3.13 (B) : Imagens realçadas direcionalmente adicionadas a imagens originais.(A) PC1 + Filtro Prewitt. (B) RADAR + Filtro Prewitt. Pesos aplicados em ambas (0.1 - 0.9) respectivamente. Realçadas por aumento linear de contraste.
- Figura 3.14 Lineamentos longos e curtos extraídos das imagens LANDSAT-MSS E RADAR.
- Figura 3.15 Lineamentos longos extraídos das imagens LANDSAT-MSS E RADAR.
- Figura 3.16 Lineamentos curtos extraídos das imagens LANDSAT-MSS E RADAR.
- Figura 3.17 Freqüência e orientação dos lineamentos longos (A) e Curtos (B).
- Figura 3.18 Imagem Banda 4 TM ilustrando a configuração da serra dos Carajas. A falha Carajás é demonstrada na porção central, seccionando a área em trend NW-SE.
- Figura 3.19 Distribuição espacial dos lineamentos curtos extraídos interativamente a partir da PC-1. Observar a grande freqüencia associada a Formação Águas Claras.
- Figura 3.20 Aspecto da deformação dos sedimentos associados a Formação Águas Claras junto a falha Carajás. Estrada N4-Igarapé Bahia. Dir. da Foto NS.
- Figura 3.21 Subcena Banda 4 TM ilustrando lineamentos curtos associados a Formação Aguas Claras. Observar as linhas de cristas formando sistemas conjugados.
- Figura 3.22 Síntese dos lineamentos identificados e padrão estrutural proposto.
- Figura 3.23 Mapa de isovalores de Intensidade Magnética Total. Demonstrado escala menor que o produto analisado.
- Figura 3.24 Imagem mostrando a variação do campo residual. Os altos valores são representados pelo matiz branco.
- Figura 3.25 (A) Foto 3.26 (B). (A)- Filtragem de Convolução de matriz (11X11) Continuação p/baixo (125 m.). Observar a melhor definição das anomalias.
- Figura 3.26 (B) Filtragem de convolução de matriz (9X9) Continuação p/Cima (500 m.). As feições regionais são melhor demonstradas.
- Figura 3.27 Imagem campo magnético residual (Folha 1:250.000). Em destaque a área de estudo e o truncamento de diferentes segmentos lineares de falhas.
- Figura 3.28 Imagem em pseudo-color, a partir da Fig. 3.24 obtida com aplicação de filtro 5X5, iluminado de direção NE. Áreas de máximo contraste são demonstradas em cores vermelha e amarela.
- Figura 3.29 Imagem campo residual iluminada direcionalmente. Azimute e Elevação: 45°.
- Figura 3.30 Imagem HSI reconvertida para o espaço RGB integrando dados aeromagnéticos (campo residual) e LANDSAT-TM (PC-1). Os altos contrastes de intensidade são identificados pela cor laranja.
- Figura 3.31 Interpretação do perfil geofísico integrado. A) Dados gamaespectrométricos. B)- Modelagem Aeromagnética. C)- Perfil Geológico.
- Figura 3.32 Imagem Pseudo-Color do parâmetro Contagem Total.
- Figura 3.33 Imagem do canal do U. As concentrações anômalas se associam as cores vermelhas.
- Figura 3.34 Imagem do canal do Th. A incidência dos altos valores é registrada na porção SE, associada ao corpo intrusivo anorogênico.
- Figura 3.35 PC3 dos dados Radiométricos indicando a provável contribuição do radioelemento K.
- Figura 3.36 Imagem HSI reconvertida para o espaço RGB integrando dados radiométricos (PC1) e LANDSAT-TM (PC-1).
- Figura 3.37 Imagem HSI reconvervida para o espaço RGB integrando dados radiométricos CT (10 classes) e LANDSAT-TM (PC1). Observar a estruturação da serra e seu conteúdo litológico sendo delimitado.
- Figura 3.38 Imagem Razão U/Th demonstrando os valores anômalos conforme os parâmetros estabelecidos por Mares (1984).
- Figura 3.39 Ilustração da distribuição das principais ocorrências minerais cadastradas na Folha SB.22-Z-A-II.
- Figura 3.40 Distribuição espacial sugerida para o elemento Fe.
- Figura 3.41 Distribuição espacial sugerida para o elemento Au.
- Figura 3.42 Distribuição espacial sugerida para o elemento Cu.
- Figura 3.43 Distribuição espacial sugerida para o elemento Mn.
- Figura 3.44 Distribuição espacial sugerida para o elemento Al.

## ANÁLISE INTEGRADA DE DADOS APLICADA AO ESTUDO METALOGÊNICO DA SERRA DOS CARAJÁS-PA.

#### I - INTRODUCÃO

Para este estudo, os produtos de Sensoriamento Remoto foram analisados de forma integrada, com o objetivo de definir domínios fisiográficos, unidades fotolitológicas, sistemas estruturais, tendo ainda sido estabelecida a correlação dos dados litológicos com as imagens aerogeofísicas.

Demonstra-se que a utilização de técnicas de Processamento Digital de Imagens, apoiadas por Sistemas Geo-referenciados de Informação proporcionam melhor visualização para a extração e análise de informações geológicas, que dificilmente são observáveis pelos métodos tradicionais de estudo.

A pesquisa proporcionou subsídios à discriminação litológico-estrutural, como suporte ao estudo metalogenético. Sendo a análise integrada dos produtos fundamental neste processo, estabelecendo-se seus recursos e limitações, bem como as peculiaridades de seu estudo em um segmento da região amazônica.

#### 1. OBJETIVOS E JUSTIFICATIVAS

A escolha da área e os objetivos propostos justificam-se pela carência de trabalhos na região amazônica que abordam o estudo geológico, utilizando produtos de Sensoriamento Remoto de forma integrada.

Optou-se pela região da Carajás por esta dispôr de um razoável acervo de informações geológicas, bem como de produtos analógicos e digitais de diferentes naturezas, os quais poderiam dar subsídios à elaboração de uma sistemática de estudos que propiciasse resultados favoráveis à procura de áreas potenciais para diferentes concentrações minerais.

As atividades desenvolvidas procuraram caracterizar o potencial metalogenético da Folha SB.22-Z-A-II. Dessa forma, estabeleceram-se objetivos gerais e específicos, os quais são relacionados abaixo:

-Caracterizar, de forma abrangente, as limitações e recursos dos produtos de sensoriamento remoto para o estudo geológico em áreas de floresta tropical;

-Analisar individualmente e de forma integrada os dados de Sensoriamento Remoto disponíveis

(imagens LANDSAT-TM, RADAR, dados Topográficos e Aerogeofísicos), envolvendo os processos de obténção, geração de informações geológicas e sua aplicabilidade ao estudo metalogenético;

-Implementar e avaliar técnicas de Processamento Digital de Imagens aos diferentes produtos, analisando sua importância à discriminação litológica e estruturas geológicas associadas;

-Estabelecer a correlação entre os resultados obtidos na pesquisa, àqueles previamente definidos, como subsídios à reinterpretação dos dados;

-Determinar áreas potenciais para as mineralizações de Fe, Au, Cu, Al e Mn em comum aos produtos analisados, através dos respectivos indicadores metalogenéticos. Estabelecer a modelagem metalogenética de forma comparativa a outras províncias minerais.

#### 1.1 - Localização e Acesso

A área de estudo localiza-se no Município de Parauapebas, na região sudeste do Estado do Pará, sendo delimitada pelos paralelos 6°00' e 6°30' Sul e pelos meridianos 50°00' e 50°30' WGr, abrangendo uma superfície de aproximadamente 3.036 Km<sup>2</sup>, conforme Figura 1.1.

O acesso fluvial, a partir de Marabá, dá-se pelos rios Tocantins, Itacaiunas, Vermelho e Parauapebas, porém com inúmeros trechos com corredeiras e cachoeiras.

O acesso por via aérea pode ser feito a partir de Belém até à Serra dos Carajás, através de vôos regulares, sendo que, pelo menos, dois vôos semanais ligam Carajás a Belém e a Brasília e, diariamente, a Marabá-PA.

Por meio rodoviário, a partir de Belém, segue-se pela BR-010 até ao entroncamento com a PA-070, que leva à cidade de Marabá. A partir desta se alcança a PA-275, que corta a área em sua parte norte, totalizando um percurso de aproximadamente 800 km até ao núcleo urbano de Carajás.

#### 1.2 - Aspectos Fisiográficos da Região

#### 1.2.1 - Geomorfologia

A área apresenta uma alta heterogeneidade na paisagem. A Serra dos Carajás, a unidade geomorfológica mais proeminente da região, possui 160 km de eixo maior no sentido lesteoeste, e 60 km de largura de norte a sul, apresentando topos freqüentemente planos. As vertentes externas do maciço são bastante íngremes, enquanto aquelas associadas ao topo da estrutura apresentam, por grandes extensões, declividades de baixo ângulo.

Os trabalhos realizados pelo Projeto RADAMBRASIL (1974), caracterizam duas unidades

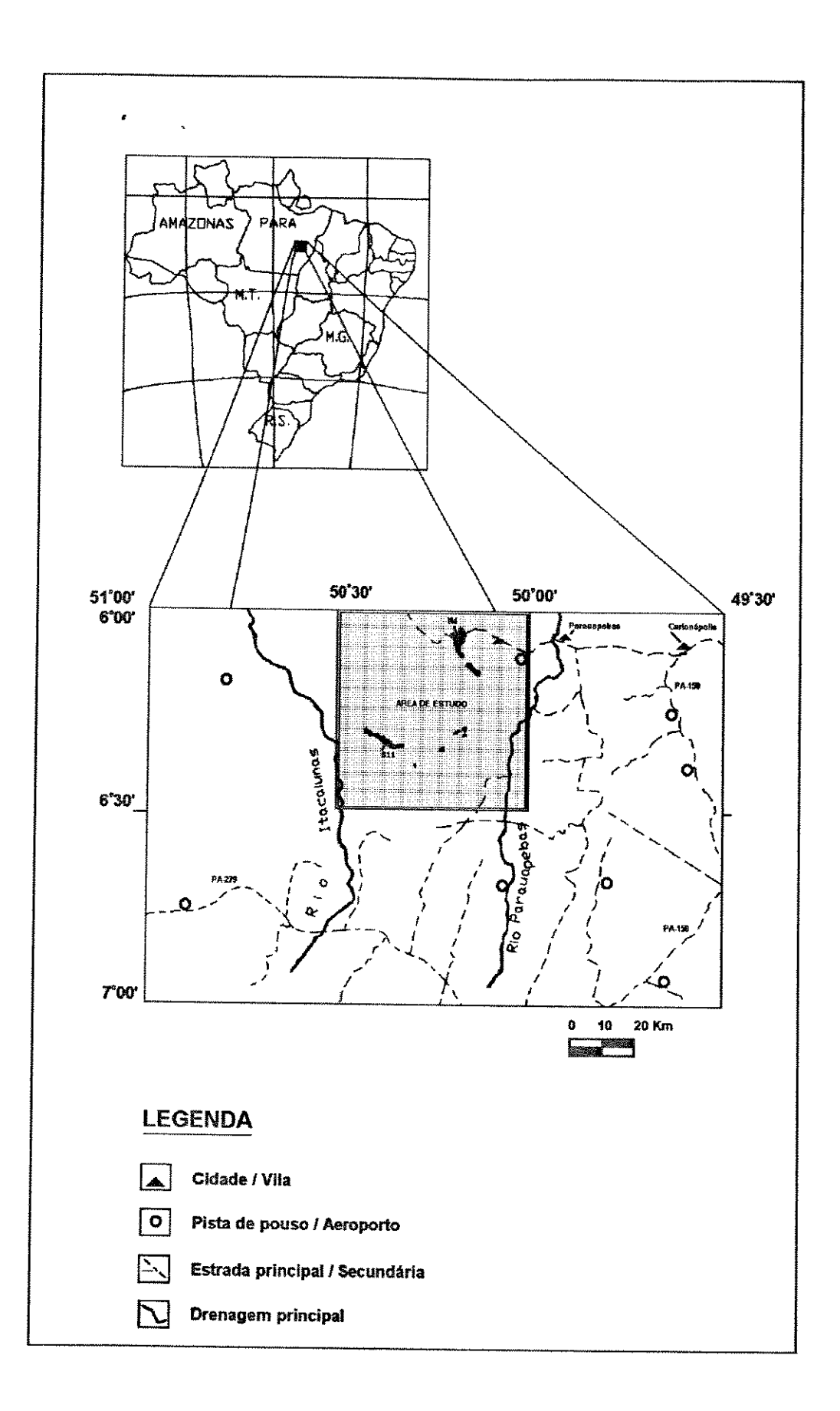

Figura 1.1 - Mapa de localização da área de estudo.

ou conjuntos de formas de relevo para a região: o planalto dissecado do sul do Pará e a depressão periférica do sul do Pará.

A área que delimita o planalto dissecado do sul do Pará é caracterizada por vales encaixados, geralmente adaptados à rede de fraturas que seccionam as rochas da região.

A depressão periférica é resultado do rebaixamento do pediplano pliocênico por uma fase de pediplanação posterior. Esse rebaixamento atingiu algumas dezenas de metros, bem representados na porção sul da Serra dos Carajás.

#### 1.2.2 - Vegetação

A floresta amazônica compreende uma vasta diversidade de espécies, ainda pouco investigada por trabalhos botânicos. Os estudos sobre a flora na região da serra dos Carajás são escassos, tendo sido intensificados a partir da década de 1980, com o apoio da Companhia Vale do Rio Doce - CVRD, interessada no inventário dos recursos vegetais e preocupada com o comprometimento do ecossistema, face às atividades de mineração em curso na região.

Os trabalhos realizados pelo Projeto RADAMBRASIL (1974), caracterizaram duas subregiões ecológicas para a serra dos Carajás: (1) Sub-região da serra Norte e (2) Sub-região da superfície arrasada da serra dos Carajás. A primeira sendo caracterizada por dois ecossistemas: um florestal e outro arbustivo. O ecossitema florestal ocupa a maior parte da região mais elevada da serra dos Carajás, caracterizada pela dominância de floresta densa, exceto as áreas de vegetação arbustiva, sendo a vegetação não florestal da serra Norte descrita como ecossistema esclerófilo arbustivo, tendo o caráter de revestir os pacotes de itabirito envolvidos pela floresta densa, conforme observado na Figura 1.2. A Sub-região da superfície arrasada da serra dos Carajás, por sua vez caracteriza-se pelo intenso intemperismo das rochas cobertas por árvores emergentes e pelos vales estreitos ocupados por grupamentos de babaçu.

Secco & Mesquita (1983), classificaram de uma maneira generalizada a vegetação da Serra Norte em (1) áreas florestais, que seriam as matas abertas, ralas, ricas em cipós e palmeiras e com forte incidência de luz, e também as matas mais fechadas, sombrias, com biomassa densa, e (2) áreas não florestais, formadas pela vegetação aberta do tipo "capoeira".

Tentativas de correlação entre as ocorrências das diversas formações vegetais e tipos de solos foram feitas por Falesi (1986), que observou não existir, a rigor, uma identidade entre a fertilidade do solo e a exuberância e/ou riqueza de espécies vegetais, apontando ainda que a deficiência hídrica do solo parece representar o fator mais importante na formação da vegetação.

#### 1.2.3 - Clima

Segundo a classificação de Köppen, a região em estudo é abrangida pelo tipo climático Awi, que tem como característica mais evidente a presença de um período com cêrca de 04

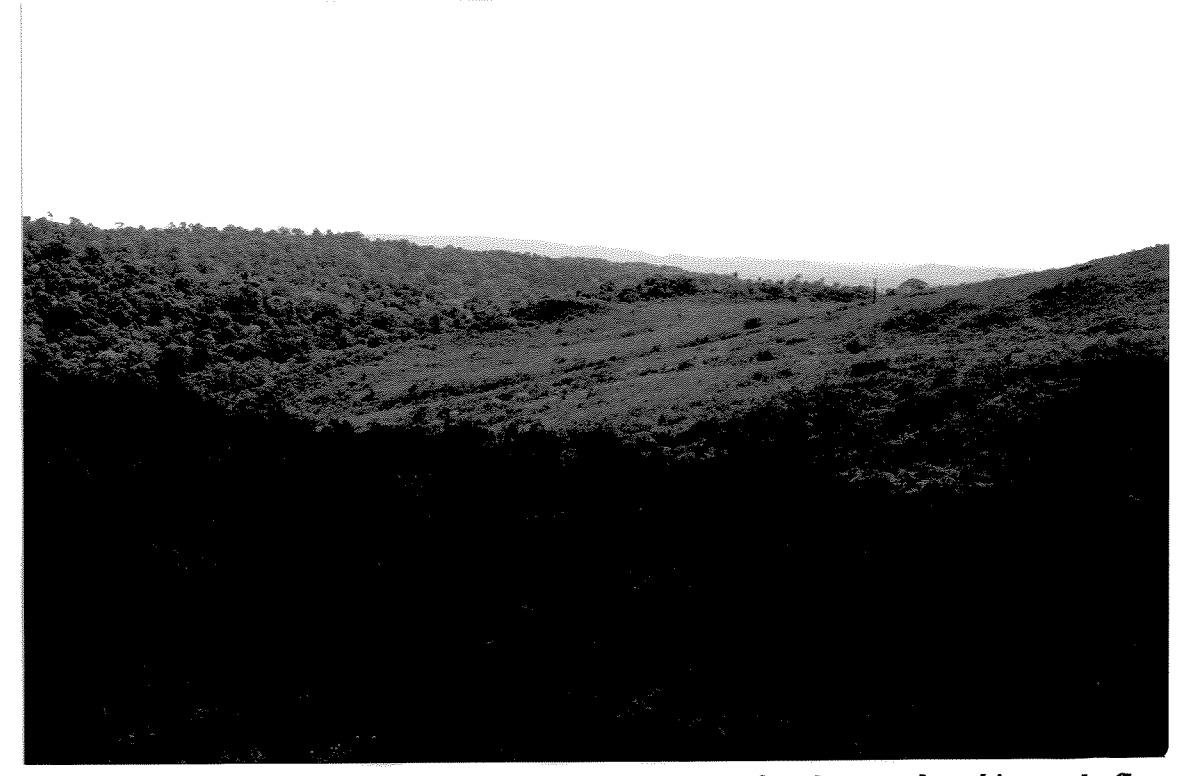

Figura 1.2 : Ilustração da vegetação arbustiva associada à cobertura laterítica e da floresta densa ao fundo. Direção da Foto: N50W.

meses de forte estiagem.

As precipitações na serra dos Carajás variam entre 1.900 a 2.000 mm, comportando forte influência dos fatores orográficos, enquanto as médias mensais oscilam de 0(zero) a 436 mm.

O regime das chuvas na área caracteriza-se por duas estações bem definidas: uma chuvosa, que se estende de novembro a maio com cerca de 90% das precipitações, e uma seca, de mais curta duração, que vai de junho a outubro, com precipitações esporádicas.

A temperatura média oscilante é de 19 °C a 31 °C, sendo que médias anuais comportam climas amazônicos verdadeiramente serranos ou montanos do grande domínio morfoclimático regional. Predominam médias anuais de 21 °C a 23 °C em todo o corpo das serranias regionais, sendo arejado pelos ventos alísios de nordeste e com umidade superior a 70% e 80%, durante todo o ano (Ab'Sáber, 1986).

#### 1.2.4 - Hidrografia

A área está compreendida, de forma geral, pelo divisor de águas dos rios Itacaiúnas e Parauapebas, que delimitam a mesma em seus extremos oeste e leste respectivamente. Os cursos, dirigindo-se no sentido sul-norte, sofrem uma inflexão nas proximidades da serra dos Carajás. Nestes locais, formam-se vales caracterizados por forte declividade.

As drenagens, de modo geral, têm controles estruturais por falhas e fraturas bem evidentes.

Apresentam padrões distintos devido às diferentes litologias que estão associadas e denotam um maior adensamento junto à porção NW da estrutura da serra.

O regime de fluxo das drenagens apresenta uma sazonalidade que varia em função das chuvas regionais, com cursos d'água permanentes e periódicos. No rio Itacaiúnas, próximo à Marabá, pôde verificar-se uma descarga entre 20 m<sup>3</sup>/s em 17.09.1969 e 1.460 m<sup>3</sup>/s em 12.03.1970.

#### 1.3 - Geologia Regional

A área da Província Mineral de Carajás é delimitada a leste pelos rios Araguaia e Tocantins, a oeste pelo rio Xingu, a norte pelas serras do Bacajá e a sul pela serra Gradaus, correspondendo à porção mais oriental do Cráton Amazônico (Schobbenhaus et al. 1984).

#### 1.3.1 - Contexto Geológico Regional

Inúmeros trabalhos geológicos abordam a Província Mineral de Carajás. Muito embora sejam mencionados na literatura artigos da década de 1930, foi a partir da década de 1960 que se obtiveram significativos avanços no conhecimento geológico da região, fazendo com que atualmente, esta porção do Cráton Amazônico seja, certamente, a que recebeu maior atenção.

No contexto geotectônico da Amazônia Oriental, a área de estudo é abrangida por diferentes propostas de organização tectônica e delimitação de províncias estruturais, como estabelecem Amaral (1974, 1984); Cordani & Brito Neves (1982); Hasui et al. (1984), entre outros. Com esse enfoque, a região foi compartimentada em diferentes blocos crustais e cinturões tectônicos, caracterizados por dados de sensoriamento remoto, datações radiométricas, anomalias magnéticas e gravimétricas. Neste aspecto, são observados para a Província propostas de posicionamentos geotectônicos distintos, face à evolução caracterizada pelos diferentes autores. A Figura 1.3 ilustra a estruturação crustal da região de Carajás estabelecida por Amaral (1984), onde se observa a diversidade litológico/estrutural caracterizada.

Em se tratando do entendimento geológico-evolutivo, certamente a região carece de maiores estudos, dadas a complexidade estrutural superimposta, falta de dados geocronológicos, escassez de afloramentos, bem como dificuldades inerentes ao aspecto logístico, como é comum em domínios de floresta tropical. Somados a estes aspectos, os dados disponíveis abrangem áreas geológicas extensas, com exceção dos trabalhos de avaliação econômica da Província, que permitem um controle geológico local.

A literatura apresenta vários trabalhos de cunho litoestratigráfico na região, desde

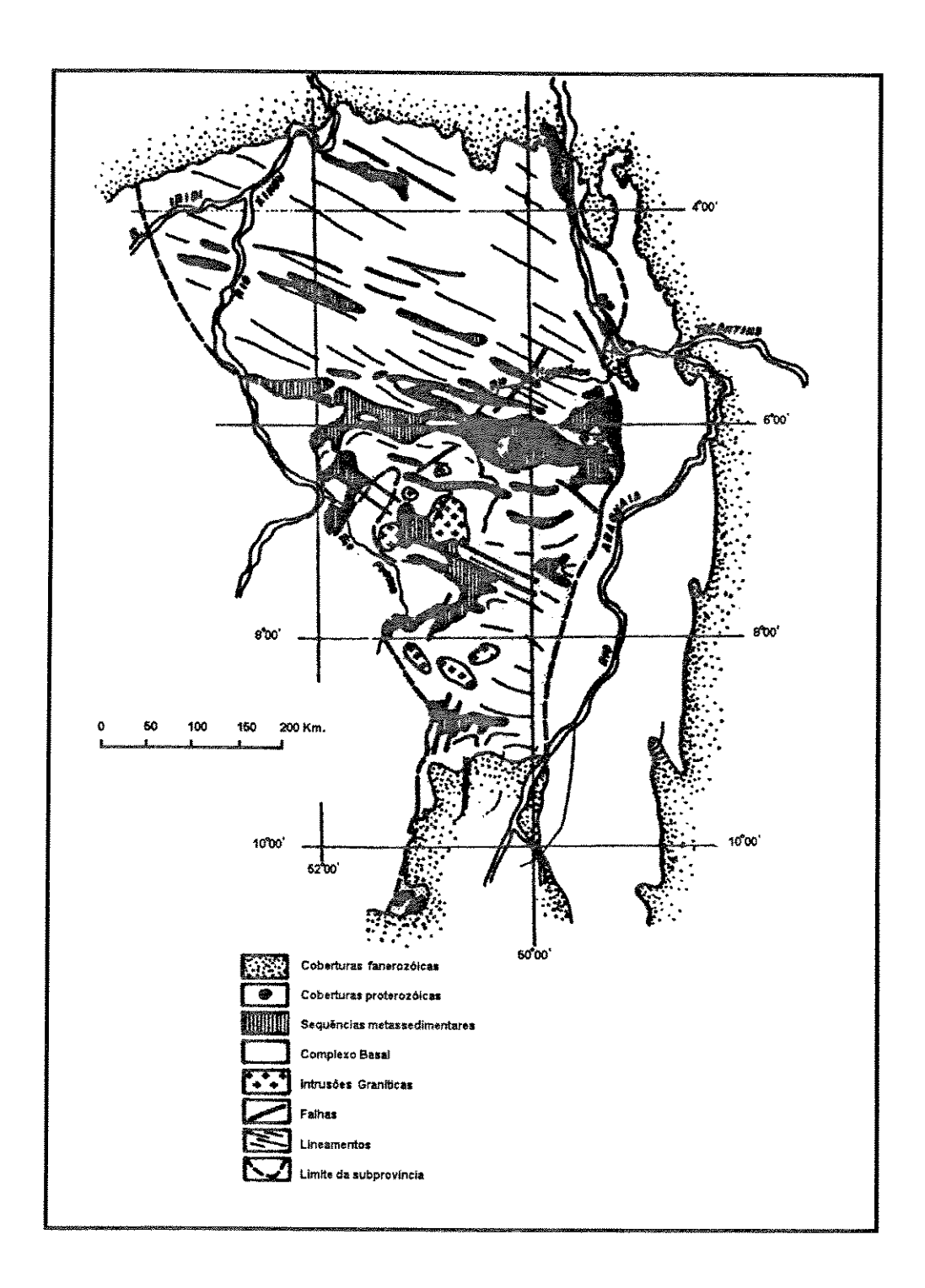

 $\pmb{s}$ 

Figura 1.3 - Mapa Geológico da Sub-Província Carajás. (Mod. de Amaral, 1984 e Silva et al. 1974).

 $\bar{\mathbf{z}}$ 

descritivos a propriamente interpretativos, onde se destacam Knupp (1971), Liandrat (1972). Nas décadas de 1980 e 1990, intensificou-se a pesquisa geológica na região, quando foi dado mais ênfase aos aspectos geobotânicos, geocronológicos, estruturais. Uma síntese da evolução do conhecimento geológico regional é aqui apresentada, na qual é enfocada as principais nomenclaturas estratigráficas que abrangem a área em estudo (Tab. 1.1).

Aspectos da evolução tectônica da serra dos Carajás são expostos de maneira pioneira por Beisiegel et al. (1973). Eles estabelecem as relações estratigráficas entre as unidades geológicas, caracterizando-as como de "origem variada" e com distintos graus de metamorfismo. Embora a interpretação estratigráfica da região seja de caráter especulativo, face aos poucos trabalhos realizados até então, destaca-se nesta proposta a denominação do Grupo Grão Pará, no qual é caracterizada a formação ferrífera Carajás e rochas paleovulcânicas associadas, bem como a idade pré-cambriana para as unidades da serra homônima. Desde então, o arcabouço estrutural da serra dos Carajás passou a ser interpretado como um grande sinclinório.

Um grande avanço na tentativa de englobar de forma genérica, a estratigrafia regional da Província de Carajás adveio de Silva et al. (1974). Particularmente, na região da serra dos Carajás, caracterizam o embasamento poli-metamórfico (Complexo Xingu), a sequência ferrífera e os metabasitos (Grupo Grão-Pará), a Formação Rio Fresco e o plutonismo pósorogênico (Granito Serra dos Carajás). Fato interessante é que, a partir de então, o Complexo Xingu tornou-se unidade de referência utilizada na estratigrafia da Amazônia. Sob o aspecto geotectônico os autores identificam a área como submetida a eventos orogenéticos e epirogenéticos, com predominância de rochas de idade Pré-Cambriana.

Tendo como base os trabalhos desenvolvidos pela DOCEGEO-AM, Hirata et al. (1982), propõem uma coluna estratigráfica informal para a Província, introduzindo a Sequência Salobo-Pojuca, desmembrada do Grupo Grão-Pará. Para este Grupo manteve-se o mesmo conteúdo litológico descrito por Silva et al. (1974), distinguindo-se quanto ao posicionamento temporal, pois foi considerado como pertencente ao Proterozóico Inferior. O Complexo Xingu foi mantido como a unidade basal de idade arqueana, incorporando sequências do tipo greenstone belt (cf. Cordeiro e Sauressig, 1980), bem como complexos básico-ultrabásicos estratificados. Para a Formação Rio Fresco e o granito Serra dos Carajás, mantiveram a mesma conotação estratigráfica, sendo tal granito intrusivo na Formação Rio Fresco.

Trabalhos geológicos da DOCEGEO (1988) propõem uma revisão litoestratigráfica da Província, denominando as sequências greenstone-belts de Supergrupo Andorinhas, bem como outras unidades geológicas. Quanto ao aspecto evolutivo, é definido um bloco estável para a região de Rio Maria, sul do Estado do Pará, fornecendo informações a respeito do Complexo Xingu, caracterizado como produto de retrabalhamento de granitóides arqueanos. Para o Supergrupo Itacaiúnas, ao qual se relaciona de forma predominante a serra dos Carajás, é

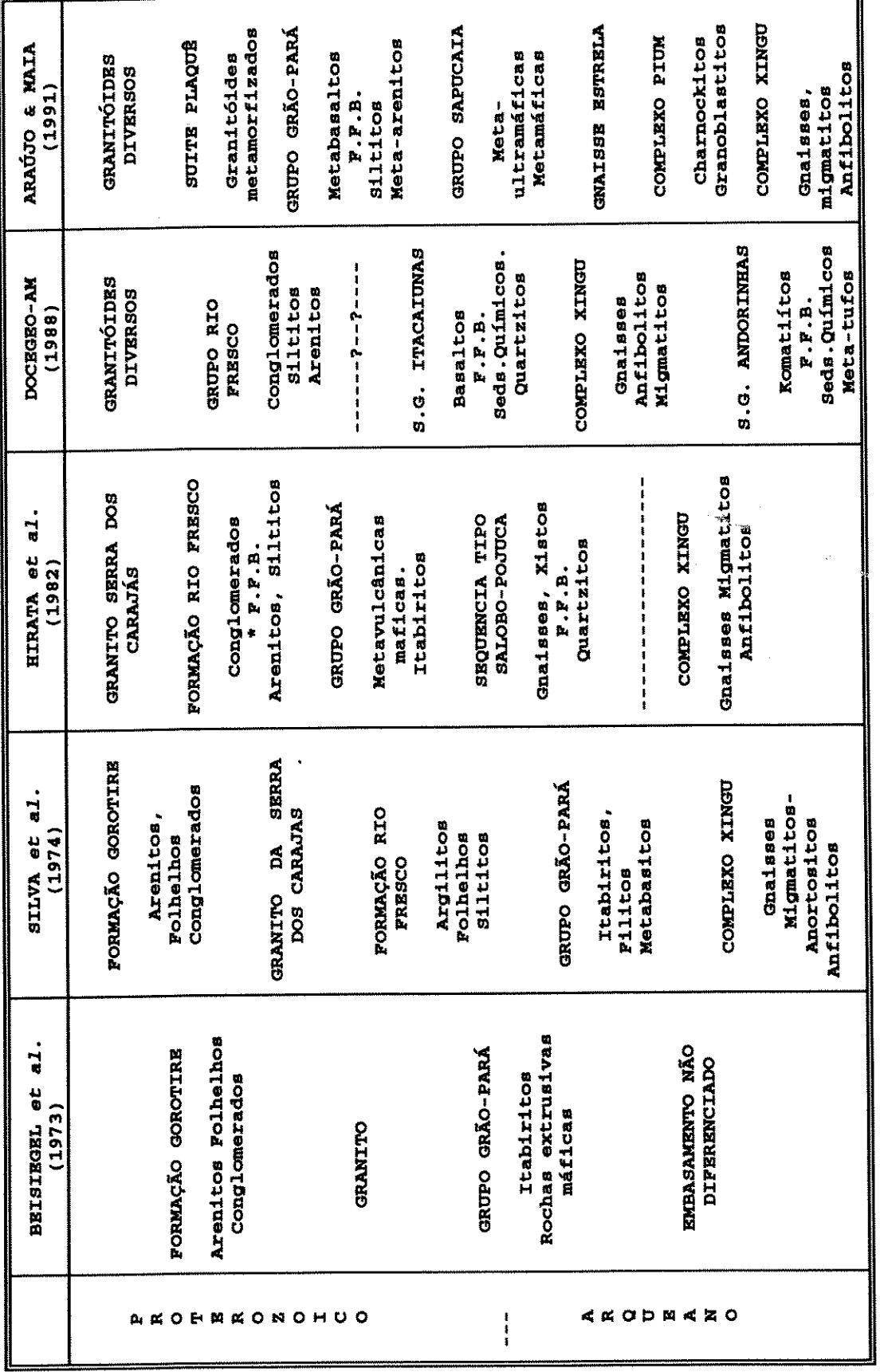

Tab.: 1.1. SINTESE DAS PRINCIPAIS NOMENCLATURAS ESTRATIGRAPICAS PROPOSTAS QUE ABRANGEM A AREA DE ESTUDO

\* F.B. - Formação Ferrifera Bandada.

٦

 $\overline{9}$ 

admitida uma evolução dentro de um contexto vulcano-sedimentar, com características litológicas, estruturais, metamórficas e cronológicas distintas daquelas da região de Rio Maria.

Uma significativa alteração na nomenclatura estratigráfica utilizada até então, foi elaborada por Araújo & Maia (1991). Nela é proposta uma compartimentação geotectônica para separar os terrenos mais preservados de outros retrabalhados, denotando uma evolução estrutural para a Folha Serra dos Carajás. A região estabelecida, desta forma, é parte integrante de um cinturão de cisalhamento composto de dois domínios estruturais no qual as unidades litoestratigráficas foram retrabalhadas, e mantém um arranjo com forte lenticularização e imbrincamento. Pelo fato de este trabalho ter sido adotado como referência para os resultados obtidos nesta pesquisa, estas unidades litoestruturais serão descritas adiante, com maiores detalhes.

#### 1.3.2 - Principais Elementos Geológico-Evolutivos

O entendimento das estruturas e evolução geológica em diferentes áreas da Província de Carajás foi sempre interpretado em termos de gerações de dobras ou fases de deformação (Meireles et al., 1984). Porém, nos últimos anos diferentes propostas tem visualizado a região em um contexto de mega-estruturação.

Um esboço evolutivo regional foi proposto por Hutchinson (1979), que considerou as sequências Buritirama, Salobo-Pojuca e Grão-Pará, embora não espacialmente relacionados, como representantes de diferentes fácies de uma única sequência vulcano-sedimentar.

Estudos litoquímicos dos basaltos do Grupo Grão-Pará são descritos em Wirth et al. (1986), que admitem como tendo penetrado uma crosta siálica pré-existente. Este provável embasamento é o Complexo Xingu estabelecido por Hirata et al. (1982). Estes dados são corroborados por Gibbs et al. (1986), a partir de comparações destes basaltos com os de outras regiões e de evidências isotópicas e químicas que indicam assimilação de crosta continental. Apoiado nestes dados e em estudos geocronológicos, Machado et al. (1991) propõem um ambiente de rift continental para o estabelecimento do vulcanismo e sedimentação do Grupo Grão-Pará. Os autores observam ainda que o Complexo Xingu passou por deformação e migmatização em 2859 Ma., supondo que a abertura da bacia intracratônica no Complexo Xingu e o preenchimento por sequências vulcano-sedimentares do Grupo Grão-Pará teria se dado em torno de 2759 Ma. No intervalo de 2581-2497 Ma., o embasamento sofreu reativação acompanhada de metamorfismo e intrusão de granitóides de idade 2573 Ma., na área de Salobo. Esta atividade corresponde possivelmente aos últimos estágios do sistema cisalhante estabelecido por Araújo et al. (1988). Assim, as presentes estruturas do Grupo Grão-Pará e Grupo Bahia teriam sido estabelecidas em 2581-2497 Ma.

Entre 1883-1874 Ma., a região foi intrudida por granitóides tipo I e A, provavelmente relacionados ao vulcanismo Uatumã, bem como intrusões e diques de natureza básica, de idade Fanerozóica. Estas últimas descritas e datadas por Amaral (1974), estando associadas aos falhamentos de direção preferencial NW.

#### 1.3.3 - Geologia da Área de Estudo

De modo geral, a área objeto deste estudo sintetiza a geologia da Província de Carajás, em função da diversidade litológica e dos distintos ambientes tectônicos identificados na mesma. Uma grande parte dos trabalhos realizados nesta área são restritos às porções potencialmente favoráveis ao mapeamento de detalhe, onde se sobressaem, as jazidas de Fe, Mn e Cu-Au. Merecem destaque também os trabalhos de natureza geocronológica, petrogenética e mesmo os descritivos dos depósitos minerais.

Embora sejam inúmeros os trabalhos de cunho litoestratigráfico, optou-se por considerar a proposta de Araújo & Maia (1991) para balizar este estudo. Isto se deve a aspectos relacionados a (1) melhor resolução na escala de mapeamento utilizada, (2) maior definição de unidades litoestratigráficas, (3) reunir as informações mais recentes e (4) considerar a proposta dentro de um enfoque geológico-estrutural abrangente.

A constituição das unidades litoestratigráficas na área está ilustrada na Tabela 1.2, permitindo desta forma uma rápida descrição das rochas que as compõem, sendo considerado também os demais trabalhos que contribuem para melhor definir as mesmas. A Figura 1.4 ilustra o mapa litológico estabelecido pelos autores.

As rochas do Complexo Xingu ocorrem predominantemente na porção sul da área, com diferentes tipos petrográficos, além de frações de rochas supra-crustais representadas por xistos máficos e ultramáficos. Apresentam morfologia arrasada, com raros morrotes isolados. A unidade mantem relações de contato com quase todas as outras, quase sempre com contornos lenticulares, sendo cortada por corpos vulcano-plutônicos de idades mais jovens.

O Grupo Sapucaia é composto por uma sequência de rochas supracrustais, de natureza metavulcano-sedimentar, com paragêneses diagnósticas da fácies xisto-verde baixo, compondo um conjunto litológico associado a uma faixa estreita e alongada de direção E-W no extremo SW da área. Araújo & Maia (1991) descrevem forte milonitização e recristalização sin a póscinemática, atribuída ao retrabalhamento em regime de cisalhamento dúctil no final do Arqueano.

O granito estratóide Plaquê, representado em 03 ocorrências na porção sul da área, é interpretado como produto da fusão crustal, durante o evento de cisalhamento dúctil. Estes corpos mostram-se como segmentos alongados, lenticularizados, de comprimento e largura geral E-W. Morfologicamente, apresentam relevo suave, à variados em  $um$ trend semelhança do Complexo Xingu, com o qual mantém relação concordante. Para a área dispõese de 05 amostras com análises geoquímicas atestando teores médios de  $SiO<sub>2</sub>$  da ordem de 74% (Araújo e Maia (1991), distinguindo-se daquelas do Complexo Xingu, pelo caráter

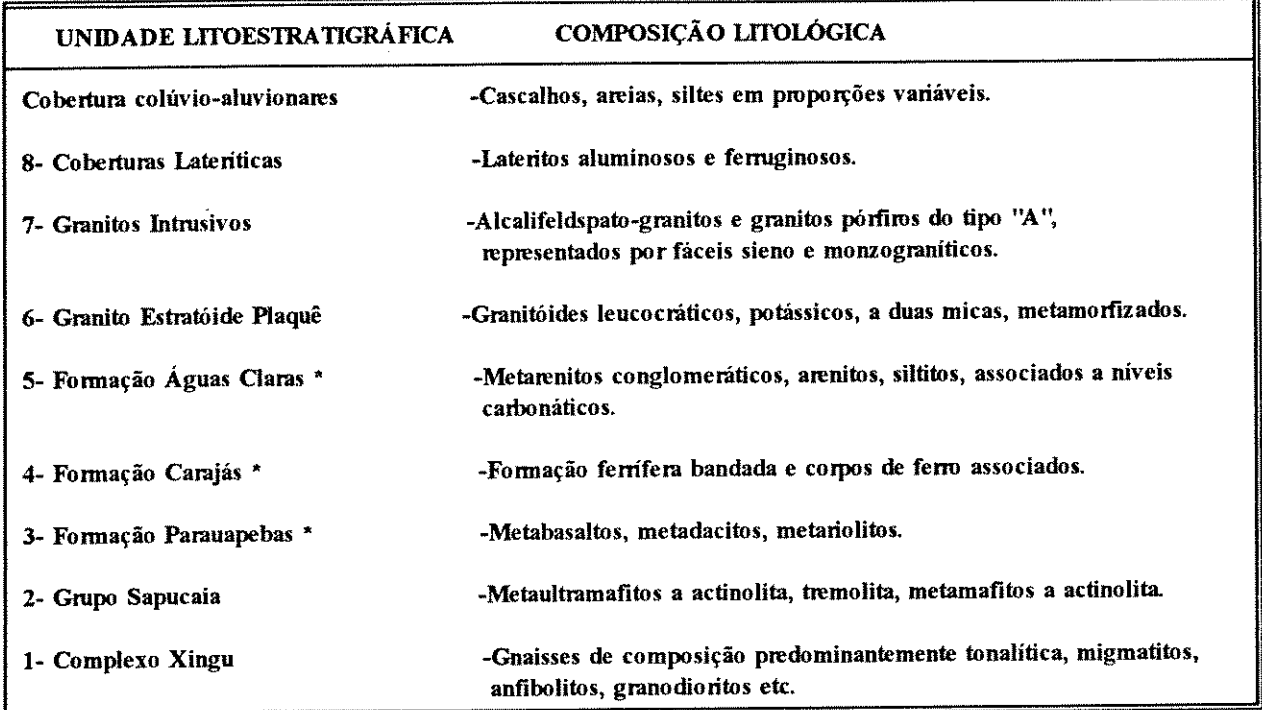

\* - Reunidas no Grupo Grão-Pará

### Tabela 1.2 - Características litológicas das Unidades Litoestratigráficas na área de estudo. Mod. de Araújo & Maia (1991).

mais potássico-microclínico e ausência de macro e microrrestitos máficos.

O Grupo Grão-Pará ocupa a porção centro-norte da área, sendo a unidade de maior distribuição espacial (cêrca de 2/3 da área), e no seu conjunto, subdividido pelas Formações Parauapebas, Carajás e Águas Claras. Devido sua importância geoeconômica, estas Unidades foram objeto do maior número de estudos geológicos realizados. Do ponto de vista evolutivo, Araújo et al. (1988) consideram este Grupo como evoluído a partir de uma bacia ligada a um sistema transcorrente, preenchida em fase distensiva, sendo após submetida a lenticularização e imbrincamento em fase de inversão. A morfologia do Grupo é caracterizada por uma feição mega-sigmoidal alongada e rotacionada sinistralmente. mantém relação de contato "conformável" com o Complexo Xingu e com o granito estratóide Plaquê, sendo cortado discordantemente pelo granito Serra dos Carajás.

A Formação Parauapebas, como unidade basal deste Grupo, abrange um conjunto de rochas metavulcânicas, com distribuição mais significativa nas bordas da estrutura, onde apresentam transformação mineralógica típica do fácies xisto verde.

A Formação Carajás ocorre intercalada entre as unidades vulcânicas. Estas são compostas, em grande parte, de bandas alternadas compostas por minerais de ferro e jaspe de diferentes espessuras. Meirelles & Dardenne (1993) estabelecem que grande parte desta unidade apresenta ausência de metamorfismo, a qual preservou a mineralogia e estrutura deposicional.

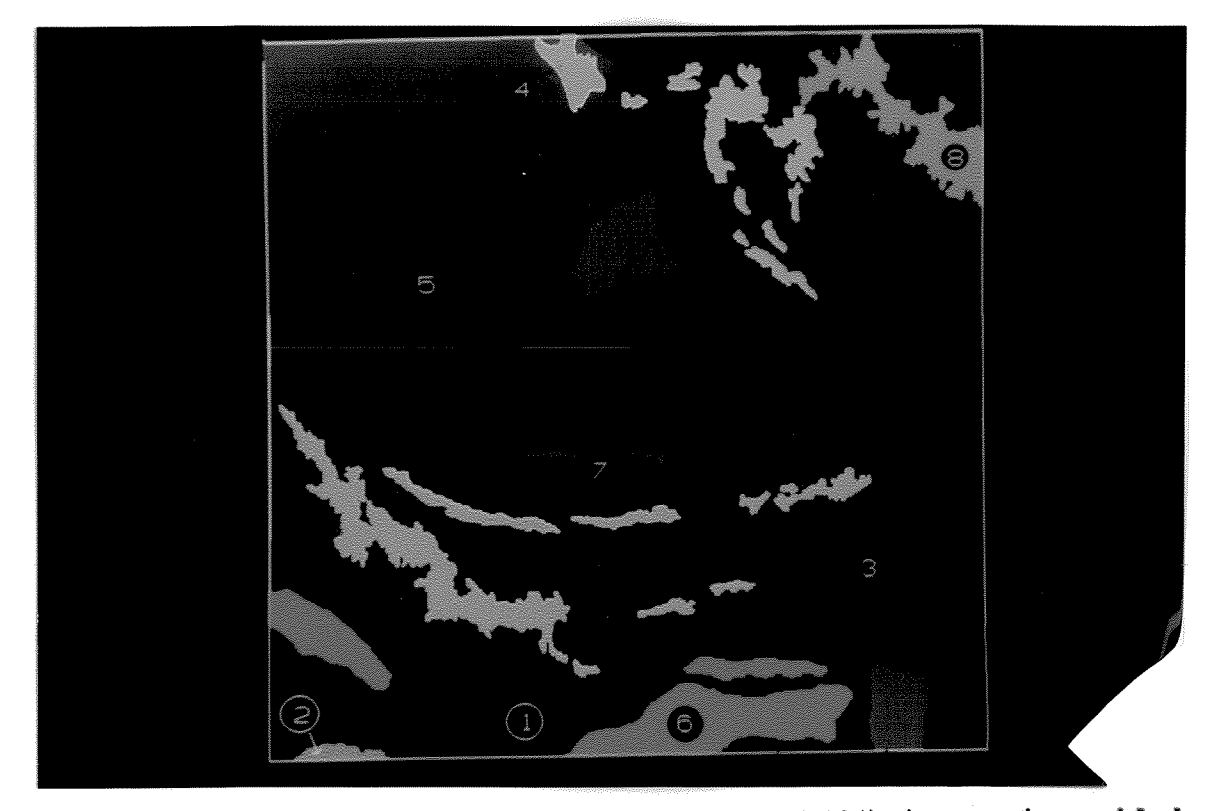

Figura 1.4: Ilustração do mapa litológico de Araújo & Maia (1991). As respectivas unidades litoestratigráficas encontram-se numeradas na Tabela 1.2 (Anterior).

A Formação Águas Claras tem ocorrência registrada nas porções marginais da estrutura da serra e em direção ao centro, onde a deformação diminui, sendo perturbada apenas pela falha Carajás. A unidade foi descrita neste local por Pinheiro et al. (1991). Com base em estudos sedimentológicos, os autores identificaram duas sequências siliciclásticas, na qual a da base teria influência marinha, enquanto a superior fluvial.

Pelo menos dois corpos graníticos (de natureza intrusiva) são descritos na área. O principal, denominado granito Carajás, localizado na porção central, se apresenta como um batolito intrusivo no Grupo Grão-Pará. No aspecto morfológico configura-se uma grande depressão topográfica em relação à encaixante. Petrograficamente, distinguem-se duas fácies principais representadas por sienogranitos e monzogranitos, cf. Javier Rios et al. (1991), junto à porção norte da intrusão. O segundo corpo, intrusivo no Complexo Xingu, está localizado no extremo SE da área, é de menor porte que o anterior e de forma grosseiramente circular.

De grande importância e distribuição na área são as coberturas lateríticas e os depósitos de colúvio-elúvio e aluvionares, face aos importantes depósitos minerais associados, principalmente na porção sul da área. Grande parte destas concentrações se originaram a partir dos processos de esculpimento e do estabelecimento dos perfis lateríticos. Do ponto de vista evolutivo Costa (1993) observa grande similaridade nos lateritos amazônicos e os encontrados na Serra dos Carajás.

#### 1.4 - Recursos Minerais

A Província Mineral de Carajás corresponde a uma das áreas de maior potencial mineral do planeta, tanto pela diversidade de recursos, quanto pelas reservas. Tal fato se deve à variada ambiência geológica, abrangendo desde terrenos granito-greenstone até ambientes de características anorogênicas. Apresenta ainda uma estruturação regional complexa, responsável pela remobilização e concentração de ocorrências e depósitos minerais. Há também minérios cuja concentração está relacionada aos perfis lateríticos. Exemplos destes são Ferro, Manganês, Níquel e Alumínio, entre outros.

As descobertas das jazidas de Ferro, na década de 1960, bem como o amplo programa de exploração geológica, realizado a partir da década de 1970, pela Companhia Vale do Rio Doce - CVRD, proporcionou a descoberta das jazidas de cobre na área do Pojuca.

Os dados atuais indicam reservas de Ferro estimadas em 18 bilhões de toneladas de minério de alto teor 66% Fe (Coelho, 1986), sendo, certamente, a maior concentração de minério de alto teor conhecida até o presente. As reservas de minério de Manganês somam, atualmente, 65 milhões de toneladas, das quais a jazida do Igarapé Azul é a mais importante. A jazida do Salobo 3A revelou enorme ocorrência de Cobre na ordem de 1.2 bilhões de toneladas, com teor médio de 0.83% de cobre.

Além das principais jazidas de Ferro e Manganês são descritas na área concentrações de Alumínio, existindo ainda uma significativa produção de Ouro pelo processo de garimpagem É considerável também a produção aurífera próximo à área do Igarapé Bahia.

### **CAPÍTULO II - MATERIAIS E MÉTODOS**

#### 2.1 - MATERIAIS

Uma síntese das características e especificações dos dados utilizados nesta pesquisa são apresentados na Tabela 2.1. Tal procedimento é pertinente devido à dimensão teórica dos mesmos, sendo feito como forma de melhor encaminhar a abordagem metodológica utilizada e resultados obtidos. Ao longo do texto, faz-se menção de referências bibliográficas que apoiaram esta análise e, por último, são apresentados os recursos de apoio computacional (software e hardware).

|                        | Cobert da area | Data de Aquisição | Especificação dos dados            | Escala de<br>Trabalho  | Fonte                                   |
|------------------------|----------------|-------------------|------------------------------------|------------------------|-----------------------------------------|
| <b>Dados Temáticos</b> | 100%           | 1967,  1993       | Mapas Geológicos                   | 1.250.000              | Diversa                                 |
| Dados Topográficos     | 100%           | 1981              | Mapa Topográfico                   | 1.100.000<br>1.250.000 | <b>IBGE</b>                             |
| Imagens Orbitais       | 100%           | 1977<br>1984      | Imagem papel e CCT.                | 1.250.000              | <b>LANDSAT MSS</b><br><b>LANDSAT-TM</b> |
| Imagem de Radar        | 100%           | 1972              | Imagem papel                       | 1.250.000              | <b>RADAMBRASIL</b>                      |
| Dados Magnéticos       | 100%           | 1976              | Grid regular e<br>mapa de contorno | 1:100.000              | <b>PGBC</b>                             |
| Dados Radiométricos    | 100%           | 1976              | Grid regular e<br>mapa de contorno | 1:100.000              | <b>PGBC</b>                             |

Tabela 2.1 - Dados disponíveis para consulta, análise e integração.

#### 2.1.1. - Características das Imagens LANDSAT.

Os produtos LANDSAT-TM utilizados, referem-se a uma cena completa com 07 bandas, datada de 16.06.84, no formato digital, referente à órbita 224, ponto 64, elevação solar 43°, azimute solar 50°, com pouca presença de nuvens. Na forma de reproduções em papel fotográfico dispôs-se de imagem LANDSAT-MSS da banda 7, datada de 23.07.77, Escala 1:250.000, referente à órbita 234, com elevação solar de 37° e azimute solar de 57°.

As imagens utilizadas representam o produto de sensores orbitais desenvolvidos com o objetivo de permitir a aquisição de dados espaciais, espectrais e temporais sobre a superfície da Terra.

Os produtos digitais disponíveis foram obtidos através do sensor TM (Thematic Mapper) a bordo do LANDSAT-5, o qual se caracteriza por ser de 2<sup>ª</sup> geração, derivado do sensor MSS (Multi-Spectral Scanner). As principais características do sensor TM são: (1) capacidade de registrar sete bandas do espectro eletromagnético, (2) resolução espacial na parte refletida de 30 X 30 metros no terreno imageado, e de 120 metros na banda 6, correspondente ao infravermelho termal e (3) resolução radiométrica de 256 níveis de cinza.

Os dados recebidos pelo satélite são registrados no formato digital, gravados em fitas de alta densidade e posteriormente submetidos a processamento e geração de imagem, dando origem a dois produtos: (1) fitas CCT (Computer Compatible Tape) contendo dados digitais e (2) imagens em papel fotográfico branco e preto ou colorido (composição colorida de bandas espectrais).

#### 2.1.2 - Características da imagem de RADAR.

Utilizou-se, neste estudo, mosaico semi-controlado de RADAR, em papel fotográfico, na escala 1:250.000, obtido em 1972 a partir de sensor aeroportado, pertencente à Aeroservice Division of Western Geophysical Company, com cobertura para todo o território nacional a partir do Projeto RADAMBRASIL. As características destes dados encontram-se ilustradas na Tab. 2.2.

| Sistema de Radar              | <b>GEMS 1000 - Goodyear Mapping System</b>                   |  |  |
|-------------------------------|--------------------------------------------------------------|--|--|
| <b>Banda</b>                  | Banda X (9.600 MHz). Comprimento de Ondas = 3,2 cm.          |  |  |
| Antena                        | -Abertura Sintética. Capacidade p/ambos os lados da Aeronave |  |  |
| Polanzação                    | <b>HH</b>                                                    |  |  |
| Angulo de Depressão           | Near Range: 45° - Far Range: 13°                             |  |  |
| Grau de resolução teórica     | 16 metros                                                    |  |  |
| Largura da faixa - Iluminação | $37 \text{ km} - \text{W}$                                   |  |  |
| Escala de aquisição de Dados  | $1.400.000 - 1.250.000$                                      |  |  |

Tabela 2.2: Características do sistema de RADAR. Fonte: Projeto RADAMBRASIL.

A obtenção dos dados de RADAR (Radio Detection and Ranging), ocorre pela emissão de um feixe de radiação enviado perpendicularmente à direção de vôo, que atinge o terreno segundo ângulos de incidência diferentes. Após chocar-se com a superfície, o sinal é espalhado e parte dele é coletado de volta pela antena. Medindo-se o tempo de retorno dos sinais, sua intensidade e fases de polarizações, obtêm-se informações sobre as distâncias e algumas características físicas do terreno.

As variações tonais observadas nas imagens obtidas por estes sensores não estão relacionadas com as características espectrais dos alvos, mas sim com a rugosidade superficial dos mesmos, características dielétricas do terreno, ângulo de incidência da radiação transmitida pela antena, cobertura vegetal e geometria da superfície do terreno. Na área os vôos foram orientados na direção N-S.

#### 2.1.3 - Dados Aerogeofísicos.

Estes dados foram obtidos do Programa Geofísico Brasil-Canadá (PGBC), executado no período 1976-1977, dentro de um convênio entre o DNPM - Departamento Nacional da Produção Mineral e o GSC - Geological Survey of Canadá. O levantamento aéreo teve linhas de vôo orientadas segundo a direção N-S, com altura média programada de 150 metros da superfície, controlada por um radar altímetro.

Na aquisição dos dados magnéticos, foi utilizado um magnetômetro de campo total do tipo fluxgate. Já para os dados gamaespectrométricos utilizou-se um espectrômetro de Iodeto de Sódio ativado a Tálio de 04 canais, tendo a leitura sido feita em intervalos de um segundo, correspondendo à contagem de 60 metros ao longo da linha de vôo.

Como produto final do PGBC, encontram-se disponíveis mapas de contorno para intensidade total do campo magnético, mapas de gamaespectrometria (CT, U e Th), em escala  $1:100.000$  e  $1:250.000$ , bem como dados em fita magnética devidamente gridados, estes últimos obtidos da CPRM - Companhia de Pesquisa de Recursos Minerais. Especificamente para a área de estudo não se encontram disponíveis os dados referentes ao canal K. Maiores detalhes sobre a realização deste projeto encontram-se em Carmo (1978).

#### 2.1.3.1 - Magnetometria.

O processo de análise dos dados magnéticos parte do princípio de que no núcleo terrestre são gerados, por convecção térmica, correntes elétricas que, por um mecanismo de indução, produzem e mantém o campo magnético. Tal campo representa um dipolo, cuja direção muda de vertical nos pólos, para horizontal no equador magnético.

As anomalias magnéticas são causadas por dois tipos de magnetismo: Magnetismo Induzido ( $MI$ ) e Magnetismo Remanente ( $MR$ ), os quais compõem a Magnetização Total  $(MT)$ . As componentes T, R e I constituem vetores e se relacionam em comportamento simplificadamente expresso da seguinte forma:

 $MI = kB$  onde  $k =$  susceptibilidade magnética.

 $B$  = vetor de indução magnética da Terra para o local considerado.

sendo...

$$
\Rightarrow \Rightarrow
$$
  

$$
MT = MR + MI
$$

A magnetização remanente (ou permanente) é a adquirida na época de formação da rocha, podendo ter a mesma direção do campo magnético atual ou direção totalmente oposta. Este tipo de magnetização dificulta, sobremaneira, a interpretação do método magnético, sendo particularmente importante em áreas de baixas latitudes magnéticas, como na área de estudo, onde a magnetização induzida é menor, em virtude de o campo magnético ser menos intenso. Por conseguinte, o valor relativo da magnetização remanente de um material fortemente ferromagnético cresce bastante.

A incidência de ambas as magnetizações depende da abundância, composição e tamanho dos grãos de minerais magnéticos nas rochas o que define, por sua vez, uma relação com as propriedades petrológicas. Muito embora a susceptibilidade seja uma propriedade medida em laboratório ou no campo, as informações obtidas a partir de aerolevantamentos nos fornecem informações de intensidade de variação de campo magnético total, permitindo inferir, dentro dos parâmetros de vôo utilizados, as diferentes características litológicas. A Tabela 2.3 apresenta valores de susceptibilidade para alguns minerais e rochas.

Grant (1984) salienta que os minerais magnéticos mais importantes nas medidas aéreas são aqueles de magnetita-ulvoespinélio e titano-magnetita, sendo a intensidade variável em função da composição destes. A magnetita, isoladamente, é o mais abundante e permite, a partir dos levantamentos aéreos, fazer-se inferências à geologia local.

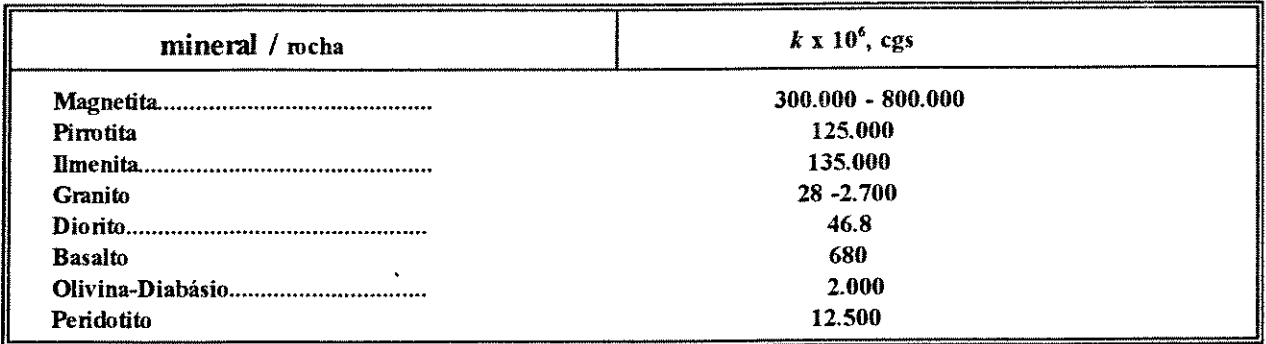

#### Tabela 2.3 - Medidas de susceptibilidade magnética para alguns minerais e rochas. Mod. Dobrin (1987).

#### 2.1.3.2 - Gamaespectrometria

A radioatividade medida, proveniente da camada superficial das rochas, permite reconhecer a distribuição e concentração dos minerais radioativos, e constitui-se no objetivo principal do estudo de dados aerogamaespectrométricos.

A detecção da radiação, a partir do gamaespectrômetro, é feita de acordo com a faixa de energia emitida pelo decaimento do  $U^{238}$ , Th<sup>232</sup> e K<sup>40</sup>, sendo variável em função da composição mineral do substrato rochoso e cobertura superficial, que pode ser modificada ainda por processos de intemperismo, erosão e transporte.

Do ponto de vista das distorções sofridas pela radiação primária, desde a fonte até ao detector, observa-se que grande parte advém da altura do sensor utilizado nos levantamentos aéreos, bem como da presença de cobertura vegetal. Travassos et al. (1992) estudaram estes fatores, observando que a atenuação em ambientes de floresta amazônica pode chegar até 20% da radiação gama original.

A interpretação de dados aerogamaespectrométricos busca o reconhecimento de tipos litológicos e a possível classificação de rochas hospedeiras de mineralizações. Para isso, se estabelece um quadro comparativo entre os dados espectrométricos aéreos e os dados analíticos para concentração de Th, U e K nas amostras de rochas. Galbraith (1983) observou uma alta correlação na classificação de categorias geoquímicas com base nas características radiométricas

Na maioria das variedades litológicas ocorrem juntos o potássio, o tório e o urânio, conforme observado na Tabela 2.4, permitindo, juntamente com o parâmetro que considera a contagem total dos radioelementos, uma primeira indicação de zonas com enriquecimento radioativo.

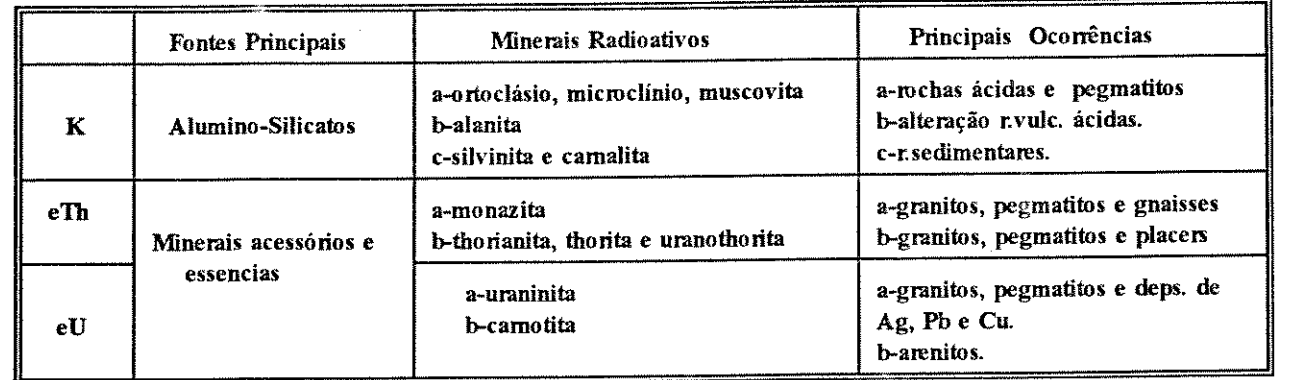

### Tabela 2.4 - Minerais Radioativos e suas ocorrências frequentes. Mod. de Telford et al. (1990) e Vasconcelos (1990).

Para um estudo mais abrangente, envolvendo aspectos operacionais, parâmetros de espaçamento, altitude das linhas de vôo, volume do detector, assim como outras características, recomendam-se os trabalhos de Pitkin et al. (1980), Mares (1984) e Telford et al. (1990).

#### 2.1.4 - Dados Topográficos

Utilizaram-se cartas topográficas na escala 1:250.000 e 1:100.000, elaboradas pelo IBGE em 1981, referentes às Folhas SB.22-Z-A e SB.22-Z-A-II, respectivamente.

#### 2.1.5 - Equipamentos

Os equipamentos utilizados como suporte às atividades deste trabalho encontram-se disponíveis no Laboratório de Cartografia, o qual dispõe de mesa com lupa móvel suspensa, estereoscópios, mesa de luz, entre outros, e junto ao Laboratório de Processamento de Imagens Geo-referenciadas (LAPIG), ambos do Instituto de Geociências da UNICAMP. A seguir, são descritas algumas características dos equipamentos e a configuração utilizados para as atividades de Processamento Digital de Imagens (PDI) e Sistemas Geo-referenciados de Informação (SGI).

Hardware:

- Servidora (Computador Hospedeiro) SUN SPARCSERVER 4-470 de alta capacidade de processamento. 32 MB de memória RAM.

- Estações de trabalho SUN SparkStation 1<sup>+</sup> e IPX com 16 MB de RAM, 8 GB de espaço em disco.

- Scanner EIKONIX para digitalização via "rasterização".

- Hardcopy MATRIX: Dispositivo para gravação de filmes para registro de resultados do PDI

e SGI.

- Mesas digitalizadoras para captura de dados vetoriais.

- PCs 386-486, impressora a laser e matricial.

Softw are

- Para as atividades de PDI, utilizaram-se o I2S (International Imaging System)/System600 e o ER-MAPPER, onde se processaram as imagens digitais disponíveis.

- Para as atividades de SGI utilizou-se o GRASS (Geographical Resource Analyses Support System), o qual se constitui em sistema para o armazenamento, manuseio, análise e integração de múltiplos dados.

- AUTOCAD (Computer Aided Design) para digitalização manual de dados vetoriais.

- Para as atividades de editoração de texto e gráfica utilizaram-se  $W$ ordperfect 5.1 - 5.2, e Corel Draw.
# 2.2 - MÉTODOS

#### 2.2.1 - Introdução

O desenvolvimento das diferentes etapas utilizadas nesta pesquisa são ilustradas por fluxogramas, onde se observa a constante interação no processo de tratamento e manuseio dos dados, face à natureza das informações e o caráter complementar que representam.

Optou-se pelo exame dos produtos de sensoriamento remoto em etapas distintas, sendo a integração feita na medida que se justifique sua utilização para fornecer subsídio ao estudo geológico, tornando o processo de associação dinâmico. Os diferentes produtos foram submetidos ao tratamento digital de imagens e interpretados diretamente sobre os dados analógicos. Estes últimos, foram ainda digitalizados, em parte, para efeito de compatibilização em SGI.

Finalmente, a partir das informações geradas no processo de análise e integração, procedeu-se a um estudo comparativo com as ocorrências minerais disponíveis, para se determinarem assim, áreas promissoras, alvos exploratórios e implicações quanto ao potencial metalogenético.

## 2.2.2 - Pré-Processamento e Tratamento dos Dados Digitais LANDSAT-TM e RADAR

Os dados originais, recebidos e gerados do LANDSAT-TM, foram previamente submetidos a um pré-processamento em laboratório. De posse destes, elaborou-se uma rotina de procedimentos para leitura dos dados ao formato digital, sendo após os mesmos submetidos as correções abaixo discriminadas.

#### 2.2.2.1 - Correção Geométrica

Para estabelecer a correção geométrica selecionou-se pontos de controle a partir da base cartográfica do IBGE, esc. 1:100.000, distribuídos tanto nas extremidades quanto no centro do mapa, em comum aos pontos (X,Y) identificáveis na imagem digital. Estes pontos, devido às características da cena, foram coletados somente nas junções de drenagens. A partir destes, um total de nove foram selecionados para se efetuar a correção. A Tabela 2.5 ilustra o resultado e a precisão obtida para os diferentes pontos.

O erro de posicionamento médio obtido a partir do RMS (38 m.), embora relativamente alto, é na verdade tolerável, tendo em vista as características da área e os fatores relacionados à densa cobertura vegetal e a resolução do mapa utilizado, que impediram a melhor precisão na localização de pontos de controle.

Após esta etapa, procedeu-se a reamostragem e corte no tamanho da imagem visando conciliar a dimensão da área com a dimensão do monitor (1.024 X 1.024 pixels). Tal processo resultou, obviamente, na alteração da resolução espacial da imagem, tendo como produto final

um pixel com dimensão 72 X 72 metros. Adotou-se como critério, que grande parte das etapas que envolvessem a extração de lineamentos e interpretação dos aspectos texturais e espectrais seria executada previamente à etapa de reamostragem, com resolução de 30 metros.

 $\mathcal{L}^{\mathcal{L}}$ 

Para ambos os processos (correção geométrica e reamostragem), implementou-se a interpolação por convolução cúbica, pela maior interação com os pixels na vizinhança e melhor visualização final.

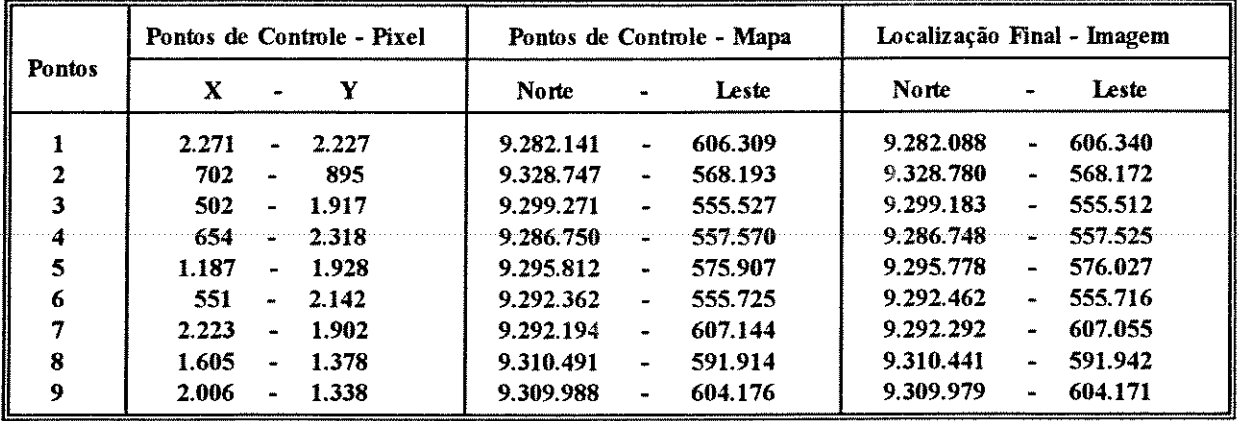

Média Absoluta: 34 m. Root Mean Square (RMS) = 38 m.

# Tabela 2.5 - Correção Geométrica dos dados Landsat-TM estabelecida a partir de pontos de controle.

#### 2.2.2.2 - Correção Atmosférica

Procedeu-se nesta etapa à subtração do efeito da radiação solar sobre os valores de nível de cinza registrados nas bandas TM. Tal correção se mostra necessária, face à diminuição da qualidade dos dados e redução dos contrastes espectrais das diferentes imagens.

Muito embora os processos e métodos de correção atmosférica sejam complexos e envolvam observação e medidas de superfície, conforme observa Haan et al. (1991), existem métodos alternativos para correção desta interferência diretamente nas imagens. Uma dessas técnicas baseia-se no fato de que a interferência é aditiva sobre os DNs da imagem, e decresce com o aumento do comprimento de onda, sendo identificada a partir de regiões de água límpida, onde se determina a grandeza do sinal adicionado a imagem.

Utilizaram-se para este procedimento as regiões de lagos associados à formação ferrífera, onde se determinou o menor valor de cada uma das bandas, os quais foram checados através da análise dos histogramas das respectivas imagens, sendo após subtraídos da imagem original. Os valores obtidos nos corpos d'água foram os seguintes: Banda TM1=45, TM2=13, TM3=09, TM4=06, TM5=02, TM7=00.

Com relação às características das bandas LANDSAT-TM, embora as mesmas sejam

quantificadas em 256 níveis de cinza, observou-se que o intervalo efetivo é muito estreito para os dados digitais utilizados, sendo o mais largo observado na banda 05, seguido pela banda 04, conforme se observa na Tabela 2.6. Do ponto de vista estatístico, a banda 5 apresenta maior variância, sendo a banda 04 a de menor correlação com as demais.

A distribuição em histograma das diferentes bandas mostra na prática a esperada redundância das informações da cena, isso se deve, naturalmente, ao comportamento semelhante da vegetação às diferentes bandas TM, dada a pouca diversidade de suas características.

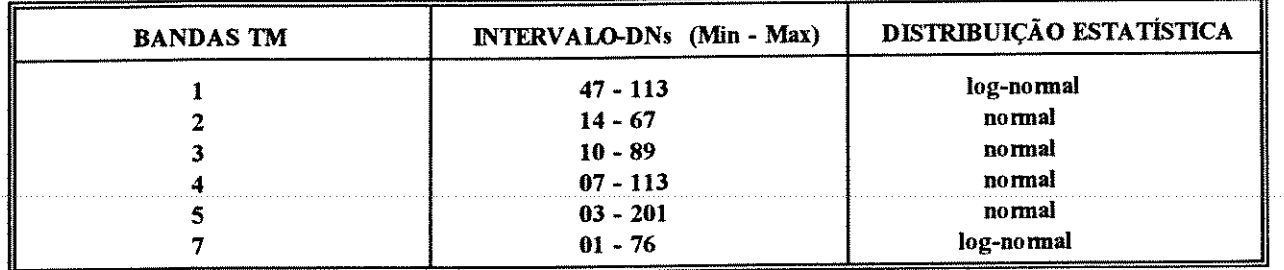

## Tabela 2.6 - Distribuição estatística dos dados LANDSAT-TM.

Para os dados de Radar, realizou-se à digitalização via escanerização (Scanner Eikonix), com objetivo de transformar o produto analógico ao formato digital. O resultado foi satisfatório, muito embora a imagem original apresente nítidas variações texturais ao longo das faixas de imageamento que, obviamente, se preservaram no produto digital. Após, submeteu-se à correção geométrica com procedimento semelhante aos dados LANDSAT-TM, utilizando-se quatro pontos de controle, estes demarcados pelas marcas fiduciais que delimitam a área em seus vértices.

## 2.2.3 - Pré-Processamento e Tratamento dos Dados Aerogeofísicos

Primeiro, descrevem-se as etapas desenvolvidas, previamente, pela CPRM no tratamento dos dados originais, as quais podem ser encontradas com maiores detalhes em Vasconcellos et al. (1990). Em seguida, os procedimentos executados para a geração de imagens, a partir do I2S. O fluxograma destas atividades é ilustrado na Figura 2.1.

Para os dados brutos, foram feitas as correções relacionadas à altitude de vôo e à redução do background atmosférico da radiação gama para todos os canais. Para os dados magnéticos as correções de nivelamento dos perfis magnéticos, correção da variação diurna do campo geomagnético.

Para gerar o grid, procedeu-se à leitura dos dados originais, a partir dos quais foram selecionadas as linhas de vôo contidas na área de interesse. A transposição dos valores medidos para uma malha regular quadrada (grid), foi efetuada mediante algoritmo, usando uma

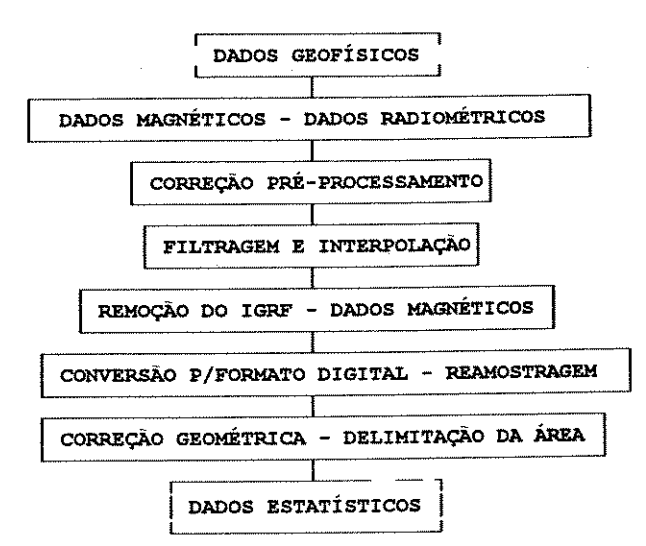

Figura 2.1 - Fluxograma das etapas desenvolvidas no tratamento dos dados Aerogeofísicos.

função para estimar os valores existentes entre os dados disponíveis, com base nos pontos mais próximos das linhas de vôo.

Previamente à geração do grid, aplicou-se a filtragem antialiasamento dos dados contidos em cada linha de vôo, procurando atenuar a interferência das informações locais em prol de medidas que representassem o contexto regional. Esta etapa precedeu a fase de interpolação entre as linhas de vôo.

A definição do tamanho da célula da grade foi feita em função do espaçamento médio das linhas de vôo utilizadas. Para a área enfocada, utilizou-se célula com tamanho de 250 metros, o que implica que, do ponto de vista interpretativo, feições com comprimento de onda menores que o dobro da dimensão da célula não serão adequadamente representadas. As funções de interpolação entre as linhas de vôo, para compor a grade final, foi do tipo convolução cúbica, a partir dos dados já filtrados.

Para a obtenção do campo magnético residual, através da remoção do IGRF (International Geomagnetic Reference Field), procedeu-se a leitura do número de linhas (467) e colunas (689) do arquivo disponível, sendo ignorado as primeiras 11 colunas e 15 últimas, bem como as primeiras 12 linhas e últimas 12, de forma a compor a quadrícula 1:250.000.

A origem das coordenadas UTM do mesmo, inicia-se no extremo inferior esquerdo, crescendo para norte e leste, apresentando, originalmente, a intensidade total do campo subtraída de 27.000 nT. Assim para corrigir o IGRF foi necessário somar novamente este valor.

Com base nos dados de IGRF para a quadrícula, fornecidos pela Profª Marta M.S. Mantovani do IAG-USP, obteve-se a seguinte função para o campo geomagnético:  $F = 25.236.2 - 71.7*$  LONG + 321.6\* LAT

Como o arquivo disponível tem início com a linha mais sul e as colunas avançam de W

para E, a transformação de coordenada UTM em coordenada geográfica é feita do seguinte modo:

 $I = n^{\circ}$  da linha = 1,442  $J=n^{\circ}$  da coluna = 1,662 LONG = -51 + 0.002266 \* (i-1) para j = 1,663 LAT = -7 + 0.002262 \* (i-1) para i= 1,443

Assim sendo obtido o IGRF para cada ponto, subtraído do valor do arquivo.

Para geração da imagem, a partir dos dados gridados, dispôs-se de programas para leitura e conversão dos dados ao formato binário, com posterior implementação junto ao I2S. Na conversão, utilizou-se a reamostragem pelo método convolução cúbica. O produto final representou os valores pontuais referentes à amplitude do campo magnético residual e às concentrações dos radioelementos, expressos no formato raster, e quantificados em 256 níveis possíveis de cinza (8 bits).

Do ponto de vista estatístico, o dado aeromagnetométrico gerado apresenta-se no histograma com distribuição normal, abrangendo 199 classes. Os dados radiométricos apresentam uma distribuição de classes mais restrita, com uma frequência maior junto aos DNs de menor ordem, atenuando-se suavemente em direção aos de maior ordem, uma típica distribuição log-normal.

#### 2.2.4 - Tratamento dos dados vetoriais e funções implementadas no SGI

Os atributos vetoriais e pontuais relacionados à rede de drenagem, mapa geológico, curvas de nível topográfico e ocorrências minerais, foram digitalizados e armazenados em arquivos distintos para serem implementados em diferentes funções no Sistema Geo-referenciado de Informação (SGI). A Figura 2.2 sintetiza a ordem das atividades desenvolvidas nesta etapa.

A digitalização consistiu na captura dos dados em mesa digitalizadora via programas de CAD. Muito embora processos de digitalização automática já estejam disponíveis para tal procedimento, os mesmos foram capturados manualmente, para melhor desenvolver a prática do método.

Na compatibilização entre os diferentes dados, utilizou-se um sistema de coordenadas comum. Escolheu-se, para tanto, a projeção UTM (Universal Transverse Mercator) por apresentar vantagens sobre os demais sistemas, incluindo a localização mais precisa, pela determinação de grids/celas, que permitem, desta forma, medidas de área e localização, e ainda, pela facilidade de medir distâncias entre pontos e realizar cálculos matemáticos.

Para tornar preciso o processo de digitalização, selecionaram-se previamente cruzamentos de linhas geo-referenciadas dispostas em pontos próximos à borda do mapa, de onde se quantificou o erro proporcionado pelos pontos capturados. O limite estabelecido foi sempre menor que 1% em relação à escala do mapa utilizado.

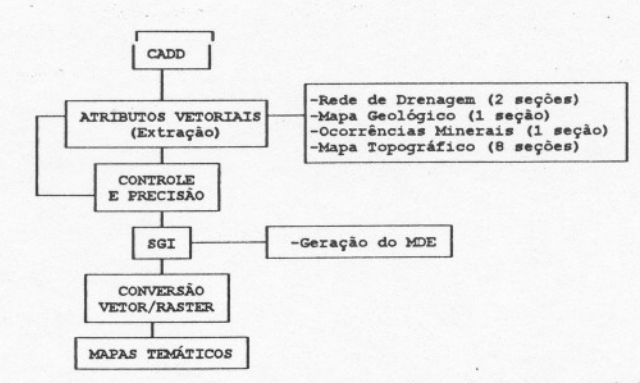

Figura 2.2 : Fluxograma de tratamento dos dados vetoriais.

A digitalização, ponto a ponto, foi utilizada para a captura dos diferentes atributos. Este processo baseou-se mais em critérios práticos do autor, pelo fato de pequenas variações no cursor implementarem maiores erros se o processo de digitalização for contínuo, pelo menos para a captura de curvas de grande proximidade. A implementação de metodologias para intercâmbio de dados vetoriais e SGI, é bem ilustrada em Guimarães Filho (1994).

A captura das curvas de nível topográfico, demandou etapa adicional para o controle dos erros operacionais, isto pelo fato do ajuste do mapa à mesa ser feito nas diversas seções de digitalização. Adotou-se, portanto, que além do ajuste estabelecido anteriormente, pequenos segmentos de retas e curvas seriam previamente checados, a partir de trechos curtos de digitalização, verificando-se a nova configuração dos vetores em relação às seções de captura realizadas anteriormente. .

Após, os dados foram convertidos e exportados em formato compatível (DXF) ao SGI, onde receberam atributos de classe e geração do MDE.

As funções implementadas para o manuseio dos dados disponíveis, em SGI, foram divididas em duas etapas, relacionadas ao tratamento dos dados vetoriais e dos dados *raster* (Imagens LANDSAT, RADAR, Aerogeofisicas e MDE).

Para os dados vetoriais, os mesmos foram armazenados no SGI para serem implementados à visualização e correlação, seguindo uma rotina que envolve a entrada dos dados em uma região geográfica - *mapset,* correspondente aos limites estabelecidos pela área de estudos. Em seguida foram atribuídas as categorias para os~vetores e áreas capturadas. Sendo estas definidas interativamente a unidade de visualização, dada a maior facilidade em relação àquelas obtidas via mesa digitalizadora.

Para a rede de drenagem atribuiu-se uma única classe aos vetores obtidos, não havendo discriminação em relação a ordem de grandeza ou importância relativa de cada drenagem. Para o mapa geológico (Araújo & Maia, 1991), definiu-se oito classes, correspondentes as litologias mapeadas. Para o mapa topográfico o mesmo recebeu as respectivas cotas a partir das isolinhas capturadas, sendo após submetidas a interpolação para a geração do MDE, para este procedimento, foram escolhidos 12 pontos próximos para se determinar o valor da cela, e por último, as concentrações minerais analisadas receberam o atributo de classe, referente aos pontos de ocorrência.

De posse destes dados procedeu-se a conversão dos arquivos vetoriais ao formato raster, exceção as curvas topográficas, para assim implementar a correlação, no domínio espacial, entre os diferentes temas gerados. As correlações estabelecidas entre os mapas raster envolveram a seleção de diferentes categorias (unidades litológicas, ocorrências minerais, etc.), buscando afinidades ou diferenças entre os temas analisados. De outro modo a correlação foi obtida através do cálculo estatístico de diferentes mapas raster, demonstrado tanto em unidades de área, quanto em número de celas.

Para os dados raster, previamente geo-referenciados, os mesmos foram importados do PDI, para a correlação em comum aos dados disponíveis no SGI, sendo normalmente utilizados para a simples visualização com dados vetoriais. Embora o SGI disponível incorpore algumas funções de PDI, as mesmas não foram empregadas para esse objetivo.

De grande utilidade no SGI, foi a elaboração de diferentes mapas temáticos de forma interativa. Este procedimento permitiu definir classes e, por sua vez, correlacionar com dados disponíveis, sendo bem aplicado com imagens aerogeofísicas, para a definição de domínios de diferentes naturezas.

# 2.2.5 - Processamento Digital de Imagens

As funções aplicadas ao tratamento das imagens digitais disponíveis são aqui abordadas, demonstrando-se mais os procedimentos de utilização das técnicas de PDI do que suas características teóricas. Estas estão discutidas nos trabalhos de Sabins (1987), Drury (1987) e Crósta (1992).

# 2.2.5.1 - Aumento de Contraste

O Aumento de Contraste foi a função mais aplicada nos diferentes produtos analisados, consistindo basicamente na expansão do histograma da imagem para explorar toda a escala disponível de valores digitais (DNs). Isso se deve ao fato de a maioria das imagens apresentarem uma variação estreita dentro da escala possível.

Para as variações texturais, que se tornaram subsídios à discriminação litológica e estrutural, pôde-se melhor identificar suas características em bandas individuais e integradas, aplicando-se aumentos lineares de contraste executados interativamente na unidade de visualização de imagens (IVAS). Por outro lado, observou-se que diferentes contrastes (normalização, equalização ou expansão linear - scale), relacionados a diferentes combinações de bandas, incrementaram diferentes aspectos, proporcionando também a redução de detalhes e/ou aumento de ruídos, principalmente junto às estruturas geológicas.

### 2.2.5.2 - Composição Colorida

A combinação de 03 diferentes imagens no espaço de cores RGB representou um recurso importante na visualização e extração de informações dos produtos analisados.

As informações obtidas destas combinações puderam ainda ser melhor observadas, a partir da aplicação de parâmetros quantitativos e estatísticos que relacionam diferentes combinações de bandas. Para este propósito, utilizou-se o índice OIF (Optimum Index Factor), de Chavez et al. (1982), onde diferentes combinações e suas contribuições puderam ser estabelecidas, a partir da soma dos desvios-padrão de cada triplete em relação aos coeficientes de correlação das respectivas bandas (Tabela 2.7). Observou-se que a Banda 4 TM apresentou os melhores resultados, associando-se a todos os tripletes estabelecidos pelo índice, devendo-se isso à baixa correlação desta banda em relação às demais, dada a alta reflectância da vegetação.

A seleção dos tripletes que expressem mais informações sobre determinado tema de estudo foram também estudadas por Conese et al. (1993). Os autores observam a importância de trabalhos terrestres prévios, para uma melhor a seleção, o que, de certa forma, foi utilizado intuitivamente na análise destes produtos.

Com relação aos contrastes estabelecidos, obteve-se também bons resultados com as combinações de bandas do infravermelho, onde as composições RGB 4-5-7 e 4-7-3 ressaltaram melhor as variações espectrais das diferentes bandas.

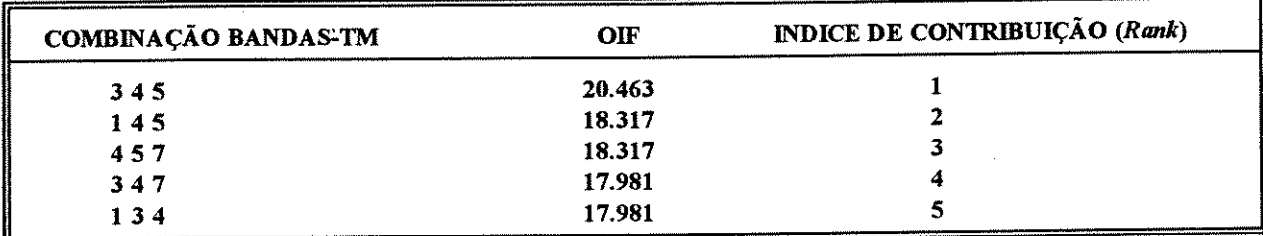

# Tabela 2.7 - Índice de otimização para diferentes combinações de Bandas-TM.

#### $2.2.5.3 - **HIS**$

A Técnica IHS foi aplicada aos dados (LANDSAT-TM, MDE E AEROGEOFÍSICOS), como forma de gerar um produto com contraste de cores entre as imagens integradas, o que facilitaria a interpretação visual dos atributos analisados (Figura 2.3).

Existem na literatura diversos métodos aplicados ao aumento de contraste de cores utilizando a transformação IHS, onde se manipulam os componentes separadamente, de forma a obter melhor controle sobre o resultado final.

Para as imagens geofísicas e MDE, observaram-se variações significativas nas cores, a partir da manipulação do histograma nos parâmetros H e S. Neste aspecto, a equalização mostrou os melhores resultados, porém tanto para estes dados quanto para os produtos

| <b>Espaco</b> | Espaço                              | Espaço<br><b>RGB</b> |  |
|---------------|-------------------------------------|----------------------|--|
| <b>RGB</b>    | <b>THS</b>                          |                      |  |
|               | Equalização                         |                      |  |
| R             | Intensidade                         | R                    |  |
| G             | $>$ RGB $>$<br>$>$ THS $>$<br>Matiz | G                    |  |
| в             | Saturação                           | B                    |  |

Figura 2.3 - Representação esquemática da transformação RGB/IHS.

derivados, a equalização ideal foi encontrada para o intervalo de distribuição dos DNs de 0-230, face o caráter circular das cores no parâmetro H, de forma que o intervalo proposto forneceu melhor contraste de cores entre os valores maiores, menores e intermediários representados.

Nas diversas combinações utilizadas a componente Intensidade foi atribuída a imagem de RADAR e LANDSAT-TM, sendo para a componente S uma imagem cinza de DN 128. O processo de conversão ao sistema RGB representou uma otimização na análise qualitativa e quantitativa de feições litológicas e estruturais. A aplicação desta técnica integrando diferentes imagens e mapas temáticos é abordada por Harris et al. (1990) e Rolim et al. (1993), entre outros.

### 2.2.5.4 - Operações Aritméticas

Utilizou-se estas técnicas nas bandas TM e nas combinações de diferentes imagens aerogeofísicas. Da implementação de operações de adição, multiplicação, subtração e divisão obtém-se similaridades ou diferenças nos produtos analisados.

Dentre as operações, a razão de bandas foi a mais utilizada, principalmente junto aos dados gamaespectrométricos e na identificação dos alvos de alto contraste espectral. Pelo fato da área apresentar densa cobertura vegetal, as bandas mais comumente empregadas foram aquelas que contrastassem a vegetação mais densa. A presença de óxidos de ferro pôde, ocasionalmente, ser identificada quando associada ao processo de lateritização. Neste aspecto Paradella (1986) caracterizou variações significativas utilizando razão de bandas.

Na área de trabalho, embora não se dispusesse de informações diretas do substrato, procurou-se definir contrastes com a aplicação da razão de bandas TM 4/3, por diferenciar áreas de maior e menor densidade de vegetação, sendo concordante com o comportamento espectral da vegetação mais densa, que apresenta-se normalmente mais clara do que áreas de vegetação menos densa.

## 2.2.5.5 - Filtragem

As filtragens das imagens podem ser classificadas, de acordo com sua aplicação, em dois

grupos, denominados filtro passa-baixas e filtro passa-altas. Os primeiros são geralmente utilizados para atenuar os efeitos de borda e ruídos, inerentes ao processo de imageamento, e o segundo utilizado no realce de feições de borda ou estruturas, em especial lineamentos geológicos.

A aplicação desta técnica foi dirigida, predominantemente, à extração dos dados estruturais, principalmente com o uso de filtros direcionais de menor dimensão para a 1ª PC das bandas TM, e de maior dimensão para os dados aeromagnéticos. Outra forma que otimizou o contraste à imagem filtrada foi a adição da imagem original, com peso menor para a última.

A implementação de filtros geofísicos no domínio espacial proporcionou bons resultados aos dados aeromagnéticos, principalmente aqueles relacionados à continuação para cima, continuação para baixo, descritos no item 2.2.7.

# 2.2.5.6 - Classificação

Vários algoritmos de classificação puderam ser utilizados através do PDI, os quais podem ser divididos em 02 grupos principais: (1) classificação supervisionada e (2) classificação nãosupervisionada. Para o primeiro, considera-se que o comportamento dos atributos de classes pode ser definido por amostras de treinamento. Para o segundo, considera-se um comportamento aleatório dos atributos das classes, onde se pode obter alguns parâmetros relacionados ao número de classes, distância mínima de separação de classes, etc.

Embora de antemão, os resultados das diferentes classificações implementadas às imagens LANDSAT não se mostrassem ideais, pela própria natureza da resposta espectral dos alvos, os mesmos foram aplicados às imagens geofísicas, tendo apresentado um bom desempenho. Foi utilizada a classificação não-supervisionada, seguida de outra supervisionada, procurandose obter a partir dos dados relativos, expressos pelos DNs originais, valores absolutos expressos num intervalo de atributos mensuráveis (concentração ppm eU e eTh, e CPS para os dados de Contagem Total), quando implementados no SGI.

# 2.2.5.7 - Principais Componentes - PCs

A transformação por PCs aplicada às imagens multi-espectrais e aos dados radiométricos, objetivou reduzir a dimensionalidade dos mesmos e distinguir características muito e pouco correlacionáveis.

Os valores estatísticos interpretados a partir da análise de PCs das bandas LANDSAT-TM permitiram definir a contribuição de cada uma das PCs resultantes, conforme Tabela 2.8.

A 1ª PC detêm 71.40% da informação e, quando somada à 2ª e 3ª componentes, totalizam 98% da informação da cena, com maiores valores das bandas 4 e 5, notadamente atribuída à informação do sombreamento, vegetação e albedo, já que são comuns a todas as bandas.

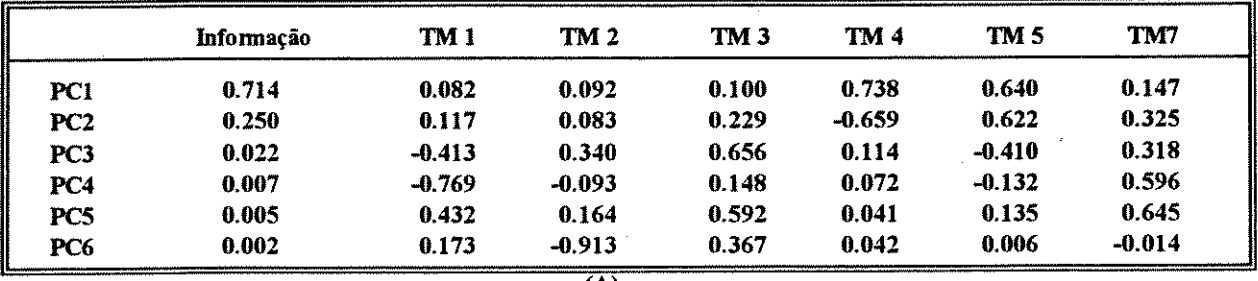

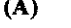

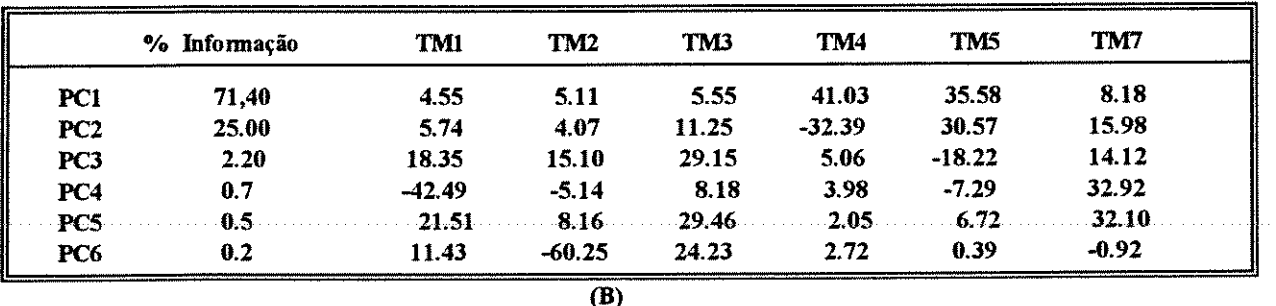

# Tabela 2.8 - Autovetores obtidos por principais componentes para as seis bandas TM.  $(A)$  -Expresso em coeficientes. (B) - Expresso em porcentagem.

Para a PC2, observa-se uma contribuição percentual maior da banda 4, dada maior reflectância da vegetação e por ser pouco correlacionada com as demais. Para as PCs de maior ordem observa-se a tendência de acréscimo da contribuição das bandas do visível e da banda 7, chegando nesta última a 32% na PC4, estando associada às áreas de ocorrência de formação ferrifera, devido a alta reflectância dos minerais associados, neste intervalo de comprimento de onda.

As áreas de vegetação de menor porte, como nas ocorrências de formação ferrífera e aquelas associadas a desmatamentos na porção sul da área, apresentam diferenças espectrais marcantes quando visualizadas junto as PC4 e PC6, conforme é descrito nos resultados da análise de contribuição destas bandas, sendo que somente nestas duas se manifesta a distinção de ambas em relação às demais PCs.

A aplicação da transformação PCs aos dados radiométricos demonstrou a contribuição comum dos parâmetros Contagem Total, Tório e Urânio junto a PC1, os quais somados totalizam 94%. A Tabela 2.9 mostra os autovetores obtidos.

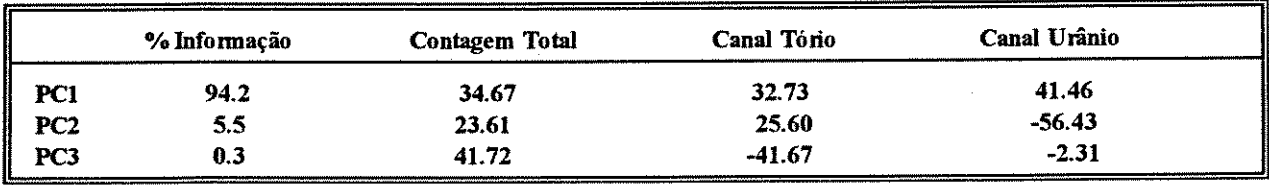

Tabela 2.9 - Auto-vetores obtidos por principais componentes para as 03 imagens (Contagem Total, Tório, Urânio) expresso em %

Para os diferentes percentuais de contribuição gerados nas PCs, estabeleceu-se a distribuição dos radioelementos às diferentes imagens geradas, sendo a contribuição do radioelemento K inferida junto a PC3, conforme descrito no item 3.5.

# 2.2.6 - Obtenção de Informações a partir do MDE, LANDSAT e RADAR

A análise dos produtos MDE, LANDSAT E RADAR objetivou a discriminação de unidades fotolitológicas e estruturas geológicas, tendo ainda um caráter complementar em relação às litologias e estruturas já cartografadas.

## 2.2.6.1 - Dados Fisiográficos

Estabeleceu-se, previamente, o reconhecimento, em escala regional, dos principais padrões de relevo presentes nas imagens analisadas, relacionados estes ao tipo de topografía, desnível e condições de vizinhança, os quais, por sua vez, mantêm relações com a geologia, clima e hidrografia. Para a definição destes padrões implementaram-se diferentes técnicas de PDI às imagens LANDSAT e MDE, sendo que, na última, foram aplicadas funções que identificassem distintos niveis topográficos, a partir dos DNs da imagem.

Definidos os padrões e sua distribuição, caracterizaram-se os domínios e traços morfológicos regionais da área, que auxiliassem à discriminação de litologias e de estruturas geológicas. Para definir os domínios adotou-se a nomenclatura de Zinck (1981) apud Oliveira (1989), para produtos de pequena escala. Para conciliar estes resultados do MDE com as imagens LANDSAT, implementou-se ainda a integração através da transformação IHS, dessa forma fornecendo subsídios à reinterpretação e/ou correlação com as litologias previamente mapeadas.

## 2.2.6.2 - Dados Litológicos

Para a delimitação de diferentes unidades fotolitológicas, a partir dos produtos analisados, estabeleceu-se, primeiramente, a análise dos padrões de drenagem da área (atributos espaciais), e numa segunda etapa a caracterização dos diferentes atributos espectrais das imagens LANDSAT. Pelas características da cena, grande parte dos atributos espectrais foram extraídas pelas técnicas de PDI que forneceram informações, a partir da vegetação. Em ambas etapas utilizou-se a análise individual das bandas TM, combinação e razões de bandas. Estas últimas foram adotadas principalmente para aquelas que forneceram contraste entre os atributos analisados (vegetação, cobertura laterítica, etc.). Para estabelecer o grau de parentesco entre as informações obtidas e as litologias já cartografadas, implementaram-se em SGI diferentes correlações, para subsidiar a reinterpretação dos dados.

A percepção de diferentes unidades fotolitológicas nas imagens subsidiaram a confecção do respectivo mapa.

#### 2.2.6.3 - Dados Estruturais

A observação, extração e classificação dos lineamentos das imagens fotográficas LANDSAT e RADAR e dados digitais correspondentes, constitui a etapa prévia para compreender regionalmente a sucessão de eventos tectônicos da área e permitir a identificação de diferentes sistemas estruturais. A Figura 2.4 ilustra o fluxograma de atividades adotado nesta etapa.

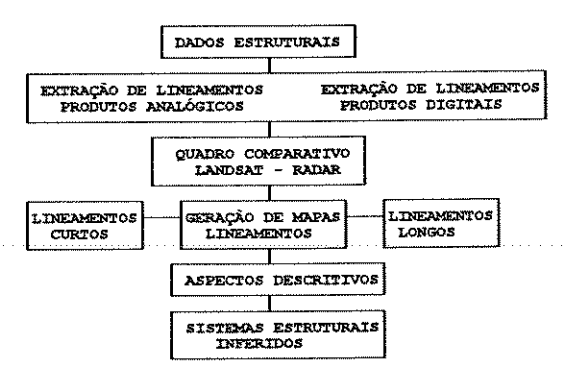

Figura 2.4: Ilustração das atividades desenvolvidas para o estudo dos dados estruturais.

Como critério de extração dos lineamentos<sup>1</sup>, selecionou-se feições de cristas, vales, trechos de rios, depressões alongadas, linhas e segmentos de escarpa e outros ainda associados a feições tonais na imagem.

Para as imagens fotográficas utilizou-se, em parte, os procedimentos adotados por Rowan & Lathram (1980) e Liu (1986), da seguinte forma:

a - Exame da imagem com visualização a olho nú e com lupa suspensa.

b - Exame sob luz fluorescente com foco dirigido, de modo a iluminar com intensidade e direção constantes.

c - A imagem permaneceu móvel para facilitar sua observação de forma rotacionada e inclinada.

d - Exame em tempos diferentes e sob condições de iluminação diferentes.

Para os lineamentos extraídos, a partir das imagens digitais, fez-se uso de técnicas de filtragem e imagens de relevo sombreado sintético, onde estruturas puderam ser seletivamente realçadas pela escolha do ângulo de iluminação apropriado. Comparativamente, observou-se algumas vantagens dos dados digitais em relação aos analógicos, relacionadas (1) ao fato de feições de interesse poderem ser realçadas durante a interpretação; (2) pela interpretação dos lineamentos poder ser comparada com outros dados digitais e (3) os elementos estruturais gráficos serem facilmente corrigidos e integrados.

 $^1$ LINEAMENTO - Feição simples ou composta da superfície, mapeável, retilínea ou curvelínea, diferindo de feições adjacentes e presumivelmente associada a fenômenos de sub-superfície (O Leary, D.W. ot al. 1976).

Face à dimensão da área de estudo ser superior à capacidade do monitor em uso, e no sentido de preservar a resolução espacial da imagem LANDSAT, optou-se pela extração dos lineamentos dos dados digitais em diferentes áreas de detalhe da cena, preservando desta forma a resolução original do produto. Em seguida, eles foram comparados e anexados a um banco de dados para os produtos LANDSAT e RADAR. Comparativamente, os dados digitais filtrados direcionalmente apresentaram incremento ou redução dos lineamentos, de acordo com a matriz do filtro utilizado.

A comparação do comprimento dos lineamentos e sua relação com as direções preferenciais foi uma etapa prévia para estabelecer a relação temporal e inferir o seu significado geológico, os quais se tornaram subsídio para o estudo dos diversos tipos de estruturas que podem ou não ter afinidade com as mineralizações.

Vários trabalhos mencionam a importância do estudo do padrão geométrico e sua aplicação na prospecção mineral, principalmente os associados a ambientes transtensionais.

## 2.2.7 - Obtenção de Informações a partir de Dados Aerogeofísicos

# 2.2.7.1 - Magnetometria

Os dados aeromagnéticos foram utilizados como suporte à delimitação de unidades e estruturas geológicas, via detecção dos contrastes de intensidade. Os Domínios Magnéticos estabelecidos correspondem a estas diferentes intensidades registradas.

Do ponto de vista visual, utilizou-se os produtos digitais por serem mais vantajosos em relação ao mapa de contorno disponível, devido: (1) o reconhecimento dos altos e baixos na intensidade medida, representados pelos DNs da imagem; (2) a observação de pequenas variações na textura; (3) o reconhecimento de anomalias de grande extensão mascaradas pelo padrão complexo de anomalias locais e (4) a aplicação de filtragens para melhor percepção de lineamentos.

Com o objetivo de obter-se sinais de fontes em sub-superfície, relacionadas a tendências regionais, implementaram-se filtragens de continuação para cima e, também, filtragens de continuação para baixo para demonstrar respostas superficiais.

Pelo fato do método indicar ocorrências minerais associadas, predominantemente, à magnetita e ilmenita, optou-se por uma análise qualitativa dentro de cada um dos diferentes domínios.

Para o estudo quantitativo, selecionou-se 01 perfil aéreo de direção NS, que foi tratado e modelado utilizando-se o programa Magpoly, versão 2.1, elaborado pela Geosoft. O programa é projetado para modelagem de corpos geológicos bidimensionais (2-D), no qual diferentes parâmetros podem ser ajustados ao corpo causador da anomalia (profundidade, mergulho, largura, espessura, magnetização etc.). O programa, bem como os métodos de cálculos usados, foram baseados nos conceitos e proposições de Talwani & Heirtzler (1964). Aplicações similares são reportadas em Ramarao (1991), obtendo resultados significativos na delimitação de corpos de natureza básica e formação ferrífera.

#### 2.2.7.2 - Gamaespectrometria

Na primeira etapa de análise dos dados radiométricos procurou-se delimitar regiões enriquecidas ou empobrecidas em radioelementos pela análise dos dados em formato digital, bem como determinar sua correlação com os dados geológicos. Na segunda fase, os dados foram interpretados quantitativamente, face à disponibilidade de valores em ppm nos canais U e Th. A ausência de dados de K, impediu que os mesmos fossem abordados, ao menos diretamente.

A análise dos dados radiométricos (Contagem Total (CT), Urânio (U), Tório(Th) e razão Urânio-Tório (U/Th)), foram feitas via PDI e SGI de forma individual e integrada com os diferentes produtos, usando-se composições coloridas, classificação e transformação IHS.

A necessidade de definir melhor as áreas que representem valores radiométricos-CT levou à adoção de métodos de classificação não-supervisionada. Esta técnica foi usada para testar a distribuição espacial e a variação das intensidades registradas. Sendo feito em seguida uma classificação supervisionada apoiada nos valores de concentração obtidos dos dados analógicos correspondentes.

Na medida em que diferentes classes dos radioelementos foram definidas pôde-se proceder à análise quantitativa e à correlação com as descritas na literatura, subsidiando assim a delimitação das áreas geoquimicamente anômalas, em comum as unidades litológicas da área.

#### 2.2.8 - Trabalho de Campo

As atividades de campo foram dirigidas, principalmente, aos locais previamente selecionados pela interpretação dos produtos analisados. Obviamente, a dimensão e a natureza da área, bem como o período de campo proposto (03 dias), não permitiram sua observação completa.

Essas atividades se restringiram às principais ocorrências minerais de Ferro, Manganês e Alumínio, bem como um perfil geológico num trecho de aproximadamente 25 km no extremo norte da área (N4-Igarapé Bahia). Neste se checou parte das estruturas geológicas relacionadas à falha Carajás. As atividades ocorreram em julho de 1994, com apoio da DOCEGEO.

#### 2.2.9 - Implicações Metalogenéticas

A Figura 2.5 sumariza esquematicamente as atividades desenvolvidas nesta etapa. A abordagem metalogenética procurou estabelecer a relação entre as concentrações minerais conhecidas e os produtos de sensoriamento analisados. A escolha das substâncias foi feita a de informações descritivas, genéticas, relação rocha partir da disponibilidade hospedeira/encaixante e teores. Selecionaram-se para tanto 19 concentrações de Fe, 13 de Au, 09 de Cu, 01 de Mn e 01 de Al. A partir da maior ou menor afinidade entre as mineralizações e os diferentes produtos analisados, bem como das relações verificadas, estabeleceram-se indicadores metalogenéticos para as respectivas substâncias.

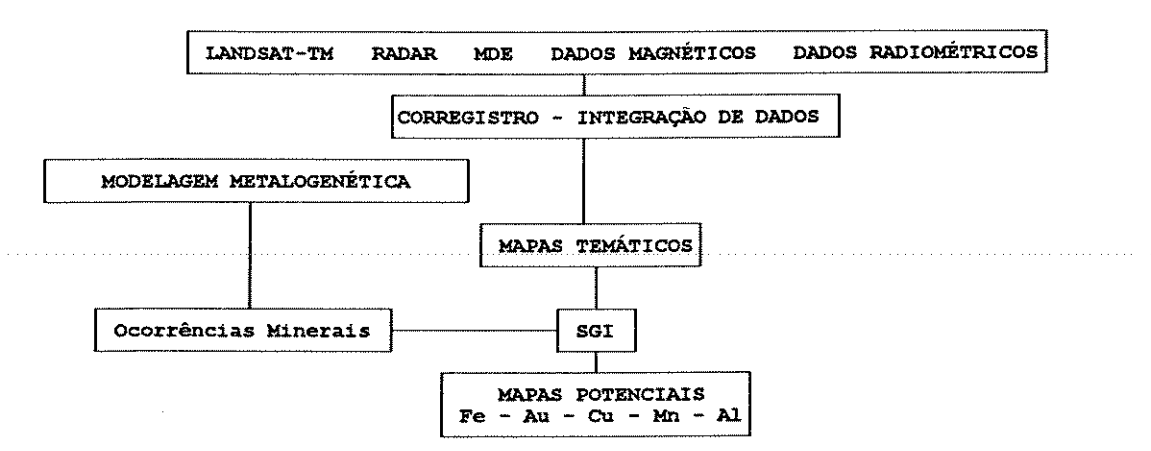

# Figura 2.5: Ilustração das atividades desenvolvidas para a elaboração dos mapas de potencialidade.

A seleção de áreas promissoras para estes elementos, foi feita a partir das características individuais e comuns de cada produto analisado. Utilizou-se, para tanto, diferentes combinações relacionadas à adição e intersecção de áreas afins, a partir do SGI, com os diversos temas gerados (domínios fisiográficos, unidades fotolitológicas, unidades geológicas previamente mapeadas, sistemas estruturais, domínios magnéticos e intervalos radiométricos), gerando, no final, mapas de potencialidade para os elementos citados.

A modelagem metalogenética, como atividade paralela, foi realizada de maneira a analisar a similaridade entre processos de mineralização reconhecidos na área de estudo, e os de províncias de mesma natureza melhor conhecidas. Para este objetivo, reclassificou-se as unidades litológicas previamente mapeadas para unidades litoestruturais, cujo controle das mineralizações pode ser melhor agrupado.

# CAPÍTULO III - RESULTADOS E DISCUSSÕES

#### 3.1 - Dados Fisiográficos

A ocorrência de diferentes superfícies topográficas, bem como as características de relevo e drenagem das imagens LANDSAT correspondentes, permitiram identificar nove domínios fisiográficos. Os planaltos representam feições marcantes, caracterizados por diferentes níveis altimétricos. As demais, representam superfícies identificadas como depressões interplanálticas, pediplanos, vales interplanálticos, terraços aluviais e planícies aluviais. A componente estrutural teve grande importância na configuração destes domínios, principalmente na borda sul da serra, em função de orientar o entalhe das drenagens.

As áreas de planalto alto apresentam-se na forma de cristas alongadas associadas, predominantemente, à formação ferrifera, conforme é observado no MDE (Figura 3.1). Elas estão representadas em superfície por espessa cobertura laterítica, que mantêm marcante controle topográfico em todas as ocorrências mapeadas, tanto nas serras sul como norte. A incidência de planaltos médios e baixos, de um modo geral relacionados à Formação Águas Claras, compõem superfícies na forma de morros tabulares e mesetas. A passagem dos diferentes níveis de planaltos ocorre por quebras de relevo junto à Formação Carajás, formando encostas escarpadas, sendo menos abruptas quando associadas à Formação Águas Claras.

A depressão interplanáltica, representada em três locais, é caracterizada por áreas confinadas às escarpas dos planaltos. Duas destas são identificadas ao longo de tributários do rio Itacaiunas, no interior da Formação Águas Claras, e a outra associada ao Granito Carajás, onde apresenta cotas semelhantes às áreas do Complexo Xingu.

O pediplano ocupa áreas laterais ao domínio dos planaltos, e mostra superfície ligeiramente ondulada, passando para áreas de planície aluvial, identificadas ao sul e ao norte da vila de Carajás. Os vales interplanálticos, na porção noroeste da área, são observados junto aos planaltos onde formam cursos d'água profundos com desníveis de até 300 metros. As planícies aluviais são bem perceptíveis, estando associadas a trechos de drenagens, tanto de alta como de baixa energia, que ocorrem associadas às extensas áreas laterais do rio Parauapebas, onde acompanham seu curso.

A distribuição altimétrica dos diferentes domínios (Figura 3.2), identificados a partir do MDE, demonstram a importância do processo de lateritização atuante, na sustentação de diferentes superfícies. A maior resistência da lateritização ao intemperismo está vinculada à formação ferrífera, quando comparado às unidades sedimentares, dada sua maior espessura. Alguns estudos in situ de Souza et al. (1991), reconhecem perfis lateríticos geoquimicamente distintos para estas unidades.

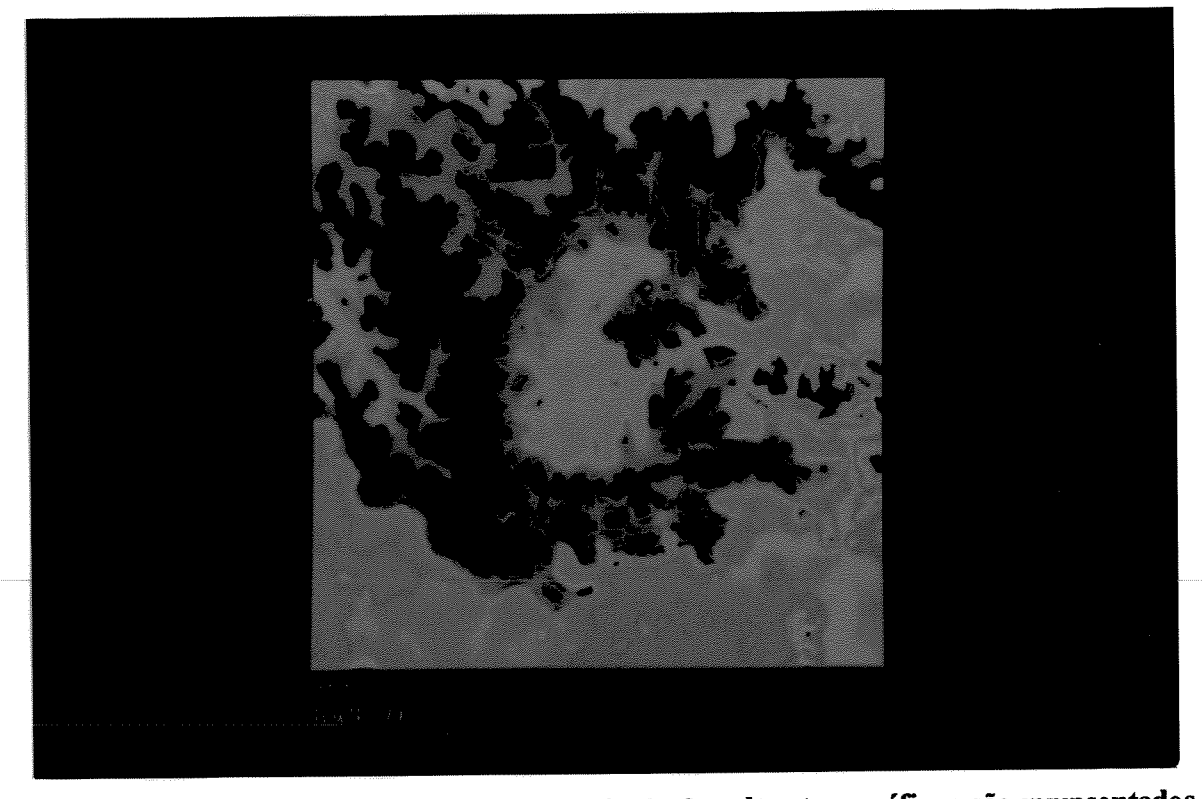

Figura 3.1: Modelo Digital de Elevação. A incidência dos altos topográficos são representados pela cor vermelha gradando para cores verdes referentes às cotas mais baixas.

O intenso entalhe das drenagens pode ser demonstrado pela alta tendência à erosão, à medida que se rompe a lateritização, bem visualizada nas imagens LANDSAT junto às coberturas sedimentares, no interior da serra. O alto aporte destes sedimentos nas calhas de drenagens é sugestivo para o surgimento de terraços e planícies aluviais. Tal situação é bem caracterizada pelo esculpimento profundo das drenagens que se associam ao mesmo curso, observadas nos igarapés São Paulo e Águas Claras.

A partir da elaboração do mapa fisiográfico foi possível verificar a correlação, via SGI, entre as superfícies estabelecidas e as unidades litológicas definidas por Araújo & Maia (1991) (Tabela 3.1). Alguns aspectos interessantes se relacionam à diversidade de formas associadas à Formação Águas Claras, onde, além da grande distribuição espacial desta unidade, em relação às demais, são observados os distintos estágios de evolução do relevo, dada a incidência de planaltos altos até aos terraços aluviais.

Outras unidades, no entanto, mantêm correlação com determinadas superfícies. Observa-se boa afinidade das planícies aluviais com as litologias do Complexo Xingu e Formação Parauapebas. Este fato pode ser sugerido pela alta carga de sedimentação associada às drenagens da borda sul da serra, relacionada, provavelmente, a fatores condicionantes do nível de base local associado ao rio Parauapebas, no trecho a montante da estruturação da serra.

Esta situação é ilustrada com a integração das bandas TM 4-5-3, e o MDE (Fig. 3.3). Neste local, a variação na altitude, expressa pela gradação nas cores, indica perfeitamente a

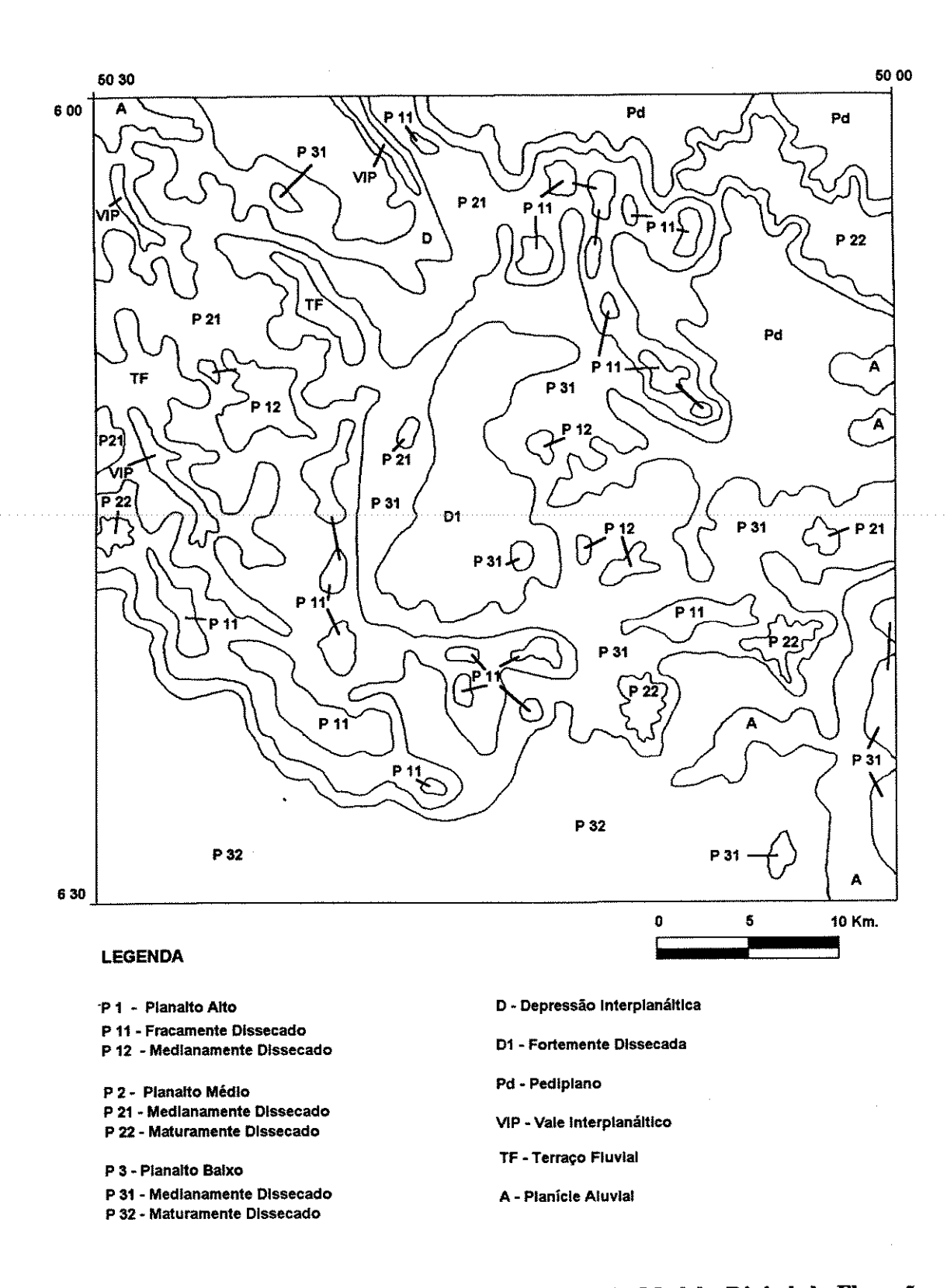

Figura 3.2 - Ilustração do Mapa Fisiográfico obtido a partir do Modelo Digital de Elevação e imagem LANDSAT.

| Área(Km <sup>2</sup> ) Cobertura % |                |       | Correlação %<br>Associação Litológica<br>Principal              |                |  |
|------------------------------------|----------------|-------|-----------------------------------------------------------------|----------------|--|
| Planalto alto frac. dissecado      | 105.08         | 3.46  | Formação Carajás                                                | 44.41          |  |
| Planalto alto medianam. diss.      | 49.40          | 1.62  | Formação Águas Claras                                           | 100.00         |  |
| Planalto médio median. diss.       | 588.27         | 19.38 | Formação Águas Claras                                           | 66.75          |  |
| Planalto médio altam. diss.        | 84.60          | 2.78  | Cobertura Terciária                                             | 50.83          |  |
| Planalto baixo median. diss.       | 762.22         | 25.11 | Formação Parauapebas<br>Formação Águas claras                   | 31.73<br>50.01 |  |
| Planalto baixo maturam diss.       | 605.25         | 19.94 | <b>Complexo Xingu</b>                                           | 42.42          |  |
| Depressão Interplanáltica.         | 262.69         | 8.65  | Granito Carajás                                                 | 52.22          |  |
| Pediplano.                         | 330.81         | 10.89 | 53.65<br>Formação Parauapebas<br>44.06<br>Formação Aguas Claras |                |  |
| Vale Interplanáltico.              | 21.45          | 0.70  | Formação Águas Claras                                           | 100.00         |  |
| Terraço fluvial.                   | 104.66         | 3.44  | 88.42<br>Formação Águas Claras                                  |                |  |
| Planicie aluvial.                  | 121.61         | 4.00  | 47.16<br>Formação Parauapebas<br>28.00<br><b>Complexo Xingu</b> |                |  |
| <b>TOTAL</b>                       | 3.036,04 $Km2$ | 100%  |                                                                 |                |  |

Tabela 3.1 - Distribuição das superfícies fisiográficas e correlação com as unidades litológicas estabelecidas.

associação do laranja as extensas planícies aluviais do rio Parauapebas, bem como as cores vermelhas ao domínio dos planaltos. A observação da variação altimétrica permite sugerir que os domínios fisiográficos definidos podem conter outros subdomínios, melhor caracterizados pela resolução dos produtos analisados. O granito Carajás é bem representativo deste fato, onde se observa o desenvolvimento de pequenas planícies aluviais interiores em sua porção sul, identificada pelas cores amarelas, conforme verificado na mesma figura.

#### 3.2 - Dados Fotolitológicos

A partir da análise dos produtos fotográficos e digitais elaborou-se o mapa fotolitológico, vide adiante Figura 3.6. As imagens LANDSAT mostraram-se mais úteis para definir os elementos diagnósticos e respectivas propriedades fotolitológicas do que as imagens de RADAR, dadas principalmente as características espectrais dos alvos, nas bandas TM e imagem fotográfica LANDSAT-MSS.

As diferentes técnicas de aumento linear de contraste em bandas isoladas e combinadas proporcionaram boa discriminação dos aspectos texturais da cena. O comportamento espectral de alvos, como vegetação e água, foram previamente analisados, para a otimização dos resultados. A Banda 4 TM mostrou-se mais eficiente na definição de diferentes feições

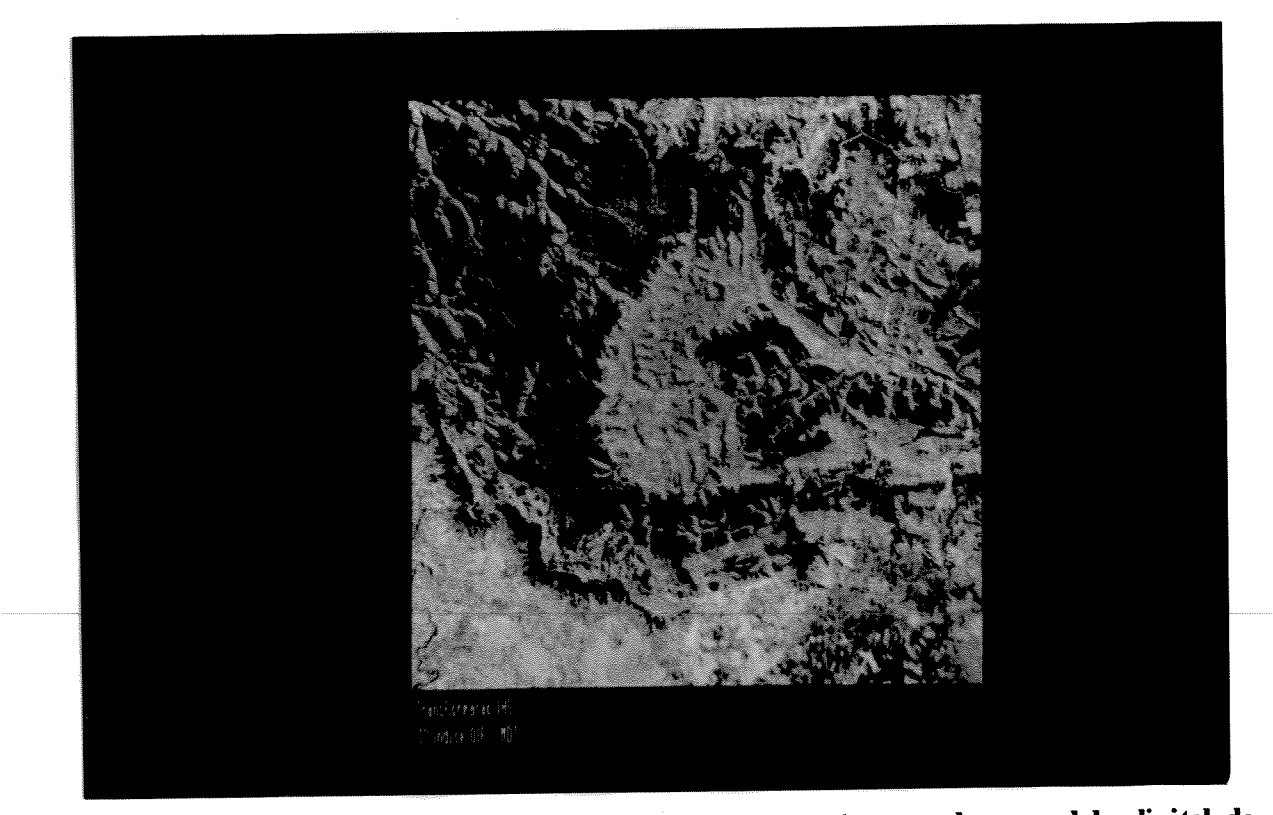

Figura 3.3: Imagem IHS reconvertida para o espaço RGB integrando o modelo digital de terreno (H) com a combinação de bandas TM estabelecidas pelo OIF (I) e imagem DN-128 (S). Observar as extensas planícies associadas ao rio Parauapebas a SE.

geológicas. Alguns corpos d'água, relacionados às redes de drenagem dos rios Itacaiunas e Parauapebas e seus tributários, puderam ser delineados com a utilização desta banda, face à alta absorção da água em contraste com a alta reflectância da vegetação.

As composições coloridas caracterizaram bem as diferentes propriedades espectrais de alguns alvos, obtendo-se boa resposta com as combinações RGB 4-5-7, principalmente, onde se associam a processos de lateritização, dada a sua alta reflectância na banda 7. A combinação RGB estabelecida pelo 1º índice OIF (Fig. 3.4), mostrou-se útil na delimitação das formações ferríferas previamente mapeadas, muito embora apresentem respostas semelhantes às áreas de ocupação humana.

Em que pese a pouca resposta espectral dos alvos geológicos, geralmente obscurecidos pela vegetação densa, conforme veremos mais adiante, foi dada ênfase à análise das propriedades do relevo e drenagem, que forneceram os principais elementos de interpretação litológica. A direção de imageamento dos produtos LANDSAT disponíveis, proporcionaram também o realce dos elementos texturais de direção NW, que se caracterizam como os principais da área.

A distribuição da rede de drenagem (Fig. 3.5), e a densidade estabelecida (Tabela 3.2), demonstram alguns aspectos interessantes. Nota-se que embora o Grupo Sapucaia tenha distribuição espacial restrita, a incidência de drenagem associada é elevada. Outras propriedades litológicas puderam ser inferidas a partir da densidade, como por exemplo aquelas associada às Coberturas Terciárias, onde a baixa incidência da drenagem se deve a alta permeabilidade das litologias associadas, redundando em densidades distintas em relação às demais.

As propriedades de relevo e drenagem, das unidades fotolitológicas interpretadas, são ilustradas na Tabela 3.3. A amplitude topográfica mencionada, demonstra, por outro lado, a complexidade da análise das características de relevo e drenagem resultantes, quando se pretende estudar os processos geradores. Optou-se, desta forma, por descrever os principais aspectos observados, os quais contribuiriam ou não na obtenção de metalotectos regionais ou locais, quando da integração com os demais produtos.

#### 3.2.1 - Unidade A

A unidade A ocorre, preferencialmente, na porção sul da área, mantendo distribuição espacial com as litologias enquadradas no Complexo Xingu. As Subunidades A1, A2, A3 e A4 estabelecidas, apresentam características fotolitológicas que permitem, pela importância relativa, agrupá-las em duas áreas distintas. A primeira, subunidade A1, ocorre na porção sul

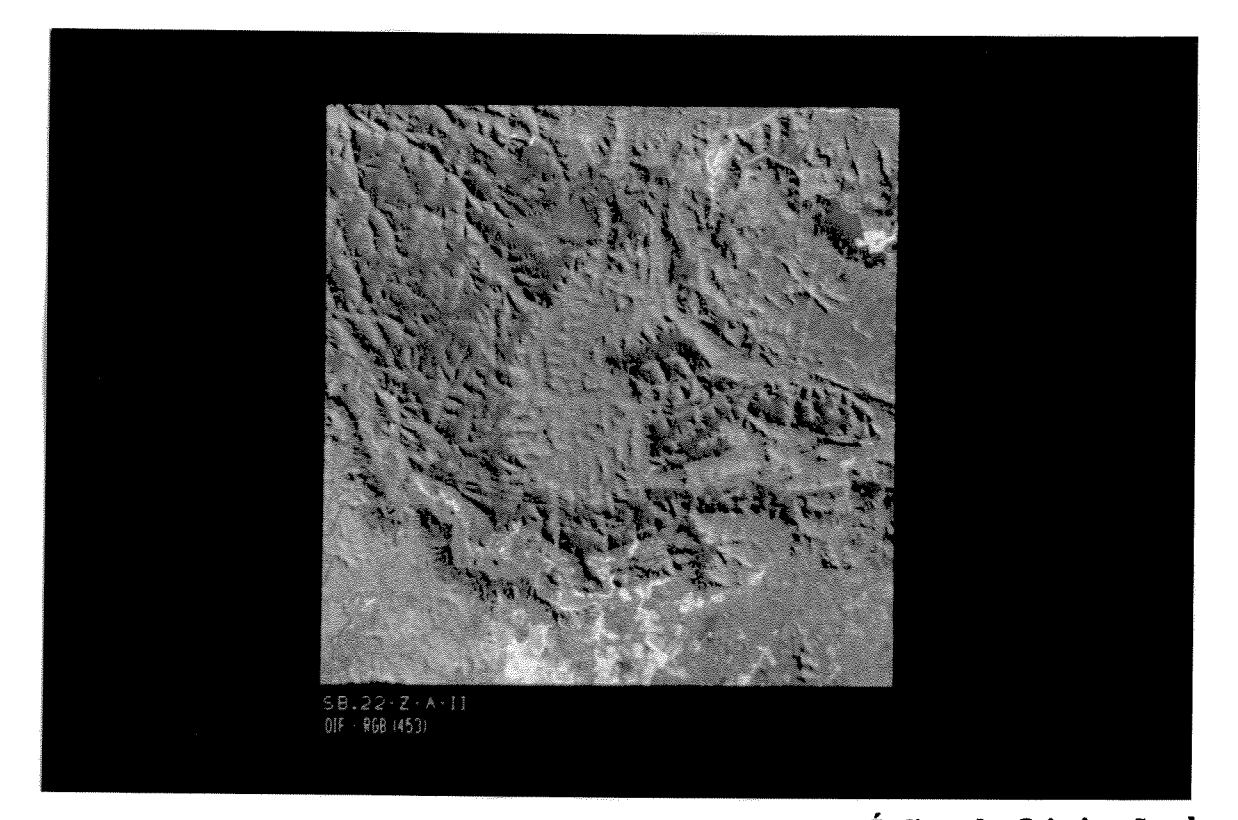

Figura 3.4: Composição Colorida RGB 453, estabelecida pelo Índice de Otimização de Bandas.

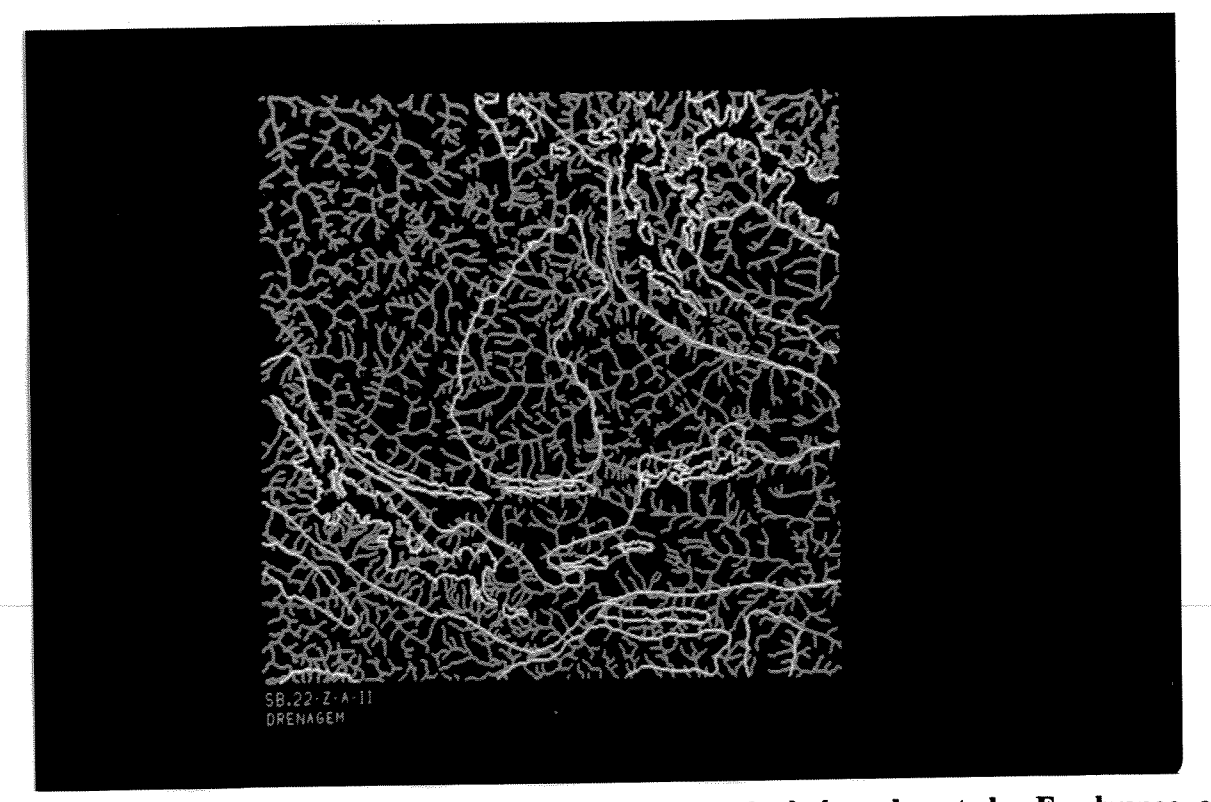

Figura 3.5: Distribuição da rede de drenagem associada à área de estudo. Em branco os vetores do mapa litológico de Araújo & Maia (1991).

| Unidade Litológica      | Area $(Km2)$ | $\frac{1}{2}$<br>Área (A) | % Incidência<br>Drenagem (B) | Densidade (D)<br>$D = B/A$ | Densidade<br>(Rank) |
|-------------------------|--------------|---------------------------|------------------------------|----------------------------|---------------------|
| Cobertura Terciária     | 52.52        | 1.73                      | 0.37                         | 0.21                       | 8                   |
| Suíte Granítica Anorog. | 262.03       | 8.63                      | 9.47                         | 1.09                       | 4                   |
| Suite Plaquê            | 110.77       | 3.65                      | 3.12                         | 0.85                       | 6                   |
|                         | 1.279.02     | 42.13                     | 40.00                        | 0.94                       | 5                   |
| Formação Águas Claras   | 156.42       | 5.15                      | 3.29                         | 0.63                       | 7                   |
| Formação Carajás        |              | 28.41                     | 32.13                        | 1.14                       | $\mathbf{2}$        |
| Formação Parauapebas    | 862.55       |                           | 0.37                         | 1.76                       | 1                   |
| Grupo Sapucaia          | 6.45         | 0.21                      |                              |                            | 3                   |
| <b>Complexo Xingu</b>   | 306.28       | 10.09                     | 11.25                        | 1.11                       |                     |
| <b>TOTAL</b>            | 3.036.04     | 100.00                    | 100.00                       |                            |                     |

Tabela 3.2 - Distribuição de densidade de drenagem associadas a unidades litológicas.

da área, sendo de maior extensão, e a segunda, caracterizada pelas subunidades A2 A3 e A4, localizam-se no limite norte-nordeste, constituindo-se de pequenos segmentos do Complexo Xingu, localizados ao norte da estrutura da serra, se prolongando na mesma direção para fora

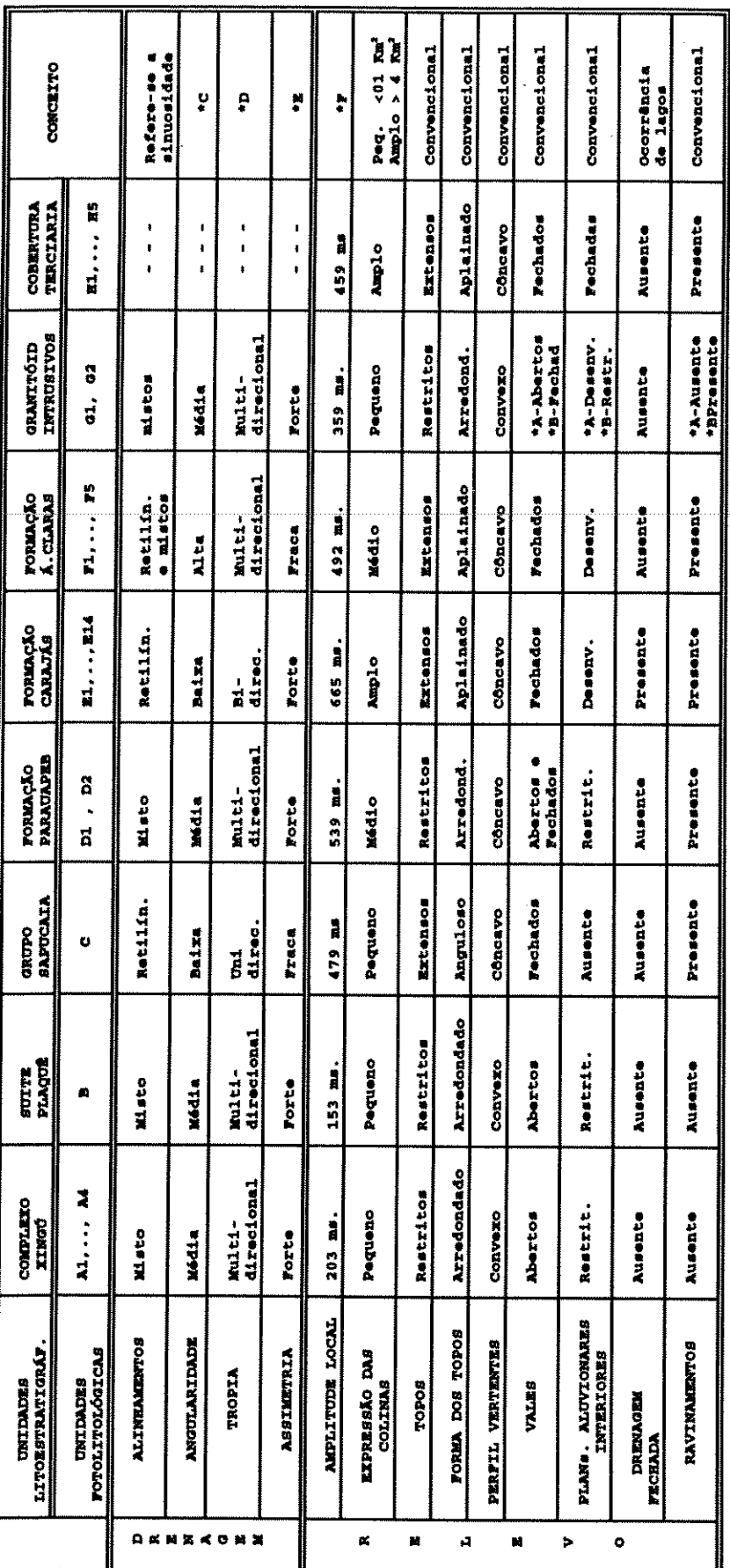

TABELA 3.3 - SÍNTESE DAS CARACTERÍSTICAS DE DRENAGEM E RELEVO IDENTIFICADAS. FOLHA SB.22-2-A-II.

\*A - Granito Carajás<br>\*B - Granito Anorogênico localizado a SE da área<br>\*C - Refere-se a angularidade de confluência dos elementos de drenagem<br>\*D - Definida em função da orientação dos elementos texturais de drenagem<br>\*E - De

Conceitos: Soares & Fiori (1976), Ponçano (1979) e Veneziani & Anjos (1982)

dos limites da área. Em todas as subunidades os aspectos texturais da imagem permitem inferir características, que demonstram sua associação com os depósitos superficiais que as recobrem.

Morfologicamente a Unidade A apresenta relevo maturamente dissecado dado o forte controle estrutural dos componentes litológicos, com morros de encostas suaves e topos arredondados e restritos, bem evidentes em imagem de RADAR. Apresenta também vales abertos, com planícies aluvionares tanto extensas como restritas.

## $3.2.2 - Unidade B$

Distribui-se junto à porção sul da área, associando-se a Suíte Plaquê, sendo caracterizada por superfícies de planalto baixo e constituídas de litologias graníticas de alto teor de sílica e de minerais ferromagnesianos, de acordo com os dados litoquímicos disponíveis (Anexo 01). Predomina, nesta unidade, o relevo de baixa declividade com topos restritos de forma arredondada, com amplitudes locais inferiores a 200 metros e extensas superfícies laterais. A existência de vales abertos e planícies aluvionares interiores bem desenvolvidas é outro aspecto marcante. As características das formas de topo convexo e encostas convexas caracterizam os produtos de alteração dessas rochas como argilosos. O contraste desta unidade em relação à Unidade A é dado pelo matiz azul (Fig. 3.4).

# 3.2.3 - Unidade C

Esta unidade ocorre no limite SW da área, correspondendo a uma faixa estreita e alongada de direção E-W, com aproximadamente 10 quilômetros de extensão.

A feição que predomina é a de relevo de altas declividades, com topos angulosos e vertentes retilíneas, por vezes, abruptas, como na porção leste. A drenagem mostra um padrão paralelo com vales fechados. As drenagens de l<sup>ª</sup> ordem ocorrem perpendicularmente à disposição estrutural da unidade.

#### 3.2.4 - Unidade D

Ocorre com ampla distribuição, abrangendo os domínios centro-sul, leste e nordeste. Litologicamente, é representado por matabasaltos e, secundariamente, por metadacitos, exibindo efeitos de transformação mineralógica e recristalização metamórfica, típicas do fácies xisto-verde baixo (DOCEGEO, 1988).

As características morfológicas são bastante distintas para as duas áreas definidas. Em D1, observa-se relevo de alta amplitude, caracterizado por planaltos altos e médios, com vales interplanálticos profundos e fechados. A drenagem apresenta-se com média a alta densidade, com padrão paralelo ao longo das encostas e dendrítico junto aos terrenos de topografia plana adjacentes. Nestes, são observadas planícies aluvionares bem desenvolvidas. Em D2, prevalece o relevo de menor amplitude, com encostas suaves. A drenagem tem padrão multidirecional.

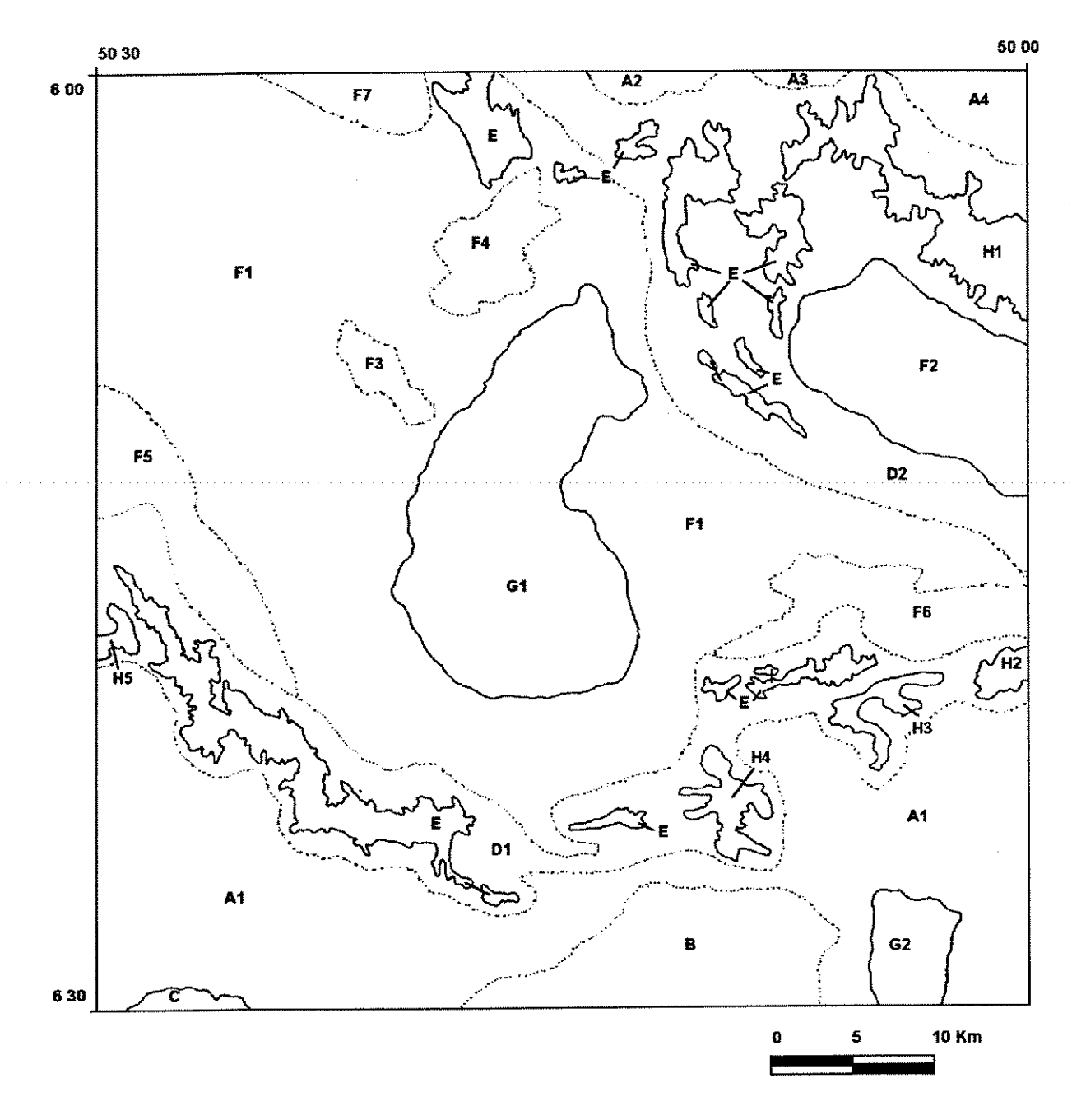

# **LEGENDA**

Limites de Unidades fotolitológicas DEFINIDAS Limites de Unidades fotolitológicas INFERIDAS Unidades Fotolitológicas - A , ... , H

Fig. 3.6 - Mapa Fotolitológico. Folha SB.22-Z-A-II

 $\frac{1}{2} \frac{d^2}{dt^2}$ 

A forte dissecação associada preferencialmente a D1 se deve ao alto grau de fraturamento destas litologias que, por sua vez, contribuem na desagregação do relevo. As encostas tendem a um padrão convexo principalmente na borda norte da serra sul, o que concorda com os produtos de alteração argilosos, a partir de rochas básicas.

# 3.2.5 - Unidade E

É de fácil discriminação pela resposta espectral em matizes azuis na composição colorida RGB 4-5-7, sendo também bem perceptível na razão de bandas 4/3, pelo alto contraste da vegetação associada aos limites norte e sul da estrutura da serra, totalizando 16 áreas reconhecidas.

O relevo é fracamente dissecado em função do baixo grau de fraturamento, sendo marcado por superfícies sub-horizontais com morros de topos arredondados. As crostas ferruginosas de certa forma proporcionaram a estabilização do topo, tendo encostas íngremes e côncavas, sugerindo constituição mais arenosa pela maior instabilidade deste material.

Um aspecto importante desta unidade é a existência de lagos perenes originados pela elevada coesão e baixa permeabilidade do material, identificados facilmente em imagens **LANDSAT e RADAR** 

Muito embora a lateritização seja um processo comum a muitas litologias da área, ela é variável em função de características físicas e químicas do material original (Costa, 1993). A informação espectral oriunda da PC4 mantêm forte correlação com as concentrações de óxido de ferro associadas as formações ferríferas (Figura 3.7). Tal fato permite supor que esta seja uma característica importante para definirem-se, em superfície, a ocorrência da formação ferrifera e, por conseguinte, estabelecer pelo menos um processo de lateritização claramente demarcado espacialmente.

Esta resposta permitiu estabelecer uma correlação com os limites litológicos definidos por Araújo & Maia, (1991), vide Tab. 3.4. Observa-se que as áreas mapeadas e associadas à Formação Carajás, abrangem uma superfície maior do que as definidas para a PC4, o qual sugere que o processo de lateritização foi distinto na mesma unidade e/ou os contatos geológicos definidos pelos autores estão sujeitos a modificações.

A manifestação desta resposta espectral associada à Formação Parauapebas e Formação Águas Claras, em áreas lateralmente dispostas à formação ferrífera, sugere a incidência de processos exógenos (intemperismo e erosão) para sua origem, haja visto não se manifestarem de outra forma.

## 3.2.6 - Unidade F

Trata-se da unidade com maior distribuição espacial. Composicionalmente, abrange sedimentos clásticos grosseiros, na base, e clásticos mais finos, no topo, compreendendo

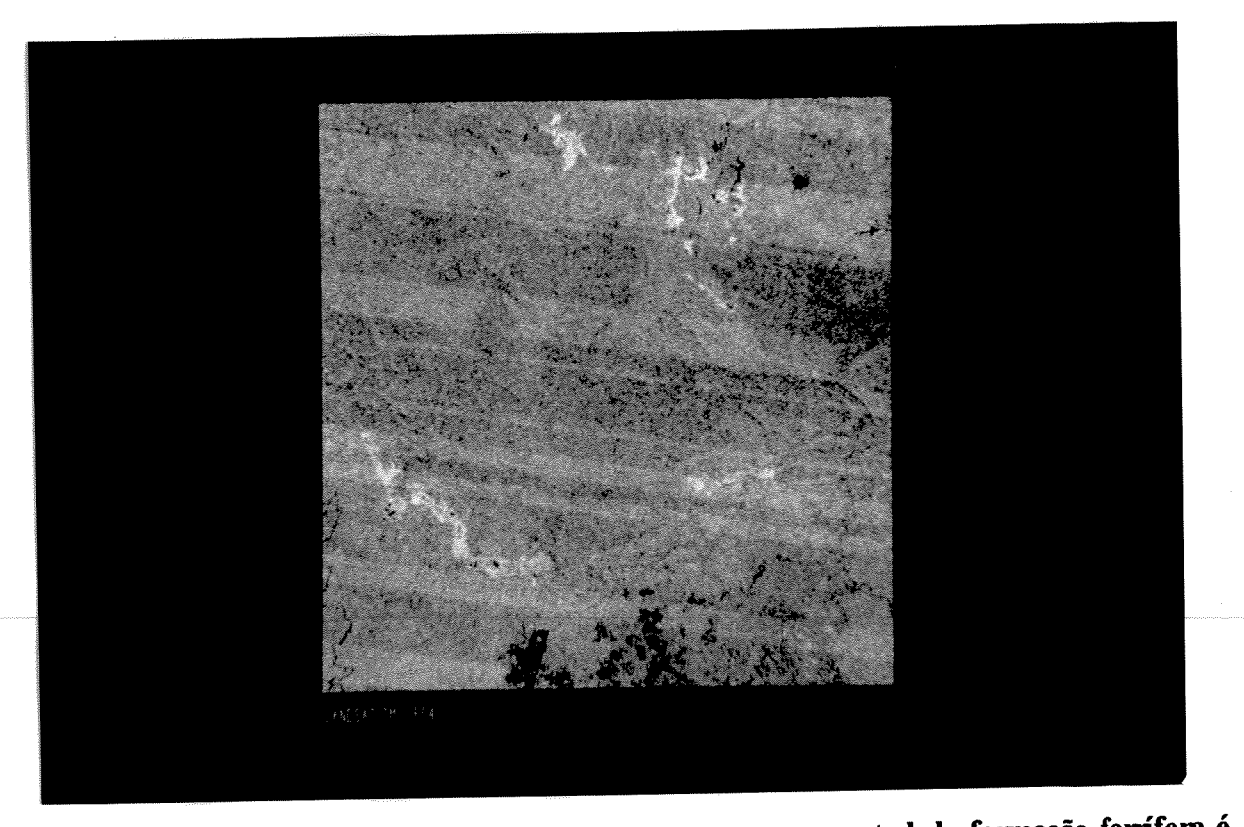

Figura 3.7 : PC4 das bandas LANDSAT-TM. A resposta espectral da formação ferrífera é ilustrada em tons claros em contraste as áreas de ocupação, mais escuras, a sul.

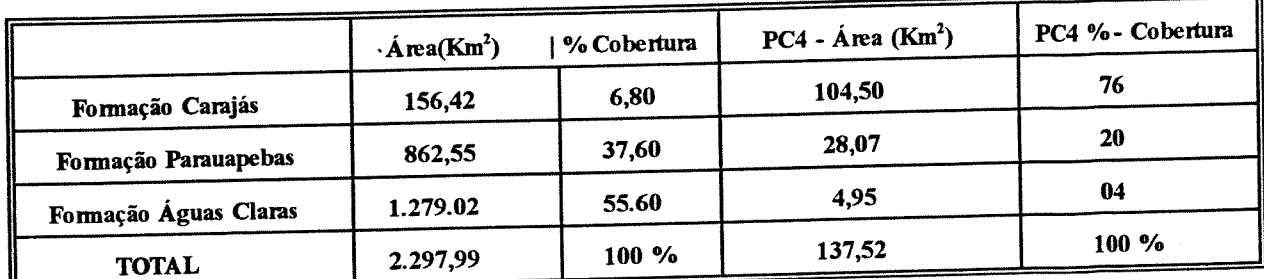

# Tabela 3.4 - Quadro comparativo da distribuição das unidades litológicas relacionadas a resposta espectral PC4.

metarenitos conglomeráticos, siltitos e argilitos. Estão, localmente, associados a camadas manganesíferas, que marcam o topo da sequência metassedimentar.

Reconheceu-se várias ocorrências desta unidade, a primeira, e mais importante, subunidade F1, está relacionada à sequência clástica que forma, de modo geral, a cobertura da serra dos Carajás, possuindo uma superfície plana na forma de planalto alto e médio, com topos extensos e aplainados com pequeno caimento em direção NW no sentido do rio Itacaiunas. É também recortada por vales interplanálticos, normalmente, fechados, porém com importante desenvolvimento de planícies aluvionares interiores, como observado no Mapa Fisiográfico (Fig. 3.2). A baixa e média densidade de drenagem caracteriza o caráter, predominantemente arenoso, da unidade junto à porção oeste, bem como sua estruturação e angularidade marcantes. As encostas são, normalmente, côncavas, originadas por material provavelmente arenoso e/ou de baixa coesão.

Na segunda, F2, predominam áreas topograficamente baixas, caracterizada por pediplanos, com cristas alongadas preservadas na direção preferencial NW e, secundariamente, na NS. Ambas apresentando topos angulosos. Na porção norte, a sua relação com a unidade adjacente H1 é perceptível pelo aspecto textural distinto.

Para F3 e F4 são descritas duas ocorrências localizadas na porção centro-oeste da área que apresentam forte isotropia, marcada pela textura e ausência de elementos de drenagem. Outras três ocorrências estão localizadas nas porções oeste, leste e noroeste da área, respectivamente.

# 3.2.7 - Unidade G

Ocorre em dois locais distintos, o primeiro (G1) na porção central da área, tendo como encaixante os sedimentos da unidade F1, e o segundo ocorre na porção SE da área, tendo como encaixante a subunidade A1.

A expressão fotolitológica destes dois corpos é marcante. O granito Carajás (G1) manifesta-se pela tonalidade cinza claro na banda 04 TM, com seu contorno facilmente demarcado, onde predomina um relevo baixo com morros de encostas suaves. Constitui-se, fisiograficamente, como uma depressão interplanáltica. A drenagem de média densidade sugere o predomínio de sedimentos síltico-arenosos. A unidade apresenta-se com planícies aluvionares interiores, tendo a drenagem tropia multidirecional.

Para G2, as características são distintas em relação ao primeiro, pela maior expressão topográfica, proporcionando maior contraste em relação à encaixante. Predominando um relevo com fortes encostas, sendo os topos angulosos e de vales fechados.

#### 3.2.8 - Unidade H

Compreende as coberturas lateríticas associadas a processos de latossolização, como aquela associada com o Platô N5. As mesmas são interpretadas como resultado de alteração originada de rochas básicas do Grupo Grão-Pará, conforme Lemos & Villas (1983) e Horbe et al.  $(1993).$ 

Constituem-se, fisiograficamente, de áreas associadas a planaltos médios. Em H1, de maior extensão e expressão fisiográfica, observam-se a topografia plana e bordas escarpadas de vales fechados, tendo forma côncava e denotando a possível natureza arenosa do mesmo, pelo menos, em superfície. A rede de drenagem interior é praticamente ausente, o que demonstra sua alta permeabilidade devida ao material provavelmente ferruginoso associada. Na porção sul da área, são descritas outras quatro ocorrências com idênticas características.

A cobertura de latossolos reconhecida em H1, com aproximadamente 10 metros de

espessura, permitiu o desenvolvimento de densa vegetação, característica que a torna, de certa forma, distinta em relação às demais coberturas lateríticas da área. A forte dissecação desta unidade é manifestada pelo festonamento nas bordas das escarpas, que apresenta contornos irregulares.

Para os depósitos aluviais, melhor caracterizados junto ao Mapa Fisiográfico (Fig. 3.2), são registradas importantes ocorrências associadas ao rio Parauapebas, conforme é observado a partir do MDE. As várzeas e vales de inundação temporária são sugeridos junto ao trecho do mesmo rio.

# 3.2.9 - Informações Espectrais das Unidades Fotolitológicas.

Os produtos LANDSAT utilizados apresentaram grande limitação para extração de informações geológicas, a partir de suas características espectrais. Em ambientes de floresta tropical, inúmeros fatores contribuem para que a delimitação destas feições sejam pouco perceptiveis.

Desta forma, implementaram-se algumas funções no PDI que caracterizassem as informações de vegetação, o que trouxe algum subsídio a este estudo, pelo menos, para a delimitação de feições de grande escala.

A primeira Técnica aplicada é ilustrada na Tabela 3.5 onde foram extraídas as propriedades espectrais das unidades litológicas previamente cartografadas a partir de 03 bandas TM. As bandas 4 5 e 7 foram selecionadas por melhor contribuirem na reflectância da vegetação em relação às da faixa do visível. Após elas foram submetidas à classificação por meio de áreas de treinamento que melhor caracterizassem os alvos geológicos. Foram escolhidas áreas que menos manifestassem a variação dos DNs por fatores relacionados ao sombreamento topográfico (DNs escuros) e as frontais à maior reflectância da radiação incidente (DNs claros).

Os resultados demonstram a extrema similaridade na distribuição dos DNs, tanto para os intervalos, quanto para as médias definidas. De maneira geral, o intervalo estabelecido pelo método evidencia que as unidades não são identificadas por características espectrais próprias, exceto para a Formação Carajás, que apresenta intervalo restrito de distribuição na banda 04.

Para ilustrar as características espectrais da vegetação implementou-se a proposta estabelecida por Fraser et al. (1986), pela análise dos principais componentes. Com este objetivo utilizou-se a razão de bandas 4/3 e 5/7 para caracterizar informações da vegetação e substrato, definindo, teoricamente, áreas anômalas no conteúdo de argila na PC2 e de vegetação na PC1. A imagem PC1 resultante (Fig. 3.8), proporcionou bom contraste com matizes escuros relacionadas a vegetação de menor porte, bem como contraste com matizes claros à vegetação de maior porte. Na Formação Águas Claras, próximo à borda W do granito Carajás é nítida a variação textural da vegetação, possivelmente relacionada à diversidade da

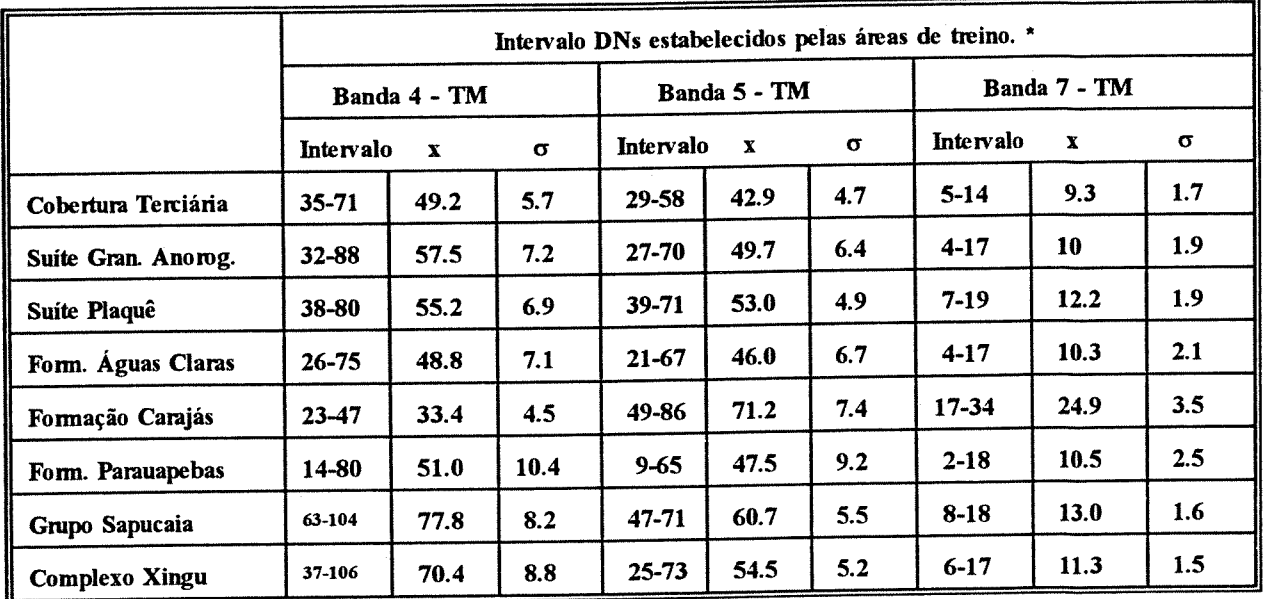

\* - Classificação Supervisionada.

 $\bar{x}$  = Média  $\sigma$  = Desvio Padrão

Tabela 3.5 : Características espectrais das unidades geológicas cartografadas a partir da distribuição dos DNs das bandas TM 4-5-7.

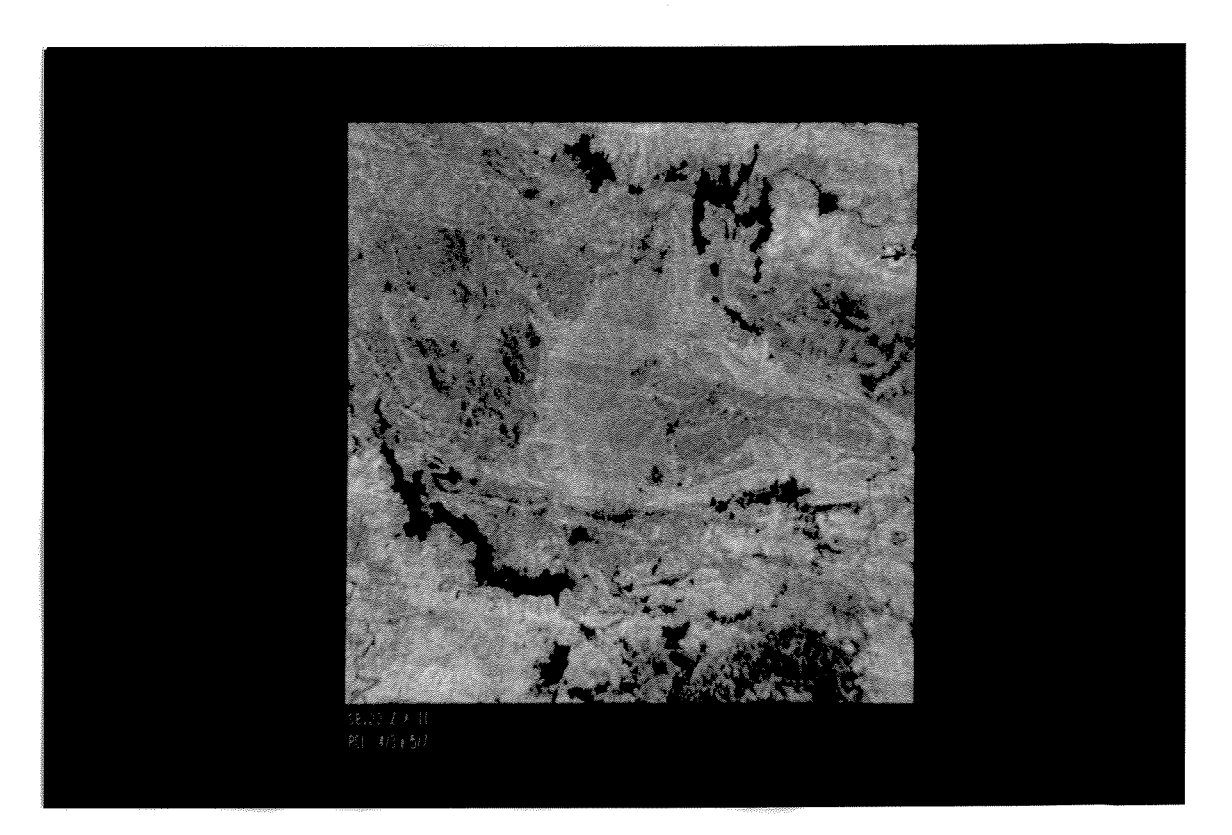

Figura 3.8: 1<sup>ª</sup> PC das razões 4/3 e 5/7 obtidas das bandas LANDSAT-TM.

 $\mathbb{C}$   $\mathbb{R}^{\prime}$  $\bar{\mathcal{W}}$  .

 $\bar{z}$  $\ddot{\phantom{a}}$ 

cobertura vegetal, a partir de um controle local, tendo em vista a homogeneidade das feições fotolitológicas laterais ao contraste observado. A PC2, definiu com perfeição os limites da formação ferrífera, em matizes escuros.

Com o mesmo objetivo, utilizaram-se também os parâmetros descritos pela Transformação Tasseled Cap (Crist & Cicone, 1984). Esta transformação envolve a extração dos diferentes coeficientes da cena relacionados ao: (1) brilho (brightness), dado pelos coeficientes positivos de todas as bandas; (2) verdor (greenness), dado pelo coeficiente positivos das bandas do infra-vermelho; e (3) umidade (wetness), dado pelo coeficiente positivo das bandas 3 e 4.

Estes coeficientes são definidos como forma de realçar as feições de maior reflectância do solo, o maior contraste do verdor e a informação da umidade, respectivamente. A Figura 3.9 demonstra os resultados quando aplicados às bandas LANDSAT-TM. Observa-se que as informações do brilho associadas ao 1º parâmetro são manifestadas pela cor vermelha, o que induz a importantes variações texturais junto a diferentes áreas de vegetação densa.

Muito embora os métodos aplicados apresentem recursos para o estudo dos atributos espectrais da vegetação, é difícil estabelecer a conotação geológica para estas informações sem controles prévios de campo, tendo em vista que muitas destas feições podem manter controles locais não ligados ao substrato, fornecendo subsídios, no entanto, para futuros trabalhos geobotânicos na região.

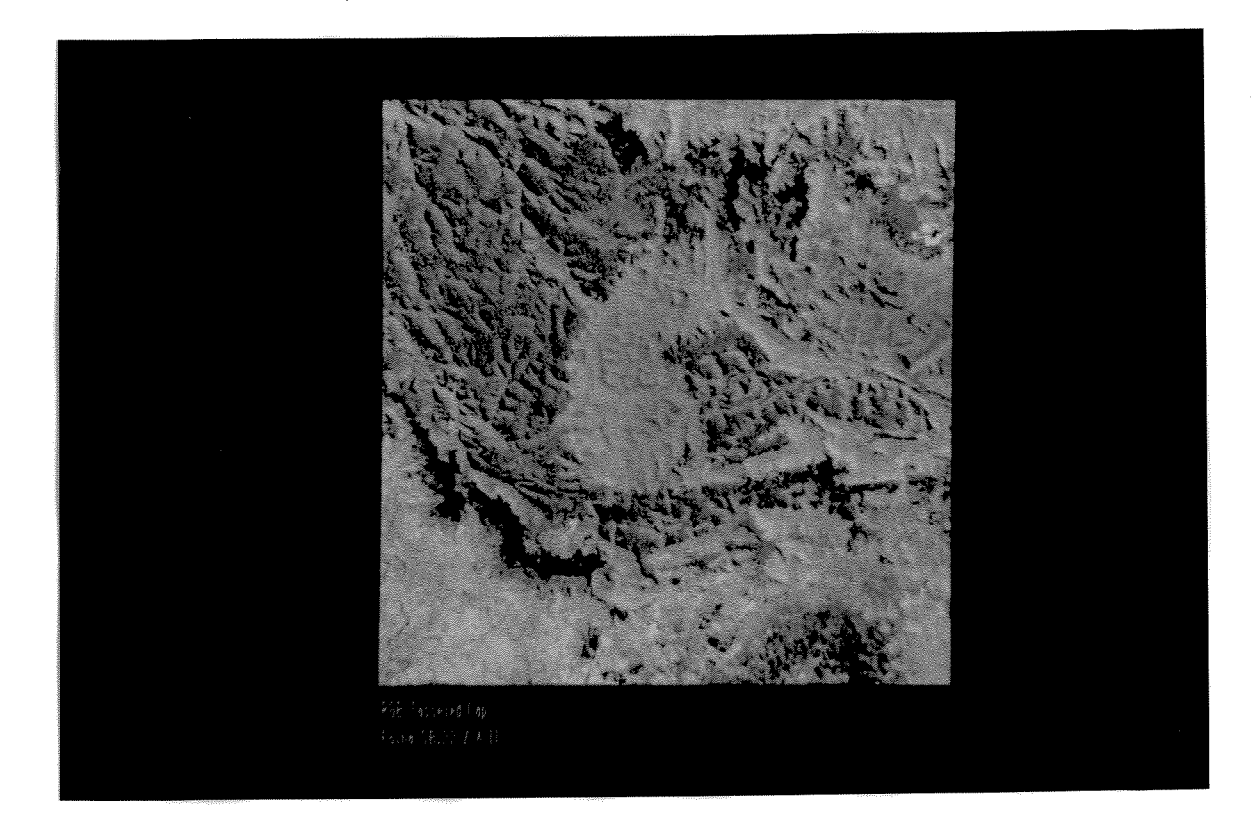

Figura 3.9 : Composição colorida dos parâmetros brightness, greenness e wetness estabelecidos pela transformação tasseled cap.

## 3.3 - Dados Geológico-Estruturais

Os lineamentos, marcados por mudanças abruptas na variação de níveis de cinza na imagem, são mais facilmente perceptíveis pela visão. Neste aspecto as diferentes bandas TM foram testadas e realçadas individualmente, por diferentes tipos de contraste, objetivando a extração dessas feições. Optou-se pela banda 04 TM, por apresentar maior reflectância da vegetação densa, e, por sua conseguinte, melhor contraste em relação às demais. A PC-1, isoladamente, também apresentou boa resposta neste aspecto, principalmente por reter as informações comuns de sombreamento topográfico.

A interpretação da imagem de RADAR foi, de certa forma, prejudicada pelos ruídos de direção N-S e pela nítida variação textural, transversal às faixas que compõem o fotomosaico. Pelo fato de fornecerem excelente noção de relevo a implementação de filtros passa-baixa não se mostrou proveitosa para a remoção de ruídos, devido a perda natural da rugosidade superficial da imagem, deste modo, preferiu-se utilizá-la na forma original. A combinação destas imagens com as submetidas à filtragens com diferentes ângulos de iluminação, proporcionou boa visualização e contraste, face à remoção superficial do efeito do azimute de iluminação, ficando os lineamentos melhor realçados.

Na área, predominam amplamente os lineamentos de direção NW, tanto os de maior ordem (extensão e largura), quanto os de pequena ordem. Comparando os lineamentos observados e extraídos com feições mapeadas previamente, observa-se que muitos deles coincidem com falhas e outras estruturas. Entretanto, grande parte não corresponde a feições estruturais mapeadas. Tanto no aspecto descritivo, quanto interpretativo, os mesmos foram pouco citados nos trabalhos geológicos anteriores.

As técnicas de filtragem mostraram-se eficazes à observação de lineamentos. Para tal propósito, utilizaram-se filtros direcionais de diferentes tipos e direções de iluminação, bem como filtros passa-alta de diferentes pesos. Observou-se que, pela diversidade de características dos lineamentos curtos e longos, distintos filtros realçavam ou subtraiam a expressão dos mesmos, ou até salientavam feições sem significado geológico, como rodovias da porção NE. Os filtros direcionais de maior ordem ressaltaram as feições mais claras, visíveis na própria imagem LANDSAT-TM. Por outro lado, filtros de menor ordem se mostraram mais úteis, pois mostraram feições de menor comprimento, que foram mais bem utilizadas para extração de lineamentos curtos.

As Figuras 3.10 e 3.11 ilustram as diferentes respostas obtidas pela aplicação de filtros direcionais. Como área teste optou-se por uma sub-cena da Formação Águas Claras, onde se implementaram 02 filtros de iluminação NE de tamanhos distintos. O primeiro filtro, de dimensões 5X5, encontra-se ilustrado no item 3.4.1 e o segundo, 3X3, do tipo Sobel, com a seguinte configuração:

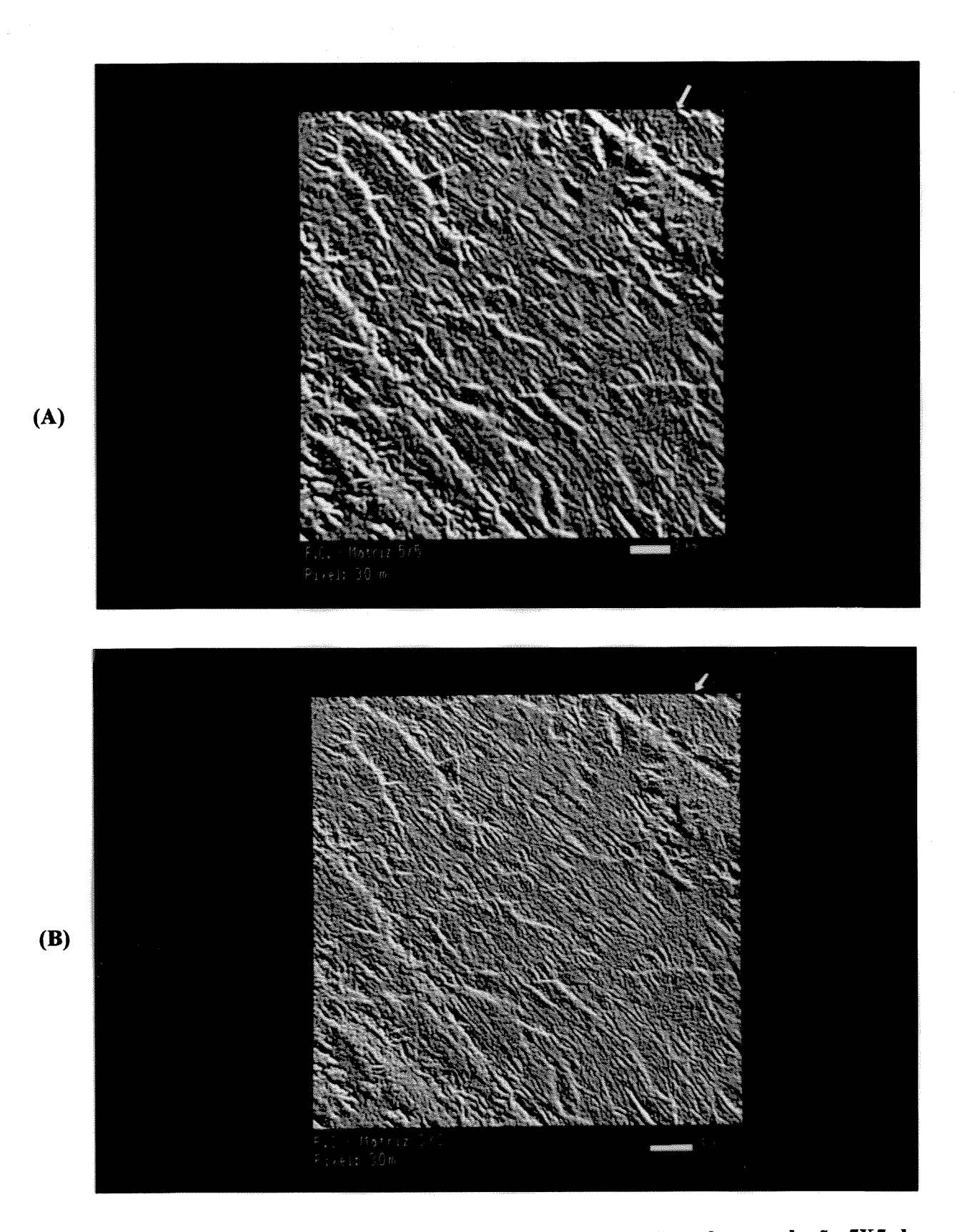

Figura 3.10 (A) - Figura 3.11 (B) : Subcena banda 4 TM. (A) Filtro de convolução 5X5 de direção de iluminação NE, conforme indicado pela seta. (B) Mesma imagem com filtro de convolução 3X3. Ambas realçadas com aumento linear de contraste.

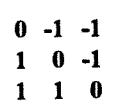

As diferenças proporcionadas à visualização são marcantes, principalmente pela expressão dos lineamentos curtos na matriz 5X5, que foram bastante atenuados. Ao contrário, na matriz 3X3 a expressão dos mesmos é bem observada, dando uma melhor resposta para sua identificação e extração.

Os diferentes tipos de contrastes aplicados a estas imagens filtradas proporcionaram grandes alterações na visualização dos lineamentos, os quais, segundo Masuoka et al. (1988), trazem diferenças significativas nos resultados de fotointerpretação. Para os produtos analisados optou-se pela aplicação de aumento linear de contraste que se mostrou eficaz pela simples distribuição dos DNs no intervalo de 0-255, com os valores intermediários linearmente distribuídos, além de uniformizar os procedimentos para este tipo de análise.

Outra técnica aplicada que apoiou a identificação de lineamentos, descrita em Qari (1991), relaciona-se à aplicação de filtro passa-alta do tipo Prewitt e a adição da imagem original. A matriz 3X3 utilizada, apresenta a seguinte configuração:

 $1 \quad 1 \quad 1$  $-1$   $-2$  1  $-1$   $-1$   $1$ 

A imagem resultante facilitou a visualização dos lineamentos de menor ordem, melhor observados em porções restritas na imagem, do que em vista panorâmica. Embora a geometria do imageamento favorecesse a extração de lineamentos de direção NW, a imagem PC1 mostrou-se mais eficaz que a correspondente de RADAR. Os resultados são ilustrados nas Figs. 3.12 e 3.13.

A observação de feições geomórficas a partir do MDE forneceram informações adicionais somente na percepção dos lineamentos longos, principalmente os associados à rede de drenagem, que foram seletivamente realçados a partir da escolha de diferentes ângulos de iluminação. Por outro lado, forneceram também boas informações sobre as formas de superfícies e estruturas relacionadas, quando observadas em perspectiva oblíqua. Para as imagens LANDSAT e RADAR, o realce a partir de "relevo sombreado" não apresentou resultados satisfatórios.

As técnicas aplicadas aos dados RADAR e LANDSAT para a extração de lineamentos, bem como as aplicadas diretamente sobre o produto analógico, identificaram diferentes respostas na localização, densidade e comprimento médio para os diferentes lineamentos mapeados na área. A comparação dos resultados para os lineamentos longos é mostrado na Tabela 3.6. Observa-se que nas imagens de RADAR, há uma concentração maior de lineamentos medidos nas direções NW e NE intermediárias à direção de imageamento utilizada (oeste). Por outro lado, nas imagens LANDSAT, há um expressivo incremento no comprimento dos lineamentos longos medidos, resultando em interpretação distintas, dadas as

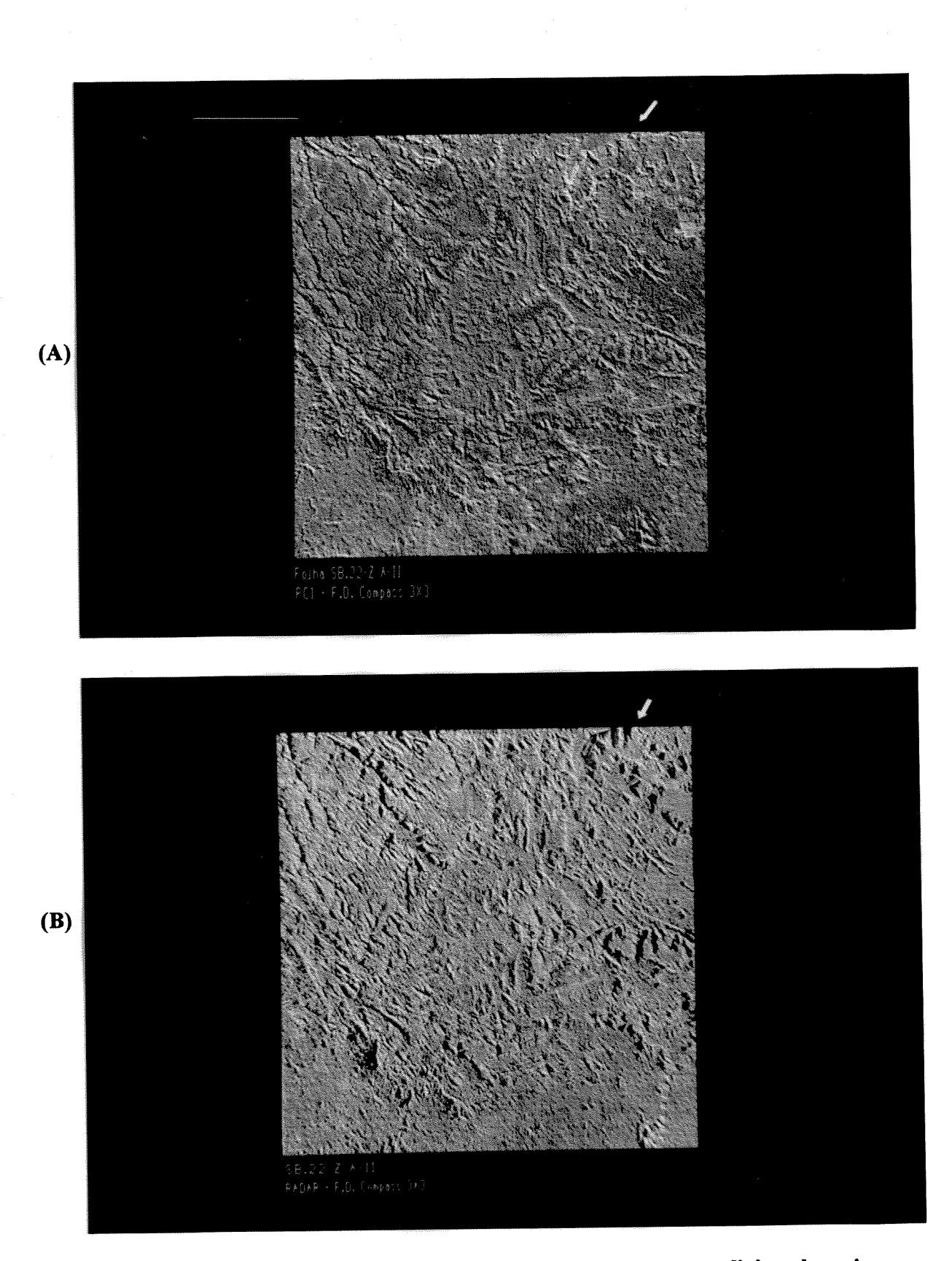

Figura 3.12 (A) - Foto 3.13 (B). Imagens realçadas direcionalmente adicionadas a imagens originais.(A) PC1 + Filtro Prewitt. (B) RADAR + Filtro Prewitt. Pesos aplicados em ambas (0.1 - 0.9) respectivamente. Realçadas por aumento linear de contraste.
|                                   | <b>IMAGEM LANDSAT</b> |           |           | <b>IMAGEM RADAR</b> |      |     |           |       |
|-----------------------------------|-----------------------|-----------|-----------|---------------------|------|-----|-----------|-------|
| "Trend"                           | <b>NS</b>             | <b>NE</b> | <b>NW</b> | EW                  | NS   | NE  | <b>NW</b> | EW    |
| Nº Lineamentos medidos            | 41                    | 41        | 43        | 20                  | 23   | 93  | 85        | 07    |
| Comprimento (Km)                  | 225                   | 237       | 275       | 122                 | 81,5 | 270 | 345       | 15.75 |
| Total acumulado dos lineamentos   | 145                   |           |           | 208                 |      |     |           |       |
| Comprimento acum. dos lineamentos | 859 Km                |           |           | 712 Km              |      |     |           |       |
| Comprim. médio dos lineamentos    | 5.92 Km               |           |           | 3,42 Km             |      |     |           |       |

Tabela 3.6 - Quadro comparativo dos lineamentos longos (> 02 km) obtidos nas imagens LANDSAT e RADAR. Esc. 1:250.000.

diferentes geometrias de iluminação, bem como resolução espacial e espectral dos sensores.

Neste estudo, optou-se pela análise integrada dos dois produtos, devido fornecerem informações complementares, além do que, a interpretação estrutural de feições topográficas e texturais melhora quando amparada por diferentes direções de iluminação. Exemplos desta aplicação integrada são apresentados em Mason et al. (1994).

A seguir, descrevem-se as características dos lineamentos mapeados e a proposta de evolução dos sistemas estabelecidos:

### 3.3.1 - Aspectos Descritivos

#### Introdução

A definição dos principais grupos de lineamentos, bem como a caracterização individual dos mesmos, objetivaram estabelecer a ordem cronológica dos eventos tectônicos. Para tanto, foram também utilizados os dados descritivos de campo.

As Figuras 3.14, 3.15 e 3.16 demonstram os lineamentos extraídos e sua distribuição dentro da área. No critério de classificação prevaleceram os aspectos relacionados à direção dos lineamentos e comprimento relativo obtido (Fig. 3.17). Outras características pertinentes, como o grau de interrelacionamento foram também consideradas. Elas permitiram individualizar 03 sistemas e diversos subsistemas, descritos a seguir:

## 3.3.3.1 - Sistema A

Compreende os principais lineamentos longos marcados na imagem  $(> 2$  Km), com direção aproximadamente paralela à falha Carajás (vide Fig. 3.18). Estão distribuídos por toda a área, predominando junto às litologias do Grupo Grão-Pará, nos extremos norte e sul da serra, sendo que no extremo sul marcam claramente, o limite de diferentes unidades fotolitológicas. Neste local, configura-se um lineamento contínuo de aproximadamente 15 km

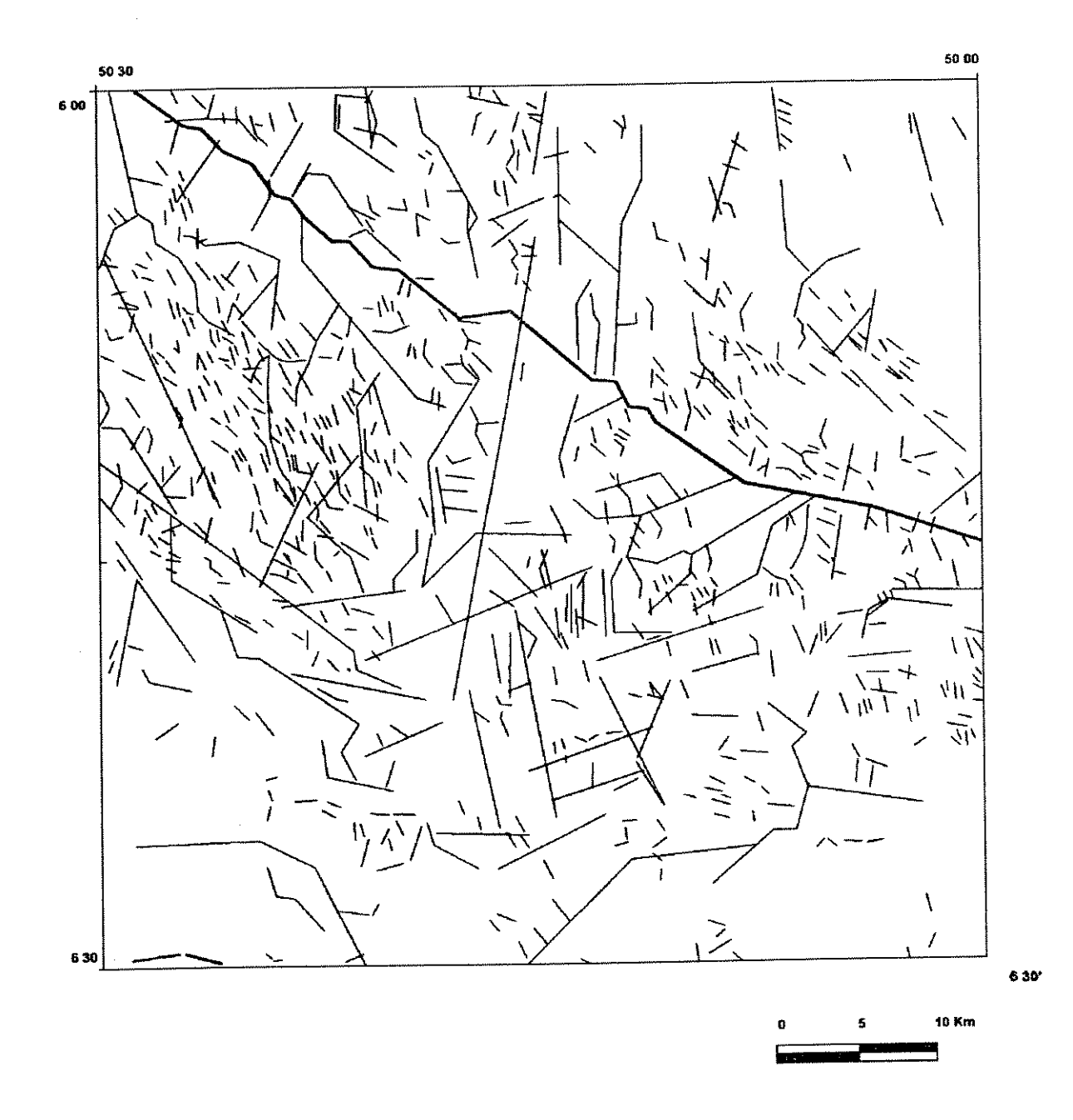

 $\bar{\gamma}$ 

Figura 3.14 - Lineamentos longos e curtos extraídos da imagem LANDSAT-MSS e **RADAR.** 

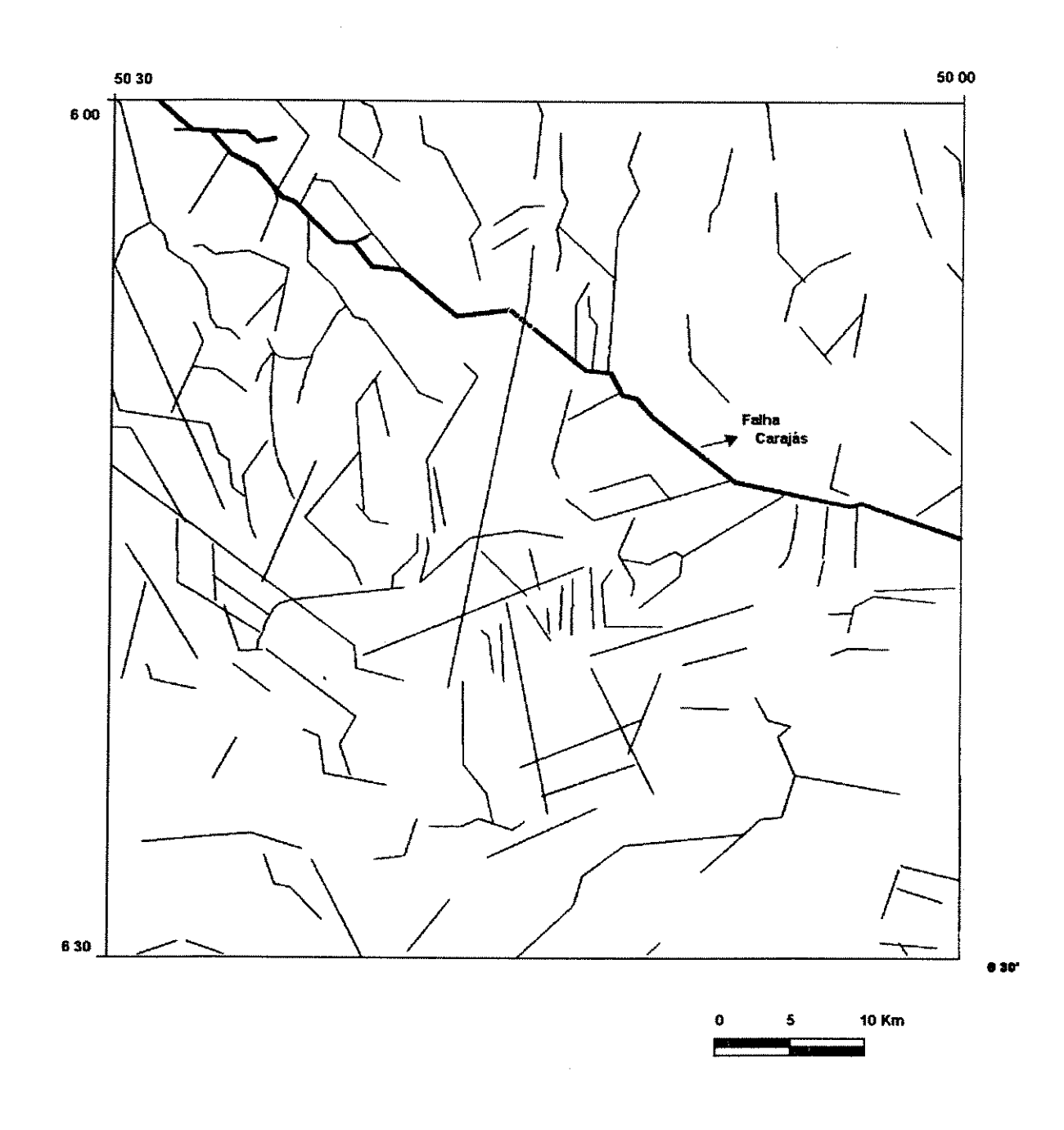

Figura 3.15 - Lineamentos longos extraídos da imagem LANDSAT-MSS e RADAR.

 $\bar{\beta}$ 

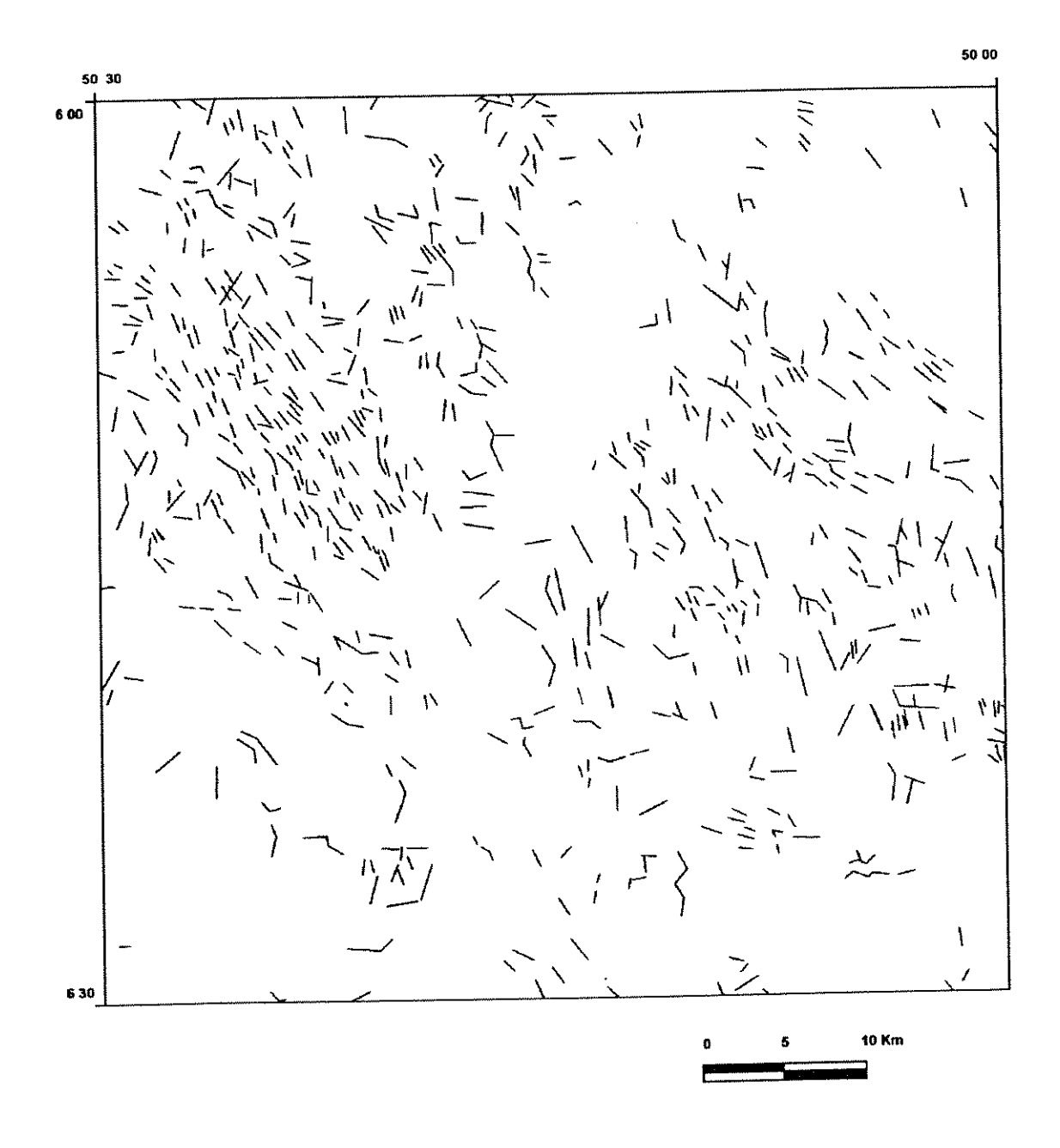

Figura 3.16 - Lineamentos curtos extraídos das imagens LANDSAT-MSS e RADAR.

 $\ddot{\phantom{0}}$ 

 $\dot{\mathbf{z}}$ 

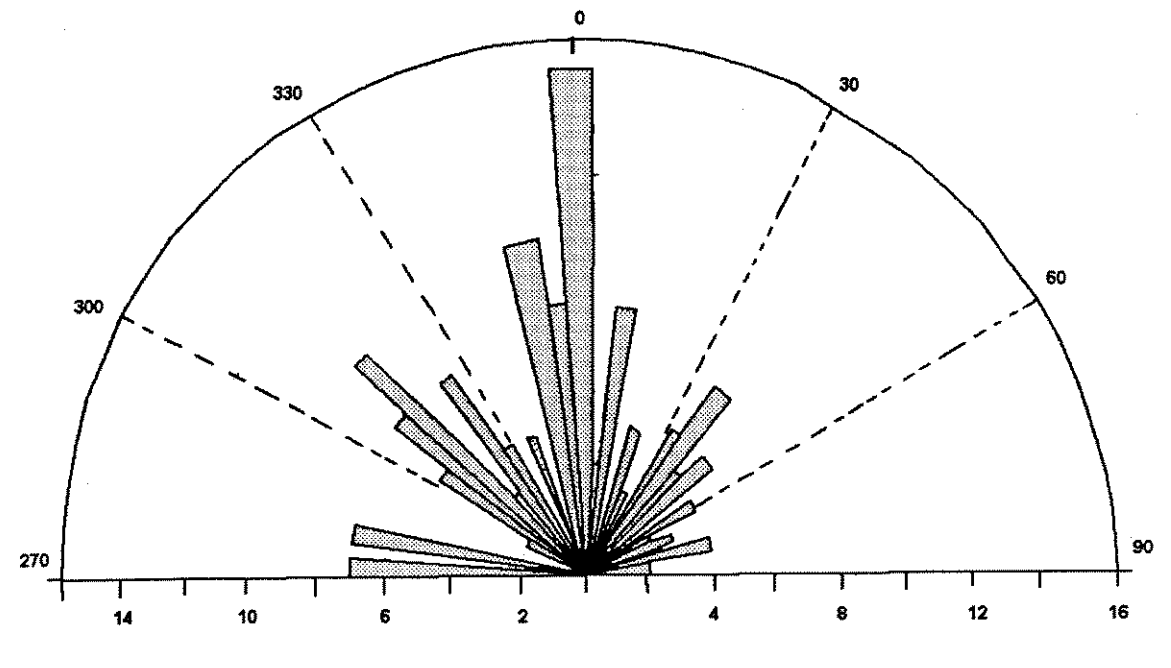

 $(\overline{A})$ 

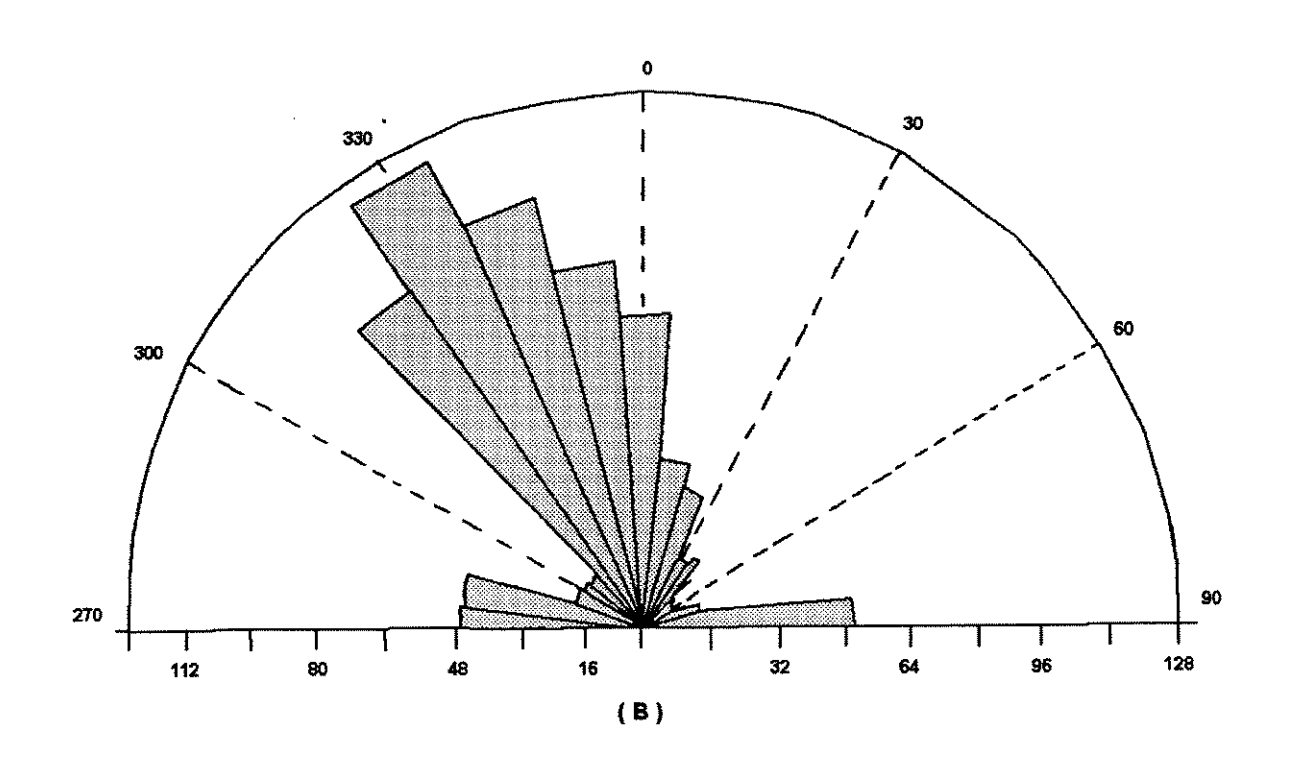

Figura 3.17 - Frequência e Orientação dos lineamentos longos (A) e curtos (B).

(n° 1, vide Fig. 3.22). Estes dois sistemas maiores de direção NW, definidos como A1-Lineamentos associados a estruturação da serra, e A2-falha Carajás, apresentam-se separados na porção central por outros lineamentos de direção intermediária.

O sistema A apresenta lineamentos caracterizados por vales profundos e escarpas abruptas, sendo melhor definido junto à Formação Águas Claras. Estão por vezes, interrompidos por lineamentos de direção NS, principalmente no norte da área e, as vezes na porção central, associados também à unidade sedimentar. Relações de intersecção ocorrem, quando estes lineamentos cruzam outros de direção NE, no limite SE da serra.

Apesar da distribuição destes lineamentos não caracterizar propriamente sistemas de feixes de fraturas (arranjo paralelo a subparalelo de alinhamentos), devem ser citados, neste sistema, também os fraturamentos isolados, relacionados a feições geológicas locais.

#### 3.3.1.2 - Sistema B

Envolve os lineamentos de pequena extensão (<2 Km), totalizando 648 medidas, distribuem-se em diferentes direções, porém com um trend preferencial NNW. Ocorrem predominantemente na porção centro-oeste da área e se caracterizam por pequenos segmentos de vales e alinhamentos de cristas. Mostram ainda uma associação preferencial com a unidade sedimentar. A distribuição de frequência dos mesmos permitiu individualizar 04 classes, quantificadas na Tabela 3.7.

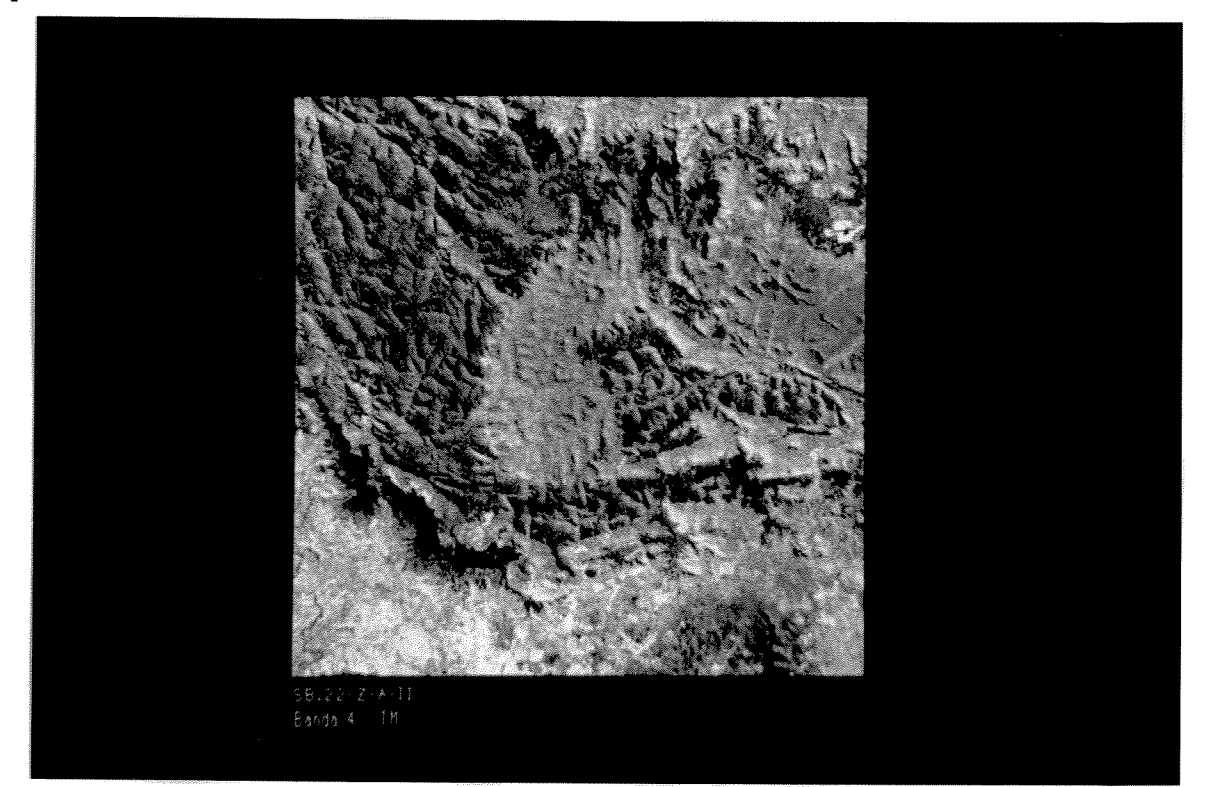

Figura 3.18 - Banda 4 TM ilustrando a configuração da serra dos Carajás. A falha Carajás é demonstrada na porção central, seccionando a área em trend NW-SE.

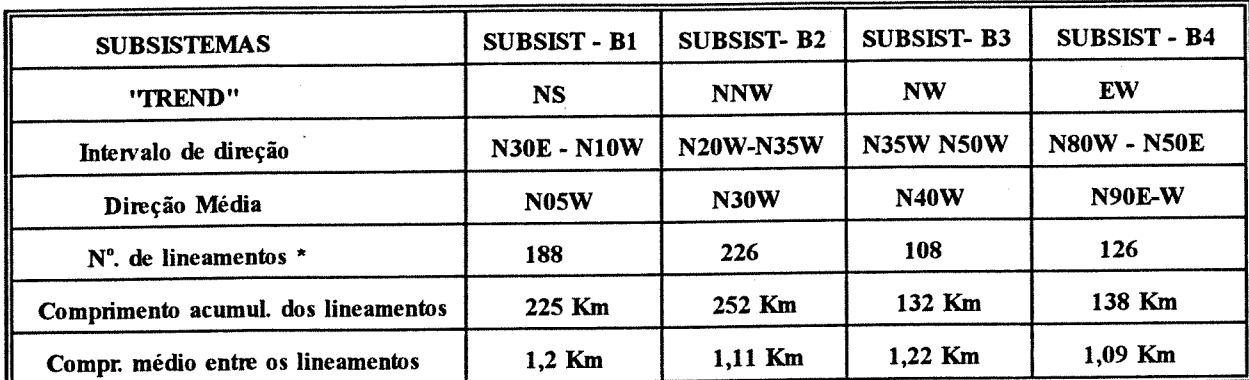

\* Total de lineamentos extraídos: 648 medidas

## Tabela 3.7 - Classificação e características dos lineamentos do Sistema B extraídos das imagens LANDSAT E RADAR. Folha SB.22-Z-A-II.

Aspecto marcante destes lineamentos é a concentração do número e comprimento acumulado no subsistema B2, bem superior aos demais. A pequena frequencia da direção NE é outra característica importante (Fig. 3.17-B).

Os lineamentos do Sistema B extraídos interativamente da unidade gráfica, e sua distribuição em relação com as unidades geológicas, é visualizado na Fig. 3.19, onde se observa sua tendência de associação com a Formação Águas Claras.

#### 3.3.1.3 - Sistema C

Neste sistema estão os lineamentos de direção predominante EW, NE e NS, bem como os demais, de feições curvilíneas e de natureza circular. De modo geral, ocorrem indistintamente por toda a área, possuindo, os de direção NE, uma certa predominância na porção centro-leste.

Uma feição marcante no relevo, observado na porção central da área, é a ocorrência de lineamento de direção NS (nº 2) (Fig. 3.22), seccionando mais de uma unidade e também à falha Carajás. Outros lineamentos desta direção são também mencionados em Coelho (1986), nas proximidades da jazida de Ferro N4 (nº 3).

Para os lineamentos curvilíneos são registradas importantes ocorrências na porção centrooeste (nº 4) em associação com à unidade sedimentar.

#### 3.3.2 - Proposta de Evolução dos Sistemas

A observação da distribuição dos lineamentos, bem como a disposição espacial dos mesmos, observado nos mapas de ocorrência, permitem inferir a atuação de diferentes esforços tensionais na área. Tal inferência foi apoiada também pelos resultados de campo (medidas de foliação miloníticas, lineações de estiramento e mergulho de camadas) a partir de Araújo & Maia, 1991. A Tabela 3.8 demonstra as principais características dos sistemas estruturais

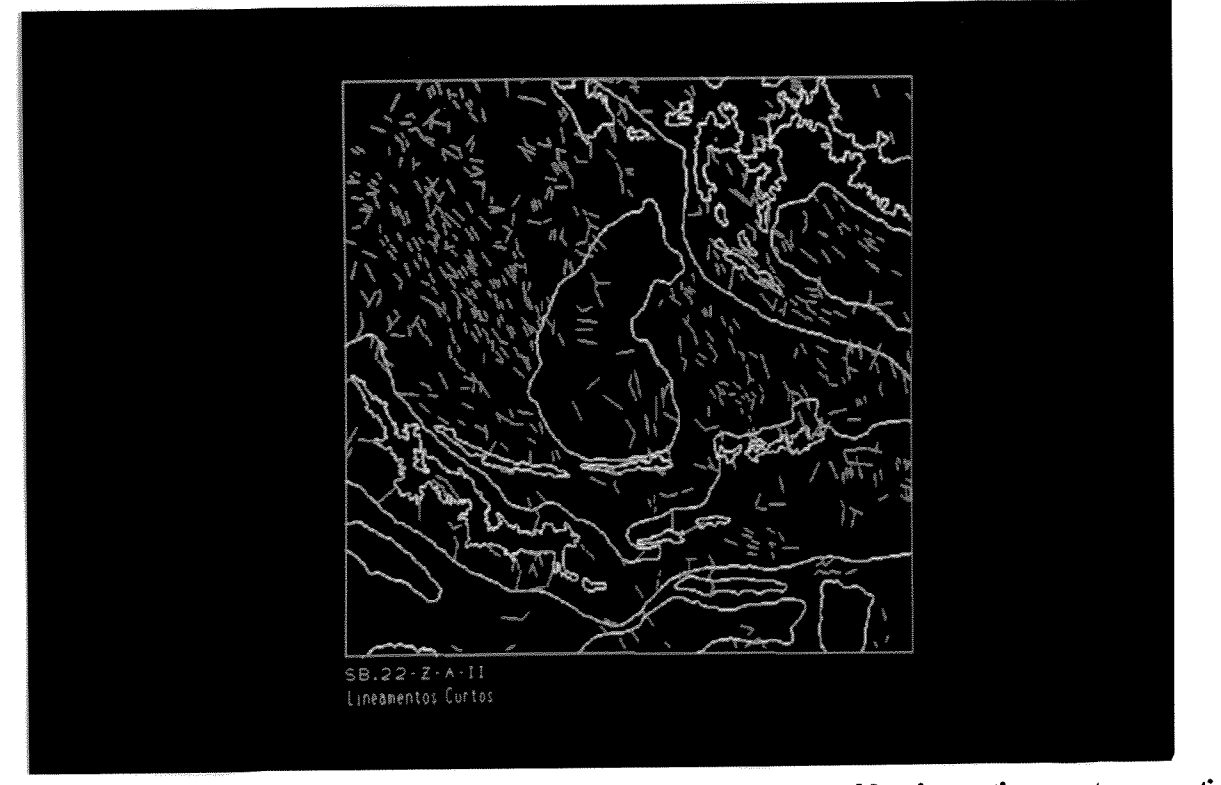

Figura 3.19 : Distribuição espacial dos lineamentos curtos extraídos interativamente, a partir da PC-1. Observar a grande frequência associada à Formação Águas Claras.

propostos, e a Figura 3.22 ilustra o padrão estrutural inferido.

Do ponto de vista cronológico, partiu-se da premissa de que: (1) eventos tectônicos recentes afetam ou mascaram lineamentos anteriores, desta forma unidades geológicas recentes demonstram, com melhor clareza, os mecanismos de deformação; (2) lineamentos curtos, representando estruturas mais jovens, distribuem-se com densidade mais alta, tendendo a atenuar a visualização dos lineamentos mais longos, representativos de estruturas mais velhas e de níveis estruturais mais profundos (Lathram & Albert, 1974 apud Liu, 1986) e (3) lineamentos de diferentes orientações podem guardar também relações genéticas comuns. A Tabela 3.8, mostra, também, o predominio dos lineamentos NW e, secundariamente, os NS e NE, sendo aqueles relacionados ao Sistema A, os mais importantes. A seguir, apresentam-se as propostas de evolução dos diferentes sistemas:

## 3.3.2.1 - Sistema A

Neste sistema, enquadram-se os lineamentos (A1) e (A2), que se associam, respectivamente, à estrutura sigmoidal da serra, e à falha Carajás. A disposição espacial destes lineamentos, permitem inferir evoluções distintas para ambos:

-Para A1 (1), os lineamentos constituem claramente limites tectônicos entre diferentes unidades geológicas (Complexo Xingu e Grupo Grão-Pará), correspondendo a estruturas com mergulho para NNE, de acordo com a assimetria da drenagem; (2) nesta direção, e também

| SISTEMA /   | <b>SUBSISTEMA</b> | DIREÇÃO<br><b>PREPONDERANTE</b>                                      | <b>CARACTERISTICAS</b>              | CONOTAÇÃO GENÉTICA<br><b>INFERIDA</b>       |  |  |
|-------------|-------------------|----------------------------------------------------------------------|-------------------------------------|---------------------------------------------|--|--|
| ${\bf A1}$  |                   | NW                                                                   | <b>LINEAMENTOS</b>                  | Estruturação da serra                       |  |  |
| A           | A2                | <b>NW</b>                                                            | <b>LONGOS</b>                       | Falha Carajás                               |  |  |
|             | B1                | <b>NS</b><br>$\mathcal{L}_{\rm{max}}$ , and $\mathcal{L}_{\rm{max}}$ |                                     | Falha Carajás                               |  |  |
|             | B <sub>2</sub>    | <b>NNW</b>                                                           |                                     |                                             |  |  |
| B           | B <sub>3</sub>    | <b>NW</b>                                                            | <b>LINEAMENTOS</b><br><b>CURTOS</b> |                                             |  |  |
|             | <b>B4</b>         | EW                                                                   |                                     | Componente local                            |  |  |
|             | C1                | EW                                                                   |                                     | Estruturação da serra<br>Falha Carajás      |  |  |
| $\mathbf C$ | C2                | <b>NS/NNE</b>                                                        | <b>LINEAMENTOS</b><br><b>LONGOS</b> | Falha Carajás e de evolução<br>mais recente |  |  |
|             | C <sub>3</sub>    | variada                                                              |                                     | Componente local ou<br>regional ? ?         |  |  |

Tabela 3.8 - Principais características dos Sistemas Estruturais definidos

à sul da serra, dois lineamentos longos, com *trend* paralelo ao principal, constituem-se em importante área de concentração de lineamentos com a mesma direção (nº 1 e 5) da Figura 3.22. Na porção norte, estes lineamentos são observados e foram descritos no campo por Gouveia (1990) como integrantes da feição sigmoidal da serra;

-Para A2: (1) o trend da falha Carajás mostra descontinuidades ao longo do alinhamento principal, tendo, claramente, segmentado a estrutura sigmoidal da serra; (2) as coberturas sedimentares da Formação Águas Claras, mostram-se rotacionadas em sentido sinistral, que é diagnosticado pelas descontinuidades da unidade nos segmentos N e S da falha. Parte desta deformação, caracterizada por Pinheiro et al. (1991), pôde ser observada no campo junto à falha Carajás (Figura 3.20).

Dessa forma, caracteriza-se uma relação temporal importante entre os lineamentos NW, indicando claramente que ocorreram duas gerações, ou, pelo menos, houve reativação, onde A1 claramente antecedeu A2.

A identificação de A2 como evento nitidamente transcorrente permite inferir uma relação espacial com os lineamentos que os mantem contato diretamente.

Harding et al. (1985) apud Costa (1988), estudaram várias gerações de fraturas, observando que em sistemas transcorrentes, elas convergem para baixo em direção à falha principal, enquanto que para cima se abrem em leque. Dentro de um modelo de deformação desta natureza, associado a A2, as estruturas compressionais seriam representadas pelos lineamentos que convergem para a zona de cisalhamento principal, com direções

predominantes NS e NE, que poderíamos relacionar à falhas de empurrão, falhas reversas, antiridel, onde devem variar de acordo com sua disposição em relação a componente compressiva T1 na deformação (Fig. 3.22). Tal vínculo implicaria, necessariamente, em conhecer-se o estágio evolutivo da zona de cisalhamento, o qual dependeria do nível de erosão, confinamento de estruturas, fatores estes ainda não caracterizados na região.

As características descritivas permitem estabelecer que a tectônica rúptil predominou tanto em A1 quanto em A2. As quebras de relevo e drenagem, associado a um ou outro dos alinhamentos, identificam esta natureza da deformação.

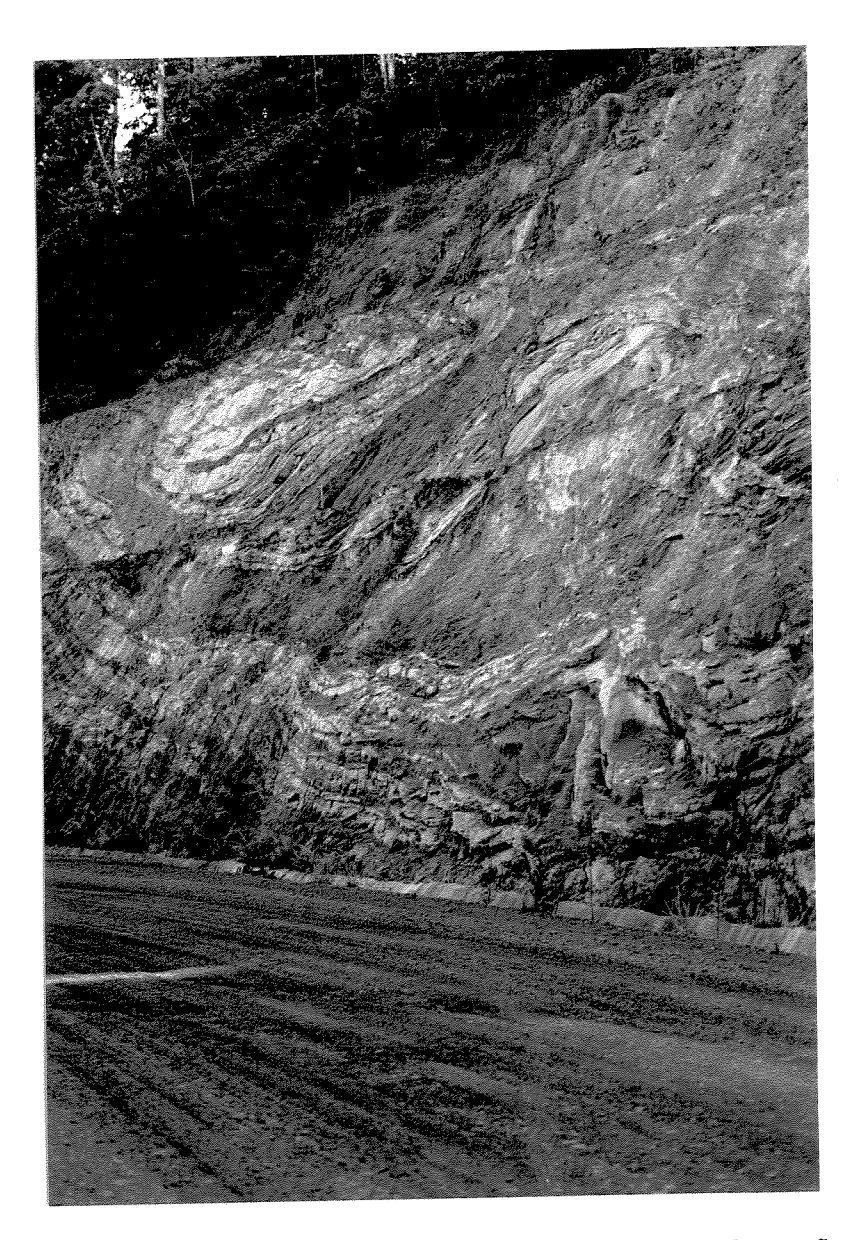

Figura 3.20 : Aspecto da deformação dos sedimentos associados a Formação Águas Claras junto à Falha Carajás. Estrada N4-Ig. Bahia. Direção da Foto NS.

A distribuição espacial dos lineamentos A1 e A2 afetando diferentes unidades litoestratigráficas permite também sugerir uma idade relativa para estes eventos. Os lineamentos A1 além de configurar a estruturação da serra, mantém relação direta com as unidades do Grupo Grão-Pará, na serra Norte e Sul. Tal aspecto, ligado a datações geocronológicas U/Pb de idade 2.75 B.a. em basaltos associados ao mesmo Grupo (Wirth et al., 1986), permite inferir uma idade limite para os lineamentos A1. De outra forma, os lineamentos A2, e seus segmentos relacionados, têm datação relativa mais recente que os sedimentos da Formação Águas Claras, haja vista que segmentam esta unidade, havendo incertezas, no entanto, sobre sua relação de deformação junto ao granito Carajás. Porém, tal controvérsia não implica em estabelecer-se uma idade relativa mais jovem para os lineamentos A2 em relação a A1.

#### 3.3.2.2 - Sistema B

Os lineamentos curtos (Tabela 3.7), permitem inferir sua relação direta com outros sistemas, em função de sua melhor expressão e maior densidade de distribuição. Esta relação comparativa é possibilitada pelos trends preferenciais do sistema B.

Os lineamentos do subsistema B2, de direção média N30W, são aproximadamente paralelos à falha Carajás, na porção NW da área, e também nas porções onde a falha sofre inflexão para leste (porção leste da área). Implicando numa gênese relacionada ao desenvolvimento desta falha, ligada provavelmente as fraturas de extensão associadas à atenuação da força compressiva atuante.

A presença de sistemas de fraturas conjugados associados aos lineamentos curtos é bem observada junto à Formação Águas Claras (Figura 3.21), onde feições que, topograficamente, se assemelham a linhas de cristas apresentam o possível eixo de esforço compressional com mesma direção de deslocamento da falha Carajás. Embora a distribuição dos lineamentos observados nos diagramas não demonstre quantitativamente a similaridade dos subsistemas B1 e B3, nos locais onde estão associados, supõem-se que eles sejam representativos desta mesma tectônica.

Alguns artigos, na literatura, citam o fato do ângulo de conjugação ser um fator importante na determinação das condições de pressão confinante. Consideram que quanto menor o ângulo de conjugação, maior o esforço associado a níveis estruturais rasos (Dewis, 1972 apud Liu, 1986). A configurar-se este quadro, acredita-se que esta condição deve ter prevalecido para estes lineamentos associados à Formação Águas Claras.

A distribuição dos lineamentos curtos de direção EW, subsistema B4, é ampla e predomina por toda área, do que pode-se inferir um componente local de deformação, sem vínculo genético com o desenvolvimento dos lineamentos antes mencionados.

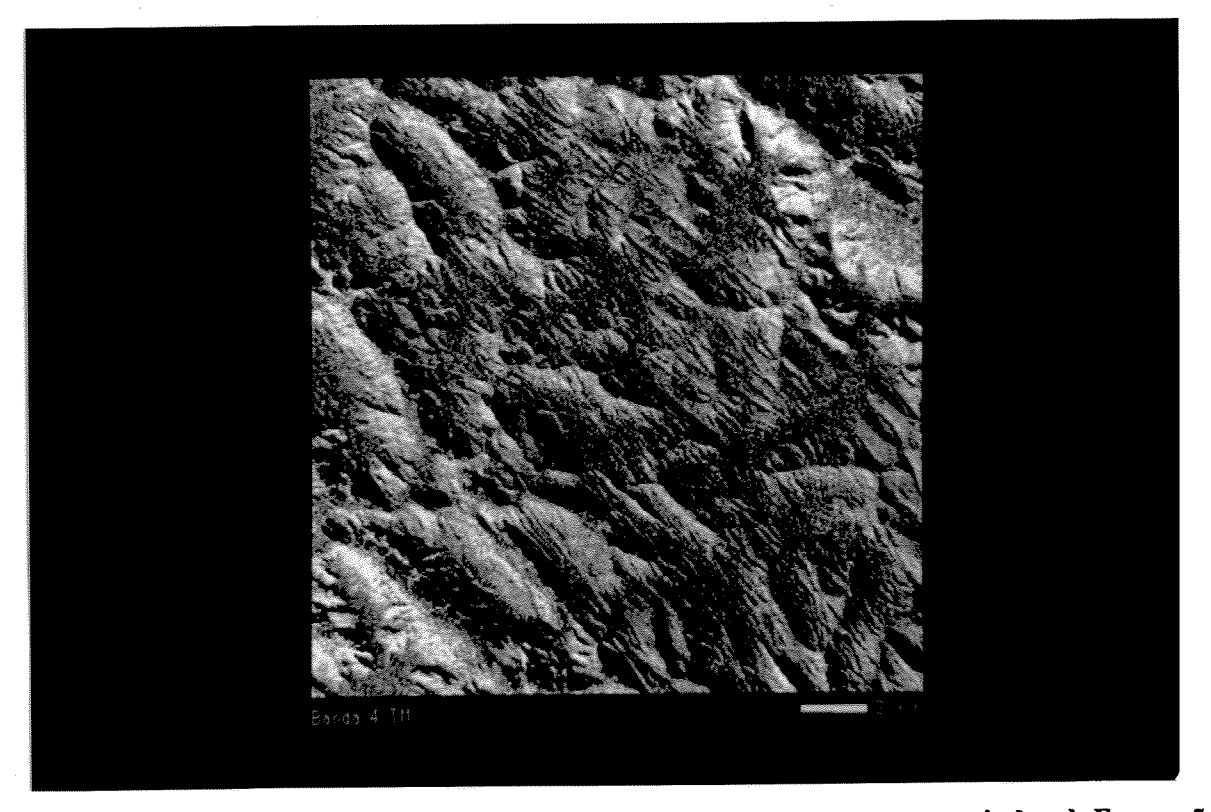

Figura 3.21 - Subcena Banda 4 TM ilustrando lineamentos curtos associados à Formação Águas Claras. Observar as linhas de cristas formando sistemas conjugados.

#### 3.3.2.3 - Sistema C

As características dos lineamentos desse sistema, como relações de intersecção, comprimentos comparativos e padrões de distribuição, permitem subdividi-lo em três categorias.

Os lineamentos do subsistema C1 de direção predominante NE, têm sua distribuição associada: (1) a estruturação da serra dos Carajás (nº 6,7,8,9,10,11); e (2) a segmentos seccionados junto à falha Carajás (nº 12 e 13). Para o primeiro, cujas características compõem sistemas de feixes de lineamentos contínuos de até 10 km, e espaçamento na ordem de 2 Km, demarcam nítida separação de unidades fotogeológicas. Donde pode-se inferir uma origem associada aos descritos no Sistema A1. Já para o segundo, comporiam segmentos abortados da falha Carajás, não separando unidades fotogeológicas distintas.

Os lineamentos do subsistema C2, de direção NS, apresentam duas características marcantes. A primeira estabelece sua relação com a falha Carajás, sendo composta de segmentos abortados e/ou ativados durante o processo de cisalhamento, a exemplo de alguns segmentos do subsistema C1. A segunda se relaciona a diversas ocorrências que seccionam lineamentos de direções variadas. Para o primeiro caso, falha Carajás, importante lineamento de direção preferencial NS é observado junto ao depósito de Ferro N4 (nº 3), que sofreu forte inflexão, a partir da mesma, cavalgando em direção norte e reorientando a disposição das jazidas de Fe N4. Parte desta estruturação foi também descrita em trabalhos de campo, donde

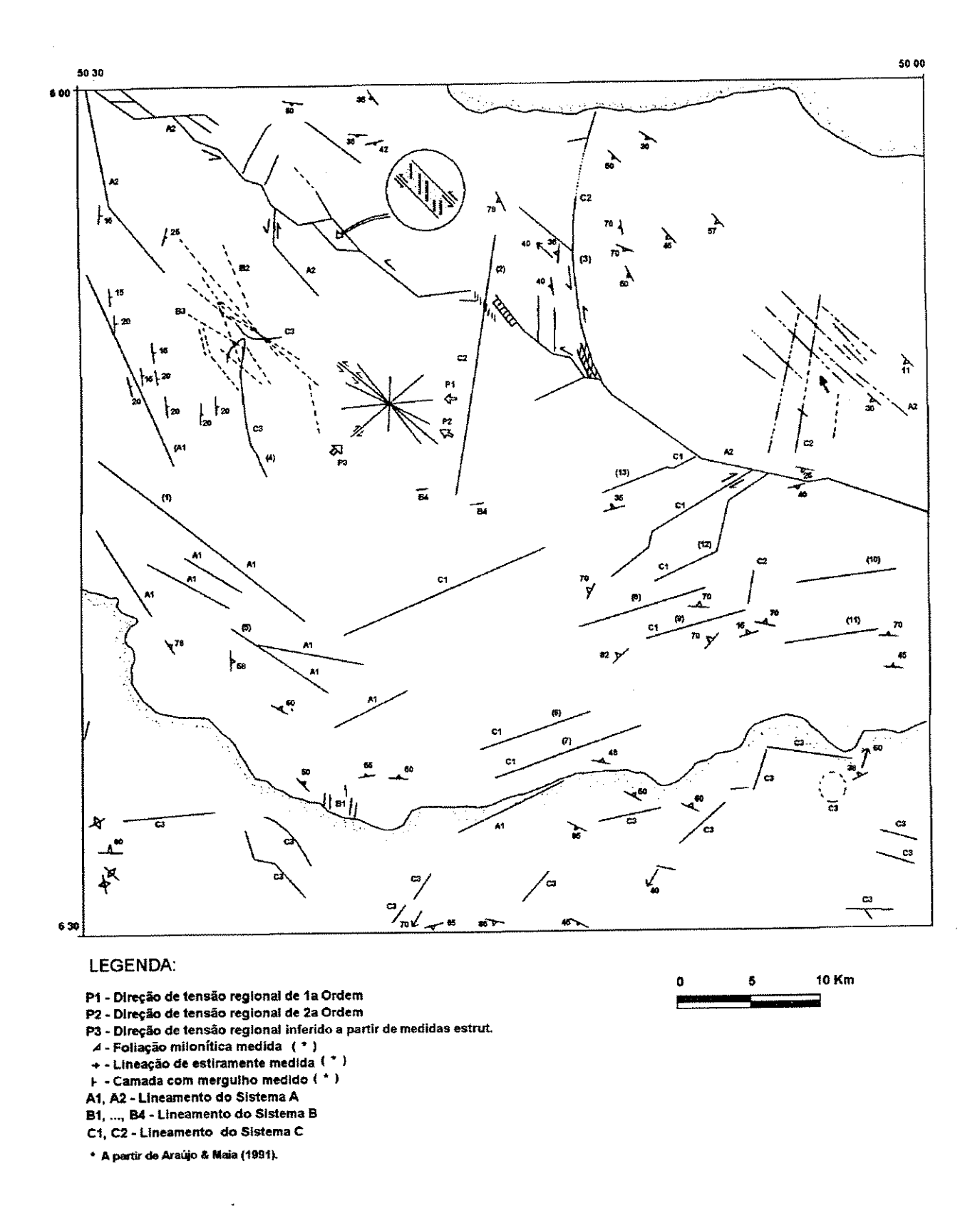

Figura 3.22 : Síntese dos lineamentos identificados e padrão estrutural proposto.

se concluiu que a foliação milonítica acompanha a sinuosidade da falha no sentido norte.

No segundo caso, os lineamentos têm a mesma direção NS e NNE e seccionam todas as estruturas descritas. O mais proeminente está associado ao Granito Carajás (nº 2). Outros compõem, grosseiramente, o curso do rio Parauapebas, sendo francamente, contrastantes com a estruturação regional. Os lineamentos desta natureza, até sua melhor caracterização, podem ser interpretados como ligados a falhas de transferência, com evolução associada ao Proterozóico Médio e Superior, conforme descritos por Costa (1990).

Os lineamentos C3 se distribuem em áreas restritas, cujas estruturas lembram feições circulares e em forma de meia lua, associando-se a diferentes unidades geológicas. No Complexo Xingu, na porção sul da área, são descritos lineamentos desta natureza, sendo outros observados junto à unidade sedimentar.

## 3.4 - Dados Aeromagnetométricos

A visualização do mapa de intensidade magnética total e da imagem digital, ilustrados nas Figuras 3.23 e 3.24, respectivamente, constituiu a primeira etapa de análise dos produtos aeromagnéticos, permitindo identificar distintos padrões na distribuição de anomalias.

A amplitude das anomalias chega a um máximo de 13.000 nT junto à serra Sul. Observase também a existência de vastas áreas com relevo magnético "plano", denotando a pouca variação do campo magnético medido.

As filtragens aplicadas ao produto digital proporcionaram resultados significativos para a distinção de domínios. Foram utilizados, principalmente, filtros passa altas, filtros direcionais, filtros de continuação para cima e para baixo, entre outros. De maneira geral, todas as técnicas contribuiram para a análise qualitativa das imagens.

Pelo menos 03 domínios e diversos subdomínios magnéticos foram reconhecidos, cujas características permitem inferir uma correlação com os dados geológicos e estruturais.

Os domínios magnéticos estabelecidos e sua relação com às unidades geológicas cartografadas é ilustrado na Tabela 3.9. Para a obtenção dos diferentes domínios, optou-se pela análise dos produtos digitais, dada a facilidade de operar-se diferentes funções que demonstrassem os padrões de gradiente, as intensidades, bem como a forma e direção das anomalias. Desta forma, estabeleceram-se, para o Domínio A, os menores contrastes, para o Domínio B valores intermediários e para o Domínio C as principais anomalias.

Algumas unidades litológicas mantêm relação com determinados domínios, muito embora as intensidades registradas correspondam a fontes profundas, podendo não se relacionar com dados espacialmente dispostos em superfície. Isto é bem observado na Formação Águas Claras e Coberturas Terciárias, que no conjunto apresentam baixos valores de intensidade medida, sendo, no entanto, enquadradas em parte junto ao Domínio C. O Grupo Sapucaia e grande parte da Formação Carajás, pelas suas características litológicas mantêm, como é esperado, forte contraste, sendo enquadradas junto ao Domínio C.

Com o objetivo de caracterizar corpos geológicos próximos à superfície, utilizou-se filtragem através de continuação para baixo (Fig. 3.25). Em relação à imagem original, houve um incremento na resolução das anomalias intermediárias, como aquelas associadas à B3 e B4. Permitindo, ainda, uma melhor individualização das ocorrências ferríferas, relativamente próximas, que foram melhor individualizadas e, aparentemente diminuídas em extensão. Ao contrário, o filtro de continuação para cima (Fig. 3.26) objetivou reduzir os efeitos de corpos superficiais. O resultado da suavização proporcionou uma perda natural das informações texturais, já que os altos contrastes são mais atenuados nesta filtragem, configurando, porém, fontes anômalas de tendências regionais.

Os filtros laplacianos 3X3 utilizados para realçar feições de borda, mostraram poucas informações adicionais, supostamente devido a dimensão do pixel em relação aos contrastes

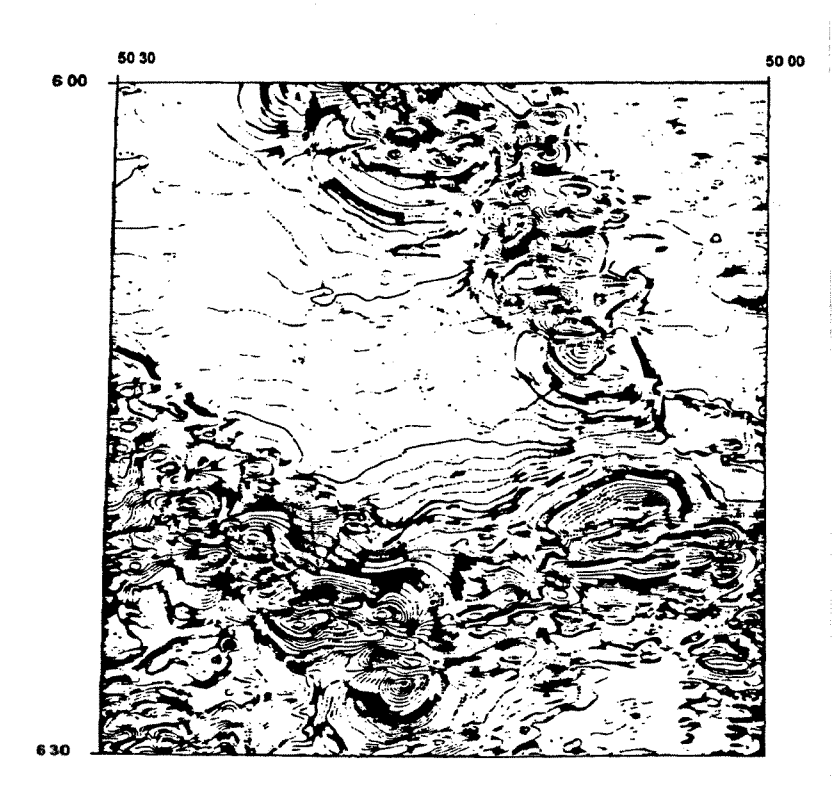

Figura 3.23 - Mapa de iso-valores de intensidade magnética total.

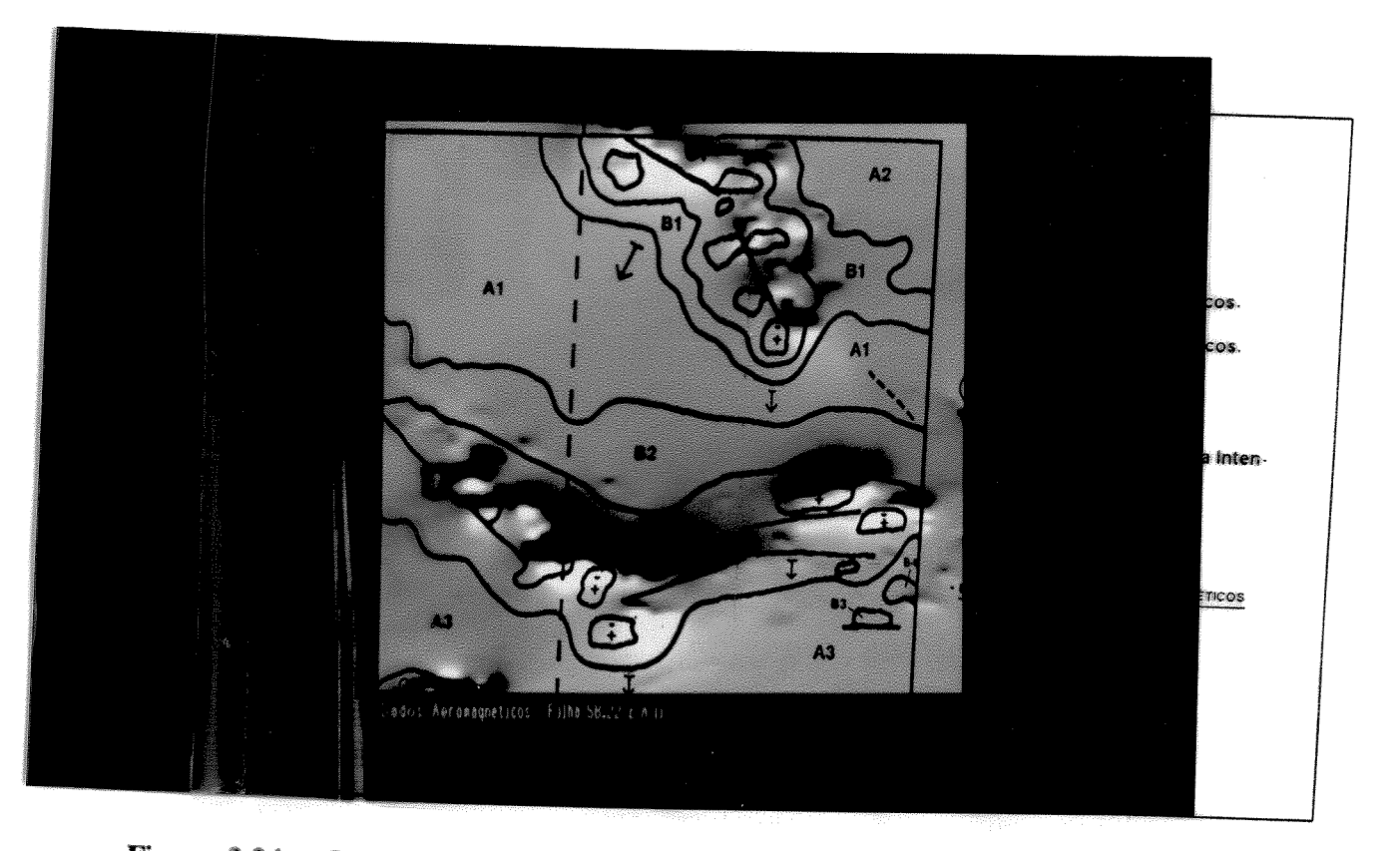

Figura 3.24 - Imagem mostrando a variação do campo residual. Os altos contrastes são representados pela cor branca.

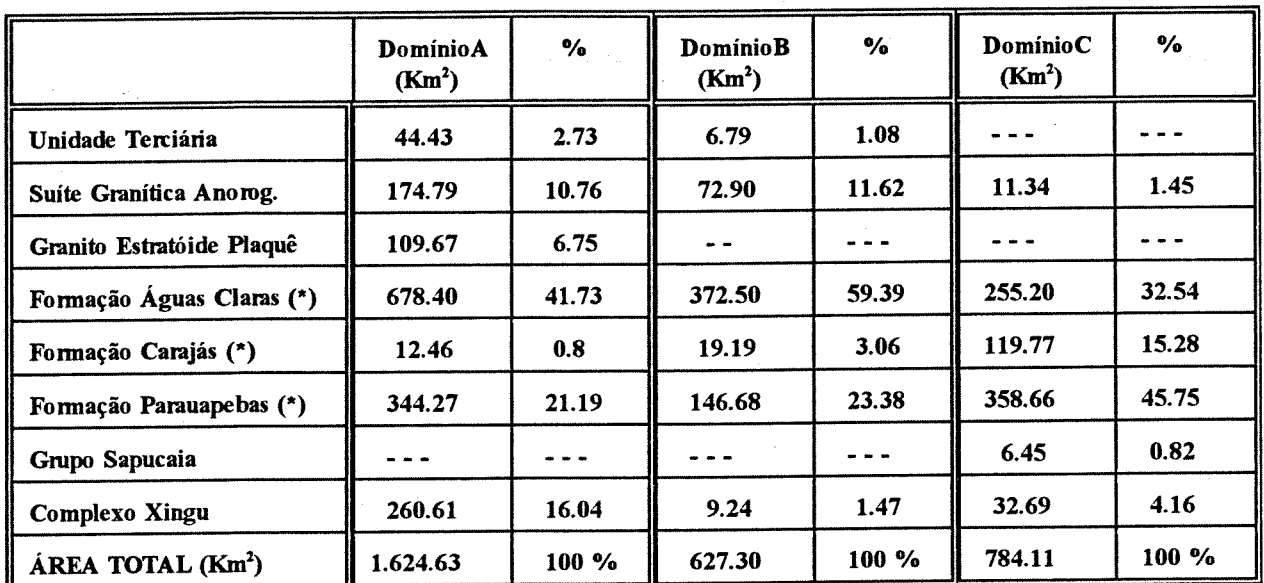

\* - Agrupadas do Grupo Grão-Pará

## Tabela 3.9 - Distribuição em área e percentual dos diferentes domínios estabelecidos em relação as unidades geológicas cartografadas.

das anomalias existentes, tendo em vista sua boa aplicação em dados geofísicos, conforme é ilustrado em Kowalik & Glenn (1987).

#### 3.4.1 - Análise Estrutural a partir de dados Aeromagnéticos

A interpretação estrutural, a partir do mapa de iso-valores (Fig. 3.23), mostrou-se complexa, tanto para visualizar, quanto para demonstrar feições ou detalhes envolvendo falhas e trends preferenciais. Mesmo as feições reconhecidas previamente, por trabalhos de campo, não foram perceptíveis claramente. Por outro lado, a aplicação de diferentes técnicas de realce e filtragem aos dados digitais, mostrou-se efetiva para sua demonstração, principalmente em funções interativas junto à unidade de visualização. Neste produto, os lineamentos orientadas NW-SE e EW constituem-se em feições marcantes, compondo faixas com larguras em média de 2 a 3 km, extendendo-se, as vezes, por mais de 10 km.

A interpretação considerou a resolução original dos dados digitais, onde as feições magnéticas regionais foram melhor observadas. Mesmo assim, não evidenciou a complexidade geológica reconhecida na área.

A exibição da imagem correspondente à Folha 1:250.000 (Fig. 3.27), mostra-se importante para o reconhecimento da continuidade de longos trends estruturais. Segmentos da falha Carajás foram também observados a nordeste da imagem, pelo forte contraste, não encontrando, entretanto, continuidade no interior da área estudada, muito embora o seu prolongamento seja bem visualizada em imagens LANDSAT e RADAR.

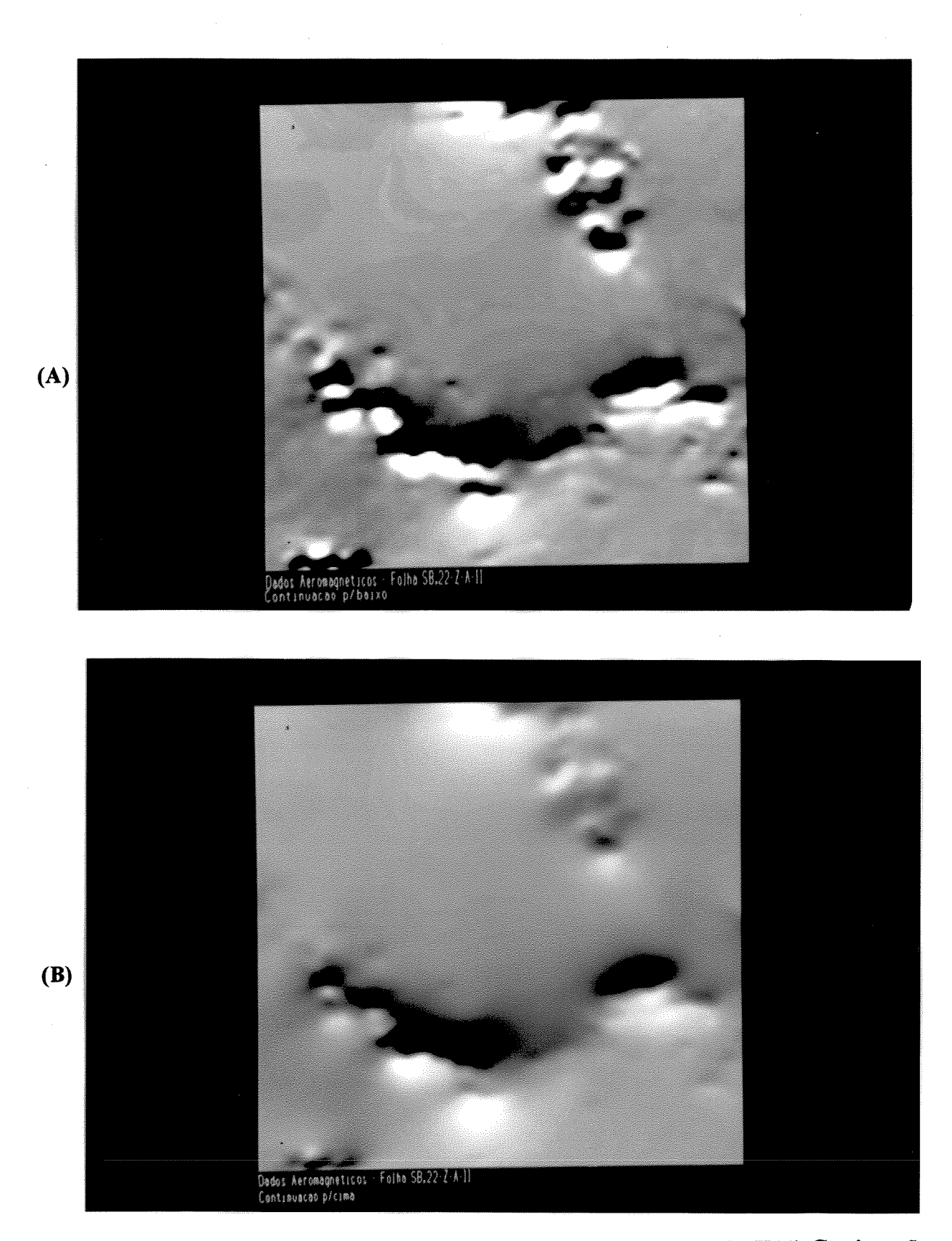

Figura 3.25 (A) - Figura 3.26 (B) : Filtragem de Convolução de matriz (11X11) Continuação p/baixo (125 m.). Observar a melhor definição das anomalias. (B) - Filtragem de convolução de matriz (9X9) Continuação p/Cima (500 m.). As feições regionais são melhor demonstradas.

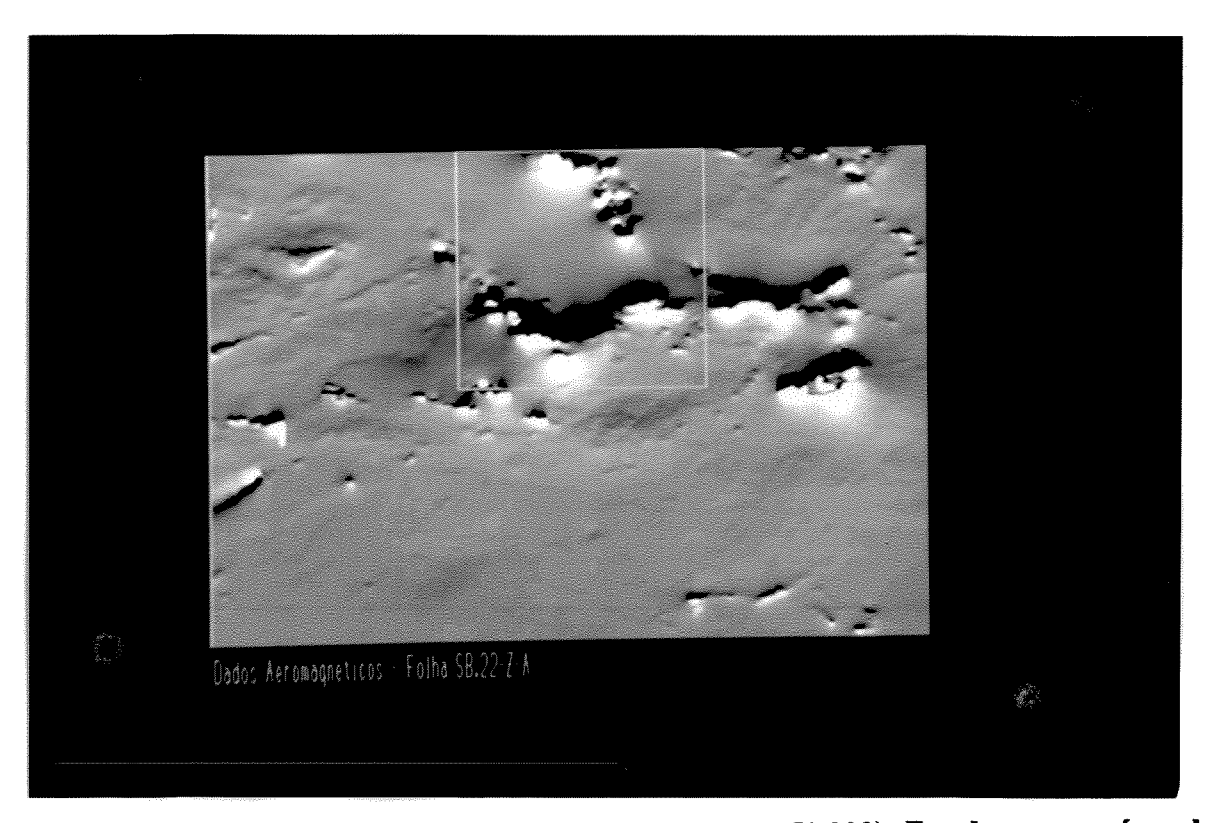

Figura 3.27 - Imagem campo magnético residual (Folha 1:250.000). Em destaque a área de estudo e o truncamento de diferentes segmentos lineares da falha.

Algumas relações hierárquicas entre estes lineamentos puderam ser inferidas junto à porção sul da Folha, permitindo estabelecer trends preferenciais. Também, as variações abruptas de intensidade, observadas pelo contraste dos DNs da imagem, sugerem a presença de extensas falhas de direção NW e EW.

A interpretação das estruturas geológicas a partir dos dados aeromagnéticos foi mais eficaz com a aplicação de filtros direcionais. Para este propósito, optou-se por utilizar filtros de dimensão intermediária (5X5), devido às características dos lineamentos observáveis e resolução espacial dos dados reamostrados (grid de 250 m). Filtros de menor dimensão, do tipo Sobel (3X3), não proporcionaram bons resultados, face à natureza regional das feições impressas na imagem, servindo apenas para contrastar trocas de pequena intensidade magnética. Desta modo, para o realce de lineamentos de direção NW, utilizou-se filtro de convolução de iluminação NE, com a seguinte configuração:

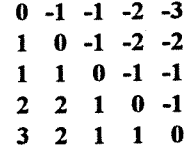

O resultado obtido (Fig. 3.28), mostra os baixos valores representados pela cor azul e os altos valores pelo vermelho. A seta indica a ocorrência do subdomínio B3 que foi bem realçado pela iluminação ortogonal, juntamente com lineamentos na porção centro-oeste.

As imagens iluminadas artificialmente, forneceram ótimos resultados para a análise estrutural (Fig. 3.29), observa-se que a iluminação do azimute e elevação (ortogonais as feições estruturais), forneceram ótimo contraste na imagem.

A seguir, são apresentadas as características descritivas em relação aos domínios estabelecidos:

### 3.4.2 - Domínio A

Pelo menos três subdomínios (A1, A2, A3) podem ser reconhecidos. A intensidade magnética apresenta valores baixos em relação aos demais. Neste domínio está compreendida grande parte das áreas descritas como de natureza sedimentar (Formação Águas Claras e coberturas recentes), bem como o granito Carajás e porções do Complexo Xingu, na porção SE e SW da área.

Para o subdomínio A1, o efeito combinado de anomalias que retratam mais de uma fonte é bem observado, principalmente na Formação Águas Claras, onde ocorrem feições curvilíneas de anomalias profundas, oriundas da formação ferrífera. Grant (1984) observa que, embora muitos materiais sedimentares contenham magnetização, ela não contribui de forma importante para as anomalias aeromagnéticas, dada a alta instabilidade da magnetita em condições

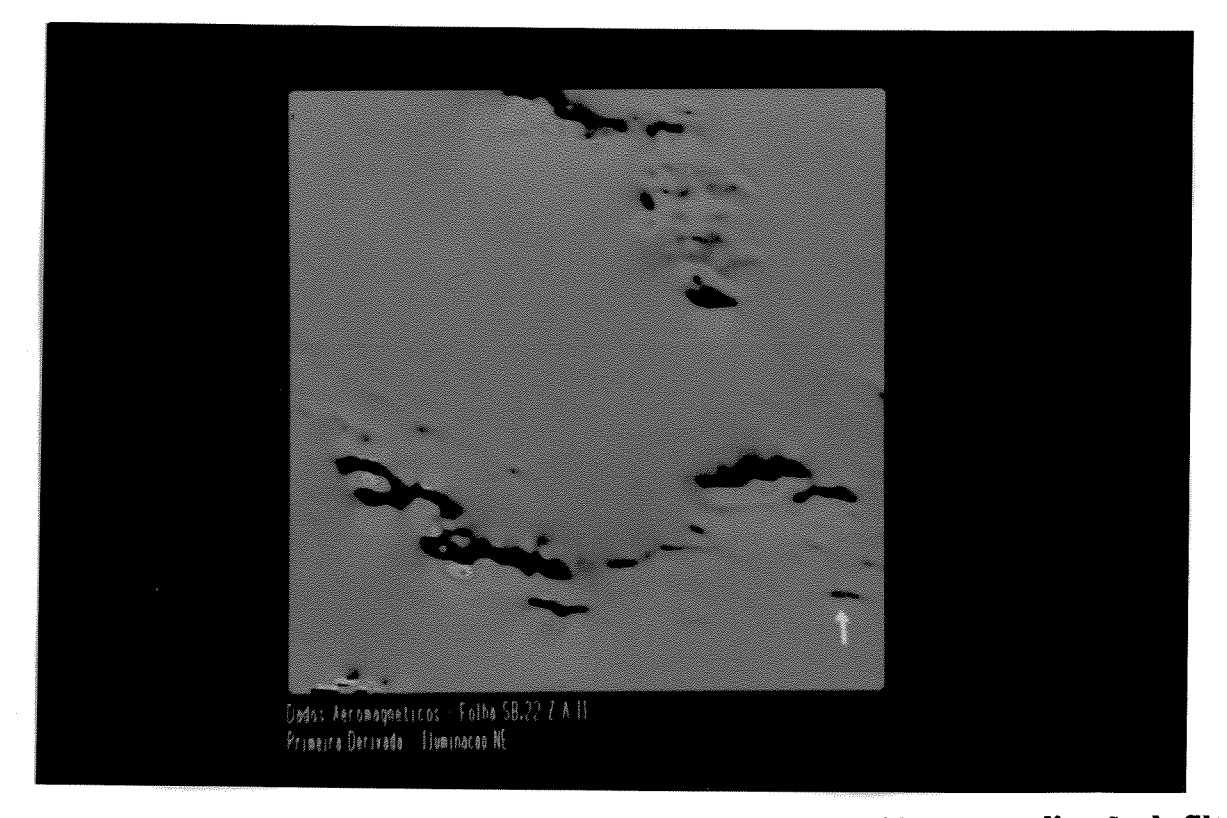

Figura 3.28 - Imagem em pseudocolor, a partir da Figura 3.24, obtida com a aplicação de filtro 5X5, iluminado de direção NE. Áreas de máximo contraste são demonstradas em cores vermelha e amarela.

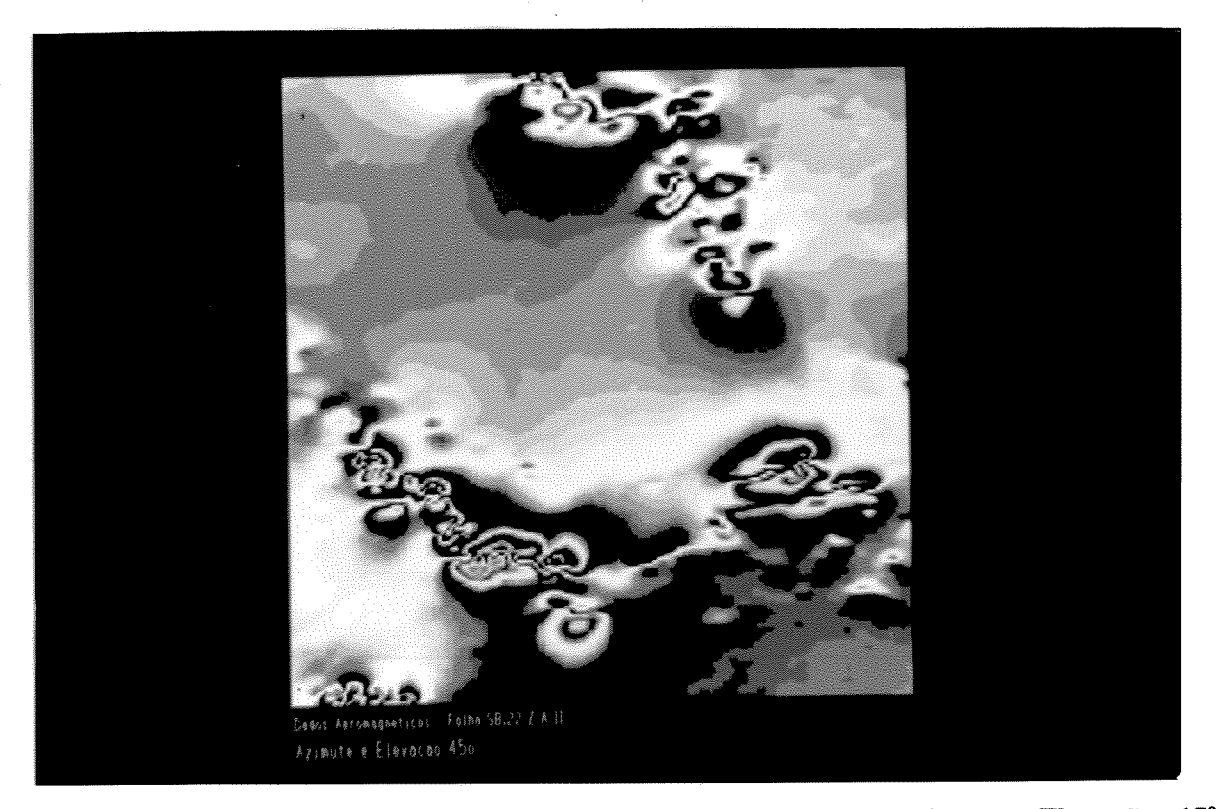

Figura 3.29 - Imagem campo residual iluminada direcionalmente: Azimute e Elevação: 45°.

oxidantes. Para as Coberturas Terciárias, os dados aeromagnéticos não mostraram, mesmo assim, afinidade com as rochas básicas subjacentes.

#### 3.4.3 - Domínio B

Distribui-se predominantemente nos limites norte e centro-sul da área, compondo os subdomínios (B1, B2, B3, B4). Abrange área de campo magnético maior que o registrado no domínio anterior, mantendo relação direta com lineamentos magnéticos que estruturam a região, estando predominantemente associados ao Grupo Grão-Pará.

Os subdomínios apresentam textura magnética distinta. Em B1 mostram aspecto curvo a circular, denotando a contribuição a partir de núcleos oriundos de diversas ocorrências da formação ferrífera, associadas a rochas de natureza básica. Esta resposta tem o gradiente atenuado por respostas de subsuperfície, à medida que se afasta destas áreas anômalas. O aspecto linear também é observado nas anomalias registradas neste domínio, junto à Serra Sul.

Em B3 e B4, pelo alto contraste em relação à rocha encaixante, pode sugerir-se também rochas de natureza básica a intermediária. Embora não se tenha dados de campo, tais anomalias de grande amplitude, junto ao Complexo Xingu, podem ser indicativas de corpos intrusivos de afinidade máfica a ultramáfica.

A presença de magnetita, em quantidades subordinadas, associada às rochas básicas do Grupo Grão-Pará (Meirelles et al., 1991), pressupõe que grande parte da faixa linear de direção NW, da qual faz parte o subdomínio B2, esteja vinculada com rochas desta natureza, próximas a superfície. Isto com base na semelhança de intensidade medida e pela linearidade do comportamento magnético.

## 3.4.4 - Domínio C

Neste domínio ocorrem as principais anomalias, as quais concentram-se preferencialmente, ao longo dos principais lineamentos que estruturam a área, junto à Serra Norte e Sul. Estão associadas, de forma predominante, à formação ferrífera (subdomínio C1 e C2) e à uma ocorrência isolada na porção SW, relacionada ao Grupo Sapucaia (subdomínio C3).

As anomalias associadas aos subdomínios C1 e C2 são registradas em pelo menos 13 ocorrências, cuja expressão, no mapa de contorno magnético, é dada por formas semicirculares e pontuais, decrescendo em intensidade a partir de seu centro.

Muito embora os valores de intensidade de campo total seja importante na definição das anomalias vinculadas à formação ferrífera, deve-se lembrar que aspectos relacionados à magnetização remanente, ao grau de alteração da zona superficial e à diversidade composicional dos itabiritos (quartzo, hematita e magnetita), podem modificar a magnitude das anomalias para diferentes áreas de sua ocorrência.

Neste aspecto, Melo (1981) apresenta, de forma sucinta, dados descritivos dos perfis de sondagem junto à Serra Norte e Sul, onde observa que a proporção magnetita/hematita decresce com o processo de enriquecimento supergênico, sendo máximo nos itabiritos duros (2%) e mínimo nas hematitas duras (0,7%). Embora tais dados caracterizem diferentes locais de amostragem e sejam valores ponderados de diferentes jazidas, pode-se estabelecer que as principais anomalias magnéticas estariam associadas ao maior espessamento da camada de ferro e/ou, ainda, ao fato de ter-se a presença de itabiritos com conteúdo distinto de minerais magnéticos. A presença de canga em superfície, com espessuras na ordem de 25 metros (Jazida S-11), indica que o registro das anomalias ocorreu a maiores profundidades. Este parâmetro será considerado na interpretação quantitativa, apresentada mais adiante.

O subdomínio C3 associa-se à rochas metamáficas e metaultramáficas do Grupo Sapucaia, onde não é reconhecida a ocorrência da formação ferrífera. São descritas paragêneses diagnósticas da fácies xisto-verde para esta unidade, distintas das rochas de natureza básica do Grupo Grão-Pará, justamente pelo maior contraste magnético registrado na segunda, mesmo sabendo-se que, as duas unidades contenham óxidos de ferro total em proporções similares, conforme apontam os dados litoquímicos de Wirth et al. (1986) e Araújo & Maia (1991).

O resultado integrado (Campo Residual - PC1 das bandas LANDSAT-TM) pode ser visualizado na Figura 3.30. Observa-se que os contrastes do campo magnético foram

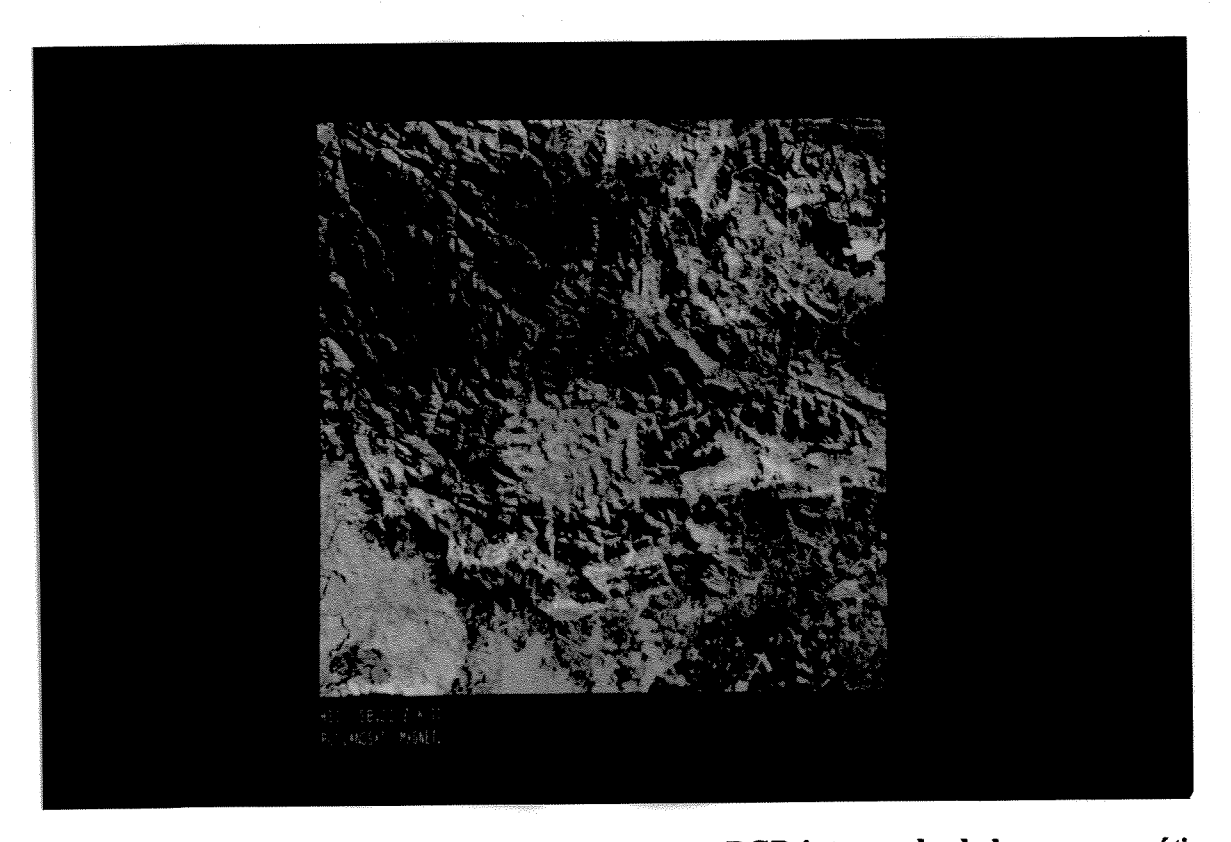

Figura 3.30 : Imagem HSI reconvertida para o espaço RGB integrando dado aeromagnético (campo residual) e LANDSAT-TM (PC-1). Os altos contrastes de intensidade são identificados pela cor laranja.

distribuídos em um intervalo de cores gradando do amarelo (menores valores) ao laranja (maiores valores), normalmente correspondendo as anomalias bipolares associadas a formação ferrífera. Por outro lado, a respectiva gradação nos valores medidos é dada pelas cores intermediárias.

Observa-se também uma baixa relação entre os lineamentos estabelecidos nas imagens LANDSAT e nos dados aeromagnéticos, mesmo para aquelas anomalias supostamente controladas por estruturas profundas.

## 3.4.5 - Interpretação Quantitativa

A seleção para modelagem do perfil A-A' (Fig. 3.24), foi estabelecida em função das seguintes características: A anomalia principal apresentar-se de forma alongada e transversal à linha de vôo; Estar associada ao Grupo Grão Pará; Apresentar características de intensidade de campo total semelhante às demais ocorrências da formação ferrífera e dispôr-se de razoável controle a partir dos trabalhos de campo junto à jazida S-11 (vide Mapa de Localização).

A partir dessas características, pôde-se estabelecer diversas simulações para definir, em profundidade, o prolongamento dos corpos modelados. Obteve-se um bom ajuste junto à Serra Sul onde se localizam as litologias previamente mapeadas. A partir das mesmas projetou-se sua extensão em subsuperfície, na medida em que houvesse ajuste entre a curva medida e a

calculada. Obviamente, os parâmetros inferidos na modelagem são coerentes com os dados litológicos na Serra Sul. Sabe-se, no entanto, que a diversidade na disposição espacial dos corpos modelados em profundidade é variável. O modelo esboça uma bacia de sedimentação, cuia espessura é maior junto à porção sul, adelgaçando-se em sentido norte, onde os parâmetros são restritos para se proceder ao melhor ajuste. Pressupõem-se, no entanto, que a espessura mínima do pacote sedimentar, na porção centro-norte do perfil, seja da ordem de 500 metros, em função dos dados de sondagem existentes no depósito de Mn. do Azul (Valarelli et. al, 1978), e da sua disposição topográfica em relação ao topo dos planaltos.

O modelo comporta, ainda, em sua base, corpos de natureza básica, intercalados com as ocorrências ferríferas, com fortes mergulhos no flanco sul da bacia que tenderiam à suavização junto à porção central, configurando, no conjunto, uma simetria sinclinal. A manifestação de uma feição em cunha, sugerindo um modelo do tipo "estrutura em flor" junto à porção central da bacia, apresenta maiores obstáculos para a modelagem, principalmente pelo comportamento plano do campo magnético em seu trecho intermediário. É contudo, factível de se manifestar, principalmente onde a coluna sedimentar sofreria maior espessamento. A falha Carajás, no perfil analisado, não demonstrou contrastes magnéticos que indicassem espessamento ou transposição de uma unidade ou outra.

A Figura 3.31 mostra o melhor ajuste entre a anomalia calculada e a medida. Observandose uma amplitude proeminente (9.000 nT), com baixo ao norte e alto ao sul. A existência de pouca defasagem entre ambas sugere que os parâmetros foram bem utilizados. Porém, é de se esperar variações à medida que se delimite o prolongamento dos corpos em profundidade, através de sondagem, bem como por medidas de susceptibilidade in situ.

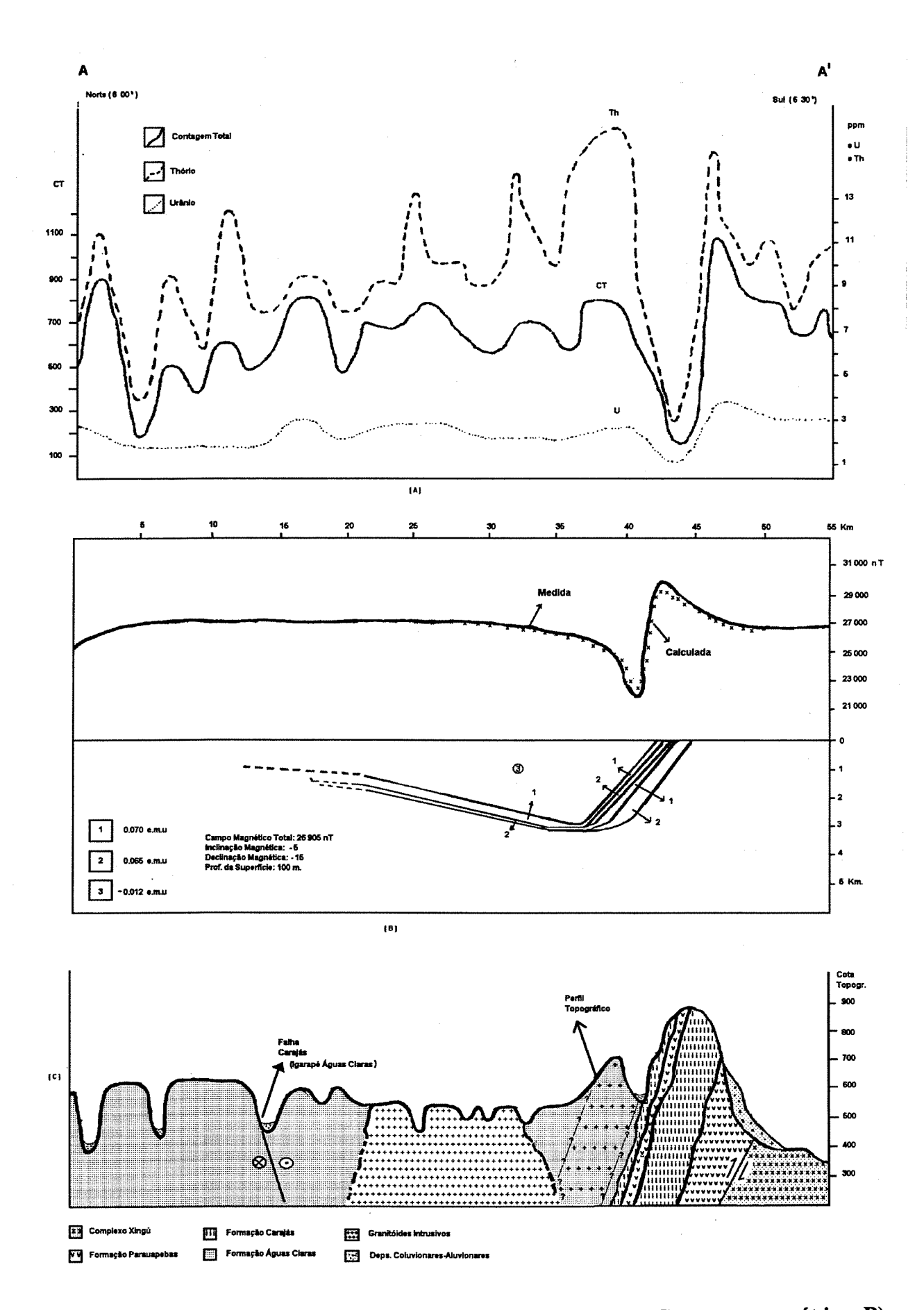

Figura 3.31 - Interpretação do perfil geofísico integrado. A)- Perfil Gamaespectrométrico. B)-Modelagem Aeromagnética. C)- Perfil Geológico.

#### 3.5 - Dados Gamaespectrométricos

Os dados aerogamaespectrométricos de urânio, tório e contagem total apresentam grande variabilidade nas imagens analisadas, fornecendo importantes subsídios para a discriminação litológica, permitindo ainda, de maneira distinta dos dados aeromagnéticos, uma melhor correlação, tanto no aspecto qualitativo quanto quantitativo.

A distribuição regional e concentrações anômalas para os parâmetros contagem total, urânio e tório são ilustrados nas Figuras. 3.32, 3.33 e 3.34, respectivamente.

Para melhor definir áreas (domínios) que representassem valores radiométricos regionais e/ou pontuais, adotou-se diferentes técnicas junto ao PDI. Métodos de classificação supervisionada, executados interativamente, e classificação não-supervisionada, foram testados, principalmente para a definição e o prolongamento das medidas registradas.

A distribuição das diferentes classes geradas mostrou maior incidência junto aos valores de menor intensidade. A configuração destas áreas é manifestada, predominantemente, junto às bordas norte e sul da estrutura da serra dos Carajás, onde mantém relação com determinados tipos litológicos. De forma abrangente, ocorrem áreas de média radioatividade, principalmente na porção central e associadas à unidade sedimentar. Todavia, os maiores valores estão registrados junto ao Complexo Xingu e aos corpos intrusivos.

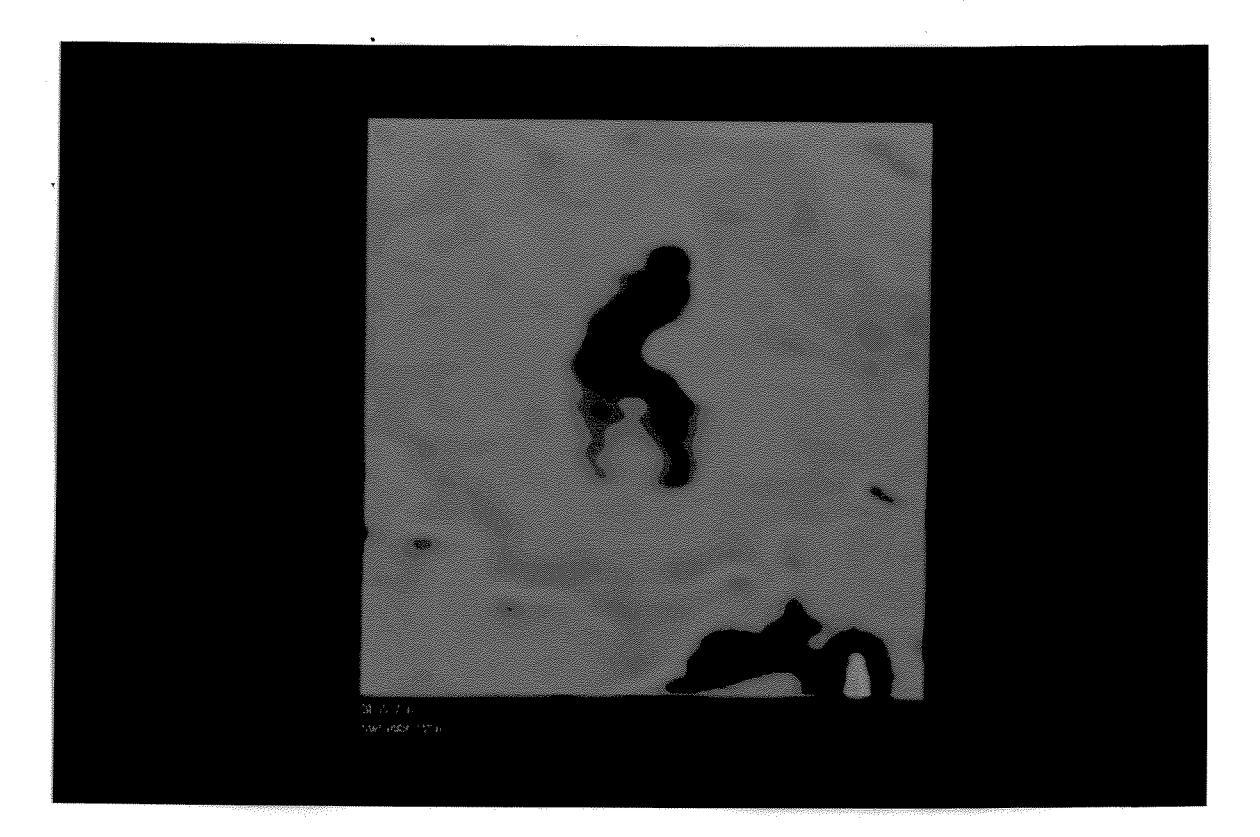

Figura 3.32 - Imagem Pseudocolor do parâmetro Contagem Total.

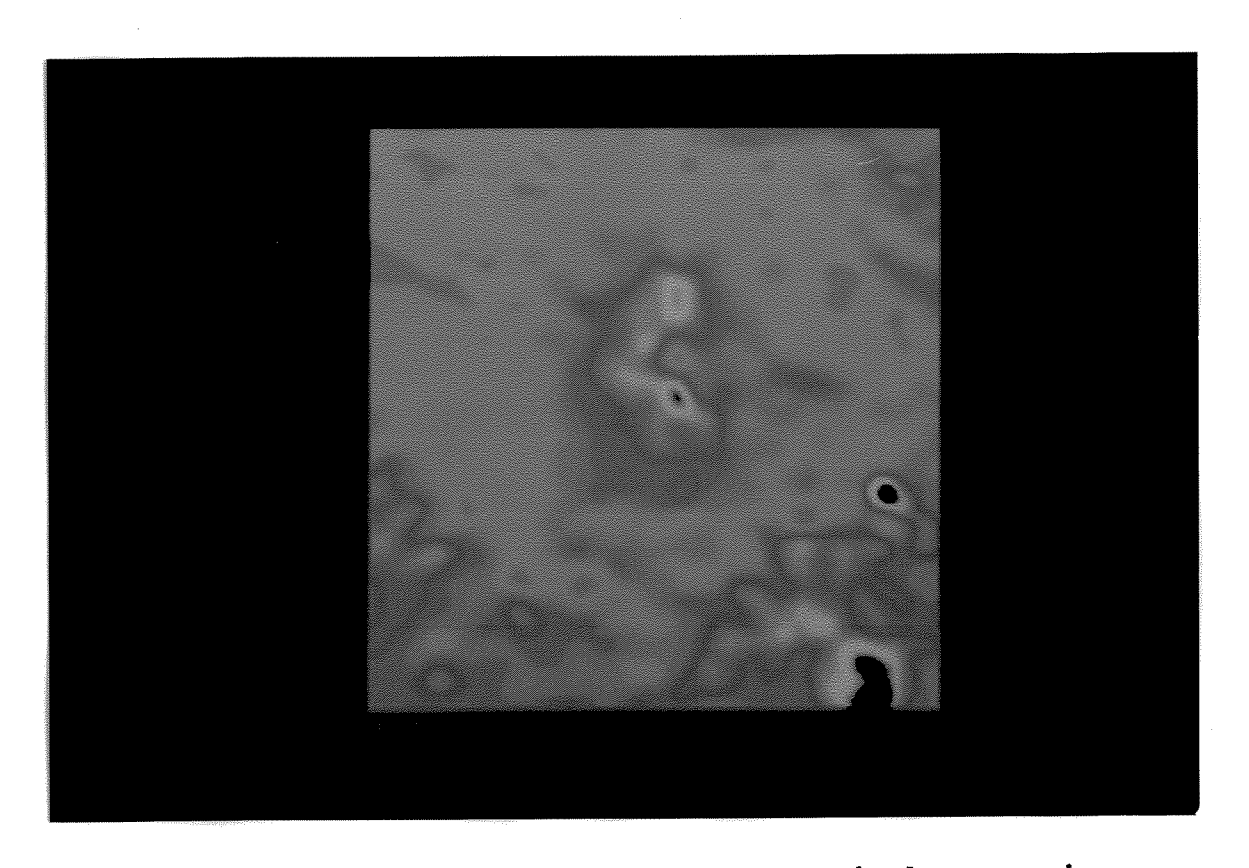

Figura 3.33 - Imagem do canal do U. Os As concentrações anômalos se associam as cores vermelhas.

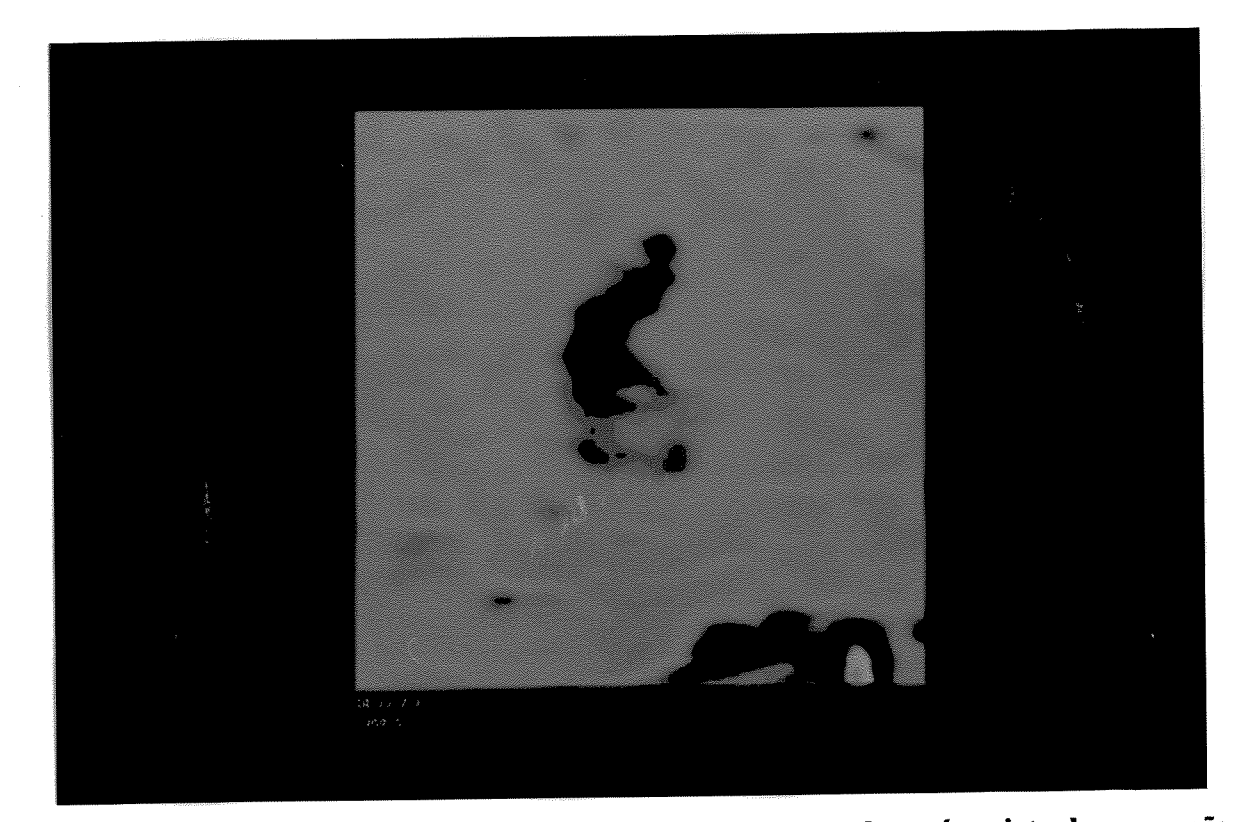

Figura 3.34 - Imagem do canal do Th. A incidência dos altos valores é registrada na porção SE, associada ao corpo intrusivo anorogênico.

Para representar a contribuição do radioelemento potássio, dentro do espaço R-G-B, utilizou-se composição colorida (U-R CT-G Th-B), na qual, supostamente, se manifestariam áreas anômalas e distintas daquelas onde se localizam concentrações maiores de U e Th. O resultado obtido permite sugerir uma contribuição junto à borda SW da área, dado pelo matiz verde na imagem, associado ao parâmetro CT, corroborando o fato, de que, nesta região a natureza geológica contribui para a maior frequência do elemento potássio.

A análise por principais componentes dos dados CT, U e Th caracterizou melhor a possível contribuição do K na PC3, pela maior incidência do parâmetro CT (Fig. 3.35).

A forma e a intensidade destas anomalias têm uma relativa correlação com os dados geológicos disponíveis. Ainda que, a falta de estudos detalhados de campo não permitam uma correlação mais detalhada, principalmente, pelo pouco estudo das mineralizações radioativas (U, Th e K), pôde-se fazer alguma inferência a partir dos dados litoquímicos disponíveis, conforme é abordado mais adiante.

Para a análise qualitativa, optou-se pela subdivisão em 04 unidades, caracterizadas por diferentes padrões de concentração. A seleção destas áreas foi feita a partir de "fatiamento" executado interativamente nas diferentes imagens. Para a análise descritiva das unidades, utilizaram-se os matizes das respectivas imagens.

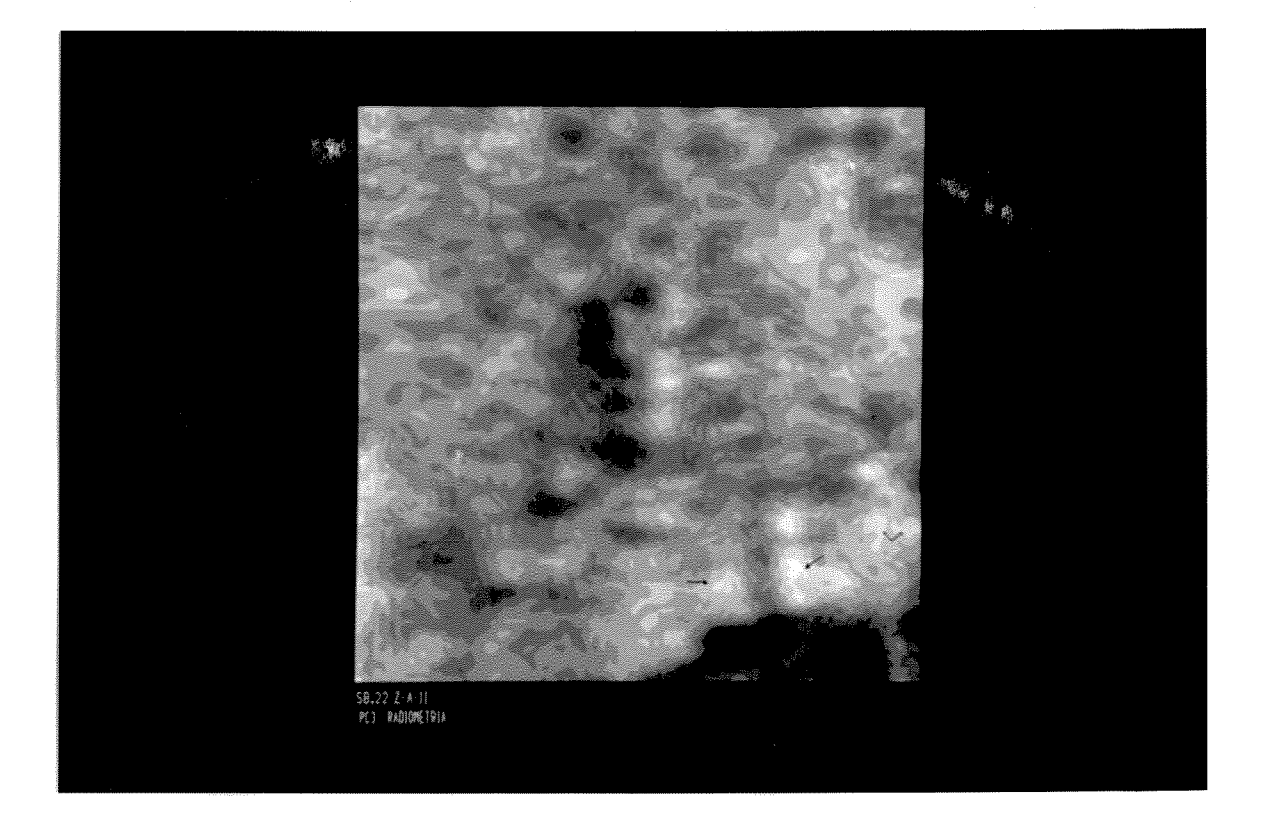

Figura 3.35 : PC3 dos dados Radiométricos indicando a provável contribuição do radioelemento K.

#### 3.5.1 - Unidade I

Corresponde as áreas com baixa concentração de radioelementos. Distribuem-se de forma coincidente com a estruturação da serra, associando-se, predominantemente, às unidades ferríferas. A radioatividade dessas rochas é normalmente baixa, sendo manifestada pelo menor teor do potássio. A identificação de tectonismo e metamorfismo de baixo grau, associado as rochas do Grupo Grão-Pará poderiam, ainda, indicar trocas no enriquecimento em radioelementos, sendo, porém, de difícil delimitação, face à resolução dos dados.

Fato marcante é a homogeneidade radiométrica observada nesta área, sendo somente alterada por anomalias de média radiância nos canais U e Th, identificadas junto à formação ferrifera na serra Sul. Outras, ainda, de matiz azul se manifestam neste local, (Fig. 3.33), e podem subsidiar a caracterização de rochas de natureza ácida ainda não cartografadas.

#### 3.5.2 - Unidade II

Apresenta a maior abrangência espacial, compreendendo os limites NW e SW e porções isoladas no extremo NE, registrando valores de média concentração. A distribuição assinala, grosseiramente, os limites da Formação Águas Claras, e parte do Complexo Xingu, muito embora, neste último, indiquem os menores níveis radiométricos assinalados.

A intensidade registrada junto à unidade sedimentar é também marcada por baixos níveis associados aos canais Th e U, o que sugere uma contribuição de K nas anomalias registradas no canal CT. Galbraith (1983) considera que, nestes ambientes secundários, a relação dos radioelementos pode ser modificada por processos superficiais, principalmente pela oxidação do urânio que se mobiliza quimicamente, distintamente do Th que, normalmente, se mantem de forma residual.

As concentrações médias de urânio, junto a Formação Águas Claras e ao igarapé homônimo, sugerem uma contribuição detrítica do elemento a partir do granito Carajás, onde se originam as drenagens de menor ordem.

## 3.5.3 - Unidade III

Distribui-se no extremo sul, associada ao Complexo Xingu e Suíte Plaquê. No extremo NE se associa à Cobertura Terciária, com forte manifestação do U e Th, distintamente das superfícies relacionadas às rochas básicas do Grupo Grão-Pará, que segundo Lemos & Villas (1983) e Araújo & Costa (1993), sugerem ter afinidade evolutiva, permitindo supor que o processo que sucedeu a laterização no platô N-5, com cobertura de latossolos, admite um possível enriquecimento adicional de U e Th após as etapas de lateritização.

Os valores radiométricos identificados junto a Suíte Plaquê, são, em parte, anomalamente distintos dos associados ao Complexo Xingu, podendo ser um critério importante na individualização dequela unidade ou, ainda, subsídio à sua reinterpretação. Do ponto de vista

de características litoquímicas, as amostras analisadas deste granito, compõem o único acervo referente à porção sul da área e mostra-se composicionalmente distinto do Complexo Xingu, tanto do ponto de vista químico, pelo maior teor de  $SiO<sub>2</sub>$  (aprox. 75%), quanto, mineralógico, pela presença frequente de allanita e zircão.

## 3.5.4 - Unidade IV

Compreende as principais anomalias da área, mantendo notável relação espacial com o granito Carajás e o corpo anorogênico localizado a SE, aumentando em intensidade neste último, pois é significativamente mais radioativo.

As dimensões batolíticas do granito Carajás, bem como seu contato contrastante com as rochas encaixantes, sugerem que a distribuição espacial das anomalias são, francamente, delimitadas pela intrusão, onde o U e o Th se concentraram nas partes apicais, resultado da radioatividade total mais elevada, possivelmente ainda preservada.

O U mostra um aumento dos valores de radioatividade a partir das bordas para o centro, junto ao granito Carajás, incrementados ainda, pontualmente, nos extremos norte e centro-leste. Estes contrastes sugerem comportamento distinto na distribuição e conteúdo de minerais radioativos no corpo intrusivo, devendo ainda relacionar-se a diferentes graus de exposição do mesmo, haja visto que o granito apresenta relevo mais saliente à norte.

Os estudos petrográficos deste granito estão restritos a porção norte, conforme Javier Rios & Villas (1991), o qual não permite estabelecer uma melhor relação com os dados disponíveis, no entanto, observa-se que a incidência diferencial do Urânio no maciço, pode ser indicativo para distintas fácies, proporcionado provavelmente pela sua concentração ao longo de zonas de fraturas, associadas a pegmatitos, bem como posterior enriquecimento supergênico. O igarapé Águas Claras é bem sugestivo para este último processo, onde observa-se a maior incidência de urânio ao longo de sua extensa planície aluvial, dada a boa correlação com a imagem disponível.

Já no corpo anorogênico, a SE, a radioatividade se mantem com crescimento ascendente em direção ao centro, com valores muito significativos de U e Th.

Estas diferentes concentrações nos corpos intrusivos, bem como para as demais unidades podem ser observadas na Figura 3.36, onde estão integradas a PC1 dos dados radiométricos e PC-1 das bandas TM, observando-se a correspondência das cores amarelas com os menores valores radiométricos, tendo forte correlação com as formações ferríferas, e o domínio da Formação Águas Claras. Já para o granito Carajás e para o corpo intrusivo a sul, as cores vermelhas indicam maiores valores.

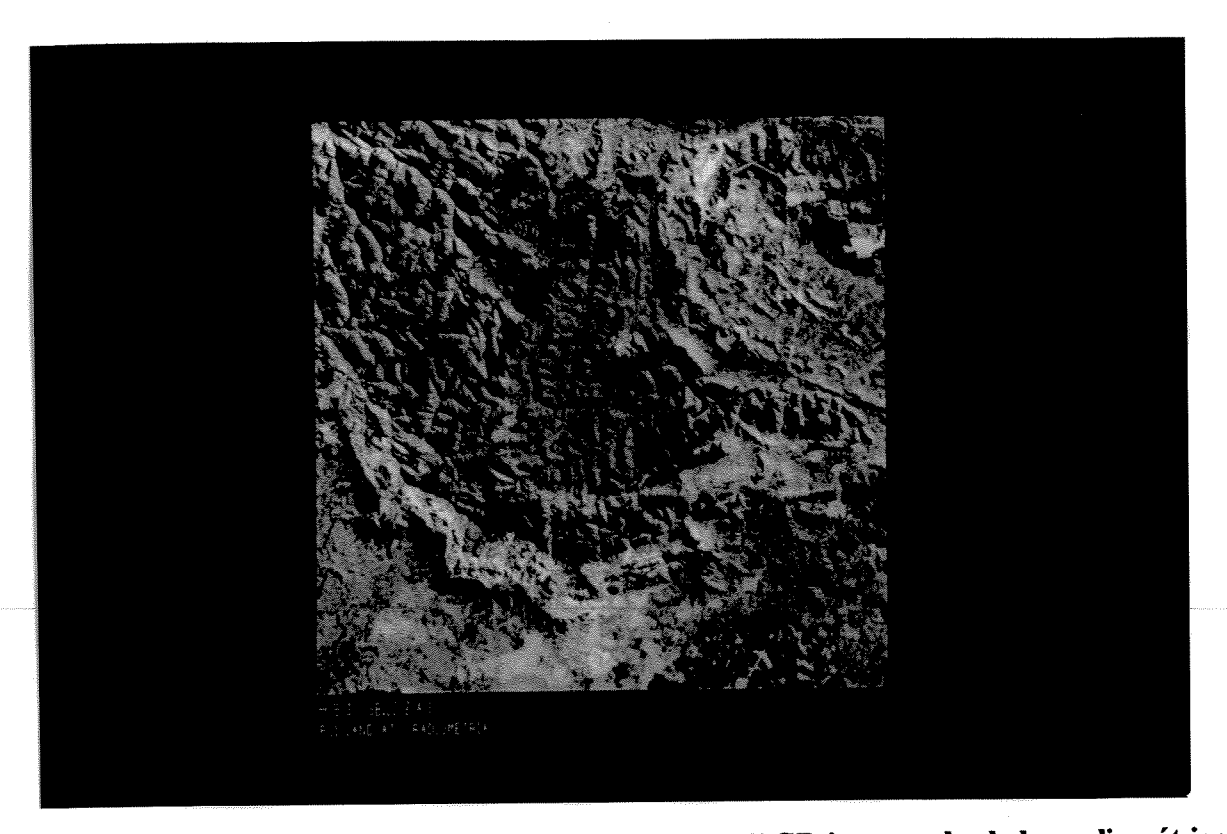

Figura 3.36 - Imagem HSI reconvertida para o espaço RGB integrando dados radiométricos (PC1) e LANDSAT-TM (PC-1).

## 3.5.5 - Interpretação Quantitativa

A distribuição dos radioelementos e sua relação com o conteúdo litológico pôde ser estabelecida regionalmente, conforme já visto, salvo diferenças pontuais relacionadas a possível contribuição diferencial de um ou outro radioelemento, e a pequenas variações na delimitação de uma ou outra litologia.

No entanto, relacionar as concentrações dos radioelementos, de forma quantitativa é extremamente complexo, face à pouca disponibilidade de dados litoquímicos e sua pequena distribuição em superfície. Estudos comparativos desta ordem já foram realizados por Yeates et al. (1982) e Galbraith & Saunders (1983), em situações bastante distintas, marcadas principalmente pela alta exposição de afloramentos.

Em ambiente de floresta amazônica, a alteração dos valores medidos é de difícil delimitação, não só pela reconhecida atenuação, como pela absorção diferencial dos radioelementos pela vegetação.

Na Tabela 3.10 estão os intervalos de valores medidos relacionados ao conteúdo litológico da área e as médias para litologias de mesma natureza, reconhecidas por Wollenberg (1978). Os valores, quando comparados, mantêm uma relativa paridade, abrangendo um intervalo teórico compatível com as litologias. No entanto, é bem reconhecido que a variação nas medidas registradas abrangem intervalos maiores e menores que a média, face a diversidade

composicional e as características do material geológico, além da cobertura intempérica. Mesmo assim alguns destes valores permitem tecer considerações:

-A forte radioatividade estabelecida pelos valores U e Th observados no corpo anorogênico SE, superior à média:

-As altas discrepâncias nos valores U e Th do granito Carajás em relação ao corpo anorogênico SE, supostamente correlacionados (Araújo & Maia, 1991) e,

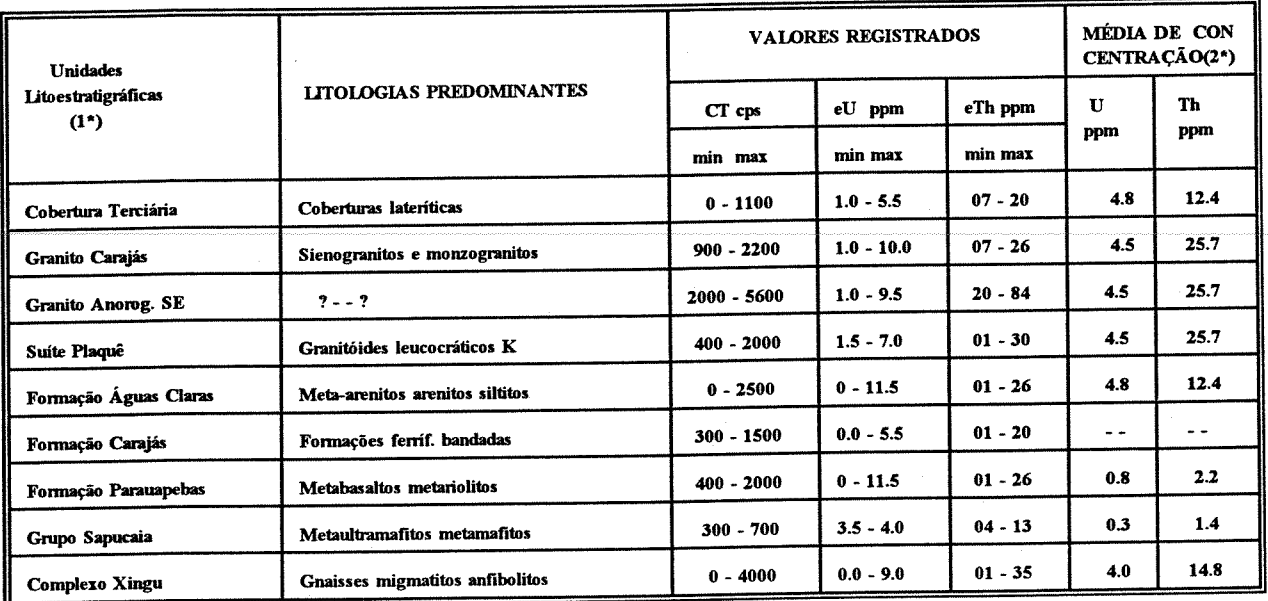

-Altas concentrações do U e Th junto ao Grupo Sapucaia.

1\* Araújo & Maia (1991)<br>2\* Seg. Wollenberg (1978) apud Killen, P.G. (1979)

# Tabela 3.10 - Características gamaespectrométricas das principais litologias descritas relacionadas a médias de concentração.

Como forma de estabelecer a análise quantitativa pelos dados digitais e assim melhor estabelecer a correlação com as litologias da área, procedeu-se, primeiramente, à classificação dos dados radiométricos de forma interativa na unidade gráfica. Optou-se por 10 classes, por corresponderem a um número de intervalos que, supostamente, compunham a diversidade litológica cartografada. Foram então atribuídos valores de concentração eU, eTh e CT (cps) para as classes geradas a partir dos dados analógicos, interativamente, junto ao SGI.

As Tabelas 01, 02 e 03 (Anexo 01) mostram as variações estabelecidas para os componentes litológicos, permitindo observar os valores que seriam radiometricamente promissores, ou que estivessem acima da média, comparativamente àqueles estabelecidos por Wollenberg (1978). Tal procedimento foi executado nos dados CT, U e Th, sendo a razão U/Th elaborada a partir da visualização direta dos dados digitais e analógicos. O método contribuiu, de forma marcante, para definir diferentes áreas supostamente anômalas, geoquimicamente.

A Figura 3.37 demonstra a imagem CT (10 classes) estabelecida, integrada à PC1 das bandas TM, proporcionando, com perfeição, a delimitação da estrutura da serra e seu conteúdo litológico, com baixos valores representados pela cor marrom. As anomalias lenticulares de cor amarela, a sul do granito Carajás, com valores intermediários, podem subsidiar o estudo de rochas de natureza ácida ainda não delimitadas na área.

Na imagem referente à razão U/Th (Fig. 3.38) predomina o matiz verde, marcada pela maior concentração do tório, tendo ocorrências isoladas de cores vermelhas associadas a maior incidência do urânio.

A identificação destas anomalias permitiu caracterizar a concentração absoluta destes radioelementos, a partir dos dados analógicos, para o parâmetro U/Th, e assim estabelecer diferentes taxas de concentração destes elementos. Observou-se como valor máximo Th/U = 0.77, sendo a concentração do U neste local de 13 ppm. Esta ocorrência está associada espacialmente ao Grupo Grão-Pará e apresenta-se acima da média estabelecida por Mares (1984), que atribui "limites significantes" Th/U <2 e Th/U >8 para rochas desta natureza.

Para aplicar a proposta de Mares (1984), utilizaram-se os limites Th/U <2 e Th/U >5 em anomalias >10 ppm de U, dessa forma, abrangendo todas as variedades litológicas definida na área. A identificação de valores anômalos é demonstrado em duas ocorrências (Fig. 3.38).

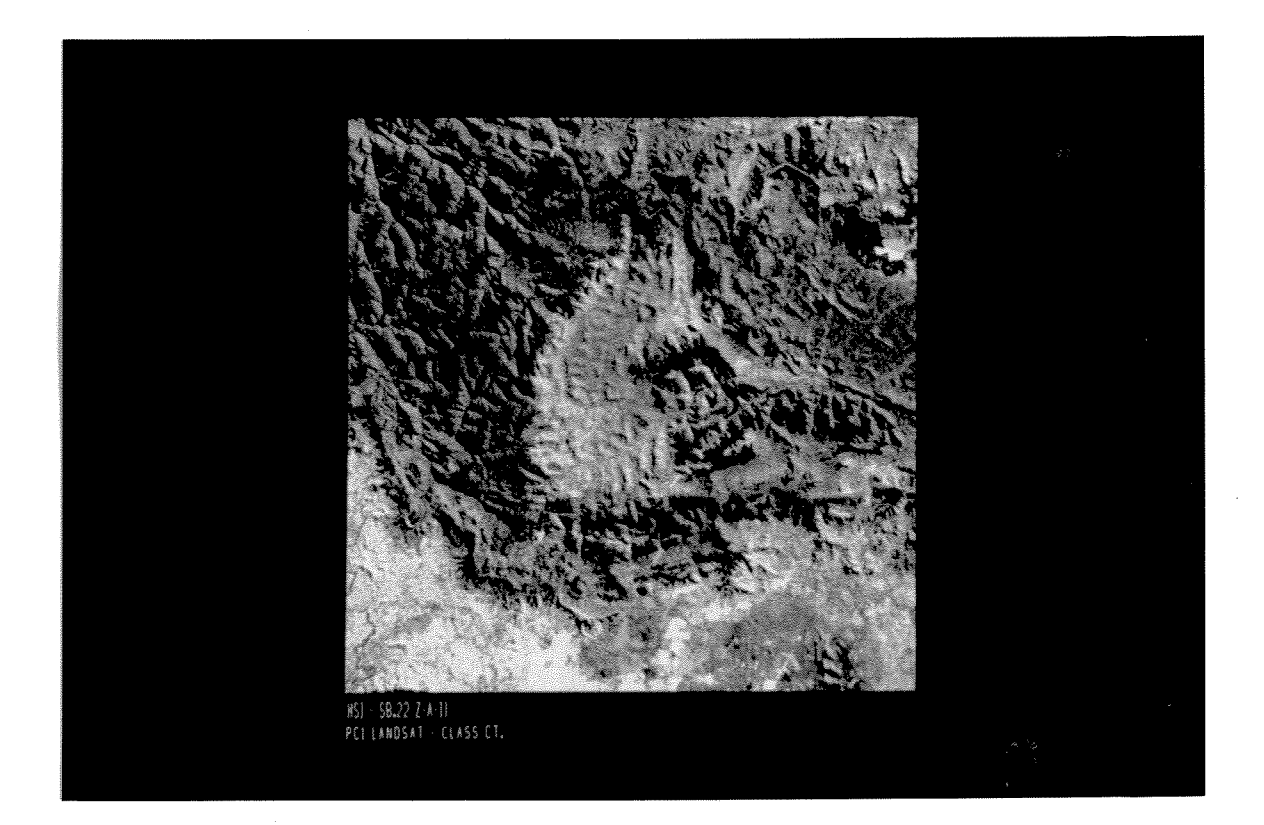

Figura 3.37 - Imagem HSI reconvertida para o espaço RGB integrando dados radiométricos CT (10 classes) e LANDSAT-TM (PC1). Observar a estruturação da serra e seu conteúdo litológico sendo delimitado.

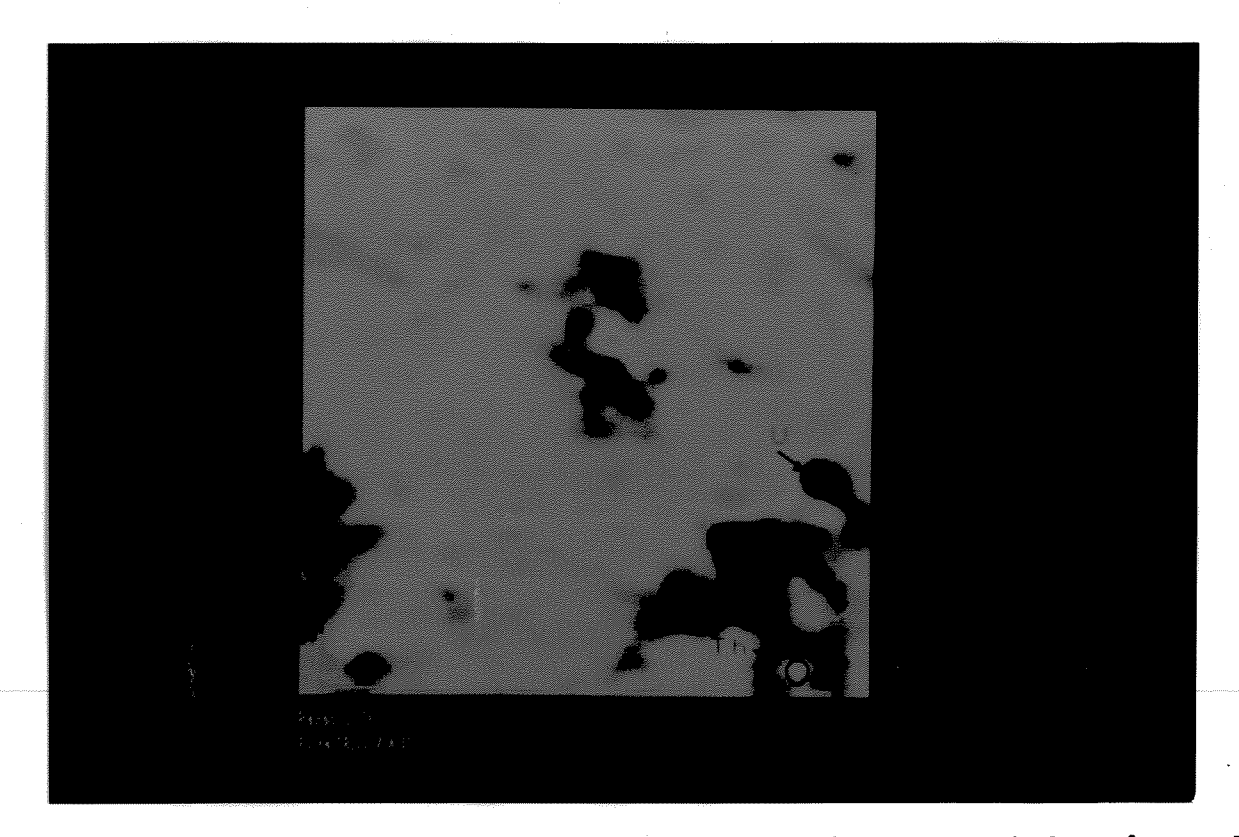

Figura 3.38 - Imagem Razão U/Th mostrando os valores anômalos, a partir do parâmetro de Mares (1984).

Considerando estes dados, observam-se áreas promissoras para trabalhos de detalhe, principalmente para prospectos de U e Th, visto que as anomalias de natureza litológica são eliminadas com a aplicação desta razão.

A suposta variabilidade dos dados litoquímicos associados à Suíte Plaquê (Anexo 2), em relação aos dados radiométricos medidos, é ilustrada num quadro comparativo que mostra a distribuição dos mesmos (Tabela 3.11). Embora os valores radiométricos representarem a média dos pontos atingidos pelo sensor, observa-se boa correlação nos valores obtidos.

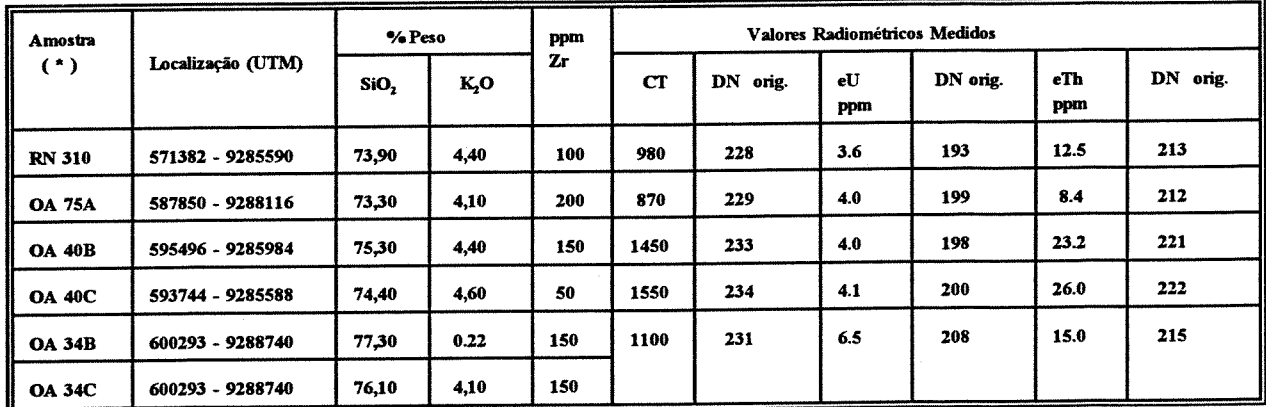

\* - Vide Anexo 02.

Tabela 3.11 - Características litoquímicas do Granito Estratóide Plaquê e sua comparação com os valores aerogamaespectrométricos.

## 3.6 - Síntese dos Resultados

A avaliação individual dos produtos utilizados em relação aos parâmetros geológicos (litologia e estruturas) são sintetizados na Tabela 3.12. A limitação para caracterizar feições locais é própria da resolução original dos dados. As imagens orbitais representam, individualmente, o melhor produto para definição dos parâmetros litológico-estruturais.

As diferentes técnicas de PDI proporcionaram ótimos recursos, principalmente as relacionadas ao aumento de contraste e transformação IHS. Outras técnicas foram mais úteis para determinados produtos, obviamente em função das características dos mesmos e da aplicabilidade e recurso de cada uma das técnicas.

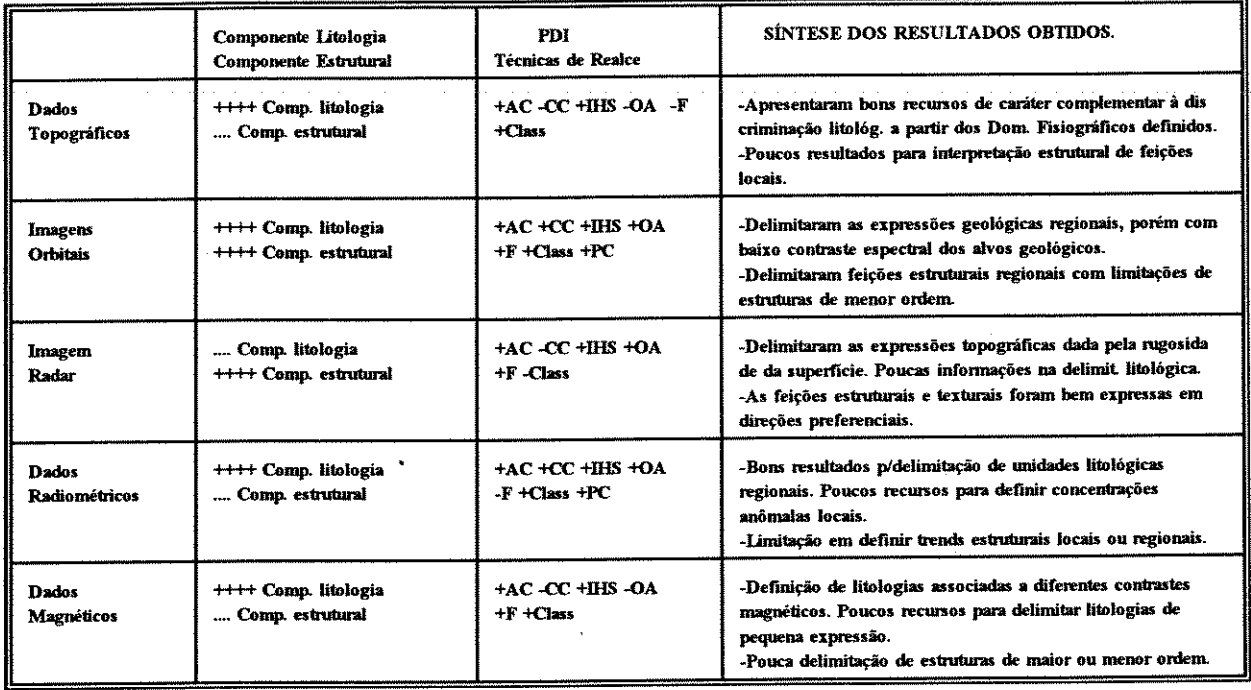

(+) mais efetivo (.) menos efetivo

AC - Aumento de Contraste; CC - Composição Colorida; IHS; OA - Operações Aritméticas; F - Filtragem; Class - Classificação; PC - Principais Componentes.

#### Tabela 3.12 - Avaliação individual dos produtos utilizados e síntese dos resultados obtidos.

## 3.6.1 - Dados Fisiográficos e Litológicos

1 - As superfícies fisiográficas definidas, a partir do MDE e imagem LANDSAT, demonstraram que existe boa correlação com determinadas litologias mapeadas. A análise de forma integrada (LANDSAT-MDE) proporciona um recurso adicional importante à discriminação litológica.

2 - Os critérios de fotointerpretação adotados, relacionados ao domínio espacial e espectral,

 $\mathbf{r}$ 

permitiram redefinir as unidades fotolitológicas, previamente mapeadas, bem como caracterizar outras subunidades.

3 - Houve grande limitação para a caracterização espectral dos alvos geológicos, no entanto, face ao alto contraste associado a formação ferrífera, pôde-se redefinir sua distribuição por meio de razões de bandas e da 4ª PC.

4 - A transformação Tasseled Cap constitui-se em importante subsídio ao estudo geológico, a partir de variações espectrais da vegetação (brilho, verdor, umidade). No entanto, ela pode ser otimizada a partir de controles prévios de campo, principalmente junto à Formação Águas Claras que apresenta as maiores variações nessas características.

## 3.6.2 - Dados Geológico-Estruturais

1- A comparação dos lineamentos longos, identificados a partir da imagem LANDSAT e RADAR, permite estabelecer diferenças, como: Uma grande atenuação de lineamentos de direção NS e EW na imagem de RADAR, havendo grande incidência sobre direções intermediárias NE e NW; A imagem de RADAR permitem melhor definir pequenas descontinuidades em lineamentos longos de direção NE e NW, supostamente retilíneos, quando comparados com os da imagens LANDSAT de mesma escala, isto pela melhor resolução espacial, dando, consequentemente, um ganho quantitativo de lineamentos intermediários, em detrimento aos de maior extensão em relação às imagens LANDSAT.

2- Os critérios de classificação relacionados à direção dos lineamentos, padrão de distribuição, comprimentos comparativos, relações de intersecção e grau de expressão mostraram-se úteis na discriminação de sistemas e subsistemas, possibilitando melhor interpretar e relacioná-los.

3- Os lineamentos mostraram-se mais visíveis e puderam ser melhor identificados junto à estruturação da serra e no seu interior, cujo componente relevo foi preponderante para sua observação e extração. Na porção sul e no extremo norte, por fatores inerentes ao tipo litológico e topografia, as respostas aos lineamentos foram bastante atenuadas, embora os trabalhos de campo mostrem a incidência de tectônica cisalhante.

4- O movimento sinistral da falha Carajás, modificou a configuração original da estrutura da serra, demonstrado pela descontinuidade de elementos texturais do relevo a norte e sul da mesma, como na porção leste da área.

5- A identificação de lineamentos, associados a zonas de cisalhamento, induz a perspectivas

 $\mathcal{L}^{\pm}$
de desenvolvimento de ambientes transtensionais e a potencial instalação de jazimentos associados a estes sistemas. Em pelo menos 02 ocorrências junto ao Complexo Xingu (Garimpo do Sossego e Racha Placa) é observada a incidência de ouro em associação com rochas metavulcânicas milonitizadas. Mostrando portanto perpectivas econômicas para novas ocorrências em outras áreas.

6- A extração e a classificação de lineamentos, na forma de sistemas estruturais, representa uma etapa que se completa com as informações de campo, cujos trabalhos ainda são escassos na região.

### 3.6.3 - Dados Aeromagnéticos

1- A discriminação de 03 domínios e diversos subdomínios magnéticos, a partir dos critérios estabelecidos, mantêm uma correlação parcial com os dados geológico-estruturais disponíveis. As divergências configuram subsídio à reinterpretação dos dados, principalmente na porção sul da área. Considera-se, no entanto, que grande parte das anomalias estão relacionadas a fontes subsuperficiais dadas pelo posicionamento geográfico em relação à baixa latitude magnética, pelo grau de oxidação associado aos itabiritos em superfície e pelo baixo grau de metamorfismo associado às rochas de natureza básica.

2- A interpretação dos dados de magnetometria, a partir de imagens digitais e mapa de contorno, contribuiu na identificação de importantes estruturas geológicas na porção sul da área. Por outro lado, parte do segmento da falha Carajás, na porção centro-norte, não é observado, seja pela atenuação dos sinais desta falha em sub-superfície devido a presença da formação ferrifera, seja por não apresentar contrastes magnéticos, mais provavelmente.

3- O truncamento de importantes segmentos estruturais de direção NE-SW, cortados por lineamentos que compõem a estrutura sul da serra (EW e NW-SE), sugerem importantes relações temporais, em acordo com os diferentes segmentos estruturais identificados nas imagens LANDSAT.

4- O extremo sul da área apresenta, em geral, uma baixa intensidade magnética, onde segmentos isolados dos subdomínios B3 e B4, foram discriminados no Complexo Xingu, possivelmente relacionados à corpos de natureza básica.

5- A modelagem da seção magnetométrica aérea mostrou-se eficaz em definir a distribuição espacial e a caracterização da susceptibilidade de corpos geológicos. Espera-se, porém, limitação do método, principalmente na distinção entre corpos de natureza magnética semelhante, espacialmente relacionados, como foi o caso. Trabalhos de campo relacionados a medidas in situ, bem como de susceptibilidade em laboratório, poderiam redirecionar os atributos de análise e interpretação, principalmente com relação a disposição espacial dos corpos e a incidência de magnetização remanente.

## 3.6.4 - Dados Gamaespectrométricos

1- As 04 áreas estabelecidas para a análise qualitativa, caracterizadas por diferentes valores radiométricos, apresentam variações na concentração dos radioelementos, as quais mantêm forte relação com algumas unidades geológicas cartografadas.

2- A contribuição do potássio pôde ser inferida a partir da aplicação da técnica Principais Componentes, face à afinidade com terrenos de natureza granítica e a alta contribuição do canal contagem total, associada à 3<sup>ª</sup> PC.

3- As técnicas de classificação implementadas aos dados digitais e apoiadas pelos dados analógicos, possibilitaram a correlação com as litologias cartografadas e definição de áreas geoquimicamente anômalas.

4- Os dados litoquímicos disponíveis e a distribuição espacial dos valores radiométricos medidos mostram que os processos de filtragem e interpolação executados a partir das medidas das linhas de vôo, mantiveram com boa aceitação, afinidade litológica junto à Suite Plaquê.

5- A razão U/Th possibilitou selecionar duas áreas geoquimicamente promissoras para melhor estudo de campo.

## 3.7 Aspectos Metalogenéticos

#### 3.7.1 - Introdução

As concentrações minerais registradas na área distribuem-se por todas às unidades litológicas. Abrangem significativas variedades na forma de ocorrência, conteúdo e distribuição. Grande parte delas possui parâmetros geológicos pouco conhecidos e só um número reduzido constitui-se em jazidas, conforme ilustrado no Anexo 03.

Para o estudo comparativo das diferentes áreas anômalas e sua afinidade em relação aos dados analisados, optou-se pela análise de cinco elementos. Os parâmetros adotados, dentro de um enfoque metalogenético, são ilustrados na Tabela 3.13, onde se observa a pouca relação rocha descritivo, genético, aspecto de informações no disponibilidade hospedeira/encaixante e teores.

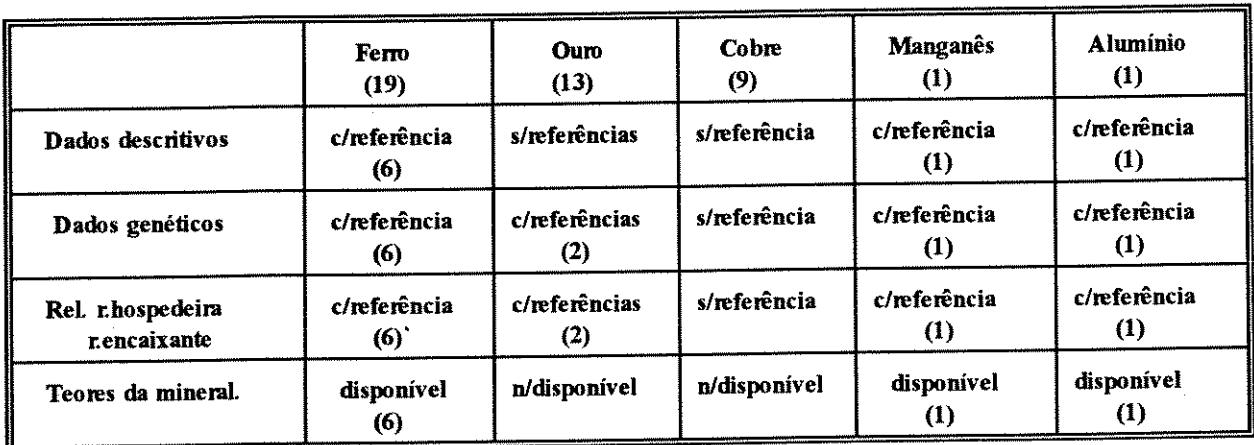

(1) - Total de concentrações analisadas.

# Tabela 3.13 - Quadro comparativo das principais concentrações minerais disponíveis, em relação aos parâmetros de análise metalogenética utilizados.

A Figura 3.39 ilustra, por outro lado, a distribuição dos elementos analisados (Fe, Au, Cu, Mn e Al). A comparação entre as diferentes características obtidas através dos produtos de sensoriamento remoto e as concentrações analisadas, demonstrou que há boa correlação entre elas. Estas afinidades são manifestadas tanto pelos dados geofísicos, quanto pelos dados fisiográficos, fotolitológicos e estruturais.

# 3.7.1.1 - Distribuição das Concentrações Associadas aos Dados Fisiográficos, Fotolitológicos e Estruturais.

O estudo da distribuição das concentrações foi elaborado estabelecendo correlação com os produtos analisados, conforme é demonstrado a seguir:

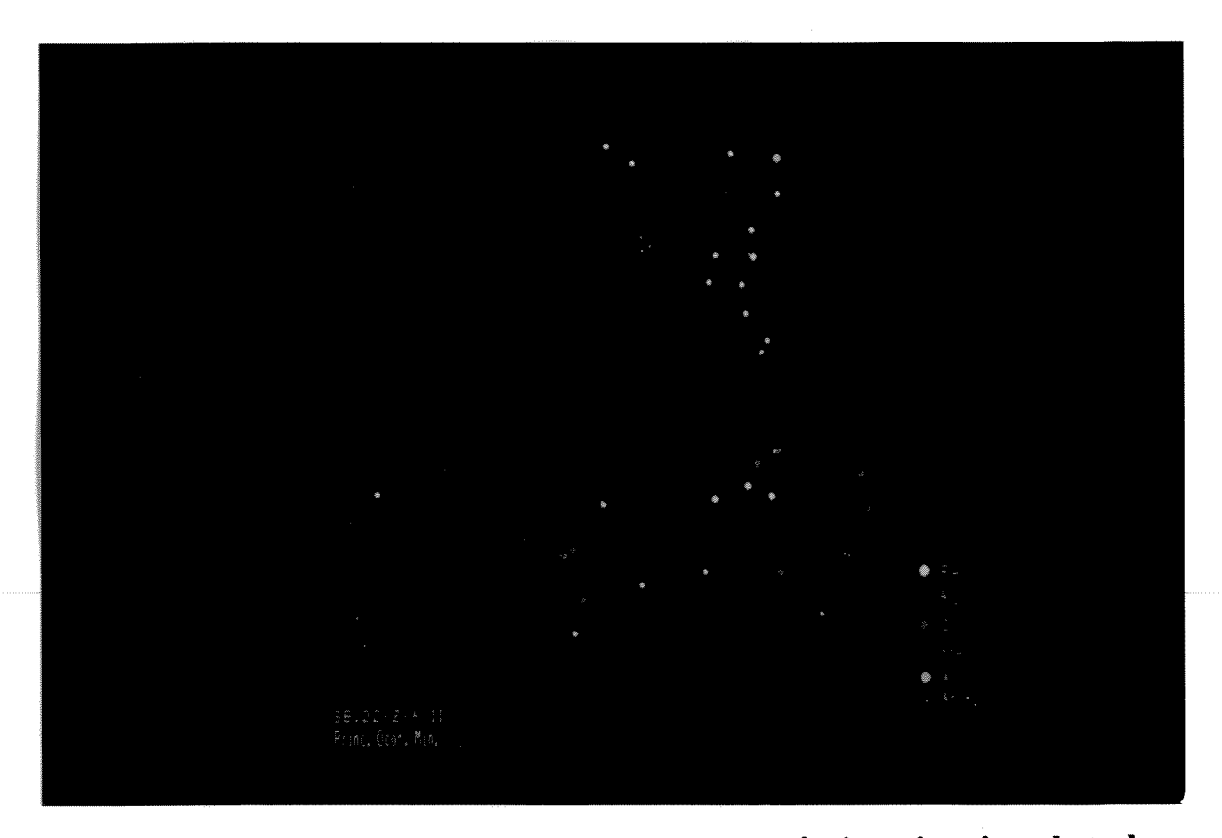

Figura 3.39 : Ilustração da distribuição das principais ocorrências minerais cadastradas na Folha SB.22-Z-A-II.

Ferro - Mantém forte controle topográfico, associando-se na sua totalidade ao domínio dos planaltos altos fracamente dissecados. O controle estrutural é complexo e melhor definido para as jazidas em fase de lavra, onde mantêm correlação com os lineamentos dos sistemas A1 e C1. A distribuição espacial é visualizada em imagens LANDSAT, face ao alto contraste fornecido pelo metalotecto<sup>2</sup> associado.

Ouro - Distribui-se, em sua totalidade, no domínio dos planaltos baixos maturamente dissecados, sendo lateralmente dispostos ao domínio dos planaltos que compõem a estruturação sul da serra. Em sua maior parte, advêm de ocorrências associadas às drenagens de menor ordem, sugerindo boa afinidade, principalmente com as litologias do Complexo Xingu. Para duas destas concentrações, é sugerido um vínculo a componentes locais de fraturamento, conforme descrito em Araújo & Maia (1991), muito embora não se manifestem regionalmente nos produtos analisados, como é sugerido pelos autores.

A limitação em identificar estas estruturas geológicas, mesmo para as associadas à mineralização aurífera, é justificada a partir do MDE, onde se nota que as planícies aluviais

 $^2$ METALOTECTO: Objeto geológico ligado a tectônica, magmatismo, metamorfismo, litologia, geoquímica etc., que parece favorecer ou contribuir para estabelecer um jazimento ou concentração mineral. (Routhier, 1965 apud Delgado, I.M. 1992).

do rio Parauapebas e tributários é bastante proeminente nesta área.

Cobre - As concentrações de Cu, face aos poucos parâmetros de análise disponíveis, apresentam limitação para sua melhor caracterização, sendo descritas junto às drenagens de menor ordem associadas a estruturação leste da serra e ao seu interior, que admite, portanto, proximidade das fontes anômalas. Os dados geoquímicos disponíveis abrangem teores de 57 ppm a 126 ppm. O controle litológico é sugerido à Formação Parauapebas, em função das ocorrências estarem espacialmente associadas.

A análise dos produtos LANDSAT e RADAR permite sugerir correlação com os diferentes sistemas estruturais A e C definidos, principalmente onde as concentrações registradas se associam-se a rochas de natureza básica.

Manganês - Ocorre no domínio das depressões interplanálticas, sendo bem delimitada em relação às superfícies fisiográficas laterais mais proeminentes. As imagens LANDSAT destacam bem as características texturais e a feição aproximadamente circular do metalotecto associado.

Alumínio - Ocorre associado ao domínio dos planaltos médios maturamente dissecados, pressupondo forte controle topográfico e litológico da concentração. Sua distribuição é superficial e sem cobertura estéril, sendo o minério constituído de material argiloso e laterita ferruginosa, que não apresenta controle estrutural local.

## 3.7.1.2 - Distribuição das Concentrações Associadas aos Dados Aerogeofísicos.

Para os dados radiométricos, as correlações entre os parâmetros eU, eTh, contagem total com a distribuição das ocorrências minerais mostram, a partir dos intervalos de concentração estabelecidos, uma tendência de agrupamento com os baixos valores medidos. Muito embora as ocorrências sejam associadas a diferentes tipos litológicos e estas, por sua vez, à concentração diferencial dos radioelementos analisados (U, Th e CT), não se espera, obviamente, que representem, com clareza, a relação de medidas pontuais dos dados radiométricos e o meio geológico, quando são relacionadas desta forma. Os dados radiométricos serviram de forma eficiente para demonstrar a correlação das ocorrências minerais que tenham afinidade litológica regional. Fato este observado pela tendência do Fe e Cu, por exemplo, se associarem a unidades com baixa concentração de radioelementos. Para o ouro, dois domínios de natureza geológica distinta puderam ser definidos, cuja concentração é estabelecida por valores baixos e intermediários.

Esta correlação foi feita usando intervalos de concentração, priorizando assim a análise regional, principalmente pela limitação da resolução dos dados geofísicos e da escala dos produtos geológicos analisados. Os valores obtidos são ilustrados na Tabela 3.14.

Para as mineralizações associadas a trends estruturais localizados, os dados radiométricos apresentaram limitações para seu estudo.

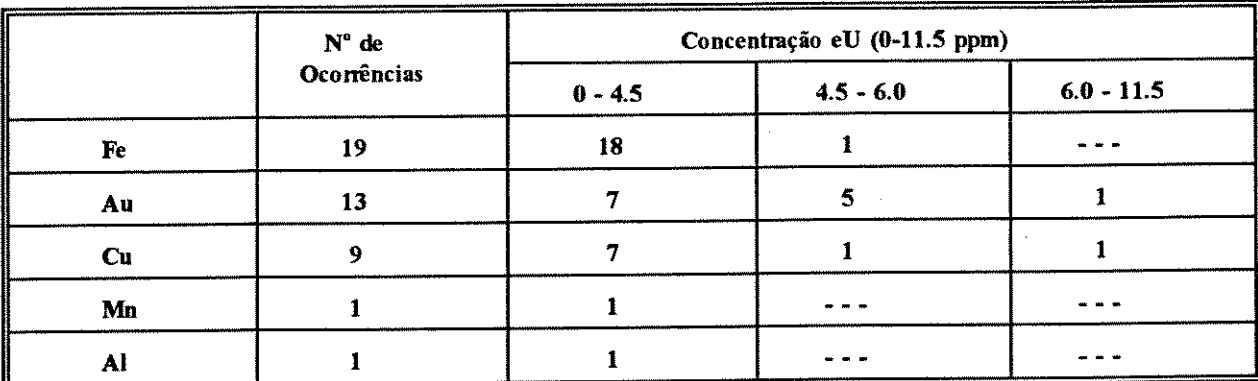

 $(A)$ 

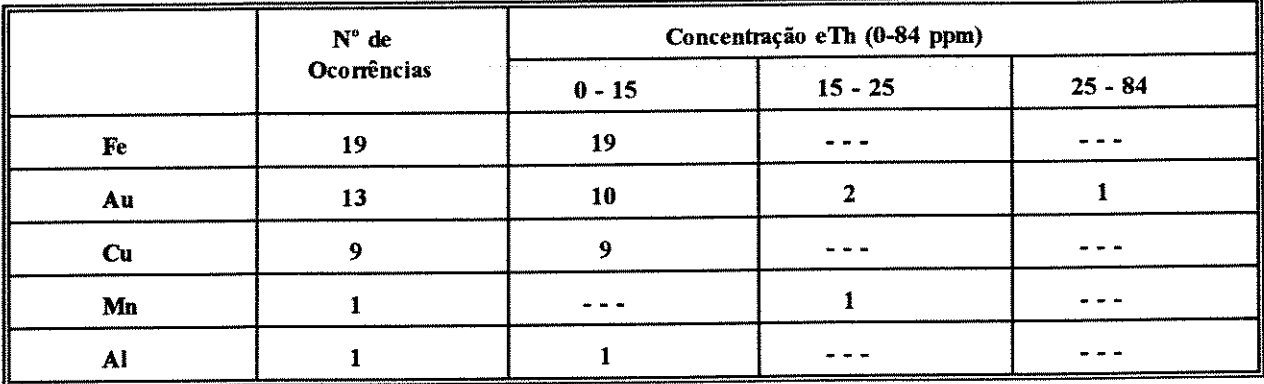

#### $(B)$

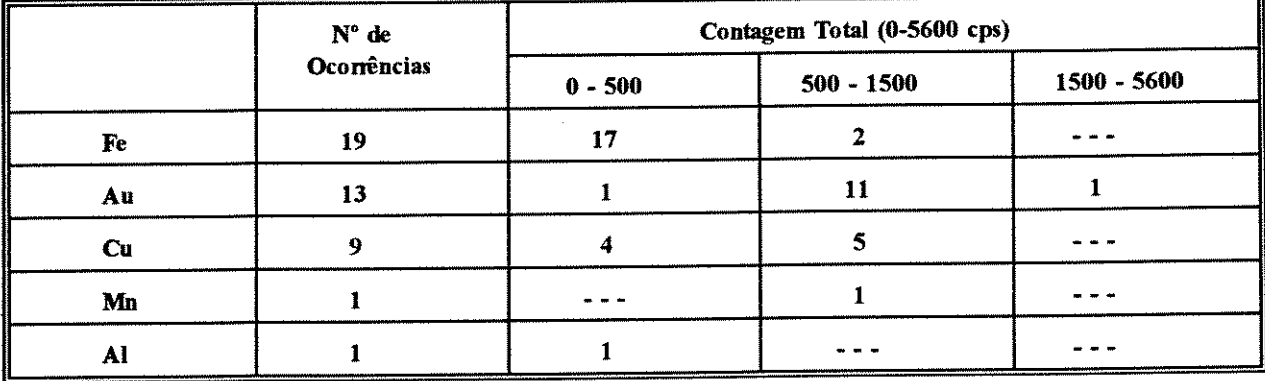

 $\mathbf{C}$ 

## Tabela 3.14 - Valores das médias de concentração (A) U, (B) Th e (C) Contagem Total, em relação à distribuição das principais ocorrências minerais.

Com relação aos dados aeromagnéticos, observou-se uma tendência no agrupamento dos elementos para determinados domínios, conforme Tabela 3.15, havendo ainda uma afinidade na distribuição do Cu e Fe para altas intensidades magnéticas. Para o Au e Mn, observa-se

 $\sqrt{2}$ 

uma tendência para os baixos valores. Estes dados concordam, de certa forma, com as mineralizações que tenham afinidade litológica, pelas correspondentes medidas registradas. Porém, a natureza das medidas magnéticas expressa fontes não necessariamente superficiais, como a localização das ocorrências minerais. Esta correlação é certamente aleatória quando analisado individualmente pelo produto aeromagnético.

A distribuição de Fe e Cu mantêm relação com altos valores magnéticos, sendo próprio de sua associação à formação ferrífera e rochas de natureza básica respectivamente, tornandose fortes indicativos para sua inferência e distribuição espacial.

A tendência de associações minerais que possam manter afinidade estrutural local, devem aguardar melhor resolução dos dados aeromagnéticos para sua interpretação, principalmente junto às mineralizações auríferas.

|                | $N^{\circ}$ de<br>Ocorrências | Domínio A |                |                | Domínio B |    |     |                | Dominio C |                |    |
|----------------|-------------------------------|-----------|----------------|----------------|-----------|----|-----|----------------|-----------|----------------|----|
|                |                               | A1        | A <sub>2</sub> | A <sub>3</sub> | B1        | B2 | B3  | <b>B4</b>      | C1        | C <sub>2</sub> | C3 |
| $\mathbf{F}$ e | 19                            |           |                |                |           | 2  |     |                | 8         | -7             |    |
| Au             | 13                            |           | 6              |                |           | 2  | - - |                |           |                |    |
| ║<br>Cu        | 9                             |           |                |                |           | 3  | - - | $\blacksquare$ | - -       | 5              |    |
| Mn             |                               |           |                |                |           |    |     | - -            |           |                |    |
| Al             |                               |           |                |                |           |    | - - | $-$            |           |                |    |

Tabela 3.15 - Correlação entre os domínios magnéticos e as principais ocorrências minerais.

#### 3.7.2 - Indicadores Metalogenéticos Sugeridos

Na medida em que se estabeleceram correlações entre as mineralizações e os diferentes produtos analisados, foram elaborados os indicadores metalogenéticos para as concentrações minerais (Tabela 3.16).

A distribuição espacial das concentrações foi analisada buscando as características comuns, nos quais se espera que a ocorrência de determinado elemento apresente-se regionalmente distribuído, se as feições dos produtos analisados forem as mesmas e sua regularidade mantida. Esta conotação pode ser sugerida principalmente para elementos como Fe, Mn e Al por possuirem metalotectos regionais melhor definidos, tendo-se menores controles para o Au e Cu, face à maior dispersão e metalotectos locais pouco definidos ou desconhecidos.

A definição dos controles estruturais regionais, a partir da extração de lineamentos, permite sugerir como áreas potenciais as estruturas de forma circular, linear-circular, bem como as que formam intersecção dos sistemas A, B e C, ao menos até a definição de

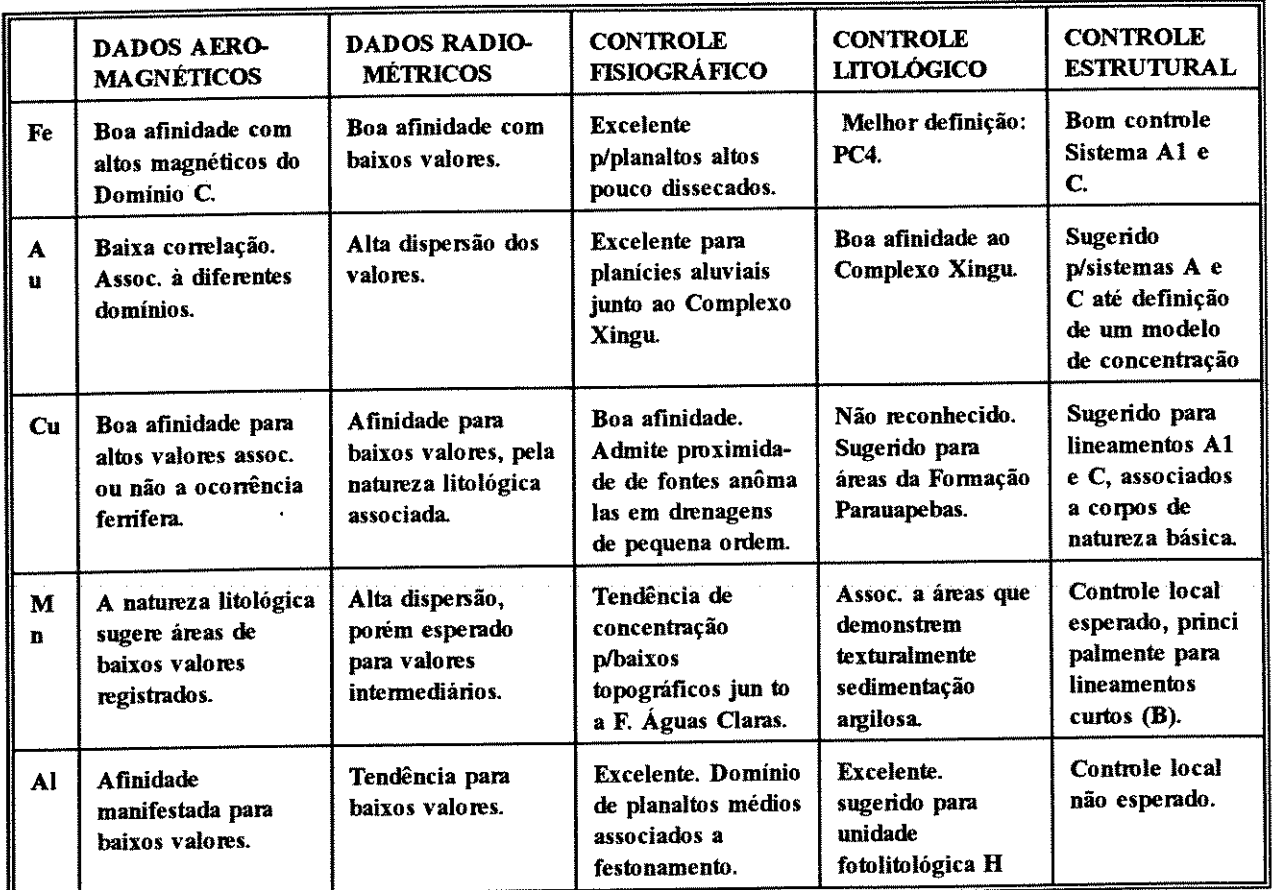

## Tabela 3.16 - Síntese dos resultados obtidos e indicadores metalogenéticos para as diferentes mineralizações.

um metalotecto associado a um destes sistemas, principalmente para o Au e Cu. Os produtos LANDSAT-TM apresentaram limitações neste aspecto, visto que as prováveis zonas de alteração hidrotermal associadas a estes ambientes, quer locais quer regionais, não se manifestarem claramente como resposta espectral.

Com relação aos dados aerogeofísicos, observou-se que nenhuma concentração se associa a altos radiométricos, sendo, no entanto, subsídio para a reinterpretação dos dados litológicos associados a estes valores, principalmente nas duas áreas estabelecidas pelo parâmetro de Marés (1984), haja visto representarem áreas sem trabalhos de campo e com indicação para estudos de maior detalhe.

#### 3.7.3 - Estabelecimento dos Mapas Potenciais

A partir da definição dos indicadores metalogenéticos, implementaram-se no SGI diferentes combinações buscando selecionar áreas promissoras para os elementos aqui avaliados.

Observou-se, nesta etapa, a diversidade de variáveis que podem ser propostas para

estabelecer as correlações. As variáveis foram escolhidas prioritariamente em função da importância relativa de cada produto disponível, para definir, espacialmente, cada um dos elementos abordados. Não foram utilizadas ponderações ou atributos de peso para este propósito.

Primeiramente foram adotadas as características comuns dos produtos, sendo então definidas combinações específicas dos vários mapas temáticos que apresentavam melhor afinidade para determinado elemento. O resultado obtido, a partir da sobreposição de grupos de categorias de diferentes mapas, pode ser sintetizado pelos dois processos abaixo:

 $\sim$   $\sqrt{10}$ 

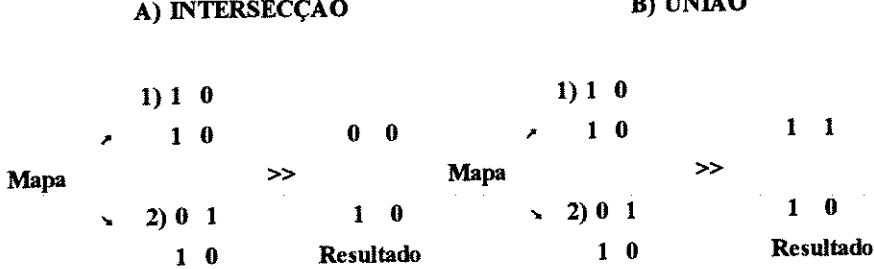

A Tabela 3.17 ilustra os parâmetros utilizados para gerar os mapas de potencialidade, que foram compostos pelas áreas comuns dos temas analisados (Intersecção), somadas ou não a outros metalotectos promissores (União). Os mapas gerados abrangem, dessa forma, áreas regionais e não pontuais, como a característica das concentrações minerais.

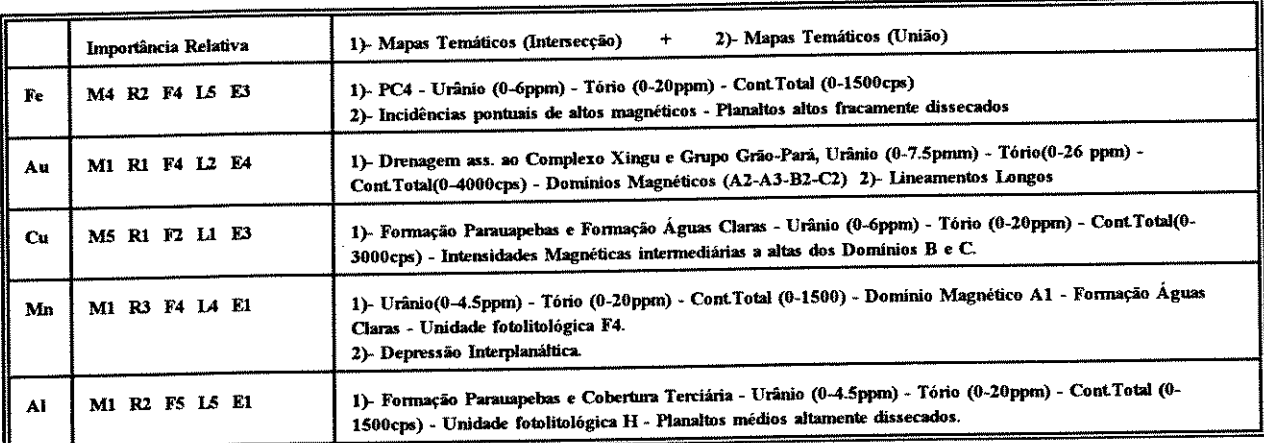

Dados Aeromagnéticos(M); Dados Radiométricos(R); Controle Fisiográfico(F); Controle Litológico(L); Controle Estrutural(E) Importância Relativa: (5) Muito Alta; (4) Alta; (3) Média; (2) Baixa; (1) Muito Baixa.

# Tabela 3.17 - Importância relativa adotada para os dados analisados no estabelecimento dos mapas de potencialidade.

Para o Fe, a área delimitada abrange os limites estabelecidos pela PC4, por definir a menor área comum dos parâmetros correlacionados, constituindo-se, portanto, no melhor produto para sua definição espacial, pelo menos prioritariamente. Ocorrem, no entanto, pequenas distorções na definição dos contornos estabelecidos pela PC4, principalmente onde a formação ferrífera sofre espessamento e não se obtêm resolução suficiente para sua correta delimitação.

Como suporte à melhor definição destes contatos e à indicação de outras áreas potenciais, de pequena distribuição, selecionaram-se também, o intervalo comum dado pelas áreas de intensidade magnética definidas pelos limites da PC4 e as de maior intensidade, as quais manifestariam uma tendência a fontes associadas à formação ferrífera e a cobertura laterítica superficial. Este procedimento permitiu estabelecer que os produtos mantém ótima correlação, possibilitando definir os limites de borda anteriormente não caracterizados, bem como outros pontuais já mapeados previamente.

A inclusão das áreas dos planaltos altos fracamente dissecado não representou maior distribuição espacial, mantendo correlação com os produtos já utilizados. A Figura 3.40 ilustra a distribuição estabelecida para o elemento Fe.

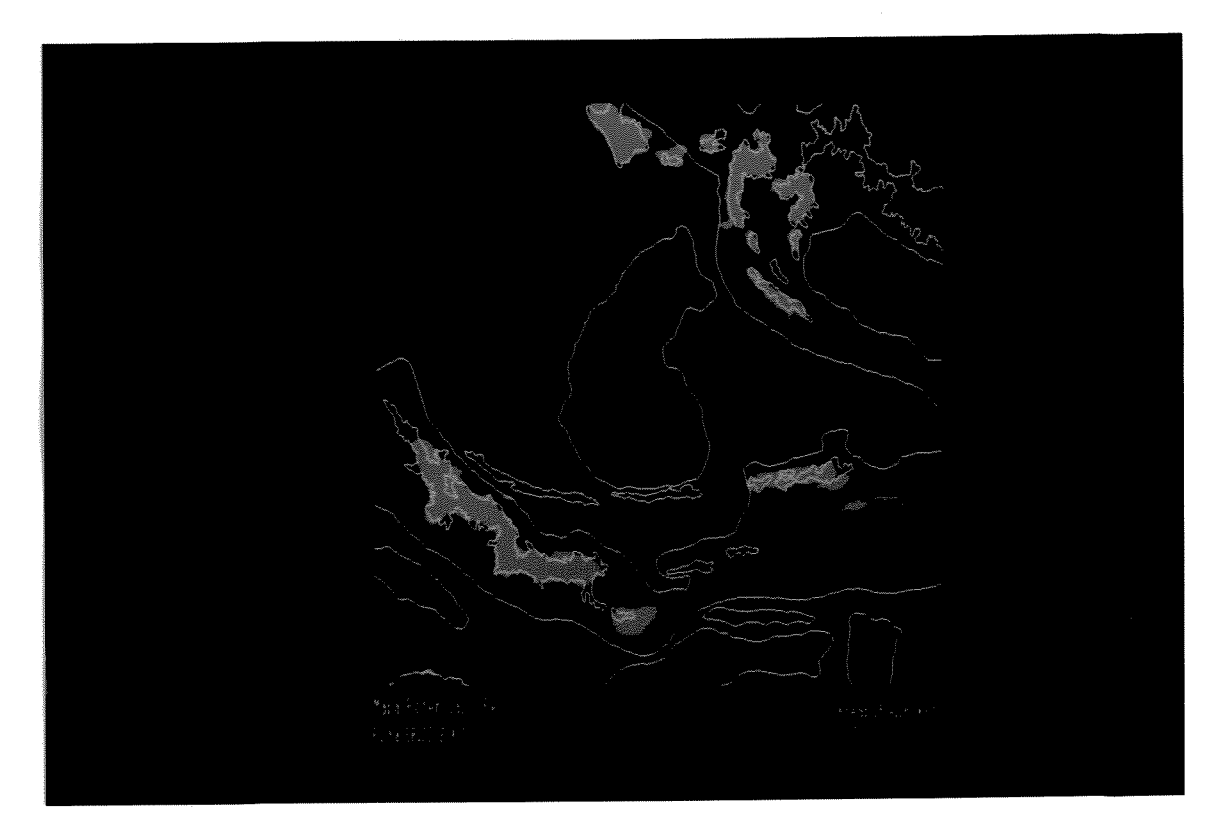

Figura 3.40 : Distribuição espacial sugerida para o elemento Fe.

Para o ouro, o mesmo se distribui na porção centro-sul da área, marcado principalmente pelas drenagens associadas ao Complexo Xingu, Suíte Plaquê e parte do Grupo Grão-Pará. A sua alta dispersão para os diferentes parâmetros não permitiu delimitar áreas restritas a partir destes critérios, mesmo para cursos de drenagens de pequena ordem, pois as concentrações registradas podem advir tanto da formação ferrífera a norte, quanto de outras provenientes de fora dos limites da área. As feições fisiográficas associadas a planícies aluviais interiores a estes domínios constituir-se-iam em áreas a serem discriminadas, a partir da melhor resolução dos produtos, as quais se tornariam um bom critério para a delimitação de depósitos secundários mais localizados.

Para o estabelecimento de áreas potenciais do elemento Au, é indicado também a incidência dos sistemas estruturais A e C, visto que poderiam constituir-se em possíveis ambientes extensionais, que possibilitariam o transporte e concentração desse elemento. Os lineamentos curtos podem ser sugeridos, principalmente a partir da determinação da intersecção em direções preferenciais. No entanto, do ponto de vista teórico, apresentam menor importância que os de maior extensão, haja vista sua suposta geração em condições mais superficiais, dado o ângulo de conjugação estabelecido. Tal conotação não implica em aguardar a definição de pelo menos uma concentração associada a este ambiente, para estabelecer-se um metalotecto, e assim um modelo de prospecção. A Figura 3.41 ilustra a distribuição estabelecida para o elemento Au.

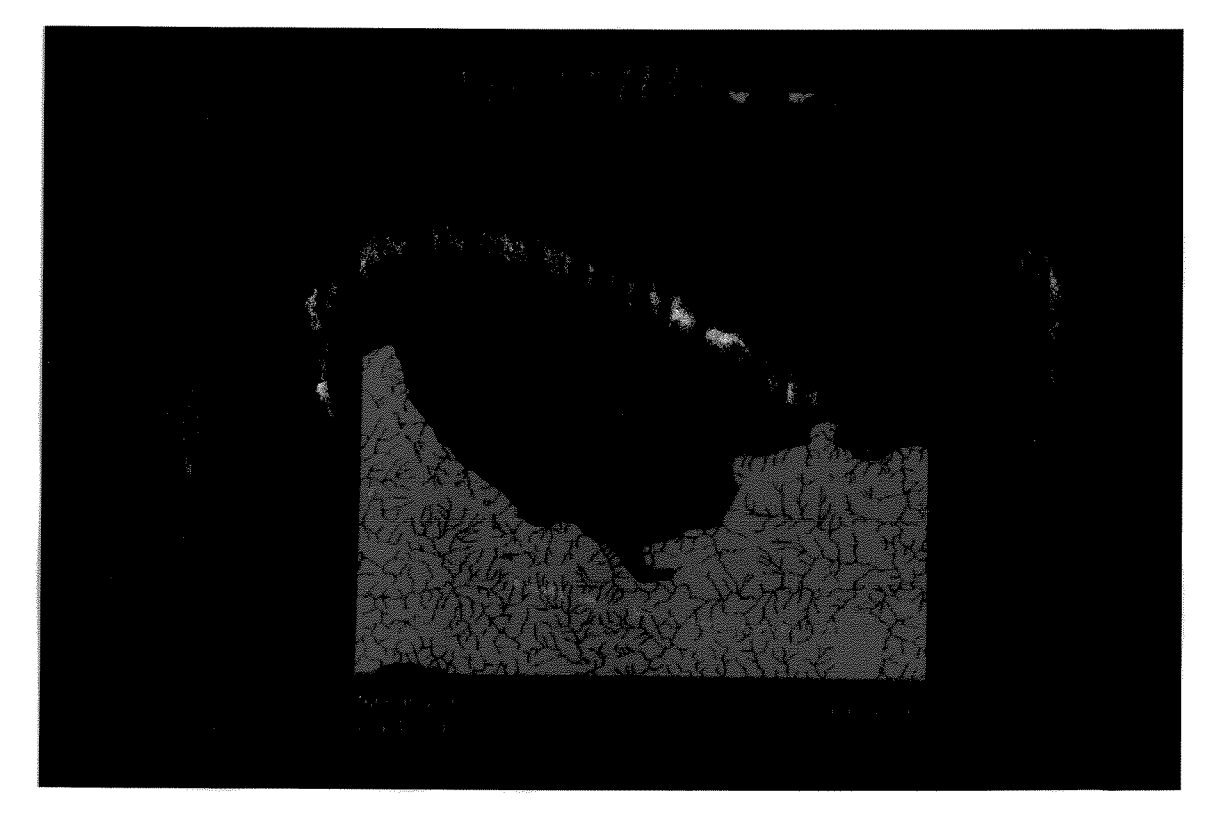

Figura 3.41 : Distribuição espacial sugerida para o elemento Au.

Para o elemento Cu o dado aeromagnético foi o produto que melhor definiu a correlação, face à alta dispersão dos demais. Dessa forma, priorizou-se estabelecer intensidades magnéticas de média a significativa ordem, que não mantivessem associação espacial com as concentrações ferríferas já reconhecidas, e, ainda, que fornecessem correlação com as anomalias associadas a drenagens de pequena ordem, o que foi possível para aquelas distribuidas junto à porção leste, que devem manter afinidade com corpos de natureza básica em superfície.

As áreas de distribuição do elemento Cu obtidas desta forma são ilustradas na Figura 3.42. Configurando uma ampliação de sua ocorrência para áreas potenciais não delimitadas previamente pela ocorrência do elemento, principalmente na borda SW do granito Carajás.

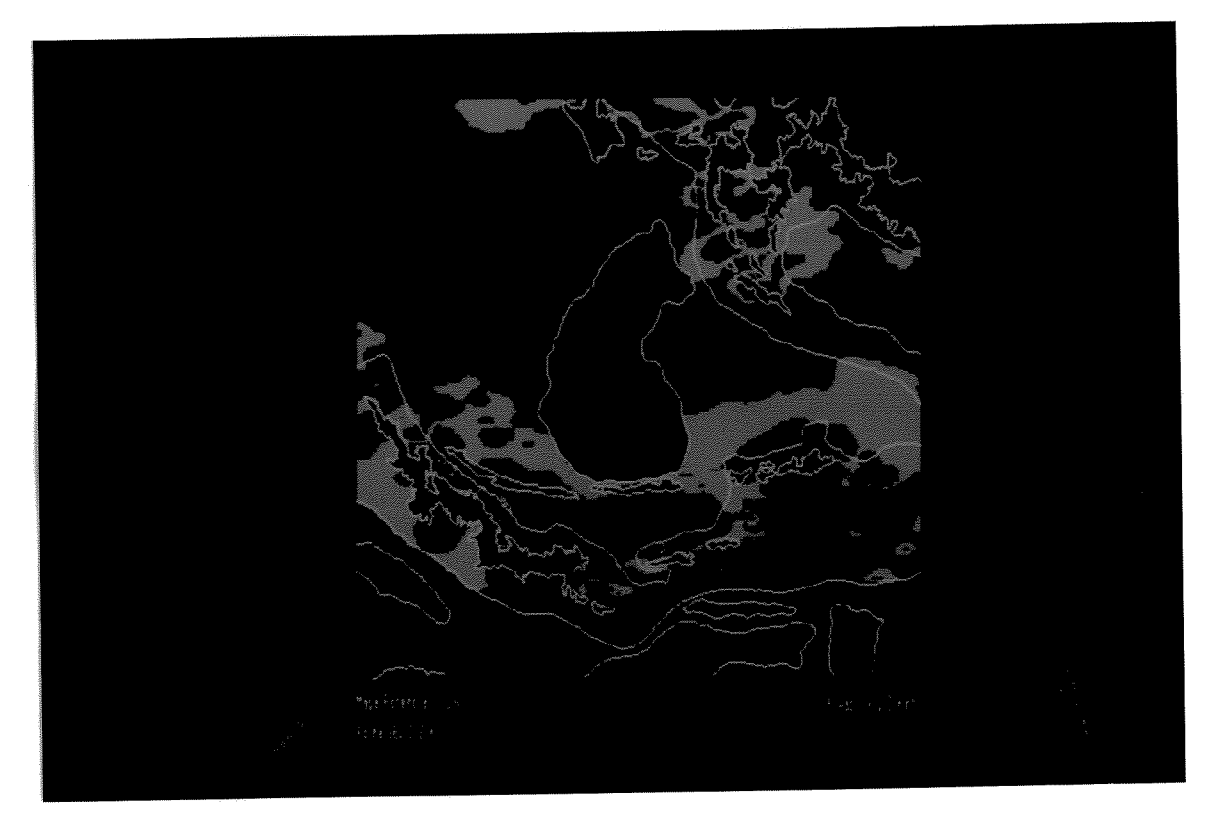

Figura 3.42 : Distribuição espacial sugerida para o elemento Cu.

Para a incidência do Cu nos corpos básicos associados à formação ferrífera, muito embora não se considerassem as intensidades delimitadas espacialmente em superfícies pelas concentrações ferríferas, espera-se que estas fontes manifestem-se em comum, dada a limitação na resolução espacial imposta pelo produto. Assim sendo, tornam-se áreas potenciais tanto quanto as já mencionadas.

Para o elemento Mn, os atributos analisados mostraram-se bastante dispersos para a correlação, sendo melhor definidos pelos aspectos texturais da imagem LANDSAT, em que mantêm afinidade com a unidade fotolitológica F4 e ao domínio da depressão interplanáltica associada a Formação Águas Claras.

Os dados magnéticos e estruturais não permitem correlação com outras áreas afins, muito embora, localmente, apresentem fortes controles estruturais, dada a proximidade da falha Carajás. A Figura 3.37, identifica bem a delimitação desta unidade fotolitológica (F4), a partir dos dados radiométricos, dada pelo matiz amarelo, sem similares a outras no domínio da Formação Águas Claras, porém passíveis de identificação com a melhor resolução espacial do produto, visto que a dimensão do metalotecto associado a Mn permitiu definir resposta radiométrica favorável.

A partir destes critérios, a distribuição sugerida também abrange o domínio da depressão interplanáltica, por configurar-se em área que possui topografia regional semelhante a unidade F4, porém de contornos irregulares, em que a resposta radiométrica poderia manifestar-se, teoricamente, da mesma forma que o metalotecto sugerido. A Figura 3.43 ilustra a distribuição deste elemento.

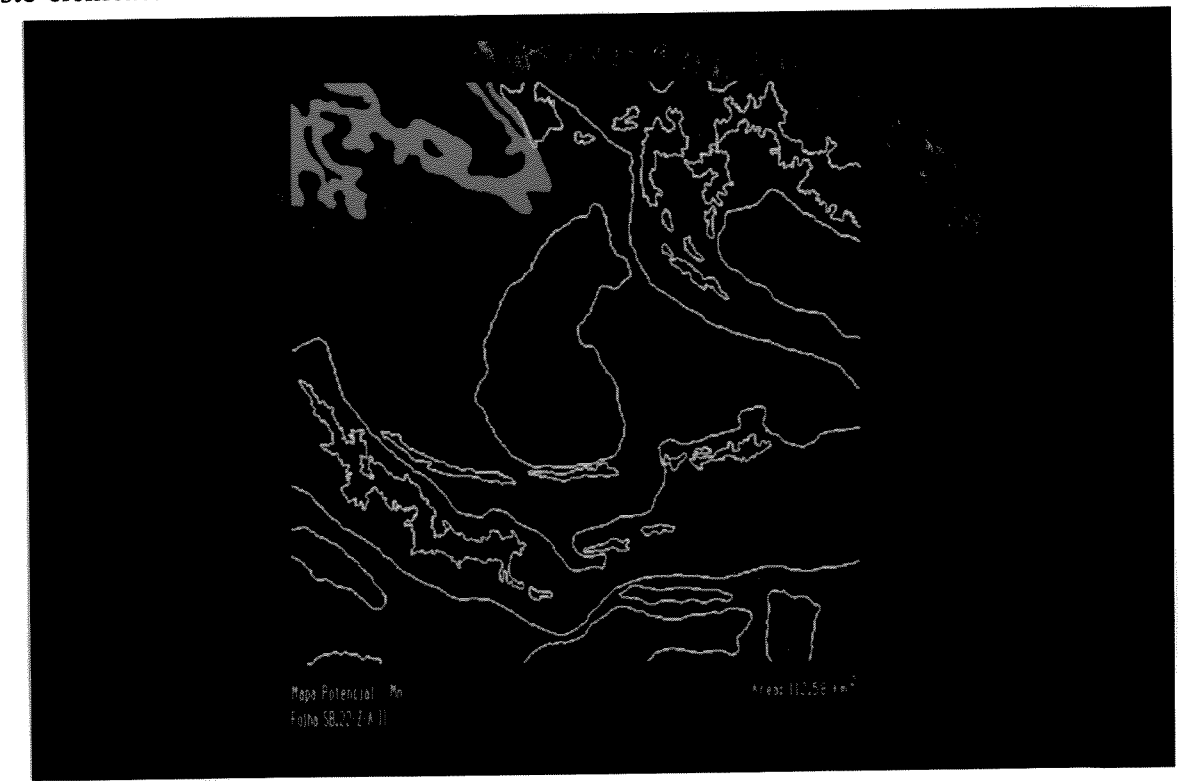

Figura 3.43 : Distribuição espacial sugerida para o elemento Mn.

Para o elemento Al, as características de sua ocorrência, demonstram que o controle litológico e fisiográfico são marcantes em sua definição, caracterizada pela unidade fotolitológica H1 e as estabelecidas em H2, H3, H4 e H5, que marcam também o domínio dos planaltos médios altamente dissecados.

Os dados magnéticos não contribuem para sua delimitação, muito embora guardem relação genética direta com rochas de natureza básica subjacentes. A distribuição das áreas que melhor caracterizam este elemento está associada às superfícies planas, delimitadas por festonamento de bordas e ausência de drenagem interior, dadas as características dos latossolos sobrepostas a cobertura laterítica. A Figura 3.44 ilustra a distribuição sugerida do elemento Alumínio.

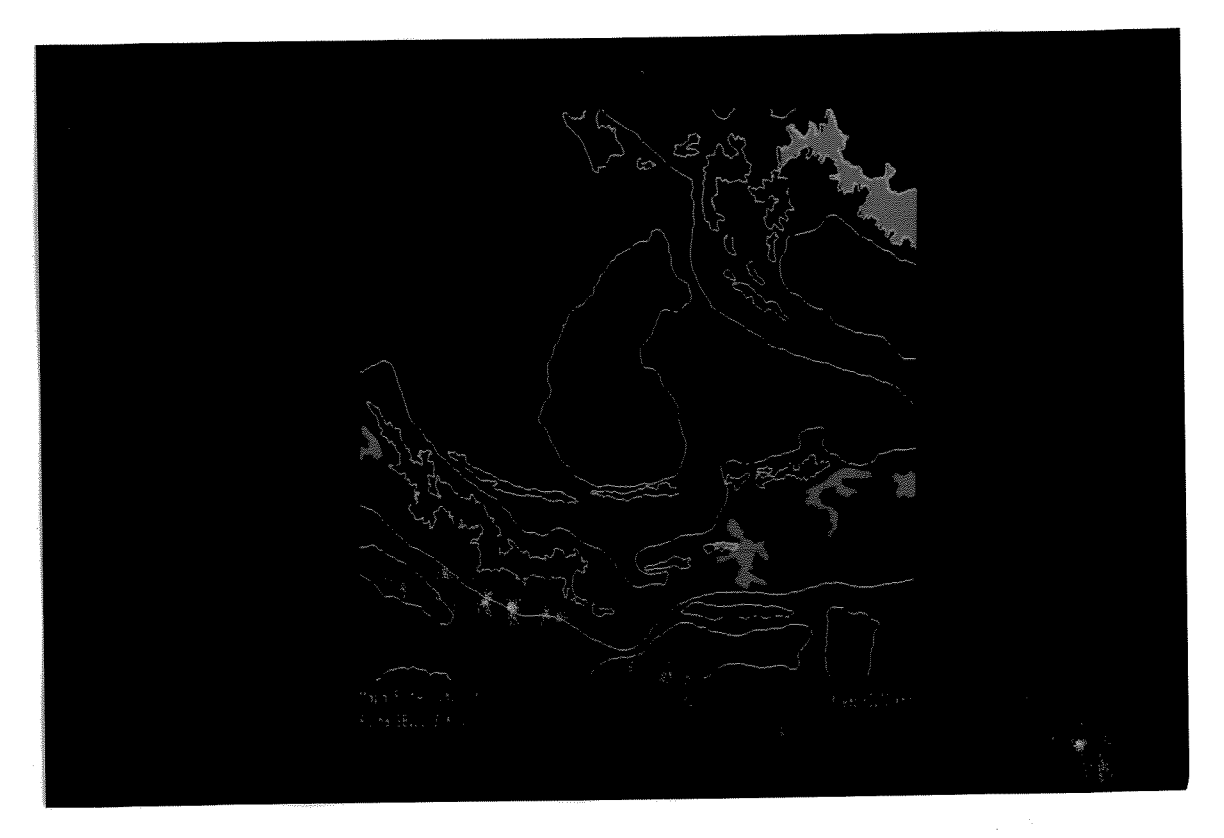

Figura 3.44 : Distribuição espacial sugerida para o elemento Al.

### 3.7.4 - Modelagem Metalogenética

A distribuição das mineralizações, permitiu o enquadramento das mesmas a diversos ambientes geológicos, no que se adaptam, por sua vez, os respectivos potenciais metalogenéticos teóricos. Como forma de identificar as possíveis relações com áreas geológicas e de potencial mineral semelhante, elaborou-se a classificação das unidades litoestratigráficas em unidades litoestruturais, conforme ilustrado na Tabela 3.18.

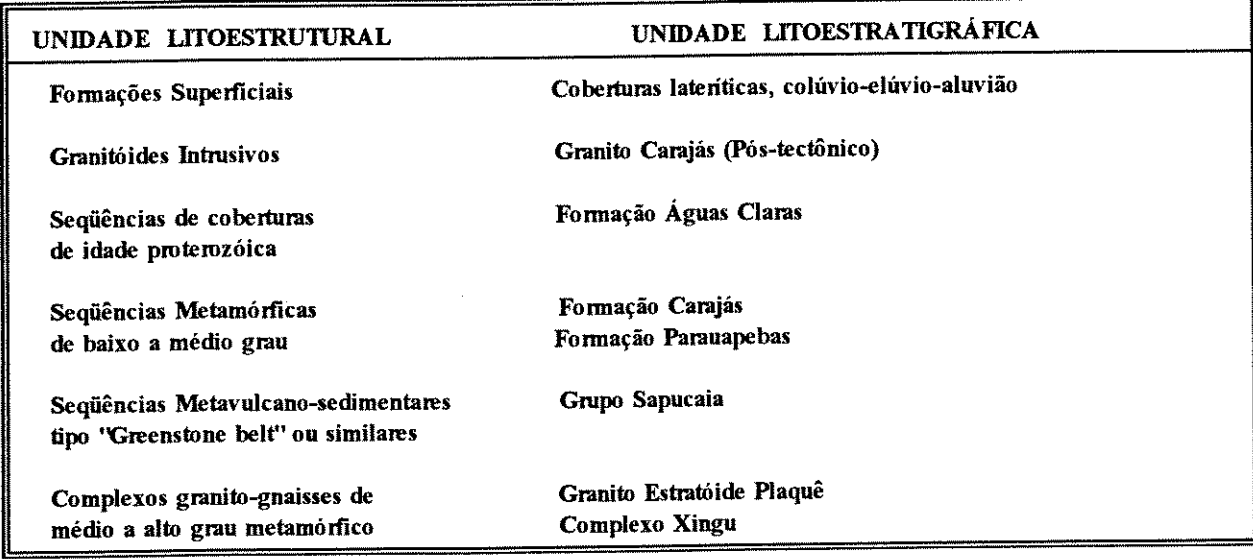

## Tabela 3.18 - Quadro comparativo das Unidades Litoestratigráficas e Unidades litoestruturais definidas.

Na maioria das unidades litoestratigráficas da área de trabalho, a abordagem metalogenética é incipiente. A Formação Águas Claras, dentre as demais, é a unidade com maiores controvérsias para seu posicionamento litoestrutural. Tal fato se relaciona principalmente ao ambiente sedimentar e ao posicionamento estratigráfico, não se dispondo atualmente de dados que demonstrem seu enquadramento como sequências vulcanosedimentares ou como coberturas de idade proterozóica. Por outro lado, a ocorrência de Mn associada a esta unidade, na forma de protominério concentrado por processo de lateritização, induz a uma interpretação duvidosa, quando da tentativa de relacionar-se com outras províncias, onde ocorre semelhante tipo de mineralização. Do ponto de vista genético, quando se compara com a classificação estabelecida por Guilbert (1986), conclui-se que o protominério não estaria associado a depósitos de ambiente vulcanogênico, o que se caracteriza então, como uma associação diferente, daquela em que se originaram a Formação Parauapebas e Formação Carajás.

As Unidades litoestruturais definidas de maneira informal são descritas a seguir:

## 3.7.4.1) - Complexos Granito-Gnaisses de médio a alto grau

A presença de ouro associada ao Complexo Xingu e granitóides da unidade Plaquê, apresenta parâmetros geológicos não definidos. Em pelo menos duas destas ocorrências, é identificada a sua associação aos trends das zonas de cisalhamento existentes na área, que atuaram supostamente como agente remobilizador e concentrador da mineralização.

Embora não existam maiores estudos sobre as mineralizações nesta área, sabe-se que grande parte delas se associa a depósitos hidrotermais, alguns já identificados como grandes distritos auríferos próximos a este local. Hodgson e MacGeehan (1982), demonstram que 90% dos depósitos de ouro da Província Superior do Canadá estão associados com intrusões félsicas, tendo rochas ultramáficas como encaixantes, o que caracteriza um contexto similar e comparativo ao descrito na porção sul da área de estudo, nos domínios do Complexo Xingu.

A diversidade da alteração hidrotermal das rochas hospedeiras, associada aos depósitos de veios auríferos, é particularmente reflexo das litologias que podem hospedar os depósitos epigenéticos, sendo, necessariamente, de difícil compreensão a tentativa de relacionar-se ao Complexo Xingu, principalmente pela indefinição dos arranjos litológicos e estruturais.

### 3.7.4.2)- Seqüência Meta-Vulcano-Sedimentar do tipo Greenstone-belt ou similares

O Grupo Sapucaia não dispõe de mineralizações reconhecidas na área de estudo, porém são inúmeros os registros da incidência de ouro associado a esta unidade em outros locais. A descrição de importantes jazimentos filoneanos-hidrotermais relacionados ao Grupo Sapucaia, tem associado um controle estrutural marcante. Tal tipo de associação, gerando depósitos de morfologia estratiforme, filonar e/ou disseminada, pode ser sugerido em exemplos descritos por Condie (1982) e Windley (1984). Outras mineralizações que poderiam associar-se neste contexto, porém com controles geológicos distintos, seriam o Ni e Fe, relacionados principalmente à segregação magmática, como descritos na Província do Abitibi-Canadá por Condie (1982). No Grupo Sapucaia, ainda não são descritas ocorrências de rochas vulcânicas andesíticas e félsicas, propensas a mineralizações de Cu e Au.

#### 3.7.4.3)- Seqüências Metamórficas de baixo a médio grau

Foram englobadas com essa conotação, a Formação Carajás e a Formação Parauapebas. Nestas unidades, manifestam-se importantes ocorrências de Fe, Au e Cu. Os trabalhos desenvolvidos pela DOCEGEO (1988), definiram esta unidade como produto de evolução em contexto vulcano-sedimentar.

Um traço marcante das formações ferríferas que ocorrem na área é sua característica composicional, grau de metamorfismo, associação rochosa e estruturas, bastante semelhante às descritas em Hamersley-Austrália e na Província do Labrador-Canadá, conforme Mitchell & Garson (1981). As ocorrências de Au e Cu devem ter estreita ligação com as sequências de metavulcânicas básicas associadas com intercalações de metavulcânicas ácidas.

Alguma atenção tem sido dada para a classificação das formações ferríferas, Gross (1965) *apud* Edwards (1986) consideram que as formações ferríferas podem ser divididas em dois grandes grupos: (1) tipo Superior e (2) tipo Algoma, a primeira teria sido depositada em ambientes de plataforma continental, associada com dolomitos, quartzitos e argilas escuras, enquanto o tipo Algoma teria associação com rochas vulcânicas. Tal classificação é demonstrada na Tabela 3.19. As ocorrências de Fe da área, demonstram característica comum aos dois grupos, porém de maior afinidade àqueles do tipo Superior.

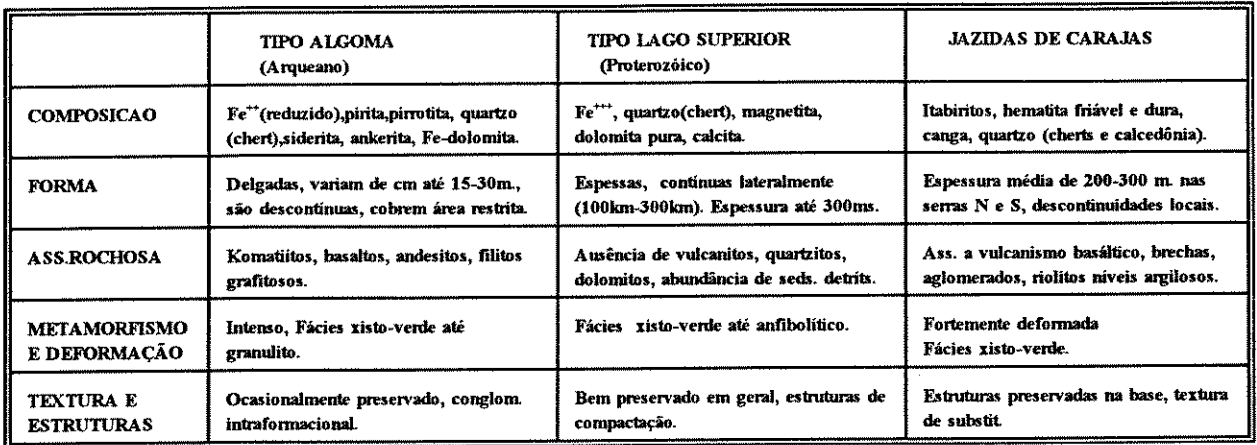

## Tabela 3.19 - Quadro comparativo sintetizado da classificação das formações ferríferas e sua relação com os depósitos de Carajás. Mod. de Gross (1965) apud Edwards (PB)

#### 3.7.4.4)- Sequências de cobertura de idade Proterozóica

Inclui-se nesta classificação a Formação Águas Claras. A conotação aqui adotada é diferente da interpretada por Araújo & Maia (1991), em que estabeleceu sua deposição associada a uma mesma "bacia" que acolheu a Formação Carajás e Formação Parauapebas. Tal procedimento foi adotado dadas as controvérsias existentes quanto a sua distribuição espacial, contexto deposicional, grau de deformação, bem como a série de trabalhos que descrevem a discordância entre estes sedimentos.

No aspecto comparativo, os sedimentos mineralizados da Formação Águas Claras têm muita semelhança aos depósitos de manganês de Nikopol-Rússia. Tal fato se mostra em diversos aspectos ligados a mecanismos de sedimentação, em que prevaleceria o processo de erosão continental, transporte em solução e precipitação, considerando que o depósito em estudo teve enriquecimento supergênico complementar.

A não ocorrência de Mn associado a tufos ou sedimentos vulcânicos (filiação vulcânica), ou mesmo associado diretamento a formação ferrífera, até o presente, corrobora com o enquadramento do depósito de Mn da Formação Águas Claras, de maneira distinta daqueles associados à sequências vulcano-sedimentares.

### 3.7.4.5)- Granitóides Intrusivos

No granito Carajás, são descritas ocorrências de cassiterita em greisen no setor centro-leste do corpo (DOCEGEO, 1988), e ocorrências de Cu-Mo no extremo norte do mesmo, porém sem significado econômico.

No âmbito da região amazônica, são vários os estudos realizados que demonstram a importância econômico/mineral destes corpos, dentre os quais Dall'Agnoll et al. (1987), e recentemente Javier Rios (1991). Os trabalhos, de modo geral, abrangem o contexto geológico, estágios de evolução petrológica e as transformações tardi-magmáticas.

As características destes granitóides são mencionadas em Mitchell & Garson (1981), no qual inferem uma natureza crustal ou mantélica, cujos tipos de depósitos metálicos seriam associados preferencialmente a Sn, Nb, e U, conforme os descritos em Jos Plateau. No segundo corpo anorogênico, a SE da área, menciona-se a ocorrência de indícios de ouro detectados em concentrados de batéia, porém sem nenhum estudo complementar.

#### 3.7.4.6)- Formações Superficiais

Com estas características são descritas importantes ocorrências de Fe, Mn e Al. Tais ocorrências e, por vezes, jazidas minerais, demonstram a importância da laterização como um componente no mecanismo de concentração da mineralização.

Os aspectos econômicos dos lateritos na amazônia são descritos por Costa (1990), envolvendo sua origem, evolução e metalogenia. O autor conclui que, pelo menos, duas grandes fases de lateritização ocorreram durante o cenozóico, ocasionando a formação de depósitos autóctones e alóctones de alto teor como Au, Sn, Nb-Ta, diamante etc.

Os depósitos formados a partir de concentração mecânica representam grande importância na área de estudo, sendo difícil generalizar sobre seu tamanho ou classificação, pelo pouco controles de campo, configurando uma potencialidade ainda desconhecida.

# 3.7.5)- Distribuição das Mineralizações estabelecidas às Unidades Litoestruturais.

São muitos os estudos tentando relacionar diferentes mineralizações e sua distribuição no tempo geológico. Walker (1976), já demonstrava que a combinação de determinadas associações de rochas ou ambientes são significativamente mais característicos em alguns períodos geológicos, tendendo a maioria dos depósitos de metais também a uma máxima abundância em determinados ambientes geológicos.

O estudo comparativo entre a distribuição das mineralizações nas unidades litoestruturais definidas e aquelas associadas às grandes províncias metalogenéticas é ilustrado na Tab. 3.20.

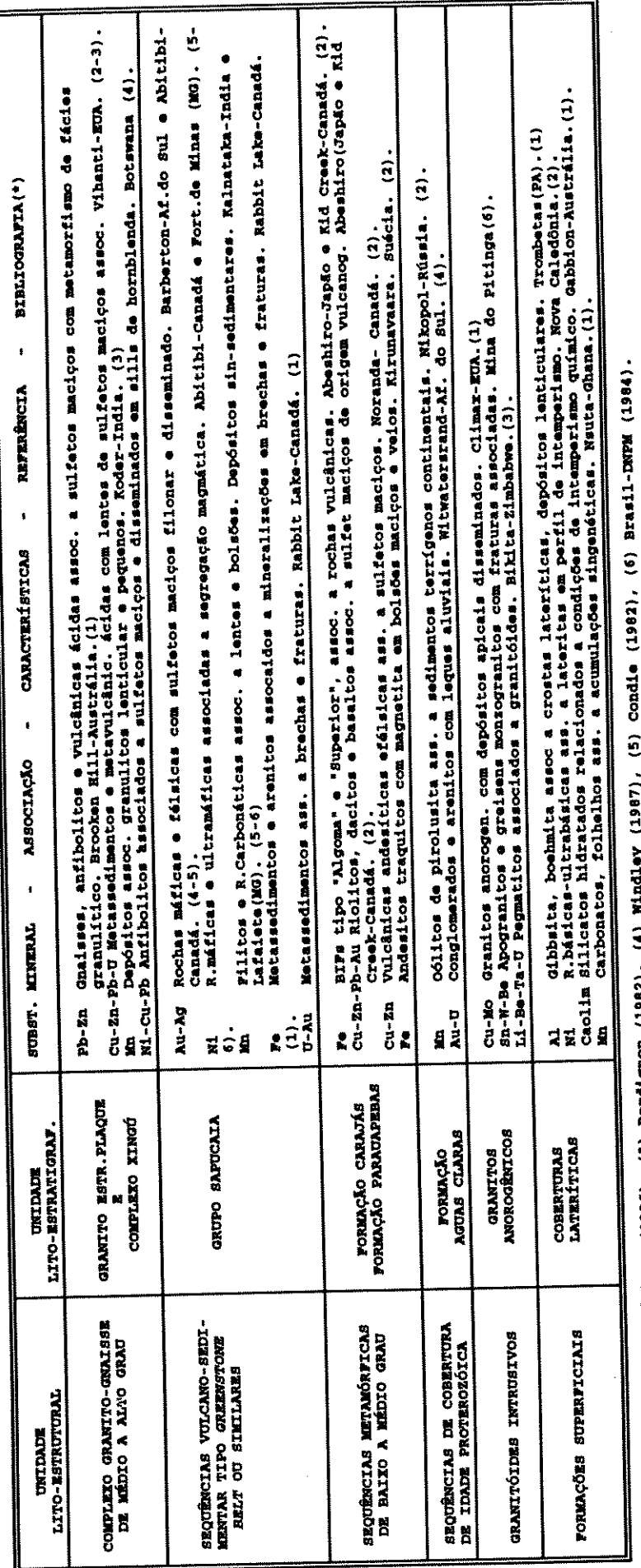

Į, ř. (1) Edwards (1986), (2) Quilbact (1986), (3) Bootdinon (1982), (4) Nir

Ŷ,

TABELA 3.20 - SÍNTESE TEÓRICA DAS MINERALIZAÇÕES SUGERIDAS ÀS UNIDADES LITOESTRUTURAIS.

 $111$ 

### IV - CONCLUSÃO

-Os produtos de Sensoriamento Remoto utilizados, apresentaram recursos e limitações ao processo de análise e interpretação geológica. A delimitação de domínios fisiográficos, unidades fotolitológicas, sistemas estruturais, domínios magnéticos e radiométricos podem ainda ser otimizados em outras etapas, a partir da melhor resolução espacial e espectral dos produtos.

-As características espectrais oriundas das bandas TM demonstraram poucas informações na delimitação dos alvos geológicos, à exceção das coberturas lateríticas associadas à Formação Ferrífera. A manifestação da mesma ocorre de maneira sutil e restrita, associada às diferentes coberturas vegetais, porém de difícil delimitação. Prevalece com maior importância a discriminação litológica a partir das características espaciais, relacionadas aos atributos relevo e drenagem, principalmente onde os trabalhos de campo são restritos.

- A extração de lineamentos a partir dos produtos de RADAR E LANDSAT apresentaram características distintas em sua distribuição e expressão. Mesmo que seu estudo tenha sido feito de forma integrada e em área com algum controle estrutural de campo, os mesmos a rigor devem apresentar variações significativas e limitações quando analisados isoladamente.

-As técnicas de Processamento Digital de Imagens e Sistemas Geo-referenciados de Informação correspondem a poderosos recursos ao processo de integração e manipulação dos diversos mapas temáticos gerados, certamente pouco viáveis pelos métodos tradicionais.

-Em que pese à alta concentração de trabalhos geológicos realizada na região de estudos, em relação às demais da amazônia, fica clara a aplicabilidade desta sistemática a outras regiões, obviamente em função da disponibilidade destas fontes de informação. Dados geoquímicos representariam um significativo incremento ao processo de integração e análise metalogenética, porém não se espera sua distribuição regional no ambiente amazônico.

-Os resultados obtidos permitiram melhor delimitar litologias previamente mapeadas, bem como selecionar áreas prioritárias à pesquisa mineral. A otimização destes resultados deve ocorrer, em outras etapas, com maior disponibilidade de dados de campo.

-Salienta-se a alta importância dos dados descritivos, genéticos, relação rocha hospedeira/encaixante e teores das concentrações minerais, principalmente para a obtenção dos metalotectos e sua correlação com os produtos de sensoriamento remoto. Os trabalhos de campo devem dar maior ênfase para estes objetivos, haja visto o alto recurso das técnicas de geoprocessamento na delimitação de áreas promissoras, sem os quais a definição da potencialidade mineral ficar restrita à análise teórica.

 $\ddot{\phantom{a}}$ 

 $\ddot{\phantom{1}}$ 

 $\sim$ 

### REFERÊNCIAS BIBLIOGRAFICAS

- AB'SABER, A.N. Geomorfologia da região. In: ALMEIDA JR., J.M.G. ed. Carajás: Desafio político, ecologia e desenvolvimento. São Paulo: CNPq/Brasiliense. 1986, 633p. 88-124.
- AMARAL, G. Geologia pré-cambriana da região amazônica. Tese apresentada ao Curso de Livre-Docência, no Departamento de Paleontologia e Estratigrafia do Instituto de Geociências da USP para o conjunto de disciplina de Geologia do Brasil. Instituto de Geociências, USP, 212p., 1974
- AMARAL, G. Província Tapajós e Rio Branco. In: F.F.M Almeida & Y.Hasui (coordenadores). O Pré-Cambriano do Brasil. São Paulo: Edgard Blucher, 1984. p.6-35.
- ARAÚJO, E.S., COSTA, M.L. Geoquímica de Superfície de Platôs com latossolos: N-5, Carajás. In: CONGRESSO BRASILEIRO DE GEOQUÍMICA, 4., 1993, Brasília. Anais...Brasília: SBG, 1993. p.201-203.
- ARAÚJO, O.J.B. et al. A megaestruturação arqueana da folha Serra dos Carajás. In: CONGR.LATINO-AMER.GEOL, 4., 1988, Belém. Anais. Belém: SBG, Out/1988 v.1, p.324-338.
- ARAÚJO, O.J.B., MAIA, R.G.N. Programa de Levantamentos Geológicos Básicos do Brasil. Serra dos Carajás. Folha SB.22-Z-A, Estado do Pará: texto explicativo. Brasília: DNPM/CPRM, 1991. 164 p.
- BEISIEGEL, V.R. et al. Geologia e recursos minerais da Serra dos Carajás. Rev. Bras. Geoc., São Paulo, v.3, n. 4, p. 215-242, 1973.
- BORDIGNON, J.L., ETCHEBEHERE, M.L.C. Avaliação do potencial metalogenético da porção oriental oriental da Folha Itararé (SG-22-X-B), Vale do Ribeira, SP. Geociências, São Paulo, v.11, n. 2, p. 41-80, 1992.
- BRASIL. Ministério das Minas e Energia. DNPM. Geologia do Brasil: texto explicativo do mapa geológico do Brasil e da área oceânica adjacente incluindo depósitos minerais, escala 1:2.500.000. Brasília: DNPM, 1984. 501p.
- CARMO, S.D. Programação e execução do projeto geofísico Brasil-Canadá. In: CONGRESSO BRASILEIRO DE GEOLOGIA, 30., 1978, Recife. Anais...Recife:SBG, 1978. v.5, p.2233-2247.
- CHAVEZ Jr., P.S., BAUER, B. An automatic optimum kernel-size selection technique for edge enhancement. Remote Sensing of Environment, New York, Elsevier Science Publishing, v.12, p. 23-38, 1982.
- COELHO, C.E.S., RODRIGUES, O.B. Jazida de manganês do azul, Serra dos Carajás, Pará. In: Principais Depósitos Minerais do Brasil. Brasília: DNPM/CVRD 1986. v.2. p.145-152.

CONDIE, K.C. Plate tectonics and crustal evolution. New York: Pergamon Press, 1982.301p

- CONESE, C., MASELLI, F. Selection of optimum bands from TM scenes through mutual information analysis. ISPRS Journal of Protogrammetry and Remote Sensing, v.48, n. 3, p. 2-11, 1993.
- CORDANI, U.G., BRITO NEVES, B.B. de. The geologic evolution of South America during the archean and early proterozoic. Revista Brasileira de Geociências, São Paulo, v.12, n. 3, p. 78-88, mar-set. 1982, il.
- CORDEIRO, A.A.C. SAURESSIG, R. Serra das Andorinhas: geologia e principais ocorrências de ouro: In: CONGRESSO BRASILEIRO DE GEOLOGIA, 31., 1980, Camburiú. A nais... Camburiú: SBG, 1980. p.344-352.
- COSTA, J.B.S., HASUI, Y. Curso de zonas e cinturões de cisalhamento apud Harding et al. (1985). In: CONGRESSO BRASILEIRO DE GEOLOGIA, 35., 1988, Belém-PA. Anais...Belém: SBG, nov. 1988. p.86.
- COSTA, J.B.S., SIQUEIRA, I.B. Transtensão e transpressão ao longo do sistema transcorrente Cinzento. Revista Brasileira de Geociências, v.20, n. 4, p. 234-238, 1990.
- COSTA, J.B.S. Os Sistemas estruturais transcorrentes do cinturão Itacaiúnas na região de Curionópolis, Leste do Estado do Pará. In: CONGRESSO BRASILEIRO DE GEOLOGIA, 35., 1988, Belém. Anais... Belém: SBG, 1988. v.5, p.2345-54,il.
- COSTA, M.L. Potencial metalogenético dos lateritos da Amazônia. In: CONGRESSO BRASILEIRO DE GEOLOGIA, 36., 1990, Natal. Anais... Natal: SBG, 1990. v.03, p.1371-85.
- COSTA, M.L. Proposta para a Sistematização do Estudo de Lateritos In: CONGRESSO BRASILEIRO DE GEOQUÍMICA, 4., 1993, Brasília: Anais... Brasília: SBGq, 1993. v.1, p.195-197.
- CRIST, E.P., CICONE, R.C. Application of the Tasseled Cap concept to simulated Thematic Mapper Data. Photogrammetric Engineering and Remote Sensing. v.50, n.3, Marc 1984, p. 343-352.
- CRÓSTA, A.P. Processamento digital de imagens de sensoriamento remoto. Campinas: IG/UNICAMP, 1992. 170 p.
- DALL'AGNOL, R. et al. Granitogenesis in the northern Brazilian region: a review. Rev.Bras. Geoc., v.17, n. 4, p. 382-403, 1987.
- DARDENNE, M.A., FERREIRA FILHO, C.F., MEIRELLES, M.R. The role of shoshonitic and cal-alkialine suites in tectonic evolution of the Carajás District, Brazil. South Am. Earth Sci., v.1, n. 4, p. 363-372, 1988.
- DELGADO, I.M. Cadastro Nacional de Recursos Minerais. Rio de Janeiro: CPRM/PLGB,

1989. 26p. (Inédito).

- DOBRIN, M.B. Introduction to geophysical prospecting. New York: McGraw-Hill, 1976. 630p.
- DOCEGEO-AM. Revisão litoestratigráfica da província mineral de Carajás. In: CONGRESSO BRASILEIRO DE GEOLOGIA, 35., 1988, Belém. Anais...Belém:SBG, 1988. p.11-54,il.
- DRURY, S.A. Image Interpretation in Geology. London: Allen & Unwin, 1987. 243 p.
- DRURY S.A., WALKER A.S. Display and enhancement of gridded aeromagnetic data of the Solway Basin. International Journal Remote Sensing, v.8, n 10, p. 1433-1444, 1987.
- EDWARDS, R., ATKINSON, K. Ore Deposit Geology. Great Britain Cambridge: Chapman and Hall, 1986. 466 p.
- EVANS, D. Laterization as a possible contributor to gold placers. Eng.Min.J., v.182, n. 8, p. 86-91, 1981.
- FALESI I O ambiente edáfico. In: Carajas, desafio político, ecologia e desenvolvimento. Brasília: CNPq/ Brasiliense, 1986. 633p., p.125-155.
- FRASER, S.J. et al. Targeting epithermal alteration and gossans in weathered and vegetated terrains using aircraft scanners: succesful australian case histories. In: THEMATIC CONFERENCE REMOTE SENSING FOR EXPLORATION GEOLOGY, 5., 1986, Reno, Nevada. Proceedings... Reno: Sep-Oct. 1986. p.63-84.
- GALBRAITH, J.H., SAUNDERS, D. F. Rock classification by characteristics of aerial gamma-ray measurements. Journal of Geochemical Exploration, v.18, n. 3, p. 49-73, 1983.
- GERKENS, J.C.A. Foundation of exploration geophysics. Amsterdam: Elsevier, 1989. 667p.
- GIBBS, A.K. et al. Age and composition of the Grão Pará Group Volcanics, Serra dos Carajás. Rev. Bras. Geoc., v.16, n.2, p.201-211, 1986.
- GNOJEK, I., PRICHYSTAL, A. A new zinc mineralization detected by airborne gamma-ray spectrometry in northern Maravia (Czechoslovakia). Geoexploration, v.23, n. 1, p. 491- $\mathfrak A$ 1985.
- GOUVEIA, J.L. Técnicas de Sensoriamento Remoto aplicadas em pesquisa geológica na Amazônia (Região de Carajás). Dissertação de Mestrado). Secretaria da Ciência e Tecnologia, INPE, 83p., 1990.
- GRANT, F.S. Aeromagnetics, Geology and ore environments, I. Magnetite in igneous, sedimentary and metamorphic rocks: An overview. Geoexploration, v.23, n. 2, p. 303-333, 1984
- GUILBERT, J.M., PARK Jr, C.F. The Geology of Ore Deposits. New York: W.H. Freeman,

1986. 985p.

- GUIMARÃES FILHO, H.A. Metodologias para intercâmbio de dados entre programas de CADD, SGBD, PDI e SGI em projetos de exploração mineral. Dissertação de mestrado, Instituto de Geociências-UNICAMP. Fev/1994.
- HAAN, J.F., HOVENIER, J.W. Removal of atmospheric influences on satellite-borne imagery: a radiative transfer approach. Remote Sensing of Environment. v.37, n. 1, p. 1-10, jul/1991.
- HARRIS, J.R., MURRAY, R., HIROSE, T. IHS transform for the integration of radar imagery with other remotely sensed data. Photogrammetric Engineering and Remote Sensing. American Society for Photogrammetric Engineering and Remote Sensing (ASPRS), Falls Church, Virgínia, v. 56, n.12, p.1631-41, Dec.1990.
- HASUI, Y, et al. Elementos geofísicos e geológicos da região Amazônica: subsídios para o modelo geotectônico. In: SYMMPOSIUM AMAZÔNICO, 2., 1984, Manaus. Atas... Manaus:DNPM/CNPq., 1984. p.129-141,il.
- HIRATA, W.K. et al. Geologia regional da Província Mineral de Carajás. In: SIMPOSIO GEOLOGIA DA AMAZÔNIA, 1., 1982, Belém-PA. Atas... p.100-110.
- HODGSON, C.J., MacGEEHAN, P.J. A review of the geological characteristics of gold-only deposits in the Superior Province of the Canadian Shield. Can. Inst.Min. Metall. Spec.vol., 211-229, 1982
- HORBE, A.M.C., COSTA, M.L. Evolução Mineralógica e Geoquímica de Perfil de solo derivado de crosta laterítica (N5-Carajás). In: CONGRESSO BRASILEIRO DE GEOQUÍMICA, 4., 1993, Brasília-DF. Anais...Brasília:SBGq., 1993. p.193-194.
- HUTCHINSON, R.W. Report on Docegeo copper projects MM1, Salobo and regional geological relationships, Pará, Brazil. Belém, DOCEGEO. 17 p. In: DOCEGEO. 1988. Revisão Litoestratigráfica da Província Mineral de Carajás. In: CONGR.BRAS.GEOL., 35, 1988, Belém. Anais...Belém:SBG, v.esp., p.11-54.
- JAVIER RIOS, F., VILLAS, R.N. Veios hidrotermais com mineralização de sulfetos, Granito Central, Serra dos Carajás (PA). In: SIMPÓSIO DE GEOLOGIA DA AMAZÔNIA, 3., 1991, Belém. A tas...Belém: SBG, 336-349p.
- KOWALIK, W.S., GLENN, W.E. Image processing of aeromagnetic data and integration with Landsat images for improved structural interpretation. Geophysics, v.52, n. 7, p.875-884, Jul/1987.
- KNUP, P.E. Reconhecimento geológico na região dos rios Itacaiúnas e Tocantins, estado do Pará. In: CONGRESSO BRASILEIRO DE GEOLOGIA, 25., 1971, São Paulo: Resumo das Comunicações. Anais... São Paulo, SBG, 1971, p.61-62 (Boletim Especial, 1).
- LEMOS, V.P., VILLAS, R.N. Alteração Supergênica das rochas básicas do Grupo Grão-Pará -
- Implicações sobre a gênese do depósito de bauxita de N5, Serra dos Carajás. Rev. Bras. de Geoc. São Paulo. v. 13, n. 3, p. 165-177, Set. 1983.
- LIANDRAT, E. Reconhecimento geológico ao longo dos rios Itacaiunas e Parauapebas, município de Marabá. Rev. Bras. de Geografia, v. 34, n. 1, p. 165-184, 1972.
- LIU, C.C. A geologia estrutural do Estado do Rio de Janeiro vista através de imagens MSS do LANDSAT. In: SIMPÓSIO GEOLOGIA REGIONAL, 1., 1986, Rio de Janeiro. A tas... Rio de Janeiro: SBG, p.164-188.
- MACHADO, N. et al. U-Pb geochronology of Archean magmatismo and basement reactivation in the Carajás area, Amazon Shield, Brazil. Precambrian Res., n.49, v. 2, p. 329-354, 1991.
- MARES, S. Introduction to applied Geophysics. Dordrecht: Reidel, 581p., 1984.
- MARTINI, J.M., AMARAL G., Integração de dados Geofísicos e de Sensoriamento Remoto, aplicado a Geologia da Folha Serra dos Carajás (SB.22-Z-A-II), PA. In: IV SIMPÓSIO DE GEOLOGIA DA AMAZÔNIA, 4., 1994, Belém. Atas... Belém: SBG. v.1, p.349-352.
- MARTINI, J.M., AMARAL G., A utilização de Técnicas de Processamento Digital de Imagens, como subsídio ao Mapeamento de feições Geológicas a partir de dados Topográficos e Landsat-TM. In: CONGRESSO BRASILEIRO DE GEOLOGIA, 38., 1994, Camburiú. Anais Camburiú - SC: SBG, 1994. v.1, p.485-487.
- MASON, P.J., GUO, L. J., MOORE, J. Integration of LANDSAT-TM with SPOT Panchromatic and ERS-1 SAR imagery for Neotectonic Studies. In: THETATIC CONFERENCE ON GEOLOGIC REMOTE SENSING, 10., 1994, San Antonio, Texas. Proceedings... San Antonio: 1994. v.1, p.253-261.
- MASUOKA, P.M., HARRIS, J. Digital processing of orbital radar data to enhanced geologic structure: examples from the Canadian Shield. Photogrametric Engineering & Remote Sensing, v. 54, n.5, p.621-632, May/1988.
- MEIRELES, E.M. et al. Geologia das folhas Carajás e Rio Verde, Província Mineral dos Carajás, Estado do Pará. In: CONGRESSO BRASILEIRO DE GEOLOGIA, 33., 1984, Rio de Janeiro. Anais... Rio de Janeiro: SBG, 1984. v.5, p.2164-2174.
- MEIRELLES, M.R., DARDENNE, M.A. Vulcanismo basáltico de afinidade shoshonítica em ambientes de arco arqueano. Grupo Grão-Pará, Serra dos Carajás-Pará. Rev. Bras. de Geociências, v.21, n. 1, p.41-50, Mar 1991.
- MEIRELLES, M.R., DARDENNE, M.A. Geoquímica e gênese dos jaspilitos arqueanos da serra dos Carajás, Pará. In: CONGRESSO BRASILEIRO DE GEOQUÍMICA, 4., 1993, Brasília. Anais... Brasilia: SBGq, v.1, 1993. p.131-132.
- MELO, A.B. Jazida N4E, Geologia e Reservas. Distrito Ferrifero da Serra dos Carajás. Rio de Janeiro: Amazônia Mineração S.A., 1981. 4v.
- MITCHELL, A.H.G., GARSON, M.S. Mineral Deposits and Global Tectonic Settings. London: Academic Press Geology Series, 1981, 405 p.
- OLEARY, D.W., FRIEDMAN, J.D., POHN, H.A. Lineament, linear, lineation: some proposed new standards for old terms. Geol.Soc.Am.Bull, vol. 87, p.1463-1469, 1976.
- OLIVEIRA, W.J. Contribuição para o mapeamento geológico da região sudeste do estado de Rondônia através do emprego de uma sistemática de estudos usando dados de satélite. Dissertação de Mestrado. Secretaria da Ciência e Tecnologia/INPE, 1989.

PARADELLA, W. Avaliação preliminar de dados TM-Landsat 05 para exploração mineral a região amazônica: Intrusivas de Maraconaí e Maicurú-Pará. In: CONGRESSO BRASILEIRO DE GEOLOGIA, 34., 1986, Goiânia. Anais...Goiânia: SBG, 1986. v.6, p.951-2964

- PINHEIRO, R.V.L., NOGUEIRA, A.C.R., COSTA, J.B.S. Superposição de transpressão na serra dos Carajás-Pará. In: SIMPÓSIO NACIONAL DE ESTUDOS TECTÔNICOS, 3, 1991., Rio Claro-SP. Atas... p.44-46.
- PITKIN, J.A., DUVAL, J.S. Design parameters for aerial gamma-ray survey. Geophisics. v.45, n. 4, p. 1427-1439, 1980.
- Projeto RADAMBRASIL. Folha SB.22 A raguaia e parte da folha SC.22 Tocantins: geologia, geomorfologia, pedologia, vegetação e uso potencial da terra. Rio de Janeiro: MME-DNPM, 1974 v.4. 551p.
- PONÇANO, W.L. et alli. O conceito de sistemas de relevo aplicado ao mapeamento geomorfológico do estado de São Paulo. In. Simpósio Regional de Geologia, 2. 1979. Rio Claro-SP, A tas do ... Rio Claro-SP, IPT 1979, v.2, 253-256, il.
- QARI, M.Y.H.T. Aplication of Landsat TM data to Geological Studies, Al Khabt Area, Southern Arabian Shield. Photogrametric Engineering & Remote Sensing, v.57, n. 4, p. 421-429, Apr. 1991.

RAMARAO, T.R.K., CHETTY, A. Delineation of greenstone belt using aeromagnetics, hold and photogeology: a case study from the South Indian Shield. Geoexploration, v.28, n 1, p 121-137, 1991

- ROLIM, S.B.A. et al. Metodologia para a geração de imagens de geofísica: uma contribuição à integração de dados na pesquisa geológica. In: SIMPÓSIO BRASILEIRO DE REMOTO, 7., 1993, Curitiba.  $A$  nais... SENSORIAMENTO Curitiba:INPE/SEMA/SELPER/SBC, 1993. .III, p.315-9.
- ROWAN, L.C., LATHRAM, E.H. In Barry S.Siegel Alan R. Gillespie, Mineral exploration in Remote Sensing in Geology., 1980, 701 p.
- SABINS, F. Remote Sensing: Principles and Interpretation. New York: W.H. Freeman & Co., 1987 449 p.
- SANTOS, J.O.S., LOGUÉRCIO, S.O.C. A parte meridional do craton Amazônico (Escudo Brasil-Central) e as bacias do alto Tapajós e Paracis-=Alto Xingú. In: C.Schobbenhaus, D.A.Campos, G.R. Derze, H.E. Asmus (Coordenadores), Geologia do Brasil. Departamento Nacional da Produção Mineral, Brasília, Cap.III, pp. 92-127. 1984.
- SECCO, R.S., MESQUITA A.L. Nota sobre a vegetação de canga da serra norte I. Bol. Mus. Par. Emílio Goeldi, Nova Ser. Bot. Belém, v.59, p. 1-13, 1983.
- SILVA, G.G. et al. Projeto RADAM. Folha SB.22 Araguaia; geologia, geomorfologia, solos, vegetação e uso potencial da terra. Rio de Janeiro, 1974 (Levantamento de Recursos Naturais, v.4.
- SOARES, P.C., FIORI, A.P. Lógica e sistemática na análise e interpretação de fotografias aéreas em geologia. Notícia Geomorfológica. vol. 16, n.32., p.71-104, 1976.
- SOUZA, C.I.J., KOTSCHOUBEY, B. Alguns aspectos micromorfológicos e gênese da cobertura residual sobre rochas sedimentares na aba norte da serra dos Carajás-Pará. In: SIMPÓSIO DE GEOLOGIA DA AMAZÔNIA, 3., 1991, Belém-PA. Atas...Belém:SBG, 1991. p.569-583.
- TALWANI, M., HEIRTZLER, J.R., Computation of magnetic anomalies caused by the twodimensional structurtes of arbitrary shape. In: G.A. Parks (Editor), Computers in the Mineral Industry, Part 1. Stanford Univ.Publ., Geol.Sci.,9: 464-479. 1964.
- TELFORD, W.M. et al. Applied Geophysics. 2. ed. New York: Cambridge University Press, 1990. 770p.
- TRAVASSOS, J.M., FIGUEIREDO, I. Avaliação da blindagem de uma floresta à radiação gama natural emitida pelo solo. Revista Brasileira de Geofísica, v.1, n. 10, p. 55-64, 1992.
- VALARELLI, J.V. Aspectos genéticos do minério de Manganês do Azul. Anais do XXX Congresso Brasileiro de Geologia, Recife, 1978, v.4 1670-1679.
- VASCONCELOS, R.M. et al. Geofísica para levantamentos geológicos. Rio de Janeiro, 1990, 46p. (no prelo).
- WALKER, W. Metallogeny and Global Tectonics. (Benchmark papers in geology, 29). Dowden: Hutchinson & Ross. 1976, 413p.
- WINDLEY, B.F The evolving continents. 2. ed. New York: John Wiley, 1984. 399p.
- WIRTH, K.R., GIBBS, A.K., U-Pb ages of zircons from the Grão-Pará Group and Serra dos Carajás Granite, Pará, Brazil. Rev. Bras. Geoc., v. 16, n.2, p.195-200, 1986.
- WOLLENBERG (1978) Apud Killen, P.G., Gamma ray spectrometric methods in uranium exploration - application and interpretation; in Geophysics and Geochemistry in the search for metallic ores; Peter J. Hood, editor; Geological Survey of Canada. Economic Geology Report 31, p. 163-229, 1979.
- ZALÁN, P.V. A tectônica transcorrente na exploração de petróleo:uma revisão. Rev.Bras.Geoc., v.16, n. 3, p. 245-257, 1986.
- YEATES, A.N., WYATT, B.W., TUCKER, D.H. Application of gamma-ray spectrometry to prospecting for tin and tungsten granites, particularly within the Lachlan Fold Belt, New South Wales. Economic Geology, v.77, p. 1725-1738, 1982.

 $\ddot{\phantom{0}}$ 

 $\sim$ 

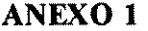

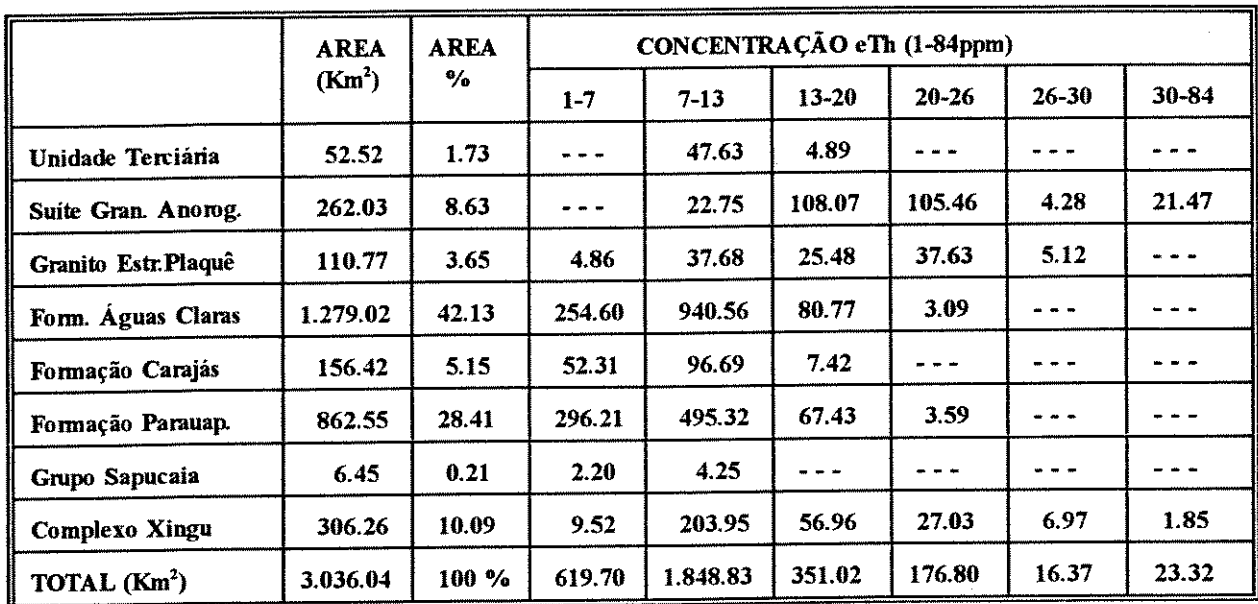

Tabela 01 - Distribuição da concentração eTh ppm e correlação com as unidades litológicas cartogradas.

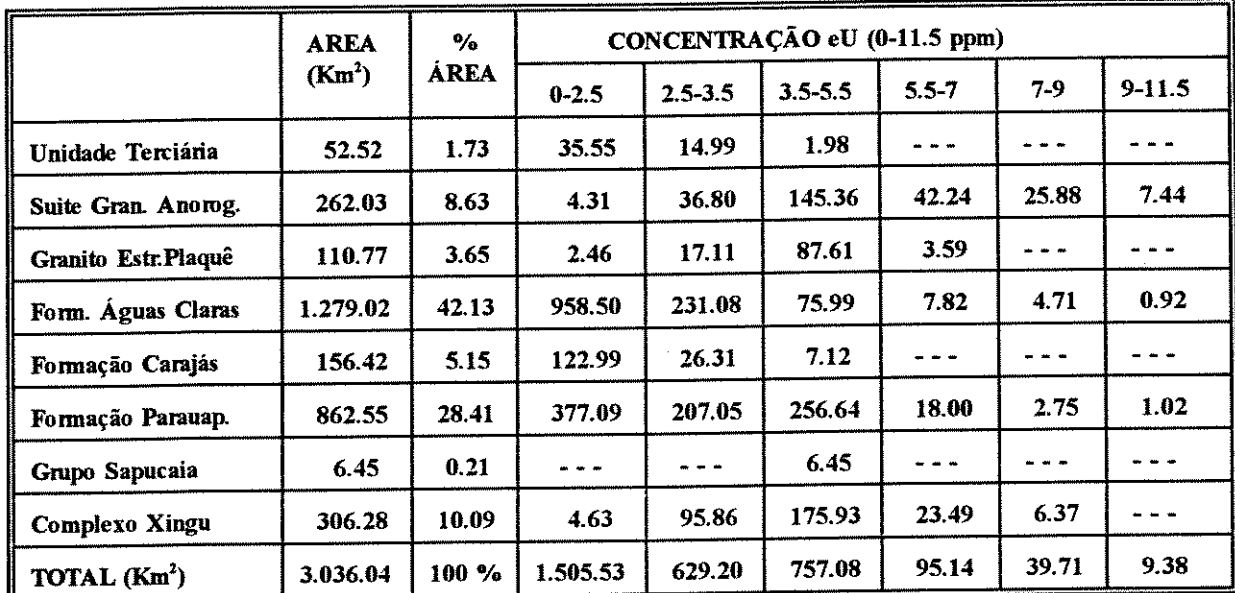

Tabela 02 - Distribuição da concentração eU ppm e correlação com as unidades litológicas cartografadas.

## Cont. Anexo 01.

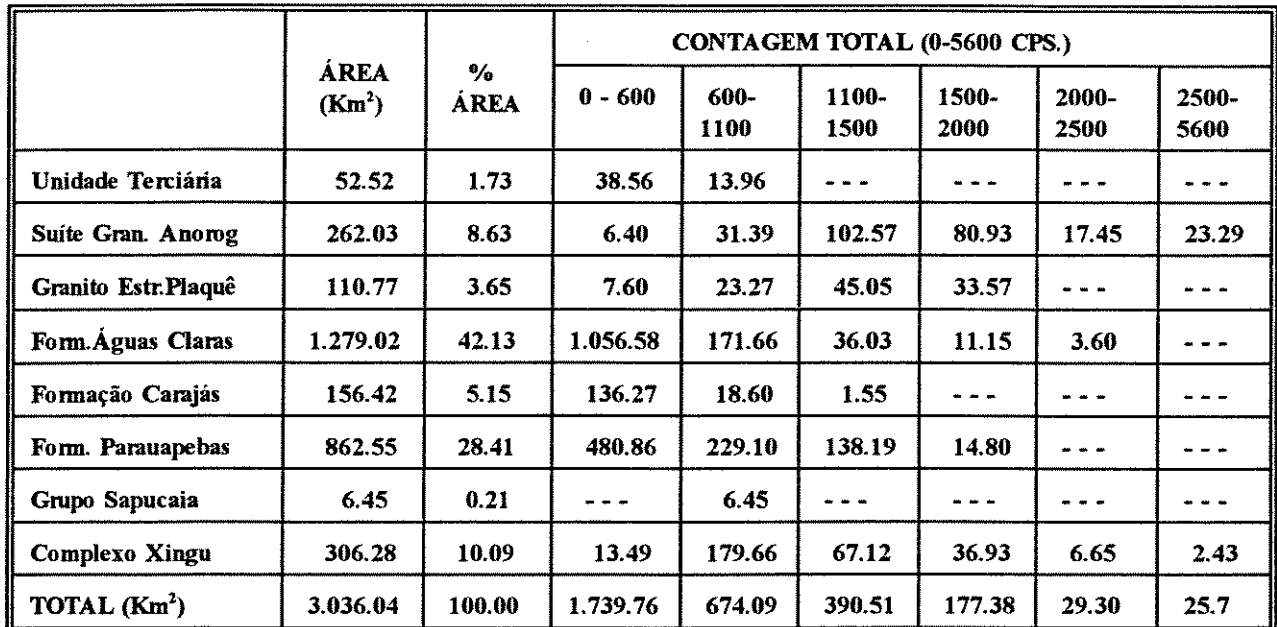

 $\frac{1}{2}$  ,  $\frac{1}{2}$ 

Tabela 03 - Distribuição dos valores Contagem Total (cps) e correlação com as unidades litológicas cartografadas.

 $\ddot{\phantom{0}}$ 

 $\ddot{\phantom{0}}$ 

 $\mathcal{A}$ 

## ANEXO 02

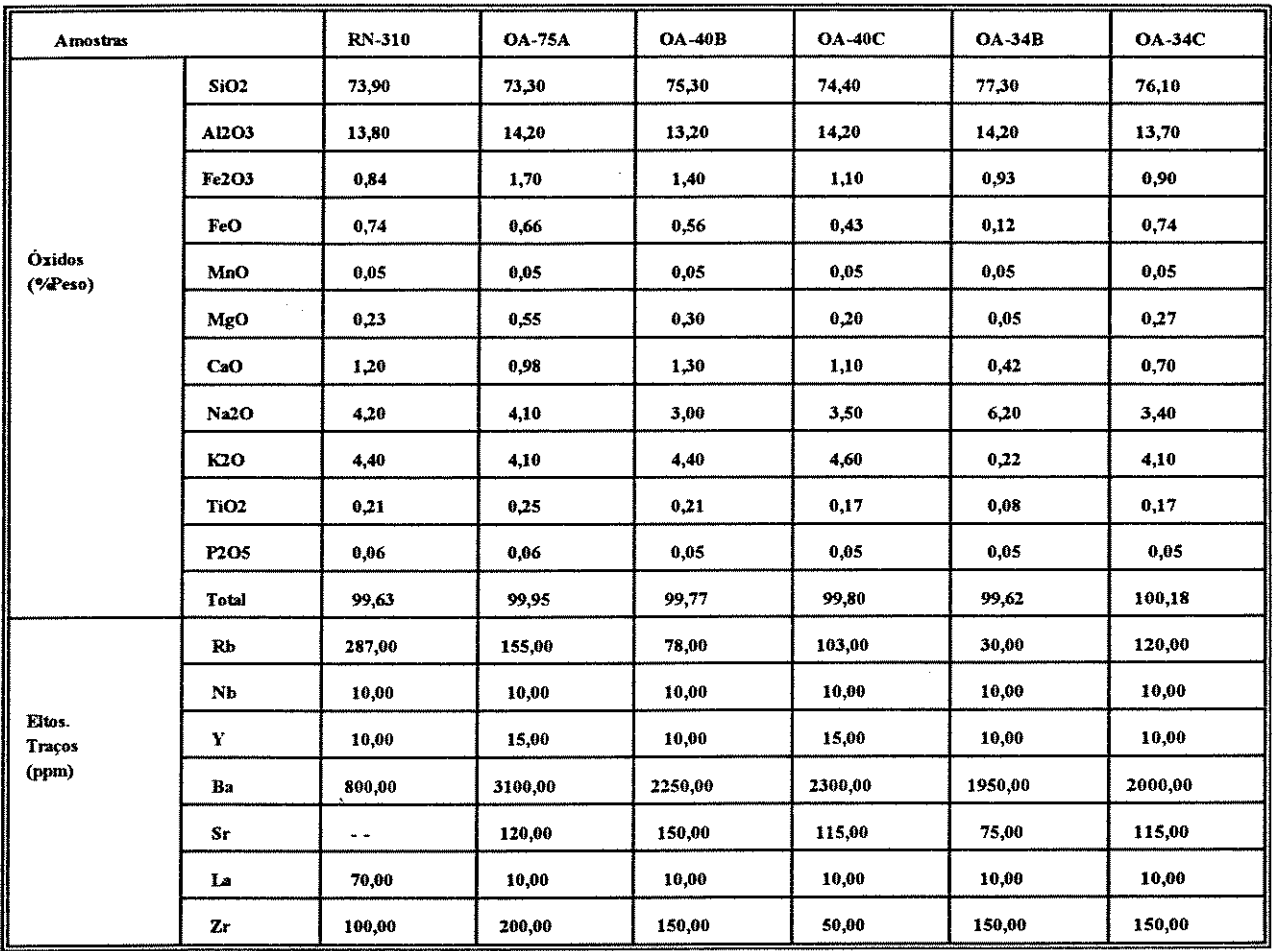

Tabela 01 - Características Químicas dos Granitóides da Suíte Plaquê (Araújo & Maia, 1991).

#### **ANEXO 03**

#### RELAÇÃO DAS MINERALIZAÇÕES EXISTENTES NA ÁREA DE ESTUDO

A elaboração do registro das substâncias minerais existentes na área, constou com informações bibliográficas, levantamentos de dados de campo, coleta de dados de ocorrência, estabelecendo-se no final um arquivo de dados de anotação, na forma de uma planilha.

As informações obtidas foram então sintetizadas e apresentadas, conforme ilustrado na Tabela abaixo, com os parâmetros de classificação explicados a seguir:

*Numeração*: As ocorrências minerais foram numeradas sequencialmente, obedecendo a um padrão ordenado na distribuição das substâncias minerais;

Substância: Caracteriza a principal substância mineral que identifica a mineralização, representada pelo símbolo químico do elemento;

Coordenadas Geográficas: Identifica o local da ocorrência;

*Característica* da ocorrência mineral: Contexto em que a mineralização se encontra inserida (litológico, estrutural, textural, etc.

Unidade Estratigráfica: Denominação formal da Unidade litoestratigráfica, as quais pertencem as rochas encaixantes/hospedeira da mineralização, conforme nomenclatura adotada.

Tipo de mineralização: Foram subdivididos nas seguintes classes: (I) magmáticas, (II) ass. a sequências vulcano-sedimentares, (III) hidrotermais, filoneanas, (IV) detríticas em placer e (V) alteração supergênica.

Status: Classificação adotada referente ao grau de conhecimento dos depósitos minerais existentes na área, identificados como (I) indício quando constatada a ocorrência de um ou mais minerais ou substâncias úteis e de parâmetros geológicos desconhecidos; (II) ocorrência mineral quando da concentração mineral preliminarmente avaliada, com alguns parâmetros geológicos reconhecidos; (III) depósito mineral refere-se a uma concentração mineral previamente avaliada qualitativa e quantitativamente; (IV) jazida é identificada como depósito economicamente viável pelos parâmetros estabelecidos pelo código de mineração; (V) mina refere-se a jazida em lavra ainda que suspensa; e finalmente (VI) garimpo quando trata-se de concentração mineral explorada por métodos rudimentares.

Dados Econômicos: Quando existentes mencionados os dados de reserva: (RM) reserva medida e Teor referente ao depósito e substância mineral avaliada.

Referência Bibliográfica: Anotação da fonte de consulta.

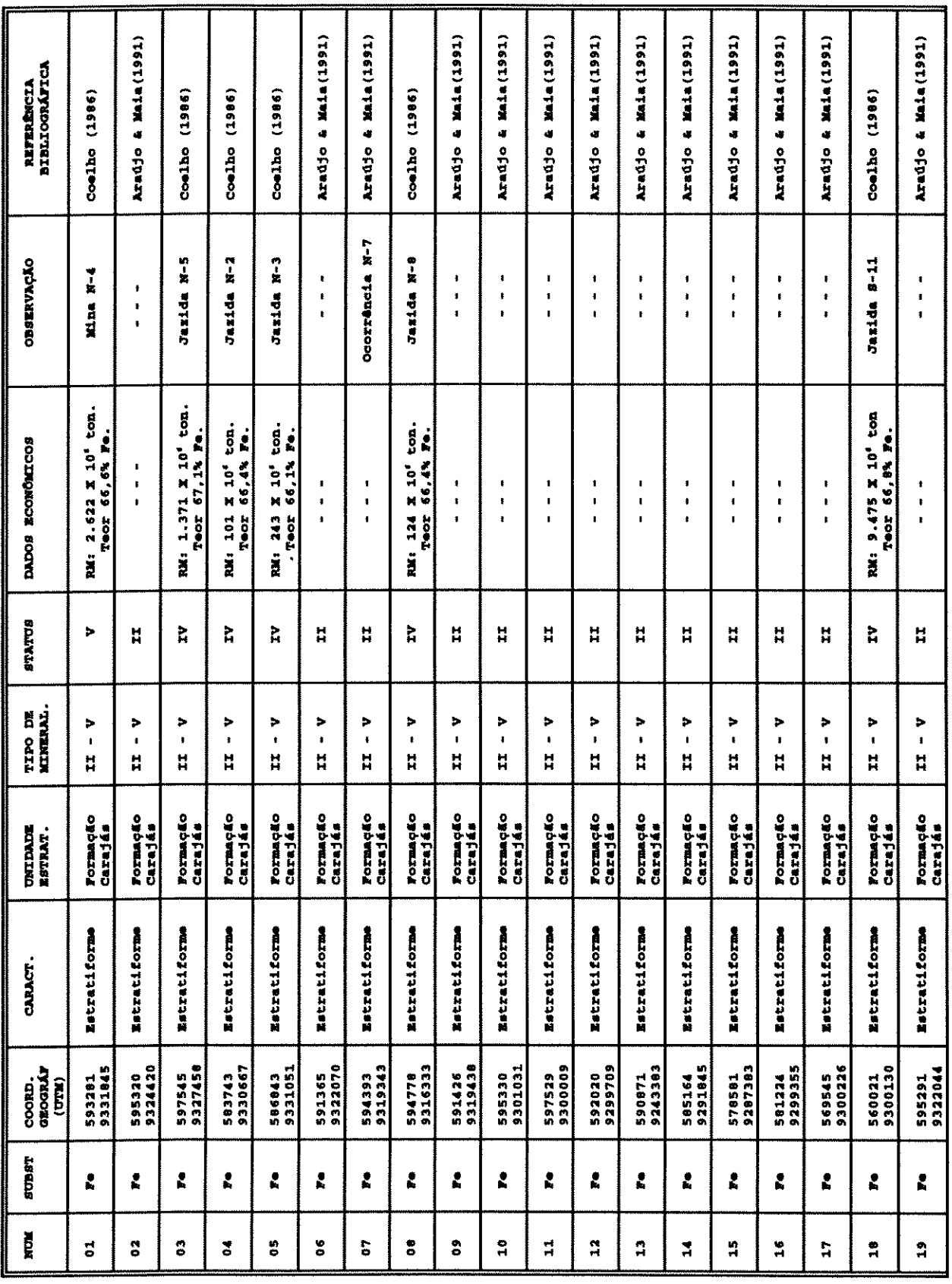

 $\label{eq:2.1} \frac{1}{\sqrt{2}}\int_{\mathbb{R}^3}\frac{1}{\sqrt{2}}\left(\frac{1}{\sqrt{2}}\right)^2\frac{1}{\sqrt{2}}\left(\frac{1}{\sqrt{2}}\right)^2\frac{1}{\sqrt{2}}\left(\frac{1}{\sqrt{2}}\right)^2\frac{1}{\sqrt{2}}\left(\frac{1}{\sqrt{2}}\right)^2\frac{1}{\sqrt{2}}\left(\frac{1}{\sqrt{2}}\right)^2\frac{1}{\sqrt{2}}\frac{1}{\sqrt{2}}\frac{1}{\sqrt{2}}\frac{1}{\sqrt{2}}\frac{1}{\sqrt{2}}\frac{1}{\sqrt{2}}$ 

Ŧ

 $\label{eq:2.1} \frac{1}{\sqrt{2}}\int_{\mathbb{R}^3}\frac{1}{\sqrt{2}}\left(\frac{1}{\sqrt{2}}\right)^2\frac{1}{\sqrt{2}}\left(\frac{1}{\sqrt{2}}\right)^2\frac{1}{\sqrt{2}}\left(\frac{1}{\sqrt{2}}\right)^2\frac{1}{\sqrt{2}}\left(\frac{1}{\sqrt{2}}\right)^2.$ 

 $\mathcal{L}(\mathcal{A})$  and  $\mathcal{L}(\mathcal{A})$ 

F

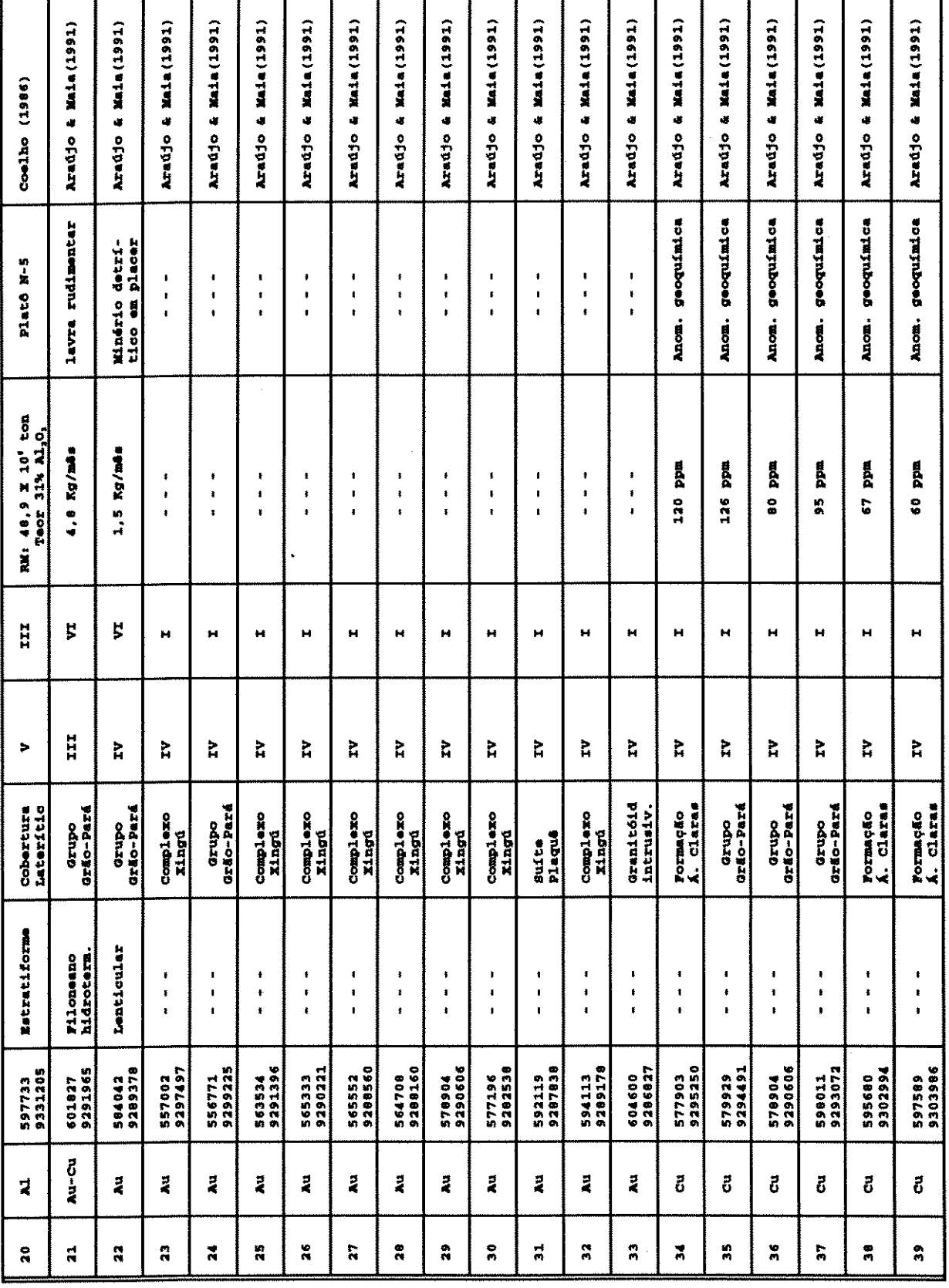

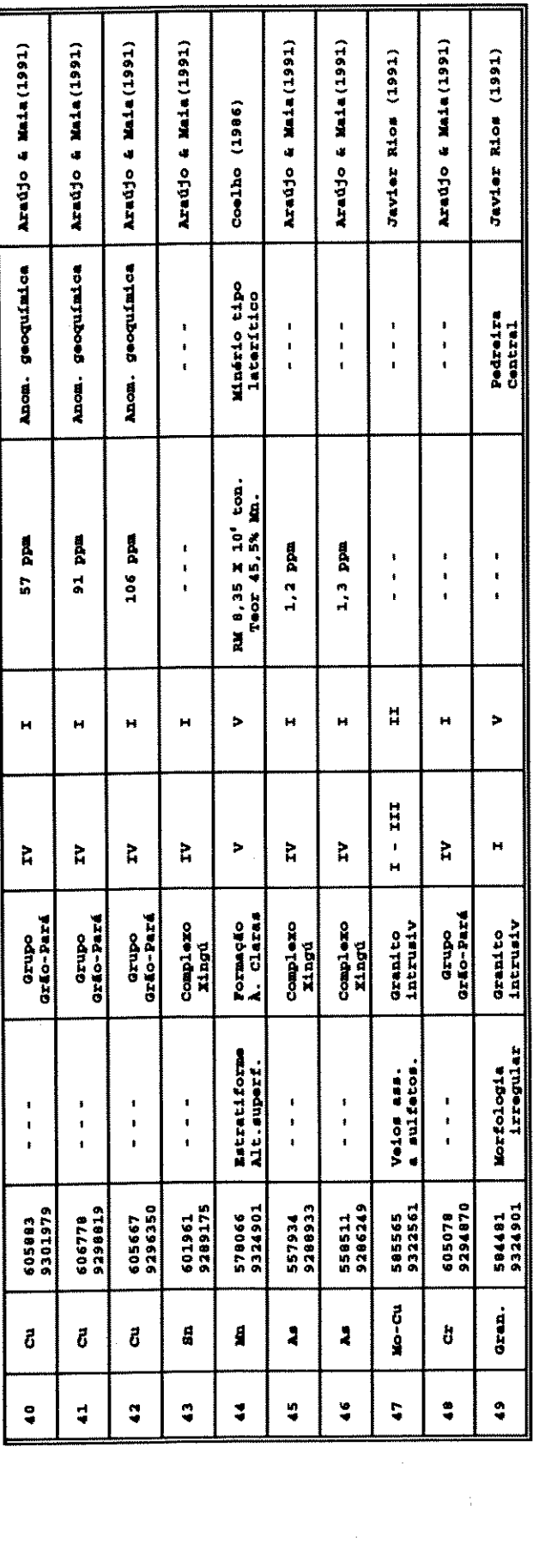

Tab. 01 - RELAÇÃO DAS CONCENTRAÇÕES MINERAIS CADASTRADAS - FOLHA SB.22-Z-A II.

 $\frac{1}{2}$ 

 $\ddot{\phantom{0}}$ 

 $\frac{1}{2}$